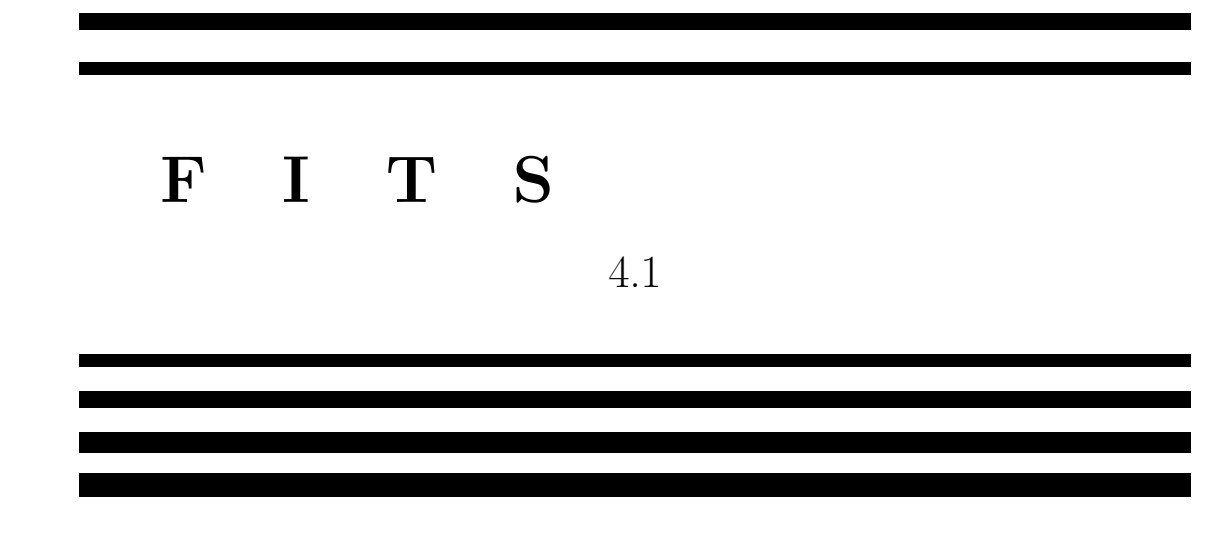

 $FITS$ 

 $\begin{array}{ccc} 2001 & \hspace{.6cm} 2 & \hspace{.6cm} 28 \end{array}$ 

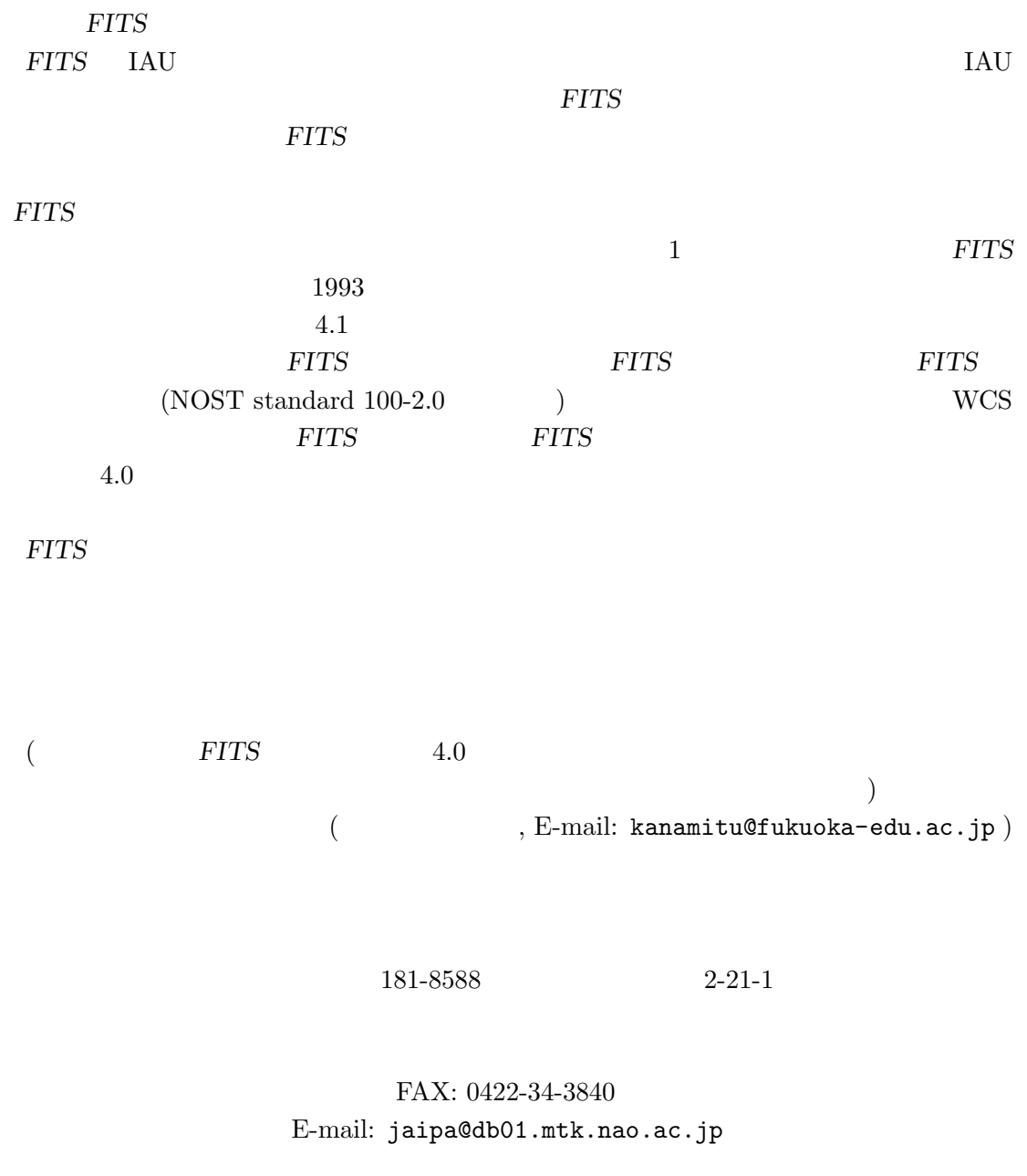

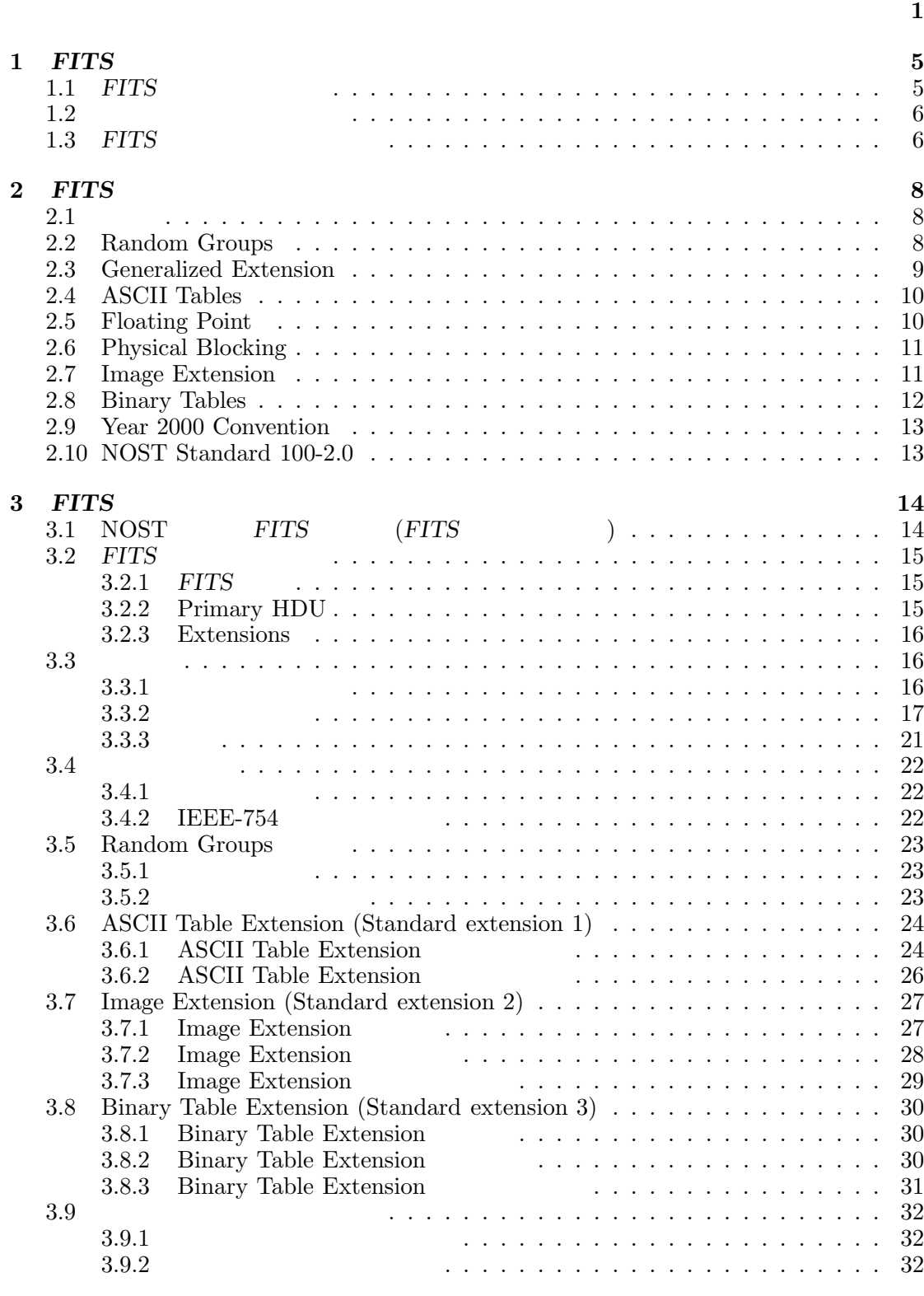

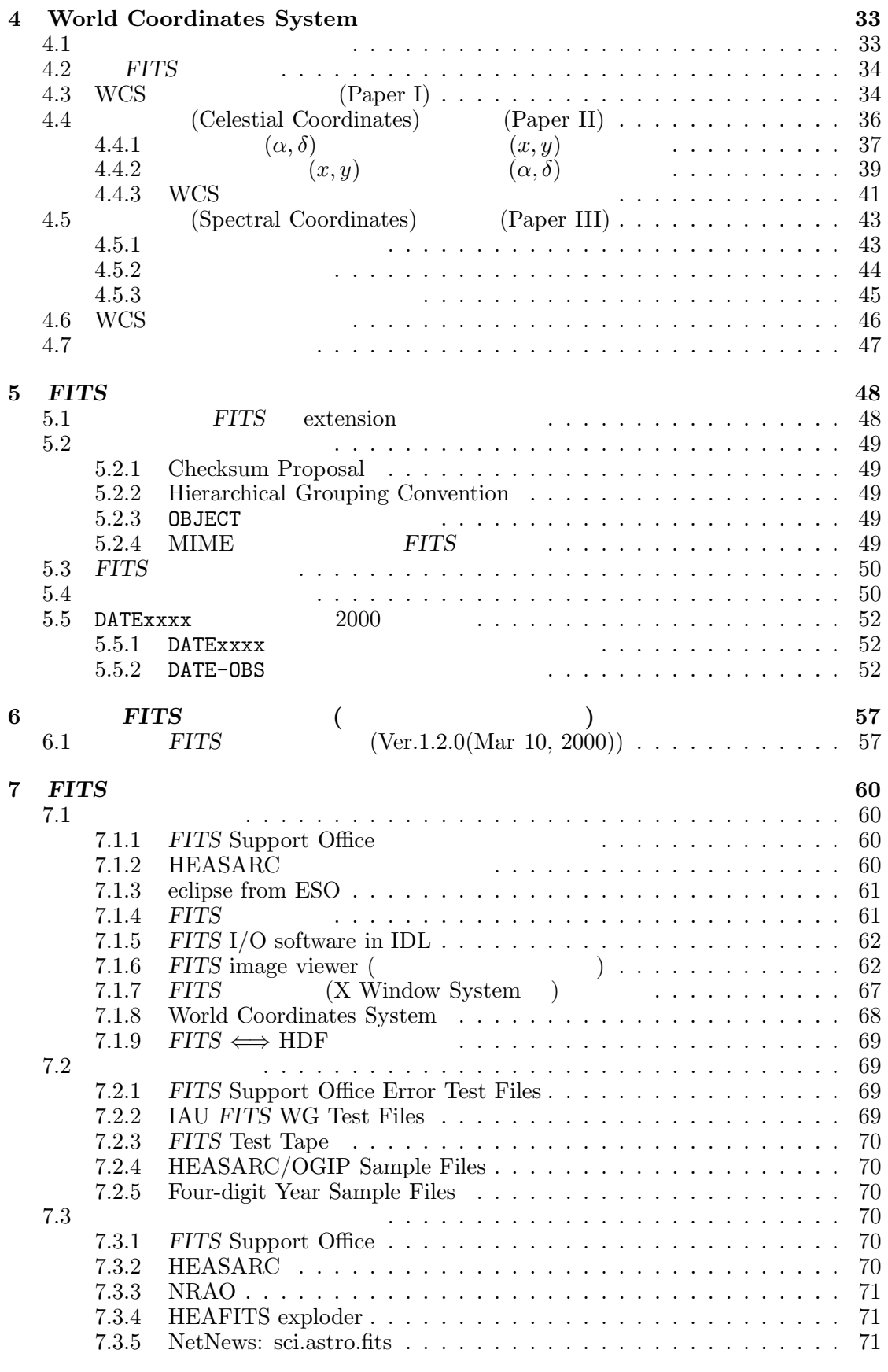

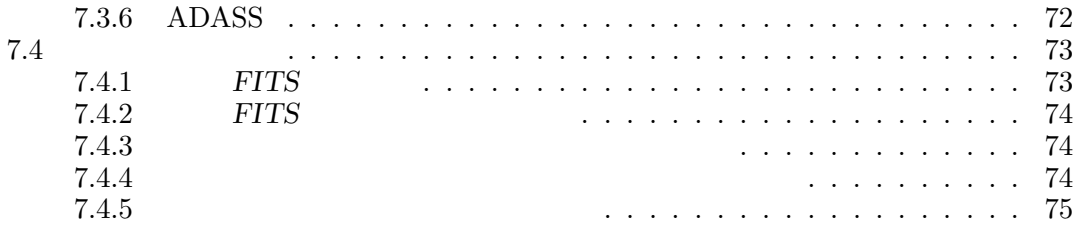

参考文献 **76**

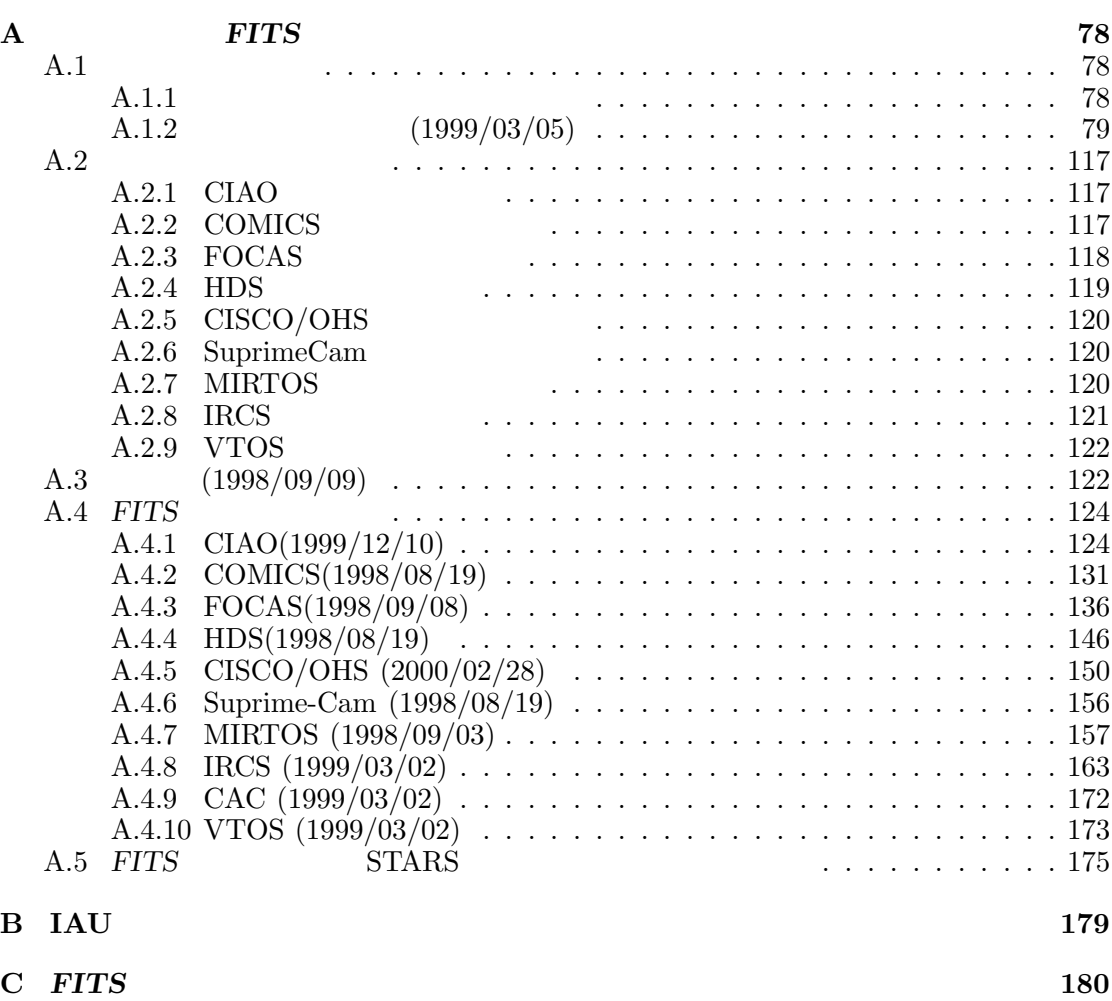

# **1 FITS**

# **1.1 FITS**

*FITS* (The Flexible Image Transport System)

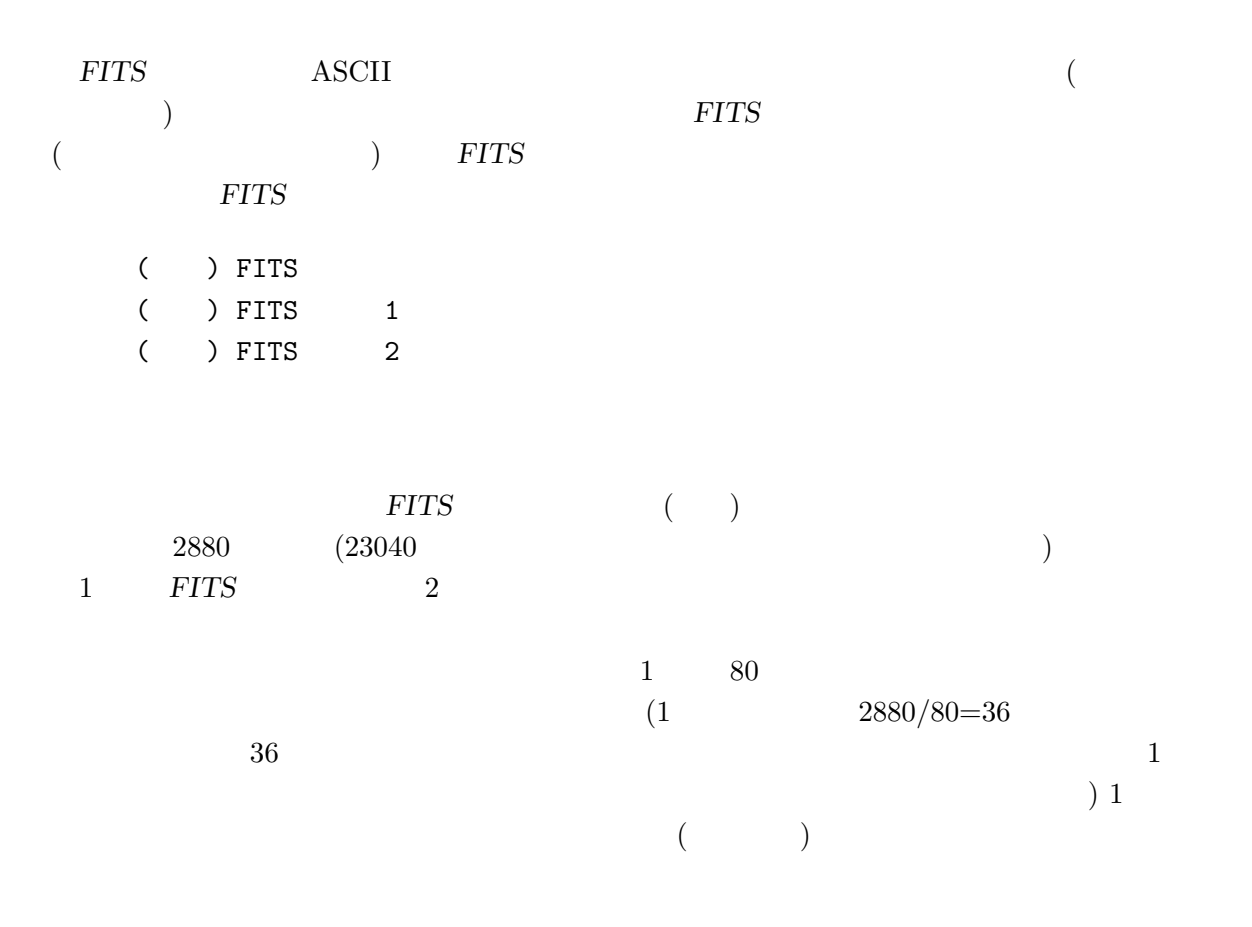

1 *FITS* 

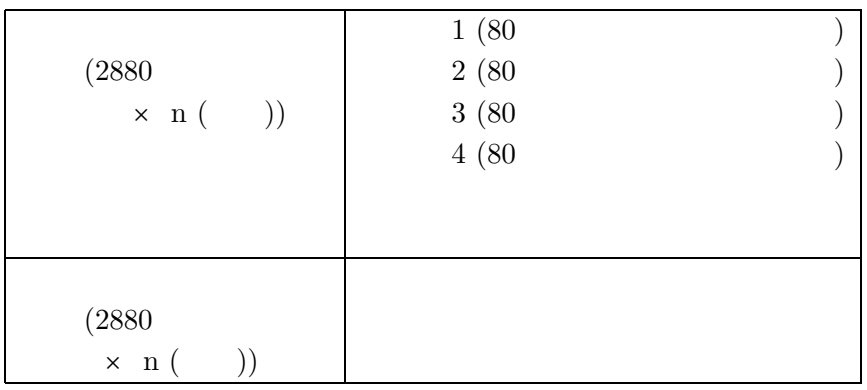

1. FITS

 $1.2$ 

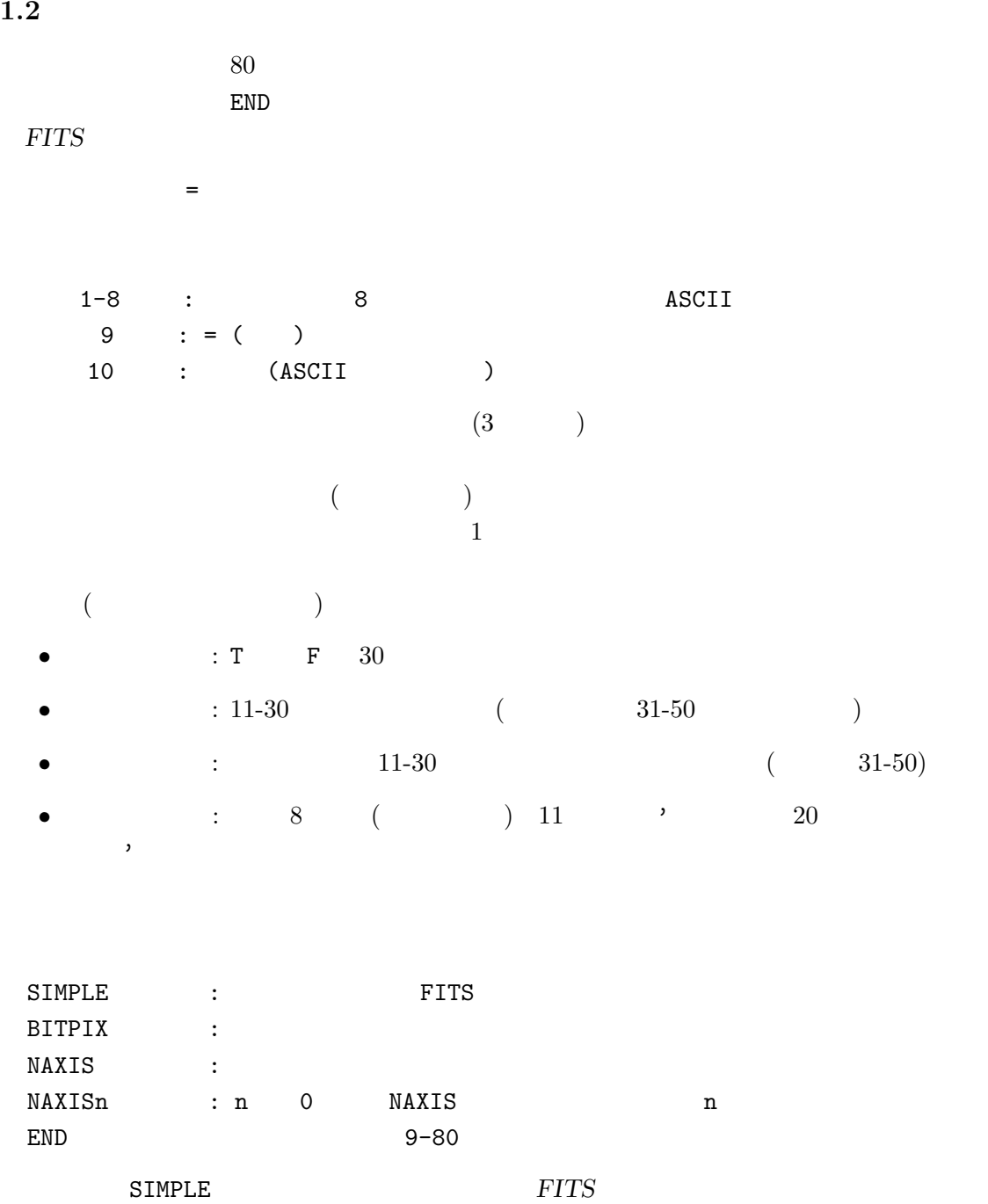

SIMPLE Basic *FITS* **Basic** *FITS*  $\blacksquare$ NAXISn  $FITS$ 

# **1.3 FITS**

**IRAF** dev\$pix *FITS*  $2$  ( )

### Main Header (IRAF dev\$pix)

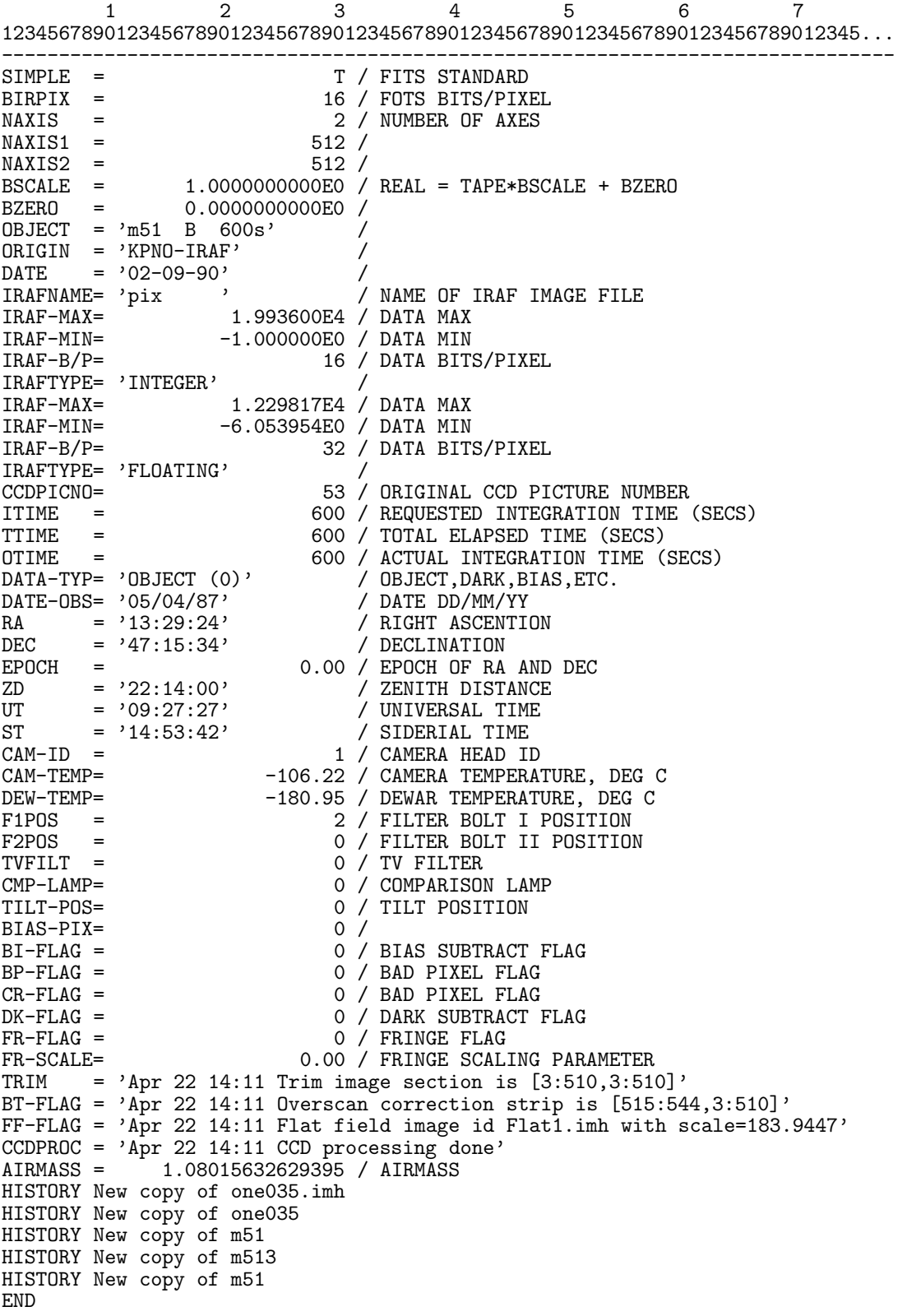

2. *FITS* 

# 2 *FITS*

 $2.1$ 

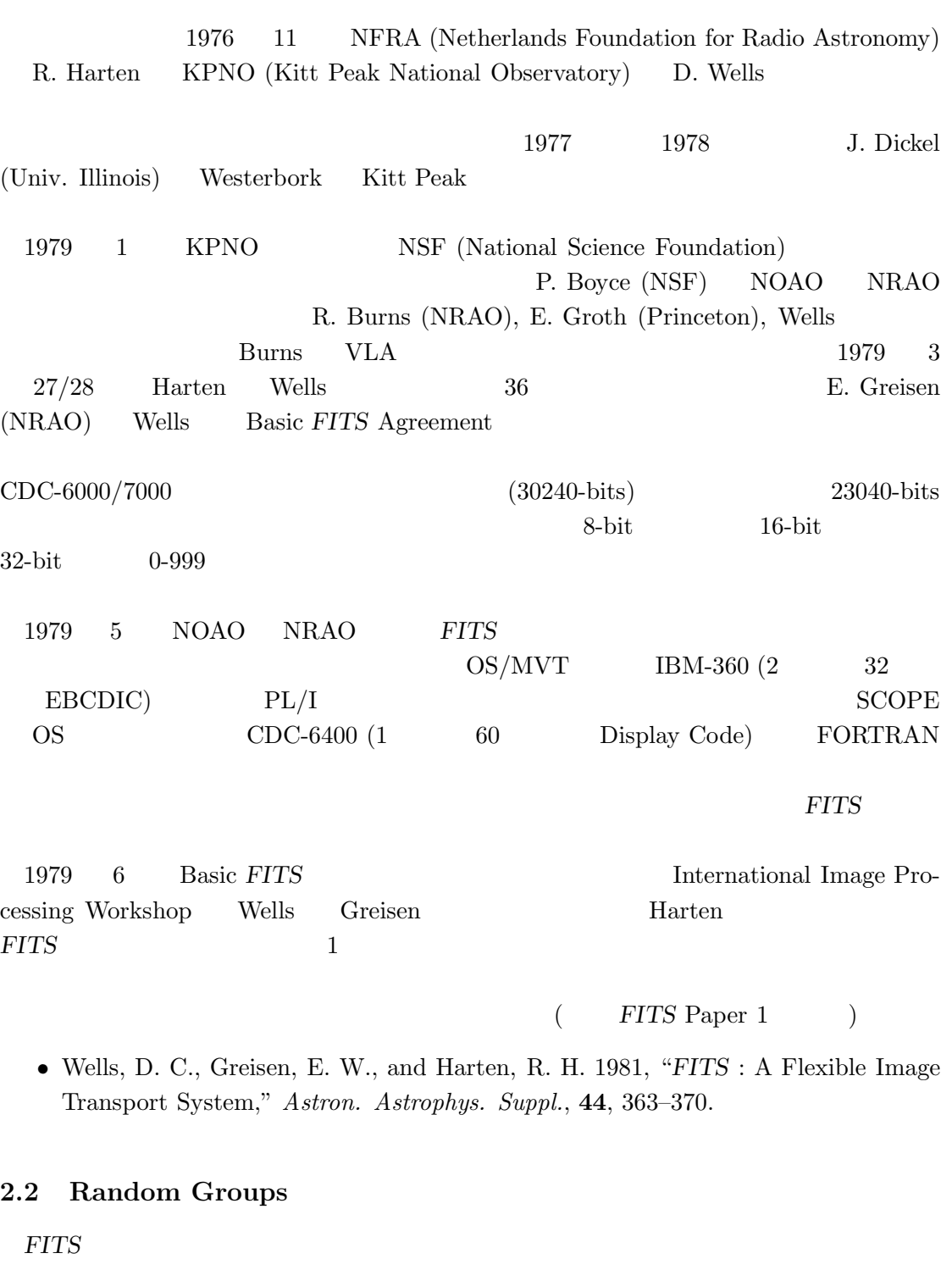

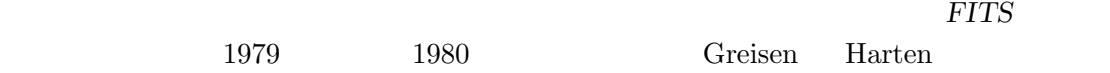

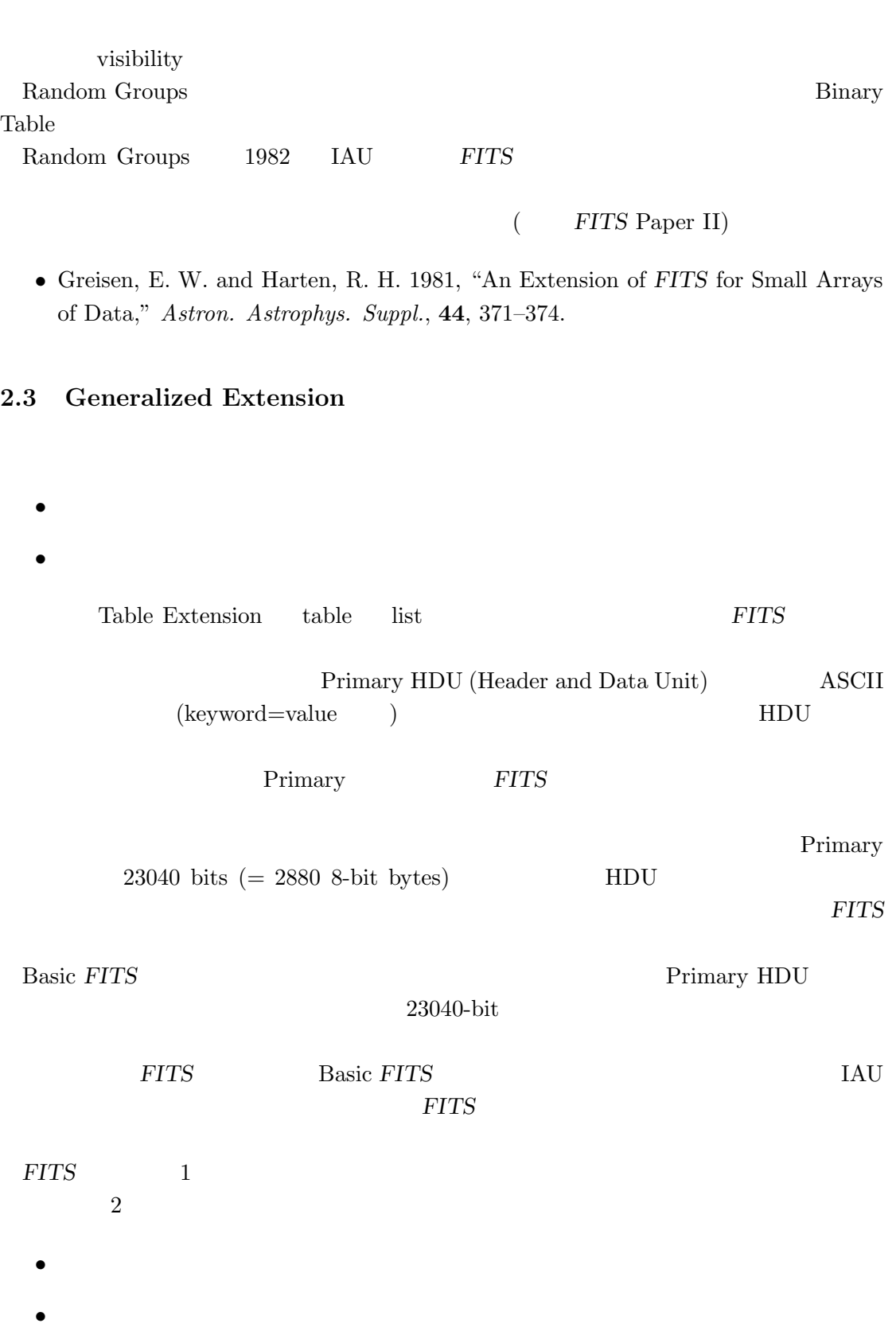

*FITS* 

# $1988$  IAU

(*FITS* Paper III)

• Grosbøl, P., Harten, R. H., Greisen, E. W., and Wells, D. C. 1988, "Generalized Extensions and Blocking Factors for *FITS* ," *Astron. Astrophys. Suppl.*, **73**, 359– 364.

#### **2.4 ASCII Tables**

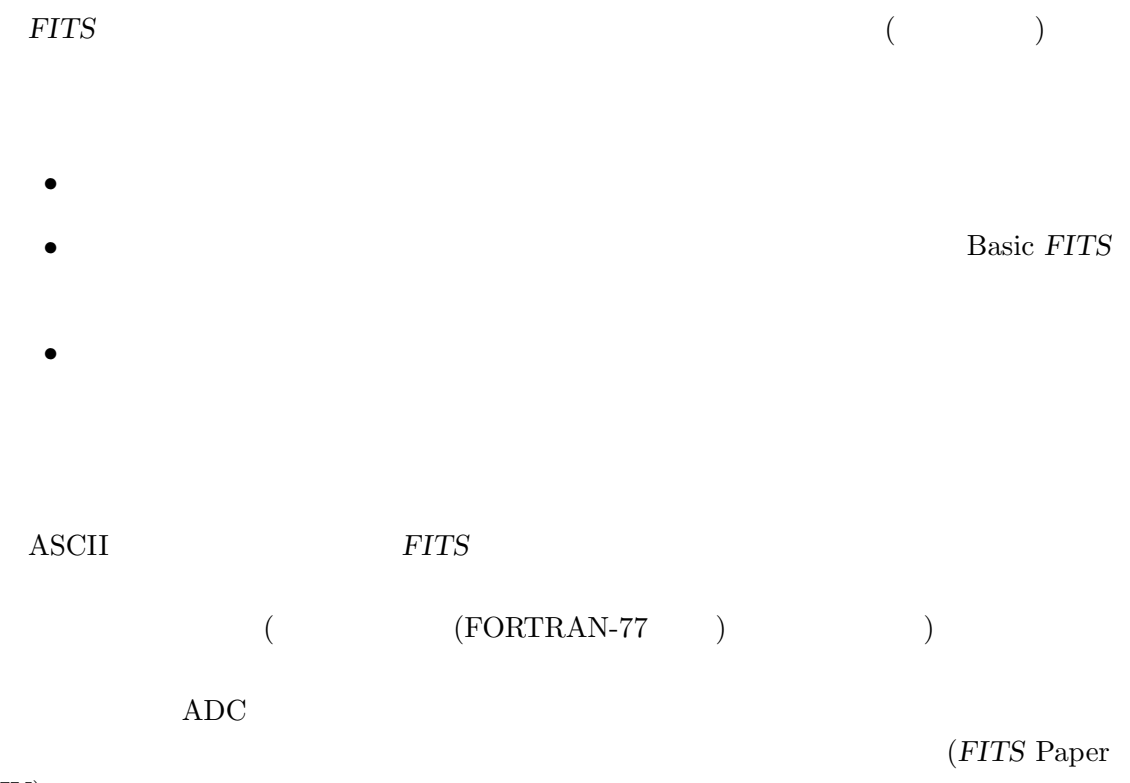

- IV)
	- Harten, R. H., Grosbøl, P., Greisen, E. W., and Wells, D. C. 1988, "The *FITS* Tables Extension," *Astron. Astrophys. Suppl.*, **73**, 365–372.
	- ここまでの、4 つの論文でまとめられている部分が、「基本」*FITS* 又は「原始」*FITS*

### **2.5 Floating Point**

 $\rm FITS$ 

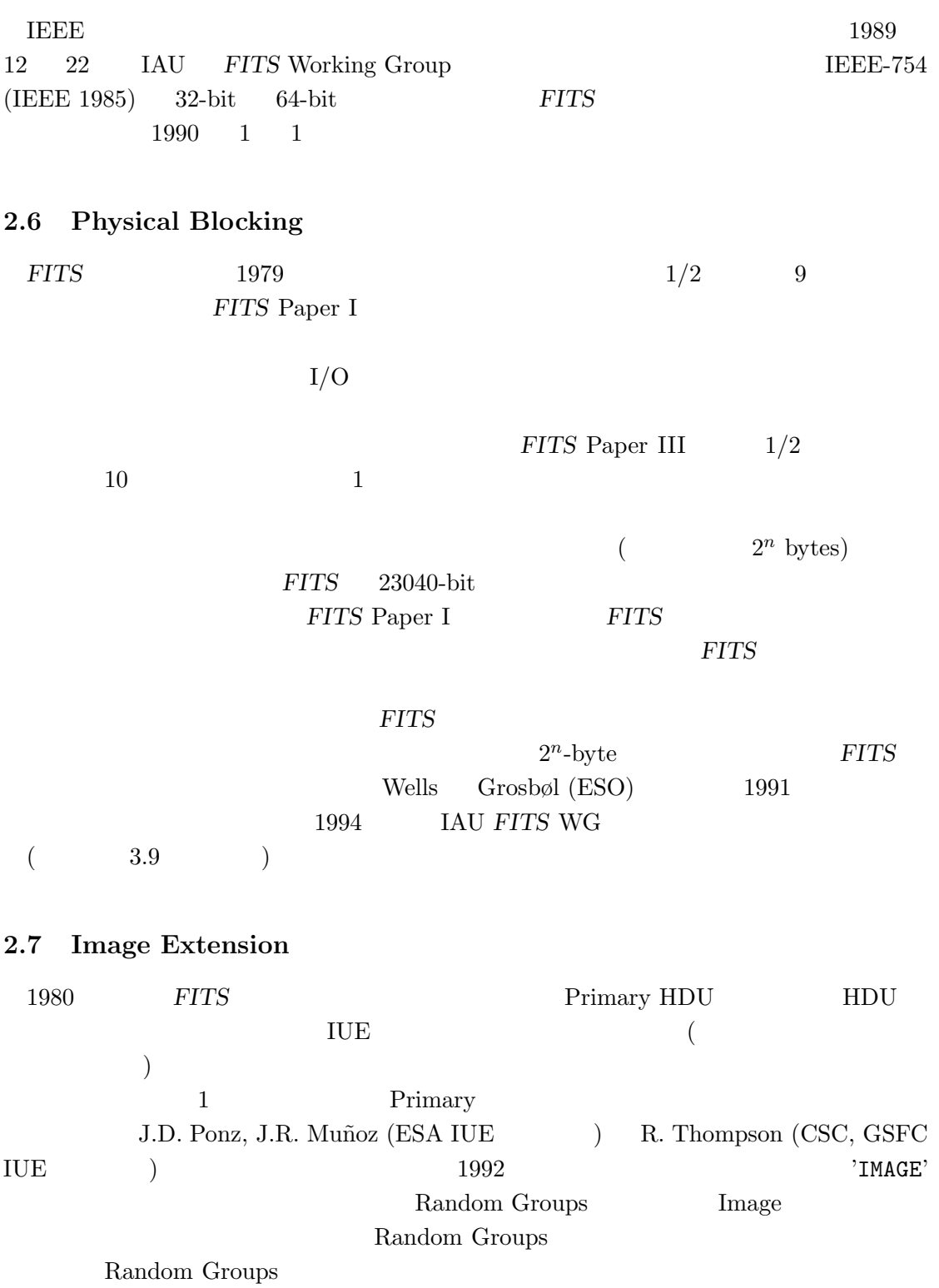

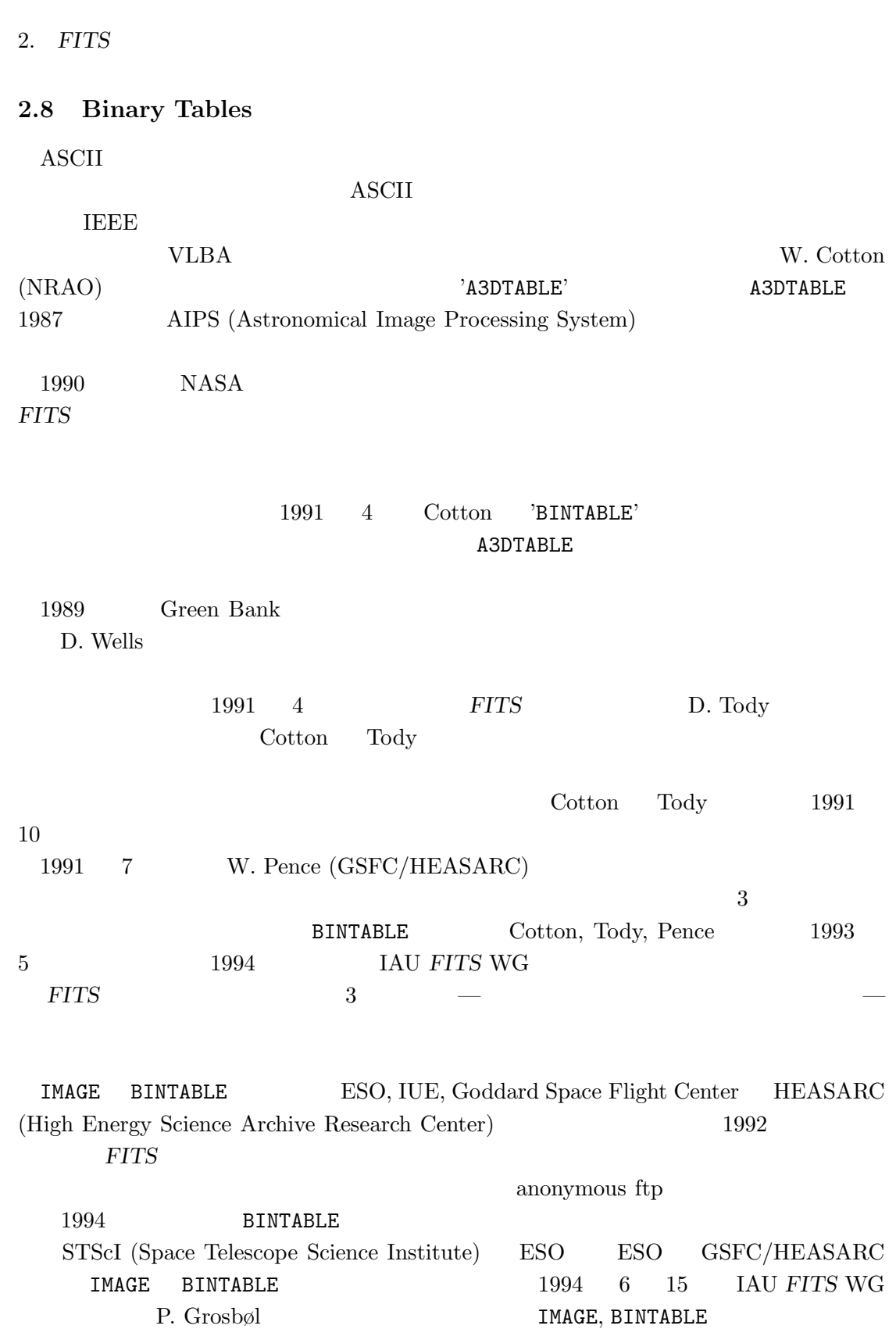

を宣言した。これらについては既に *FITS* スタンダードの一部なので、詳細は 3 章を参

## **2.9 Year 2000 Convention**

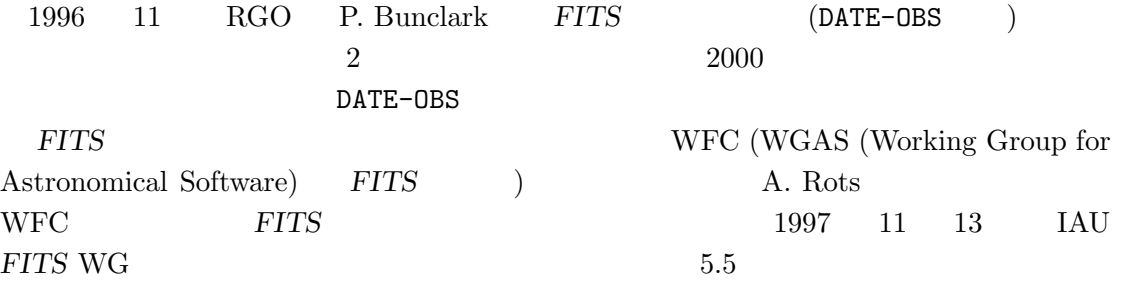

## **2.10 NOST Standard 100-2.0**

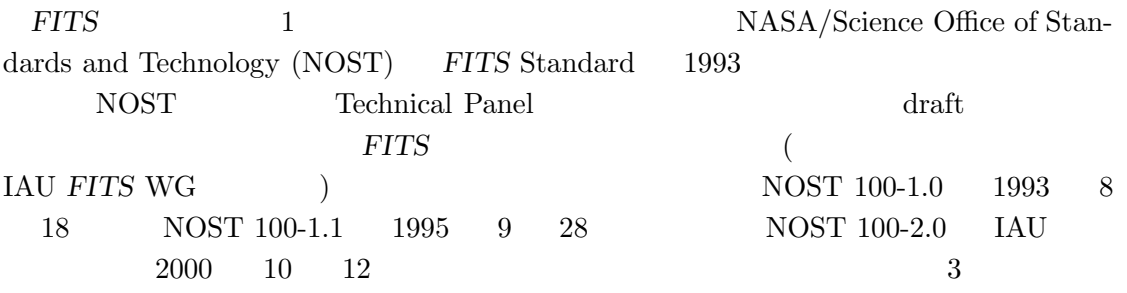

# **3 FITS**

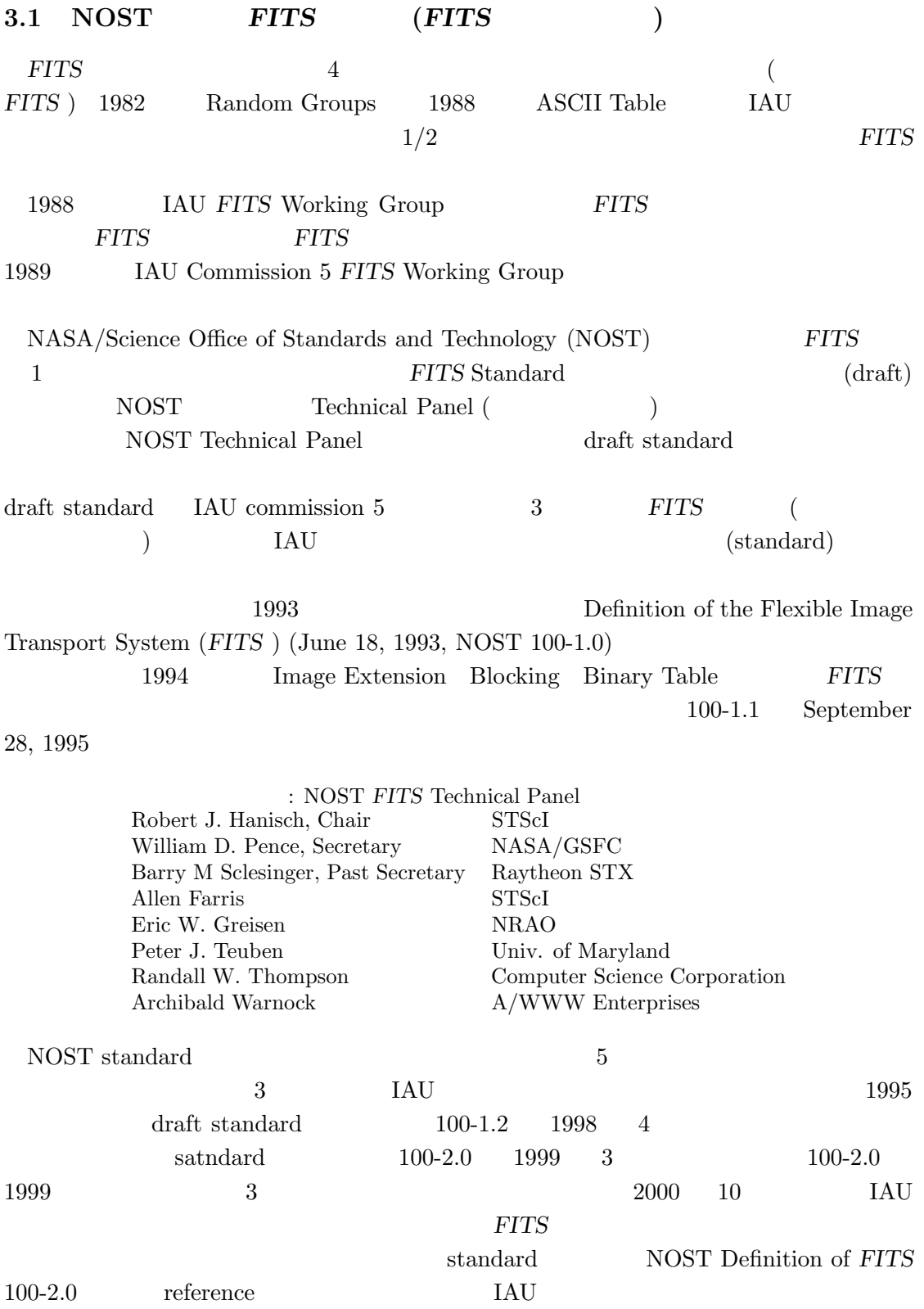

## **3.2 FITS**

# **3.2.1** *FITS* 構造 FITS *FITS FITS* • Primary HDU (Header and Data Unit)  $\bullet\,$  Random Groups (optional; Primary  $\hfill\olimits$ • extensions (optional) • special records (optional) **FITS FITS Primary HDU FITS** イルの最初のレコードで始まる。これに続く各 *FITS* 要素の最初のレコードは、直前の *FITS* 23040 2880 Primary HDU extension ASCII

### **3.2.2 Primary HDU**

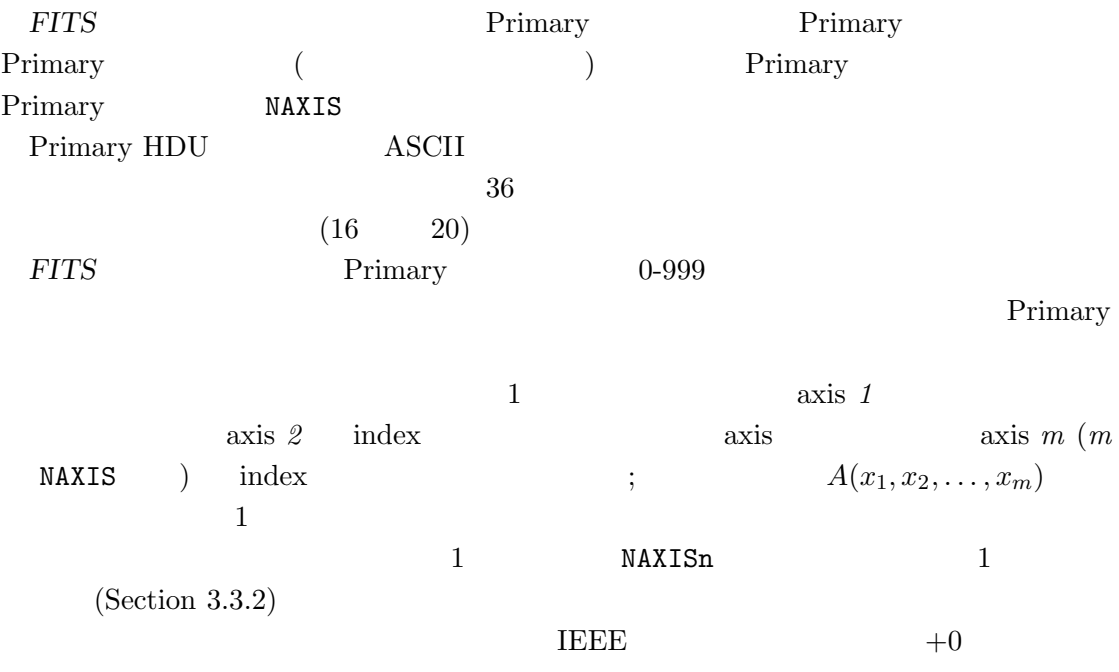

3. *FITS* 

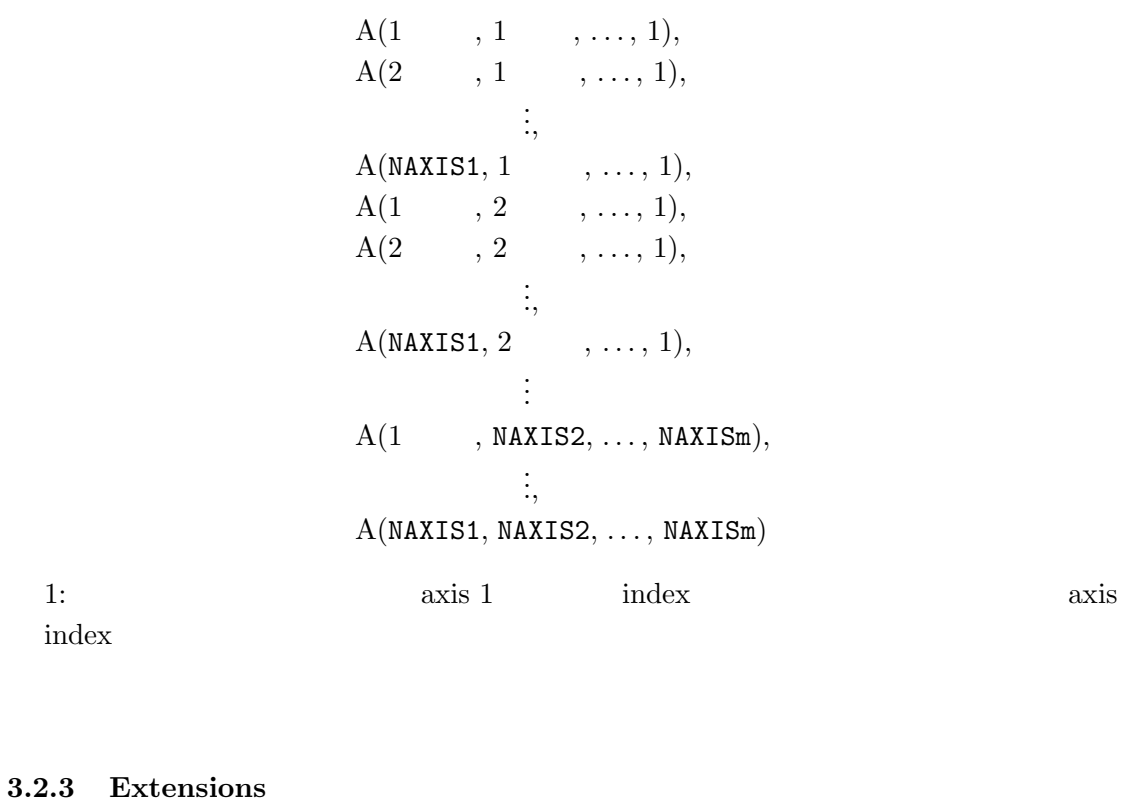

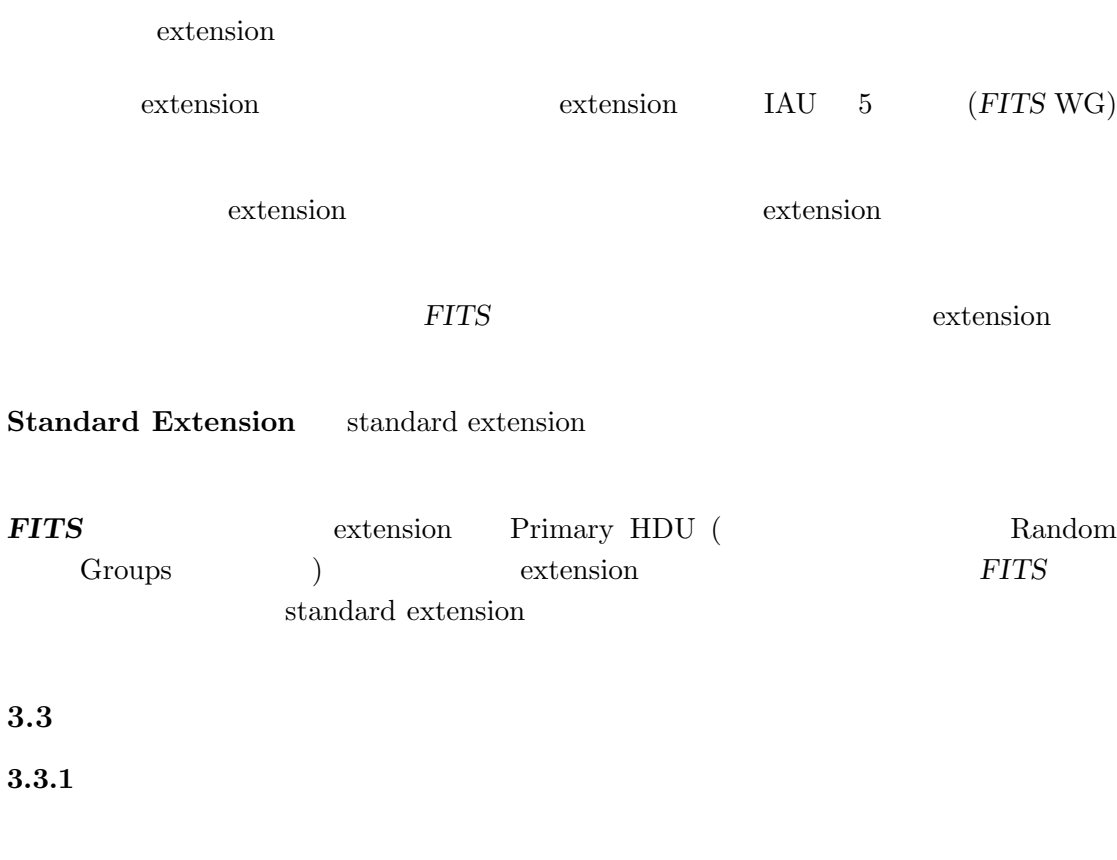

 $9, 10$  $(9, 10 = 11$  $\qquad \qquad {\rm (null\ value)} \qquad \qquad )$ 

 $8$  and  $8$   $\overline{\text{ASCII}}$ 

 $3.3.2$ 

Primary

Primary

1 SIMPLE 2 BITPIX 3 NAXIS  $4$  NAXISn,  $n=1, \ldots, NAXIS$ . . . (other keywords) . . . last END

1: Primary  $\hfill$   $\hfill$ 

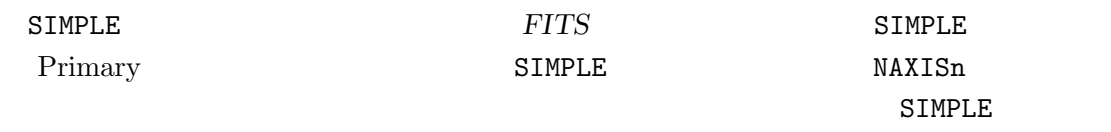

extension

Primary

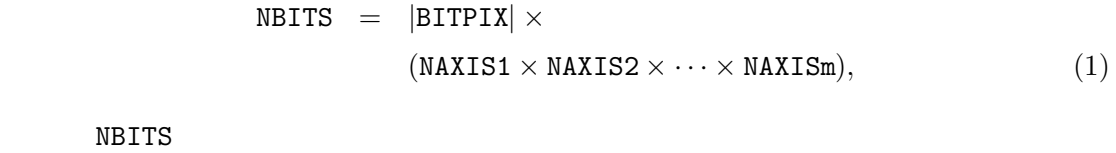

m NAXIS BITPIX NAXISn

 $3.3.$ 

3. *FITS* SIMPLE T F F BITPIX EXTERNAL EXTERNAL EXTERNAL EXTERNAL EXTERNAL EXTERNAL EXTERNAL EXTERNAL EXTERNAL EXTERNAL EXTERNAL EXTERNAL EXTERNAL EXTERNAL EXTERNAL EXTERNAL EXTERNAL EXTERNAL EXTERNAL EXTERNAL EXTERNAL EXTERNAL EXTERNAL EXTERNAL NAXIS 999 NAXISn 非負の整数値を持ち、n 番目の軸の大きさを表わす。  $END \t 9-80$ 8  $\qquad \qquad \qquad 2$  $16 \t 16 \t 2 \t (2)$  $32 \t 32 \t 2 \t (2)$  $\begin{array}{cccc} 16 & 16 & & 2 & (2 \\ 32 & 32 & & 2 & (2 \\ -32 & \text{IEEE} & & & \\ -64 & \text{IEEE} & & & \\ \end{array}$ IEEE 2: BITPIX extension Primary EXTEND T extension extension extension **XTENSION** NAXISn  $NAXISn$ 1 XTENSION 2 BITPIX 3 NAXIS 4 NAXISn,  $n=1, \ldots, NAXIS$ . . . (other keywords, including . . . ) PCOUNT GCOUNT . . . last END 3: extensions extension data

$$
NBITS = |BITPIX| \times GCOUNT \times
$$
  
(PCOUNT + NAXIS1 \times NAXIS2 \times \cdots \times NAXISm), (2)

NBITS は キュート トランド トランド あまし しゅうしゅう しゅうしゅう しゅうしゅうしゅ あまし しゅうしゅうしゅうしゅうしゅうしゅうしょく

m NAXIS BITPIX, GCOUNT, PCOUNT, NAXISn

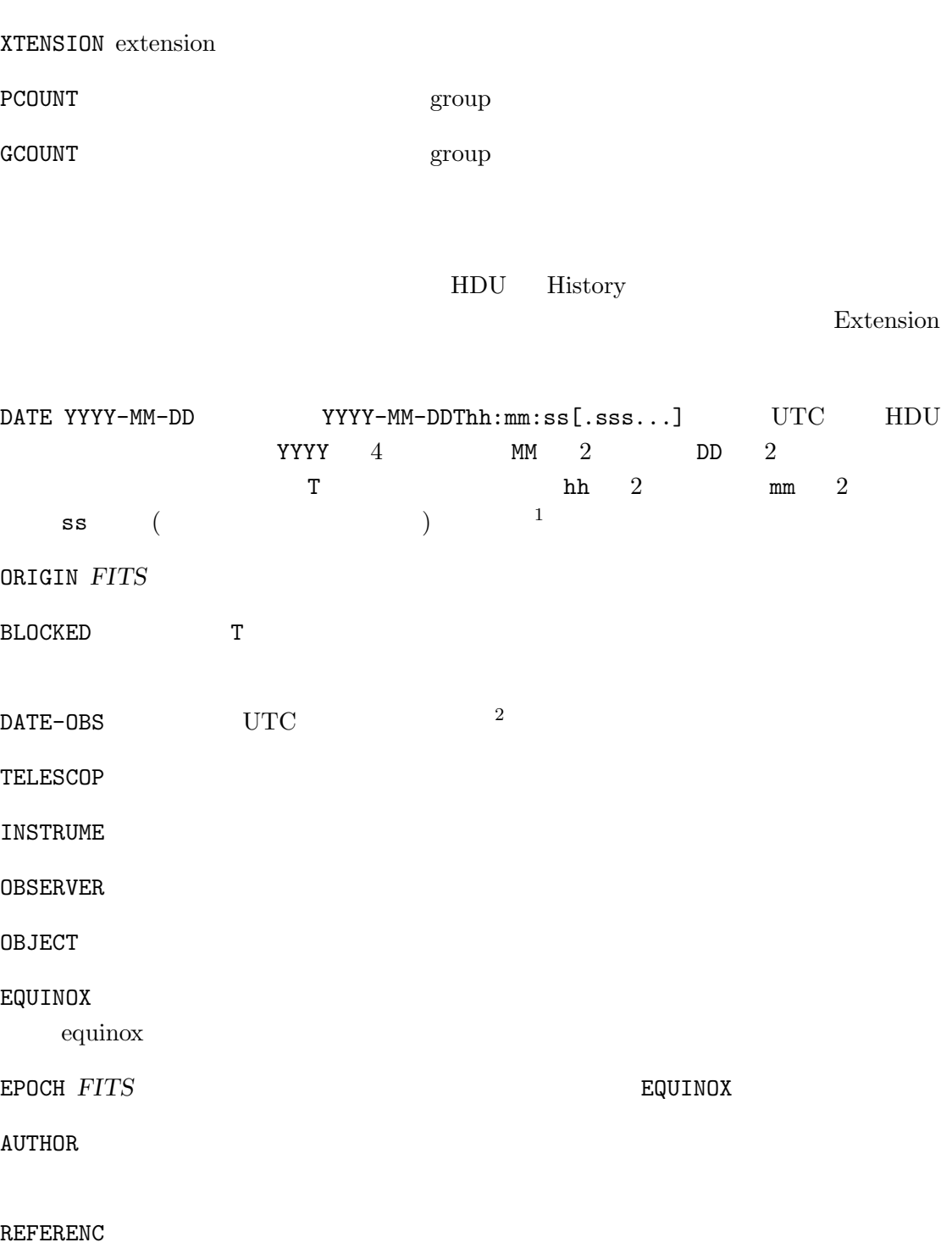

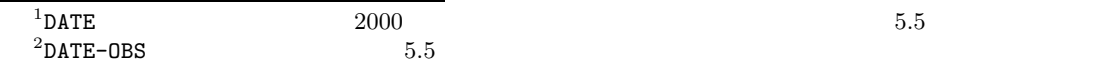

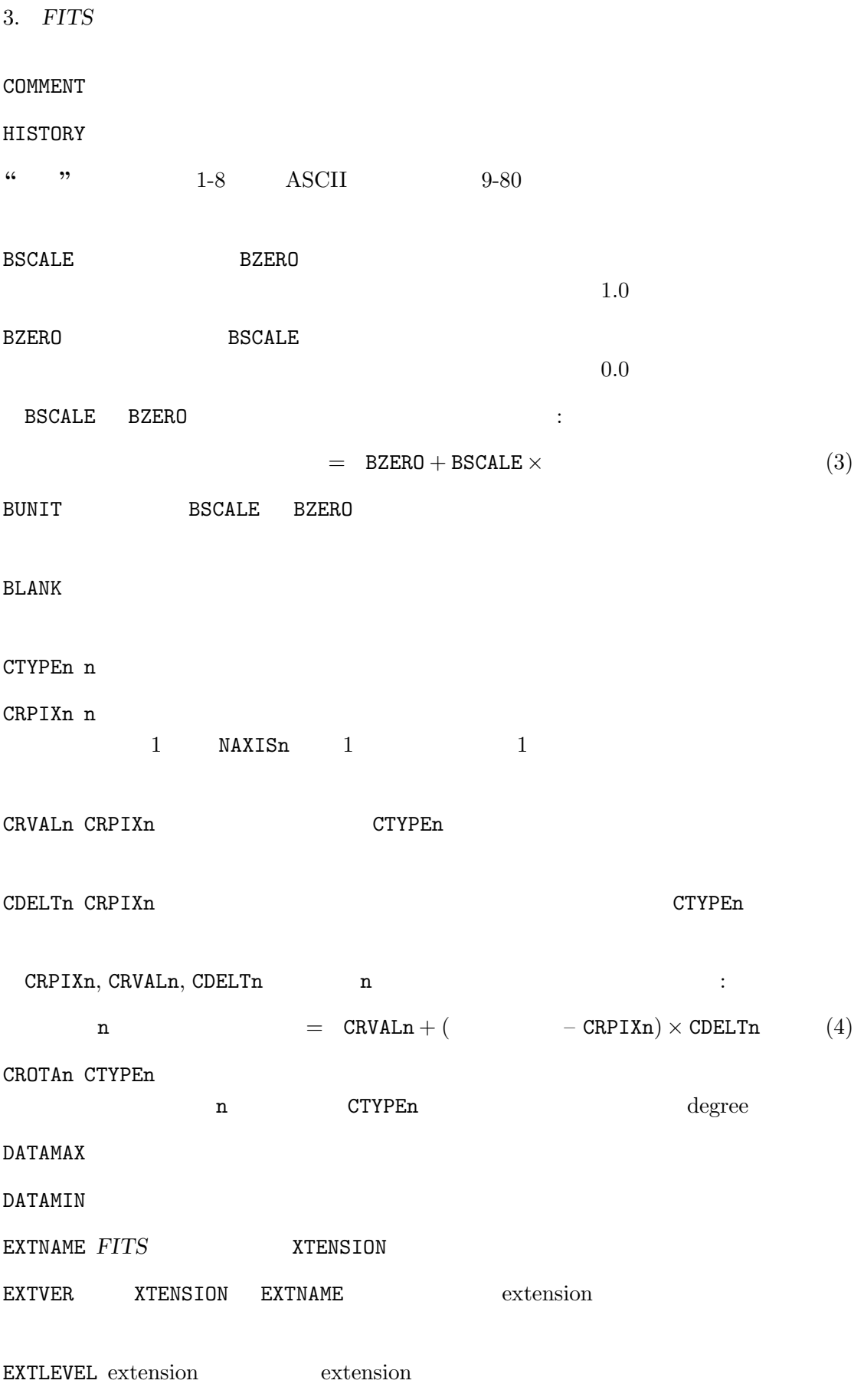

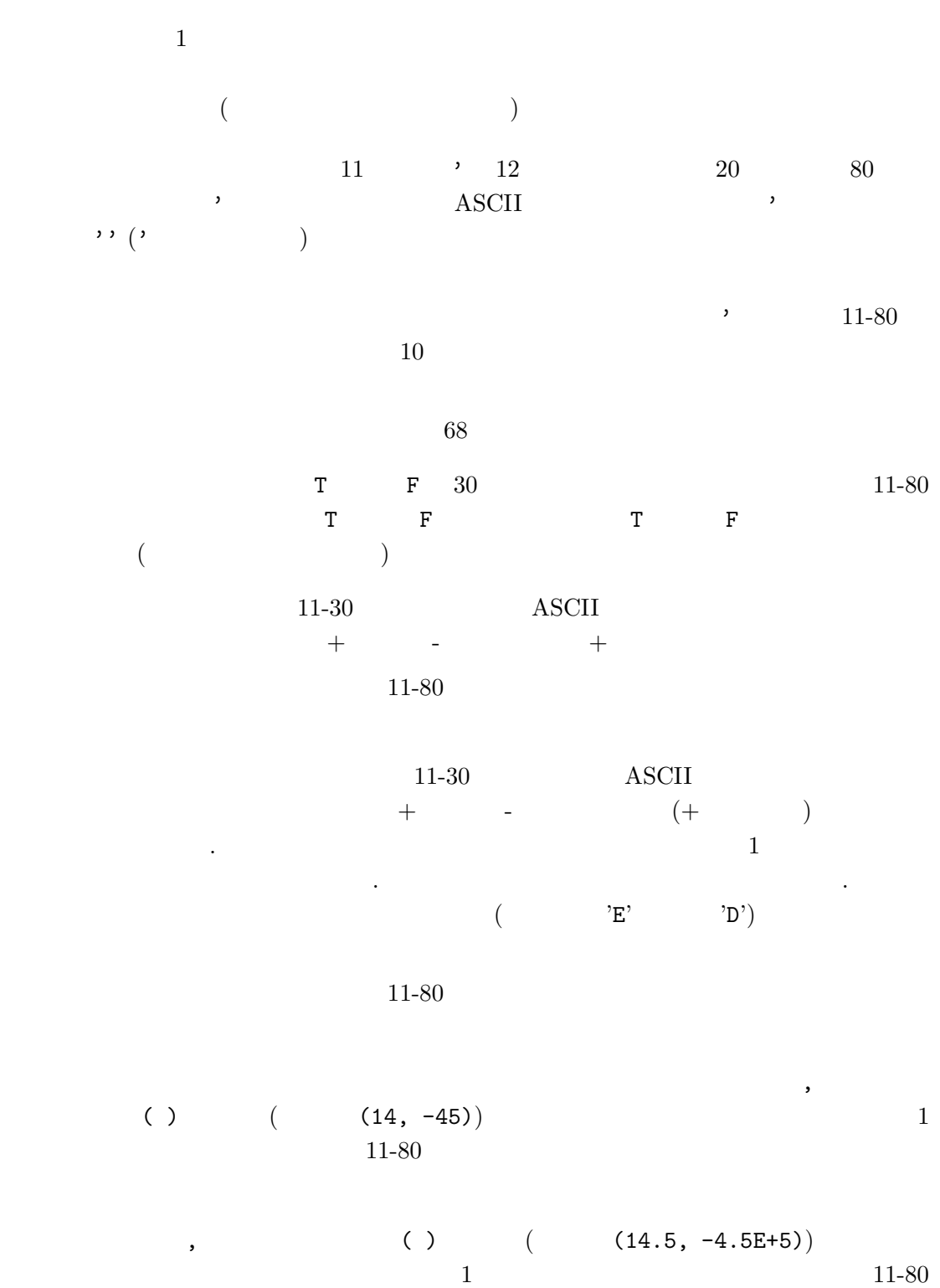

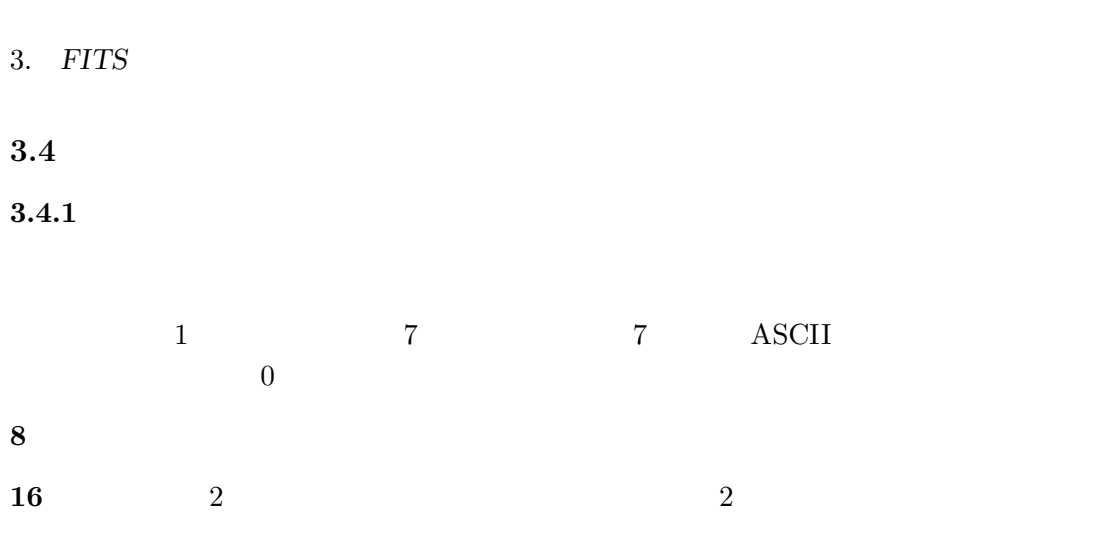

**32** 2 4

**3.4.2** IEEE-754

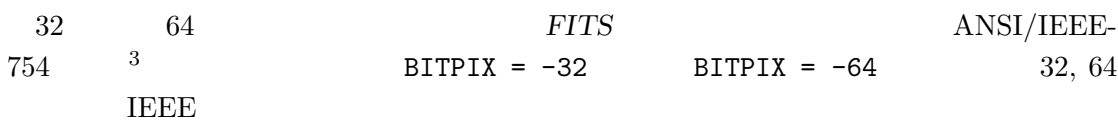

 $32$ 

$$
\begin{array}{c}\n (2-9) \\
 \hline\n 2-9 \\
 10-32\n \end{array}
$$

4: 32

$$
= (-1) \times 2^{(-127)} \times \tag{5}
$$
\n
$$
\tag{64}
$$

$$
\begin{array}{c}\n\bullet \\
\begin{array}{c}\n1 \\
2-12 \\
13-64\n\end{array}\n\end{array}
$$

 $5: 64$ 

 $=$  (-1)  $\times 2^{(-1023)} \times$  (6)

### 3.5. Random Groups

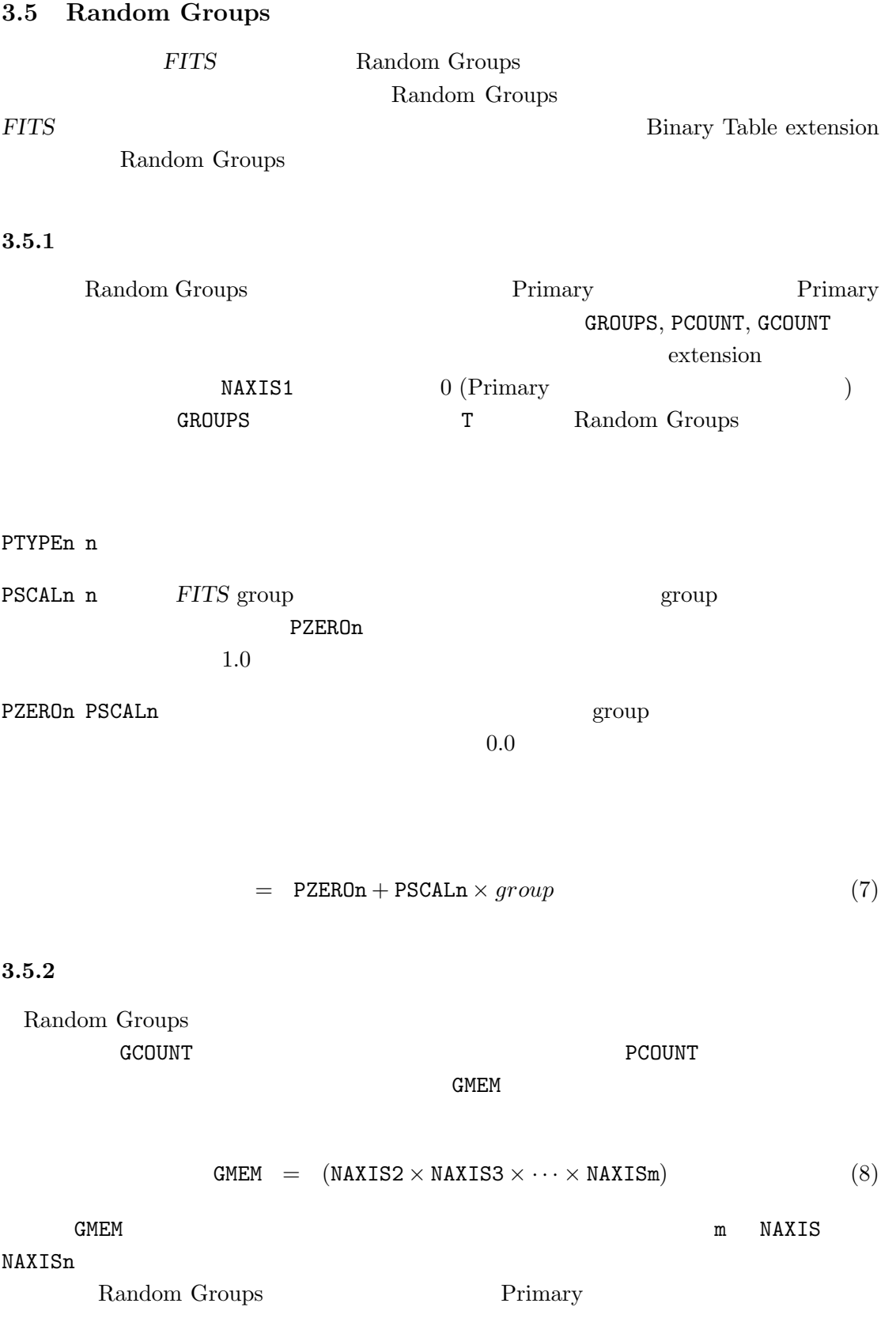

PTYPEn  $-$ 

#### PSCALn PZEROn

# **3.6 ASCII Table Extension (Standard extension 1)**

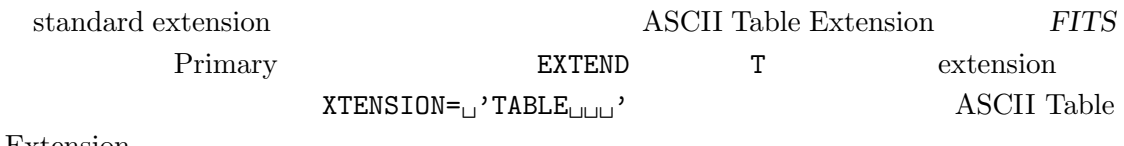

Extension

#### **3.6.1 ASCII Table Extension**

 $XTENSTON$  TFIELDS

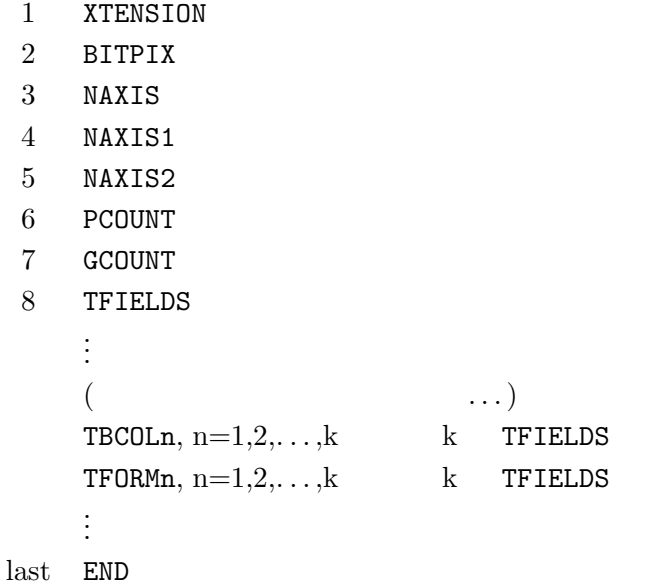

6: ASCII Table Extension

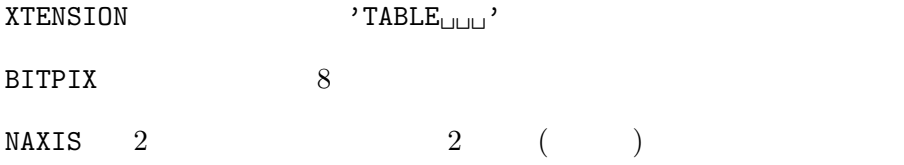

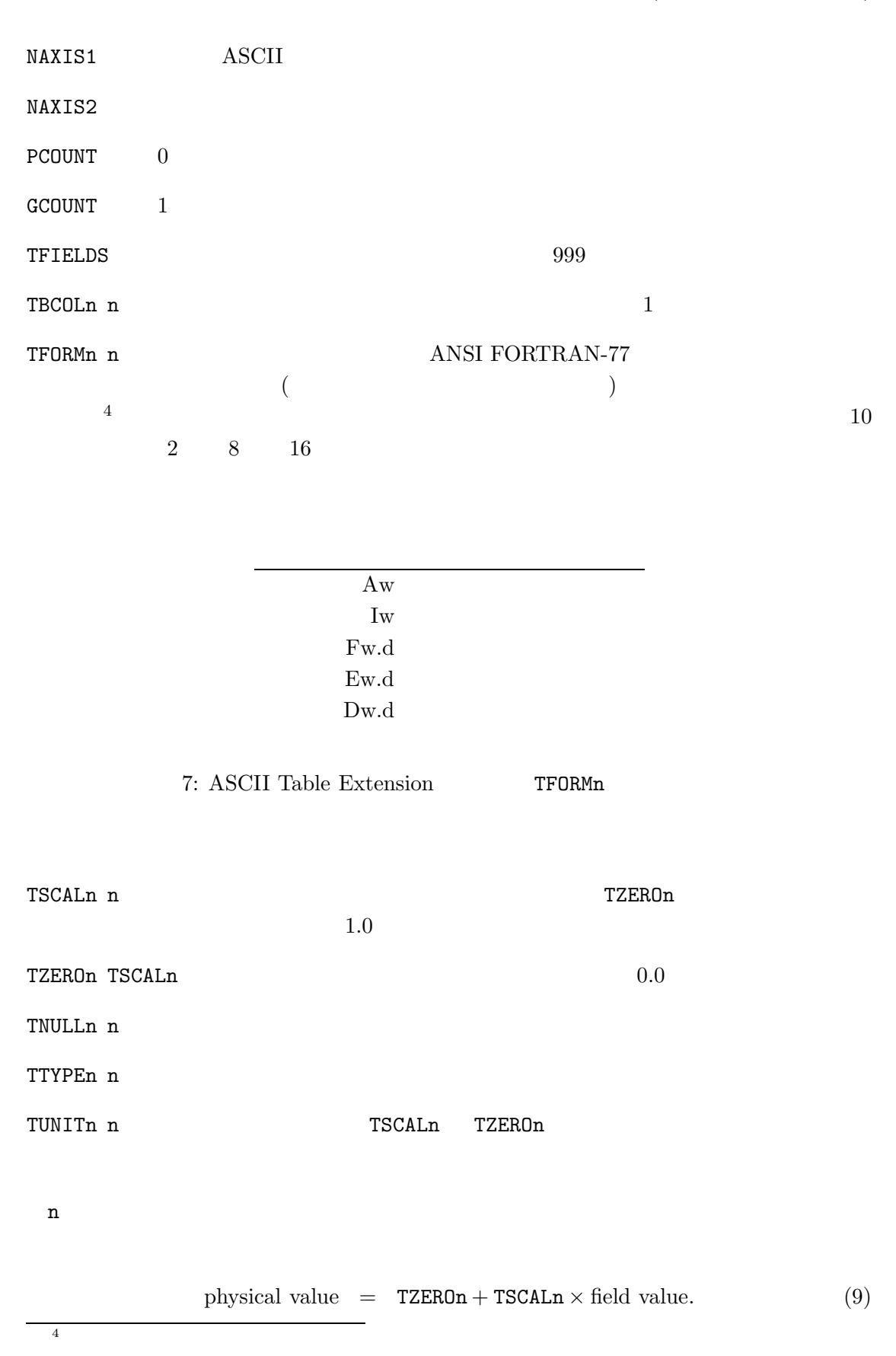

#### **3.6.2** ASCII Table Extension

ASCII Table Extension

Primary

```
0... \ldots 1... \ldots 2... \ldots 3... \ldots 4... \ldots 5... \ldots 6... \ldots 6... \ldots 7...1234567890123456789012345678901234567890123456789012345678901234567890...
SIMPLE = T / Standard FITS format
BITPIX = 8 / character information<br>NAXIS = 0 / No image data arrav D
                          0 / No image data array present
EXTEND = T / There may be standard extensions<br>ORIGIN = 'CDS , ' Site which wrote the tape
ORIGIN = 'CDS ' / Site which wrote the tape
DATE = '23/09/83/' / Date tape was written
COMMENT AGK3 Astrometric catalog, formatted in FITS Tables Format.
COMMENT see: W. Dieckvoss, Hamburg-Bergedorf 1975.
END
    extension
   (レコードを改める。)
0... \ldots 1... \ldots 2... \ldots 3... \ldots 4... \ldots 5... \ldots 6... \ldots 7...1234567890123456789012345678901234567890123456789012345678901234567890...
XTENSION= 'TABLE ' / Table extension
BITPIX = 8 / 8-bits per "pixel"
NAXIS = 2 / simple 2-D matrixNAXIS1 = 74 / No. of characters per row (=74)
\texttt{MAXIS2} = 3 / The number of rows (=3)
PCOUNT = 0 / No "random" parameters
\begin{tabular}{lllllllll} \texttt{GCOUNT} & = & & & 1 / 0 \texttt{nly one group} \\ \texttt{TFIELDS} & = & & 16 / 10 \texttt{mly one group} \\ \end{tabular}TFIELDS = 16 / there are 16 fields per row
EXTNAME = 'AGK3 ' / Name of the catalog
TTYPE1 = 'NO ' / The star number
TTYPE1 = \sqrt{1} / start in column 1<br>TBCOL1 = \sqrt{2} character field
TFORM1 = 'A7 ' / 7 character field
TTYPE2 = 'MG ' / stellar magnitudes
TBCOL2 = 8 / start in column 8TFORM2 = 'E4.1 ' / xx.x SP floating point
TUNIT2 = 'MAG ' / units are magnitudes
TTYPE16 = 'BD ' / Bonner Durch. star number
TBCOL16 = 68 / start in column 68
TFORM16 = 'A7 ' / 7 character field
TNULL16 = ' ' / blank indicate null
AUTHOR = 'W. Dieckvoss'
REFERENC= 'AGK3 Astrometric catalog, Hamburg-Bergedorf, 1975'
DATE = '14/07/82' / date file was generated
```
END

 (レコードを改めて書き始める。) 0........1.........2.........3.........4.........5.........6.........7.... 12345678901234567890123456789012345678901234567890123456789012345678901234 +82457 11.4 G5 15 30 57.480 +82 15 06.18 1960.37 2 -005 +006 29.99 +82 459 +82458 11.4 F5 15 32 41.151 +82 10 17.17 1958.36 2 -004 +006 27.97 +82 460 +82459 12.1 15 32 42.107 +82 40 28.83 1960.37 2 -004 +006 29.99 +82 461

#### **3.7 Image Extension (Standard extension 2)**

Image Extension 1994 6 IAU *FITS* WG

extension

"The *FITS* Image Extension",

J.D. Ponz, R.W. Thompson and J.R. Muñoz,

Astronomy and Astrophysics Supplement Series, **105**, 53-55, 1994

#### **3.7.1** Image Extension

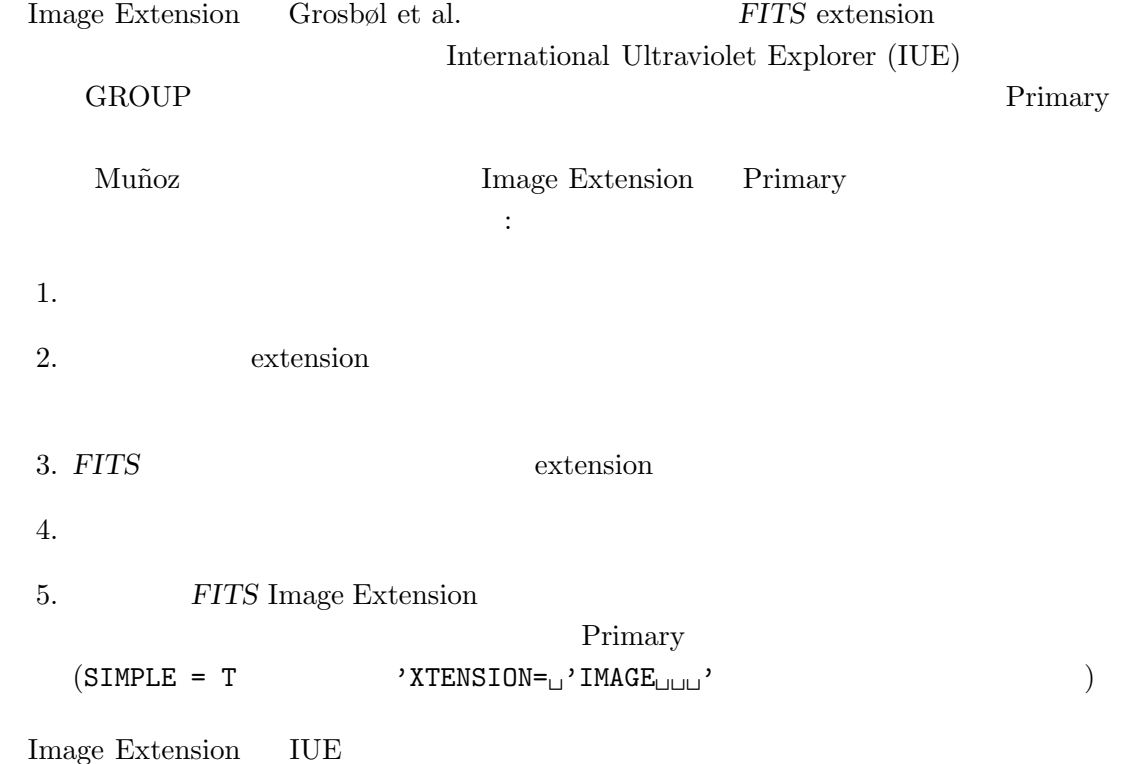

## 3. *FITS*

## **3.7.2** Image Extension

Image Extension  $\,$ 

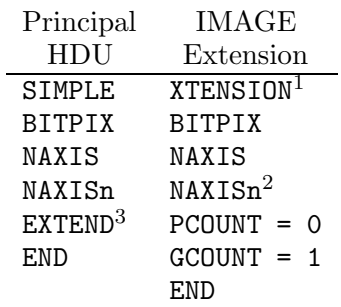

 $^1$  XTENSION=\_  $\!\! \! \! \! \cdot \!$  IMAGE\_\_  $\!\! \! \cdot \!$  for this extension.

 $2 n = 1, \ldots, NAXIS.$ 

 $^3$  extension  $\,$ 

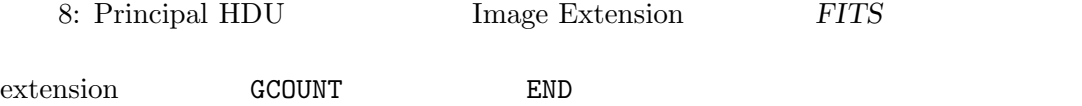

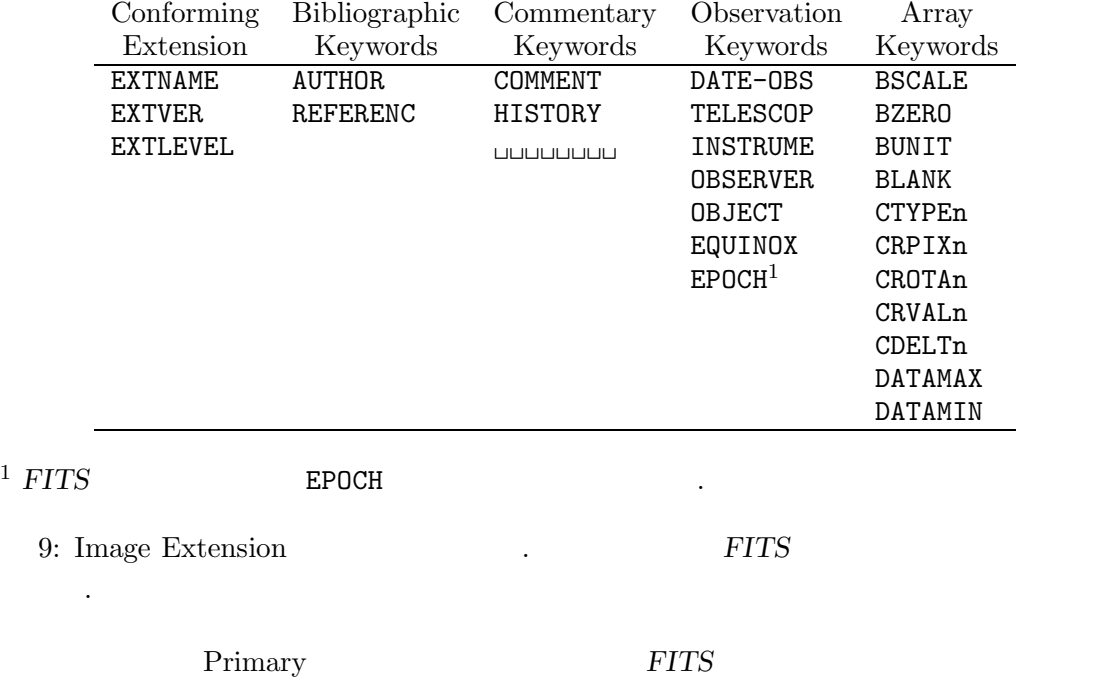

Image Extension

 $1-999$ 

#### **3.7.3** Image Extension

extension **Primary** TUE 2008 IUE 0.000 PM 2009 PM 2009 PM 2009 PM 2009 PM 2009 PM 2009 PM 2009 PM 2009 PM 2009 PM 2009 PM 2009 PM 2009 PM 2009 PM 2009 PM 2009 PM 2009 PM 2009 PM 2009 PM 2009 PM 2009 PM 2009 PM 2009 PM 2009 PM 2009 PM 2009 PM Image Extension Main Header 1234567 123456789012345678901234567890123456789012345678901234567890123456789012345... ------------------------------------------------------------------------------ SIMPLE = T / Standard FITS format BITPIX = 16 / 2-Bytes, 2-s complement integers NAXIS = 2 / Number of axes NAXIS1 = 768 / Number of pixels per row NAXIS2 = 768 / Number of rows EXTEND = T / Extensions may be present  $\text{CTYPE1}$  = 'SAMPLE ' / X axis  $\text{CTYPE2}$  = 'LINE ' / Y axis BSCALE =  $3.1250E-02$  / REAL = (FITS \* BSCALE) + BZERO<br>BZERO =  $0.$  / Bias  $BZERO =$  0. / Bias ORIGIN = 'VILSPA ' / Institution generating tape TELESCOP= 'IUE ' / IUE telescope FILENAME= 'SWP12345.LIHI' / Filename (camera)(image).LI(disp) DATE = '12/10/92' / Date tape was written as DD/MM/YY ... END Main Data Record  $($ ... Extension Header  $($ 1234567 123456789012345678901234567890123456789012345678901234567890123456789012345... ------------------------------------------------------------------------------ XTENSION= 'IMAGE ' / Image Extension BITPIX = 16 / 2-Bytes, 2-s complement integers NAXIS = 2 / Number of axes NAXIS1 = 768 / Number of pixels per row NAXIS2 = 768 / Number of rows  $\begin{array}{lll} {\rm PCOUNT} & = & \qquad \qquad & \qquad 0 \; \; / \; \; {\rm Number \; \; of \; \; parameters \; \; per \; \; group} \\ {\rm GCOUNT} & = & \qquad \qquad & \qquad 1 \; \; / \; \; {\rm Number \; \; of \; \; groups} \end{array}$ GCOUNT = 1 / Number of groups  $\text{CTYPE1}$  = 'SAMPLE ' / X axis  $\text{CTYPE2}$  = 'LINE ' / Y axis FILENAME= 'SWP12345.LFHI' / Filename (camera)(image).LF(disp) EXTNAME = 'LFHI ' / Data quality flags ... END Extension Data Record  $($ ...

# **3.8 Binary Table Extension (Standard extension 3)**

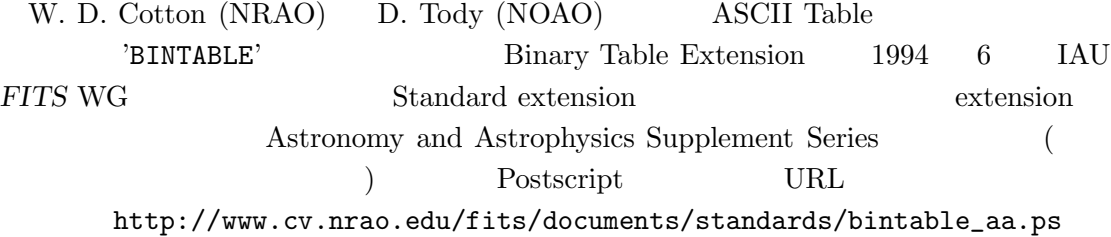

# **3.8.1 Binary Table Extension**

Binary Table

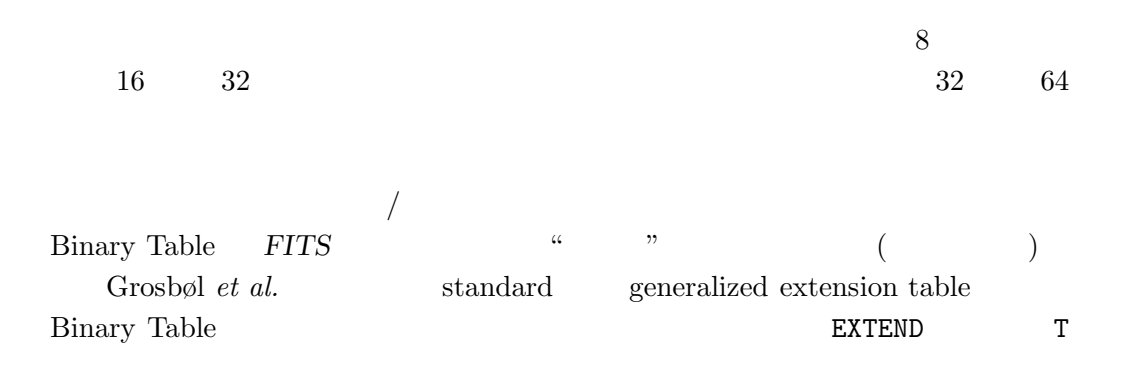

#### **3.8.2 Binary Table Extension**

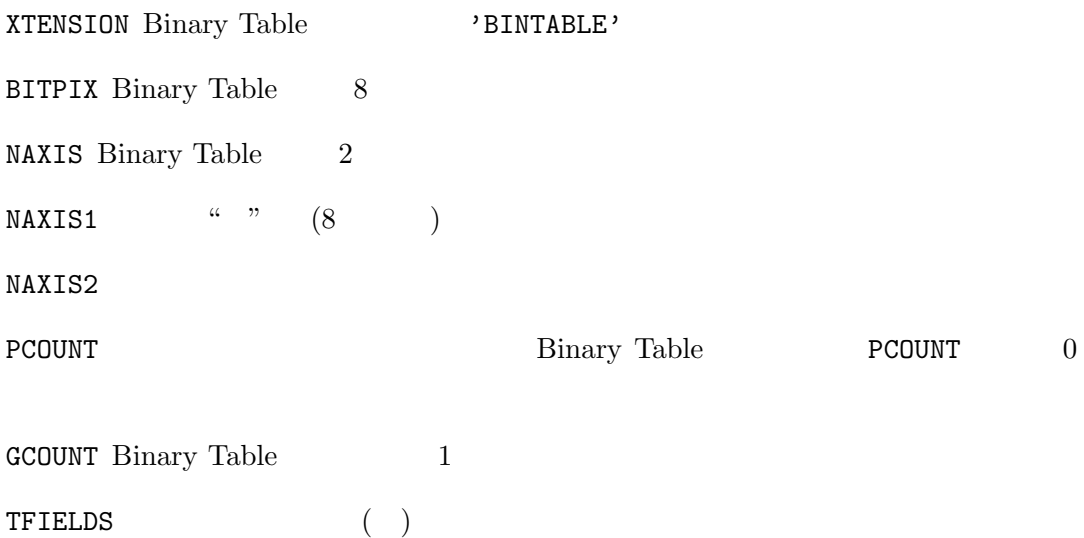

3.8. Binary Table Extension (Standard extension 3)

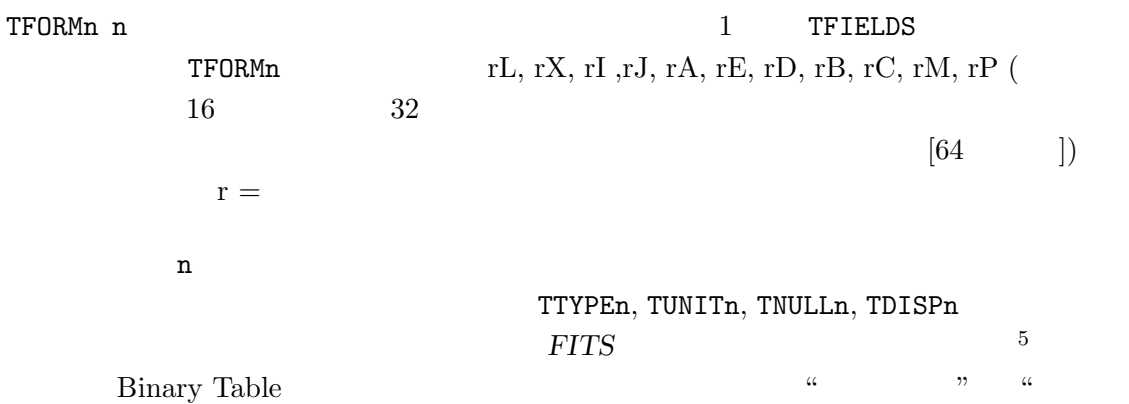

 $\mathfrak{p}$ 

# **3.8.3 Binary Table Extension**

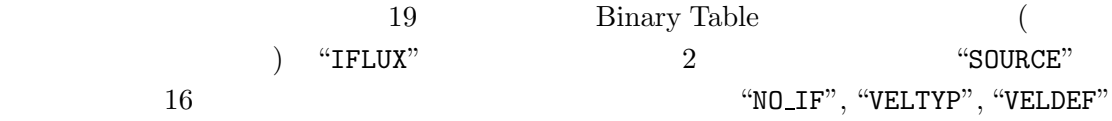

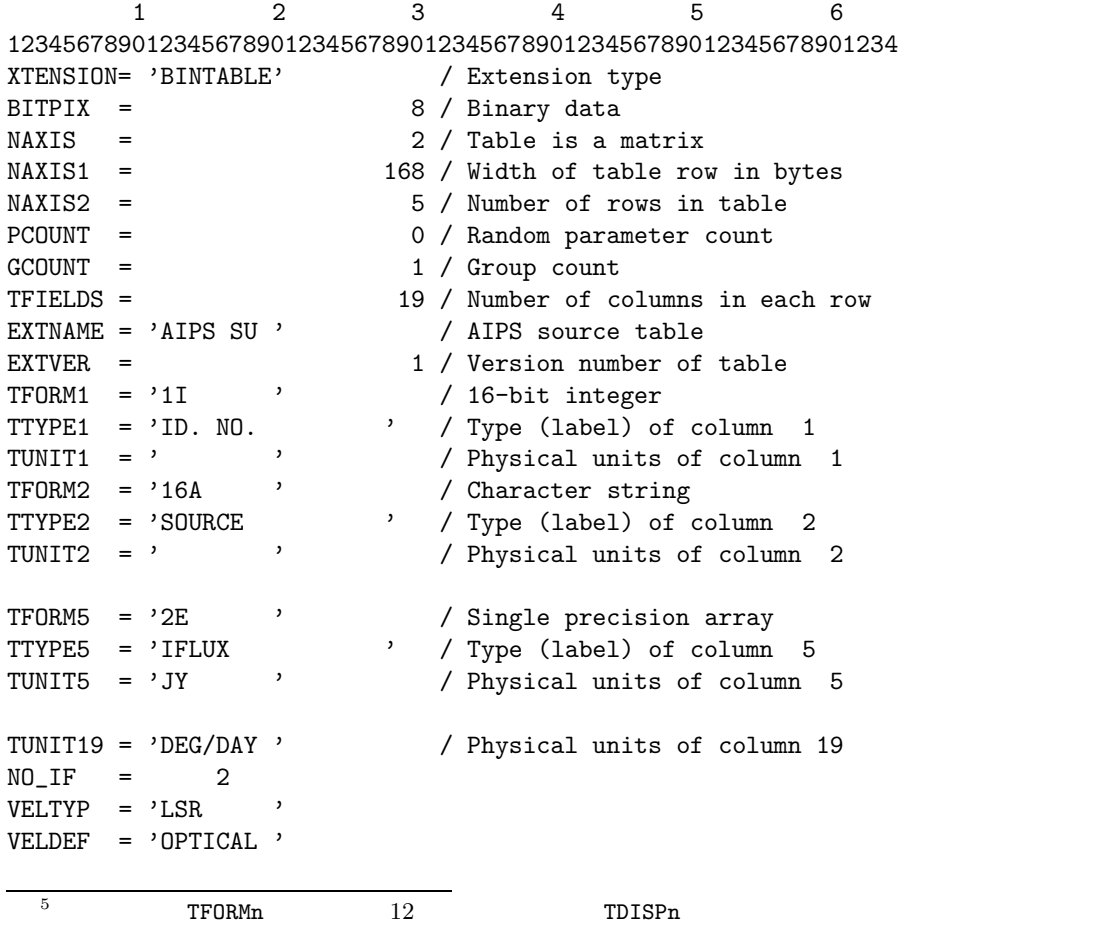

# 3. *FITS*

END

# **3.9**

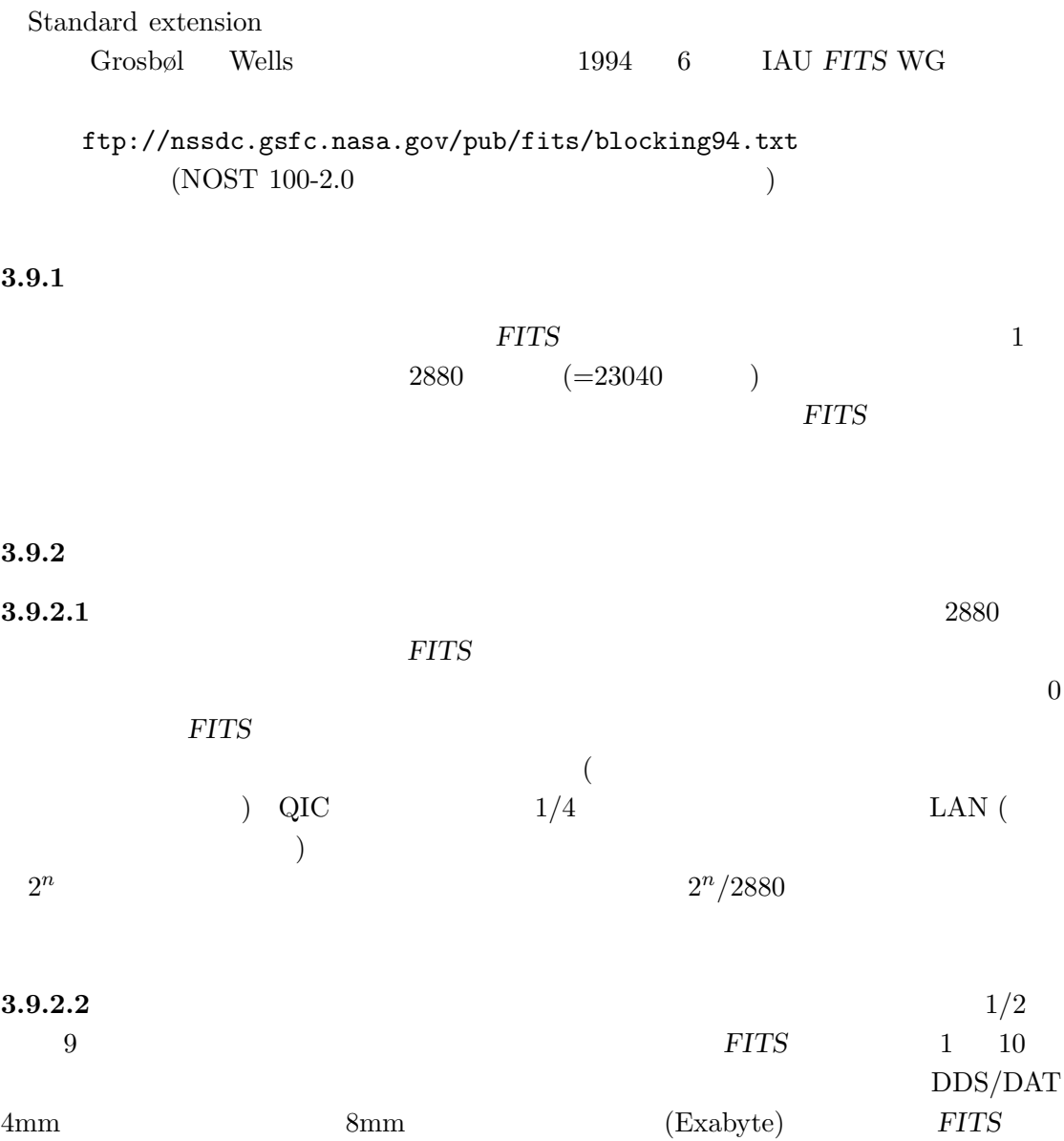

# **4 World Coordinates System**

 $\bm{FITS}$  $(\text{CRVAL}_{n}, \text{CRPIX}_n, \text{CDELT}_n, \text{CTYPE}_n, \text{CROTA}_n)$  $\zeta$ AIPS  $WCS$  (World Coordinates System) FITS 3.x 1995 **WCS** 1999 2000  $3$  (a)  $(7.4)$ • "Representations of world coordinates in *FITS* ", (Paper I) E.W. Greisen and M. Calabretta, Jan. 13, 2000 http://www.aoc.nrao.edu/~egreisen/wcs.ps.gz • "Representations of celestial coordinates in *FITS* ", (Paper II) M. Calabretta and E.W. Greisen, Sep. 21, 1999 http://www.aoc.nrao.edu/~egreisen/ccs.ps.gz • "Representations of spectral coordinates in *FITS* ", (Paper III) E.W. Greisen, Jan. 12, 2000 http://www.aoc.nrao.edu/~egreisen/scs.ps.gz

**4.1** 

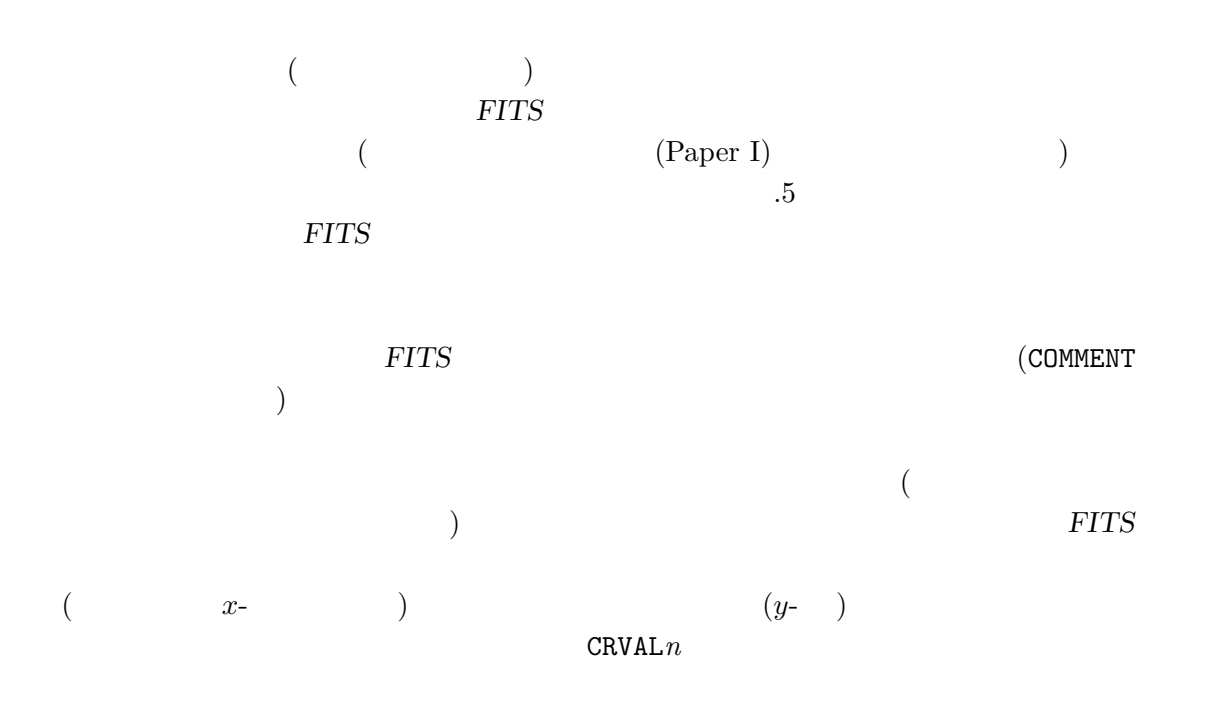

# 4. World Coordinates System

# **4.2 FITS**

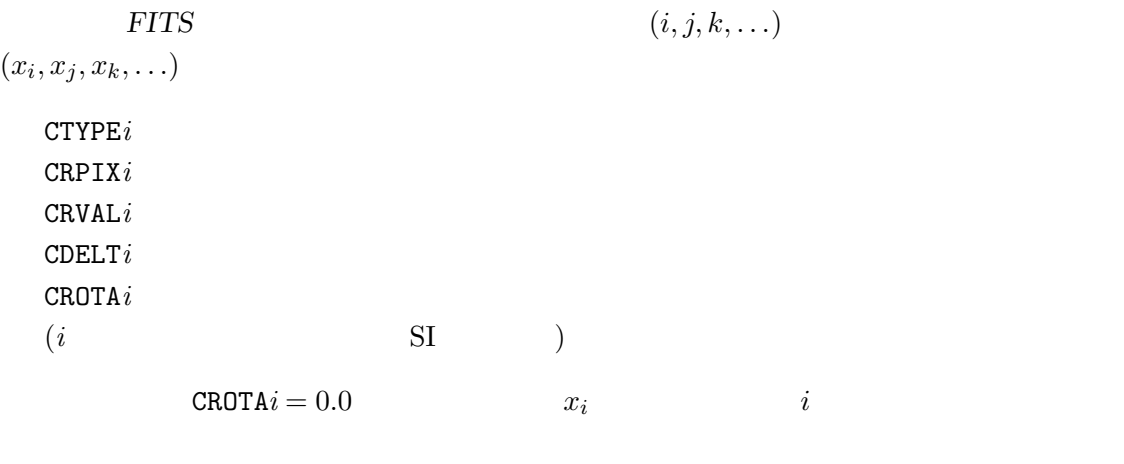

$$
x_i = \text{CRVAL}i + \text{CDELT}i \times (i - \text{CRPIX}i)
$$
\n
$$
(10)
$$

これはあまりにも単純であり、もっと一般的な表現方法として WCS が提案された。

- **4.3 WCS** (Paper I) WCS (Paper I) WCS  $(1$   $2$   $)$ 
	- $[$ (step0)  $($  $[$  $(\text{step1})$  (CRPIXi, CDj\_i )  $CD$  $\lbrack \begin{array}{ccc} \rule{0.2cm}{0.2cm} & \rule{0.2cm}{0.2cm} & \rule{0.2cm}{0.2cm} \end{array}$  $(\text{step2})$  (CTYPEj, CRVALj, PVj\_m )

 $[$   $(WCS)]$ 

 $\bullet$  (step0)

Pixel Regularization Image (EXTNAME C\_PIXREG)

 $1. \t 2. \t 3.$
$4.3.$  WCS  $(Paper I)$ 

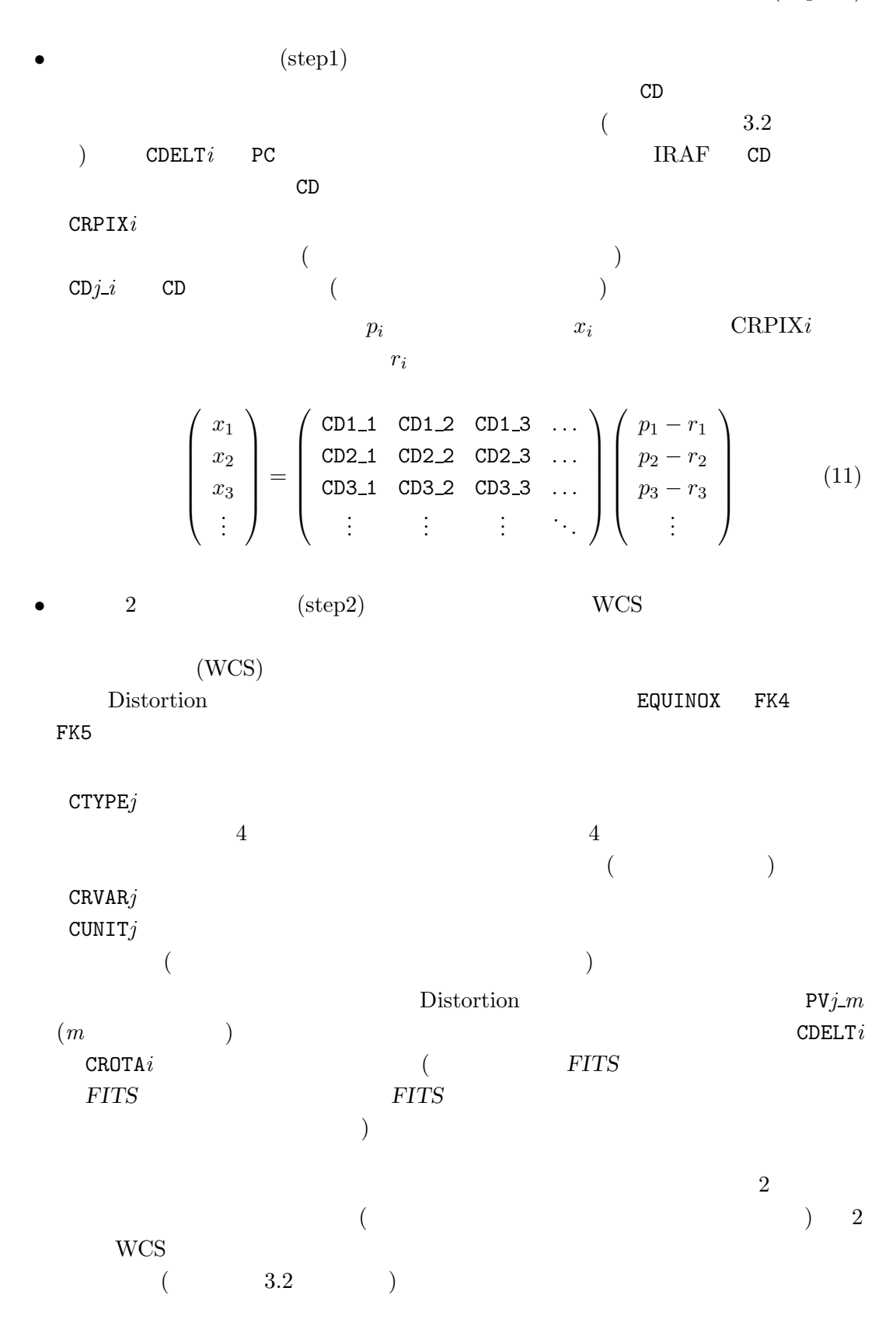

#### 4. World Coordinates System

 $CRVAL<sub>js</sub>$  $CRPIX is$ CTYPE*js*  $CDj$ <sub>-</sub> $is$  CD CUNIT*js* PV*j ms* 座標の投影のパラメータ j  $i$   $s$  $1$  A Z  $26$  WCS 2 CRVAR1A, CRVAL2A, 3 CRVAL1B, CRVAL2B  $\text{CTYPE}j s$  4  $4$  $2$  Wells et al. (1981)

CTYPEjs = 'COMPLEX' & 'STOKES'

# **4.4** (Celestial Coordinates) (Paper II) wcs were well as a set of the way to the wave set of the way to the wave set of the wave set of the wave set of the wave set of the wave set of the wave set of the wave set of the wave set of the wave set of the wave set o  $step2$ **Paper II**  $FITS$  $step2$  (  $)$ step2 :  $[$  $($  $(\text{CTYPEj}, \text{PVj}_m)$  $(Mative)$  ) (CRVALj, LONPOLE, LATPOLE ) 3 Euler  $($  $[$   $(WCS)]$ •  $(Native)$   $(step1)$  $CTYPEj$ *s* PV*j\_ms*  $(Native)$

 $\bullet$  **EXVAL***js*  $\bullet$  $\text{LANDOLEs}$   $\text{LATPOLEs}$ 

4.4. (Celestial Coordinates) (Paper II)

 $\begin{array}{lll} \texttt{LONPOLE}s \end{array} \tag{Native}$  $\begin{array}{lll} \text{(longitude)} & \text{(longitude)} & \text{longitude} \end{array}$ ド名が若干異なるので注意)  $2$  $\rm FITS$  $(\alpha, \delta)$   $(i, j)$   $(i, j)$   $(i, j)$  $WCS$  *FITS*  $(i, j)$  $(\alpha, \delta)$  **FITS 4.4.1**  $(\alpha, \delta)$   $(x, y)$  $(\alpha, \delta)$   $(i, j)$ **1)**  $(\alpha, \delta)$   $(\alpha, \delta)$   $(\alpha, \delta)$   $(\alpha, \delta)$   $(\alpha, \delta)$ **2)**  $(\qquad)$   $(\theta, \phi) \Rightarrow (R_{\theta}, \phi)$  or  $(x, y)$ **3)**  $(x, y)$   $(i, j)$ (3)  $CD$   $1)$  2)  $($ **4.4.1.1**  $(\alpha, \delta) \Rightarrow (\theta, \phi)$  $("native")$ 

$$
(\alpha_P, \delta_P) (\alpha, \delta) \qquad (\theta, \phi) \ (\theta \qquad \phi )
$$

$$
\sin \theta = \sin \delta \sin \delta_P + \cos \delta \cos \delta_P \cos(\alpha - \alpha_P)
$$
  
\n
$$
\cos \theta \sin(\phi - \phi_P) = -\cos \delta \sin(\alpha - \alpha_P)
$$
  
\n
$$
\cos \theta \cos(\phi - \phi_P) = \sin \delta \cos \delta_P - \cos \delta \sin \delta_P \cos(\alpha - \alpha_P)
$$
\n(12)

 $\phi_P$ 

**4.4.1.2** 
$$
(\theta, \phi) \Rightarrow (R_{\theta}, \phi)
$$
 or  $(x, y)$   
\n("native")  
\n $(R_{\theta}, A_{\phi})$   $A_{\phi}$   
\n $\phi = A_{\phi}$   $\theta$   $R_{\theta}$ 

## 4. World Coordinates System

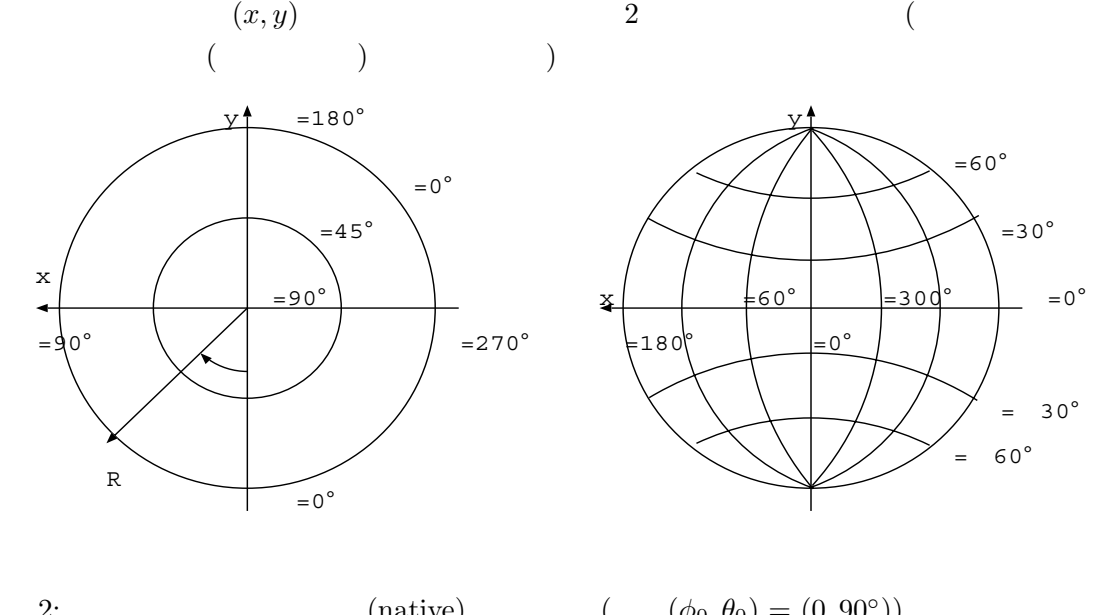

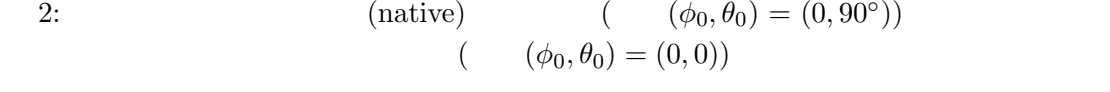

(Zenithal projection)

 $4\overline{ }$ 

 $(AZP)$ 

$$
\mu \qquad R_{\theta} \qquad \theta
$$

$$
R_{\theta} = \frac{180^{\circ}}{\pi} \cos \theta \left(\frac{\mu + 1}{\mu + \sin \theta}\right) \tag{13}
$$

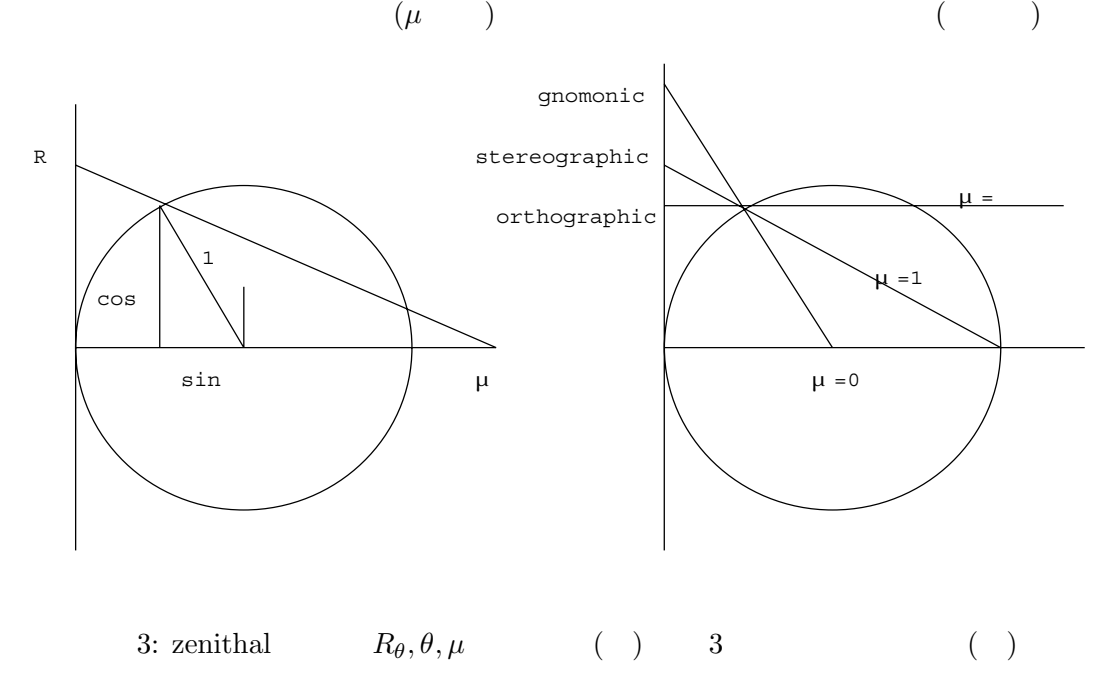

 $4\,$ **AZP** ( $\mu = 0$ ): gnomonic ⊂ **TAN:distorted gnomonic**  $\mu = 0$ :  $($ TAN 1760 TAN 1990 TAN 1990 TAN 1990 TAN 1990 TAN distorted gnomonic distortion TAN スと同様になる。) **STG:stereographic**  $\mu = 1$ : **AZP** ( $\mu = \infty$ ): orthographic ⊂ **SIN:slant orthographic**  $\mu = \infty$ :  $\overline{C}$  $\begin{tabular}{lllll} \texttt{SIN} & \texttt{Greisen} & \texttt{AIPS Memo} \end{tabular}$  $(1983)$  NCP  $)$ **ARC: zenithal equidistance**  $R_{\theta}$   $\theta$  $R_{\theta} = (90^{\circ} - \theta)$ 

$$
x = R_{\theta} sin \phi \tag{14}
$$

$$
y = -R_{\theta} \cos \phi \tag{15}
$$

$$
( \t R_{\theta} = \sqrt{x^2 + y^2}, \phi = arg(-y, x) )
$$

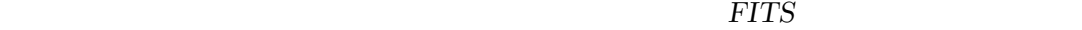

$$
4.4.2 \t\t (x, y) \t\t (α, δ)
$$

 $(R_{\theta}, \phi)$   $(x, y)$ 

前節の各変換を記述するために、以下の *FITS* パラメータを追加または定義拡張をする。

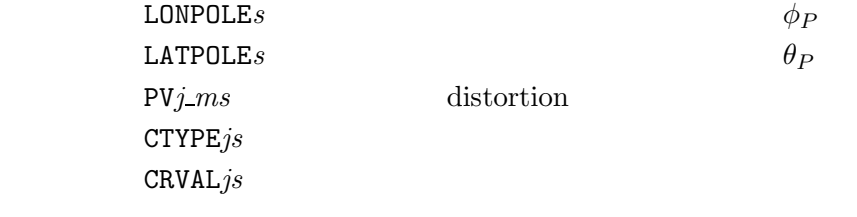

 $\overline{2}$ 

**4.4.2.1**  $(x, y) \rightarrow (\alpha, \delta)$ 

# 4. World Coordinates System

| CRVAL <sub>js</sub>                                                | CRVAL <sub>js</sub> |            |     |
|--------------------------------------------------------------------|---------------------|------------|-----|
| ( <i>θ, φ</i> )                                                    | (                   | ("native") |     |
| ( <i>θ, φ</i> )                                                    | CTYPE <sub>js</sub> | 5          |     |
| 8                                                                  | zenithal (          | azimuthal) |     |
| $\mu$                                                              | Py <sub>j-ms</sub>  | AZP        |     |
| $\mu$                                                              | 1                   | TAN        | AZP |
| $(x, y) \rightarrow (R_{\theta}, \phi) \rightarrow (\theta, \phi)$ | XZP                 |            |     |
| (                                                                  | (                   | )          |     |
| (                                                                  | (                   | )          |     |
| (                                                                  | (                   | )          |     |
| (                                                                  | )                   | 1          |     |
| (                                                                  | )                   | 1          |     |
| )                                                                  | 1                   |            |     |
| )                                                                  | 1                   |            |     |
| )                                                                  | 1                   |            |     |
| )                                                                  | 1                   |            |     |
| )                                                                  | 1                   |            |     |
| )                                                                  | 1                   |            |     |
| )                                                                  | 1                   |            |     |
| )                                                                  | 1                   |            |     |
| )                                                                  | 1                   |            |     |
| )                                                                  | 1                   |            |     |
| )                                                                  | 1                   |            |     |
| )                                                                  | 1                   |            |     |
| )                                                                  | 1                   |            |     |
| )                                                                  | 1                   |            |     |
| )                                                                  | 1                   |            |     |
| )                                                                  | 1                   |            |     |

**4.4.2.2** equinox

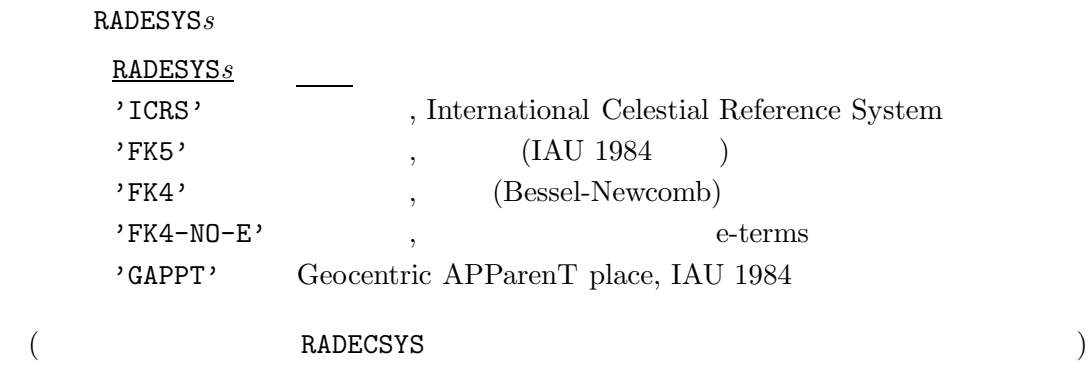

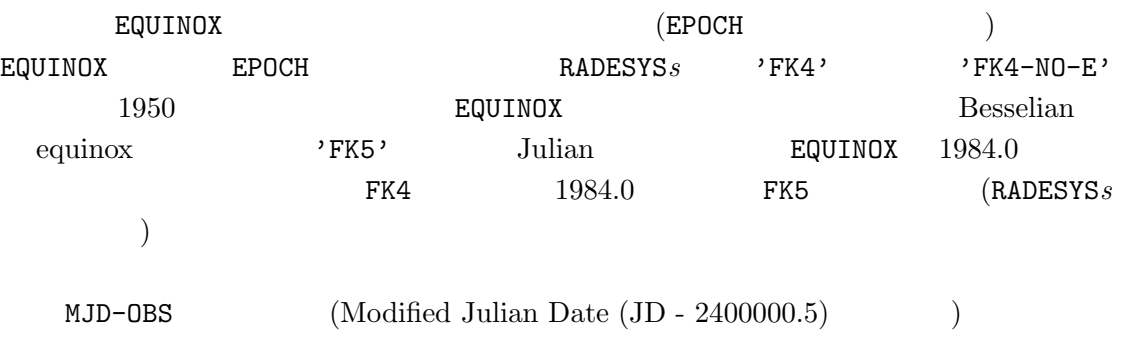

**4.4.3 WCS** 

10: Example *FITS* header with coordinates

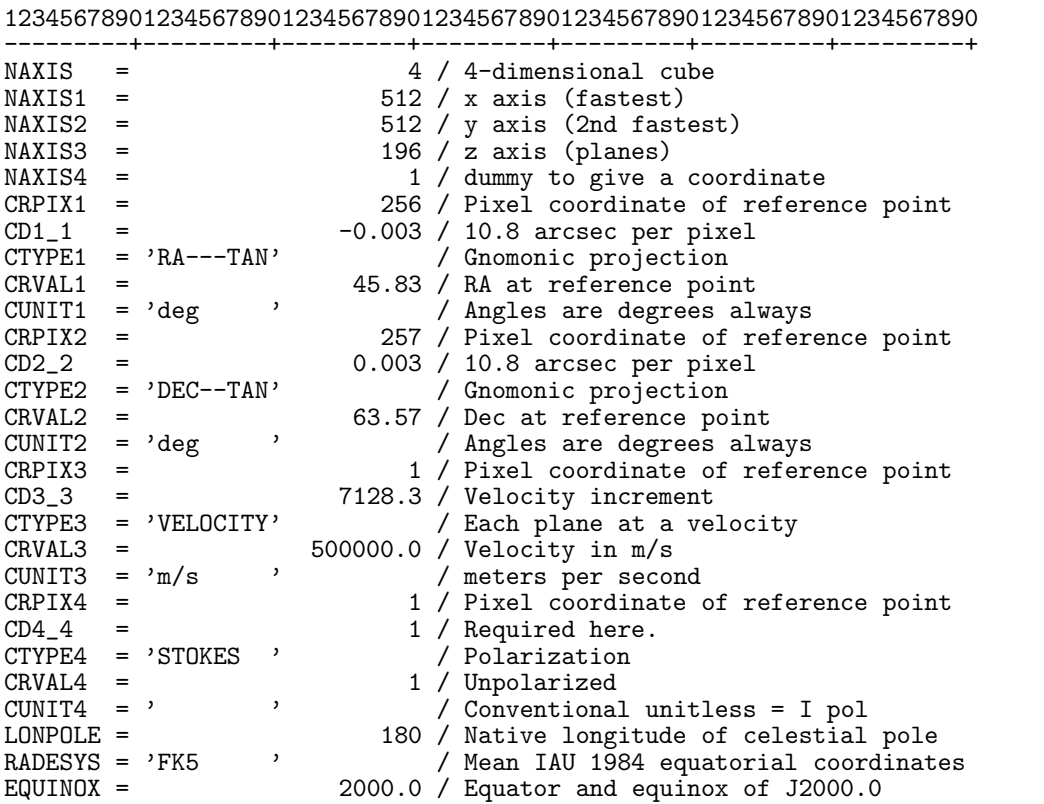

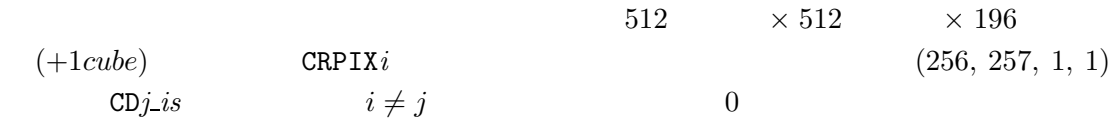

# 4. World Coordinates System

$$
\begin{pmatrix} x \\ y \\ z \\ s \end{pmatrix} = \begin{pmatrix} -0.003 & 0 & 0 & 0 \\ 0 & 0.003 & 0 & 0 \\ 0 & 0 & 7128.3 & 0 \\ 0 & 0 & 0 & 1 \end{pmatrix} \begin{pmatrix} p_1 - 256 \\ p_2 - 257 \\ p_3 - 1 \\ p_4 - 1 \end{pmatrix}.
$$
 (16)

'VELOCITY' 'STOKES'

$$
Velocity = 500000.0 + 7128.3(p_3 - 1)ms^{-1}, \tag{17}
$$

$$
Stokes = 1(Ipolarization) \tag{18}
$$

となる。座標の方は投影法が TAN なので、zenithal 投影であり、

$$
\phi = \arg(-y, x) = \arg(p_2 - 257, p_1 - 256) + 180^{\circ} \tag{19}
$$

$$
\theta = \tan^{-1}\left(\frac{180^{\circ}}{\pi} \frac{1}{\sqrt{x^2 + y^2}}\right) = \tan^{-1}\left(\frac{19098^{\circ} .5932}{\sqrt{(p_1 - 256)^2 + (p_2 - 257)^2}}\right) \tag{20}
$$

| native                                           | CTYPEjs  | RA          | DEC |
|--------------------------------------------------|----------|-------------|-----|
| RADESYSs, EQUINOXs                               | IAU 1984 |             |     |
| zenithal                                         | native   | CRVALj      |     |
| $\alpha_P = 45^\circ.83, \delta_P = 63^\circ.57$ | native   | $180^\circ$ |     |
| LONPOLEs                                         |          |             |     |

$$
\sin \delta = \sin \theta \sin(63^{\circ}.57) - \cos \theta \cos \phi \cos(63^{\circ}.57)
$$
  
\n
$$
\cos \delta \sin(\alpha - 45^{\circ}.83) = \cos \theta \sin \phi
$$
\n(21)  
\n
$$
\cos \delta \cos(\alpha - 45^{\circ}.83) = \sin \theta \cos(63^{\circ}.57) + \cos \theta \cos \phi \sin(63^{\circ}.57)
$$

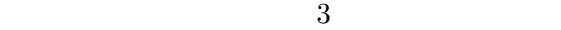

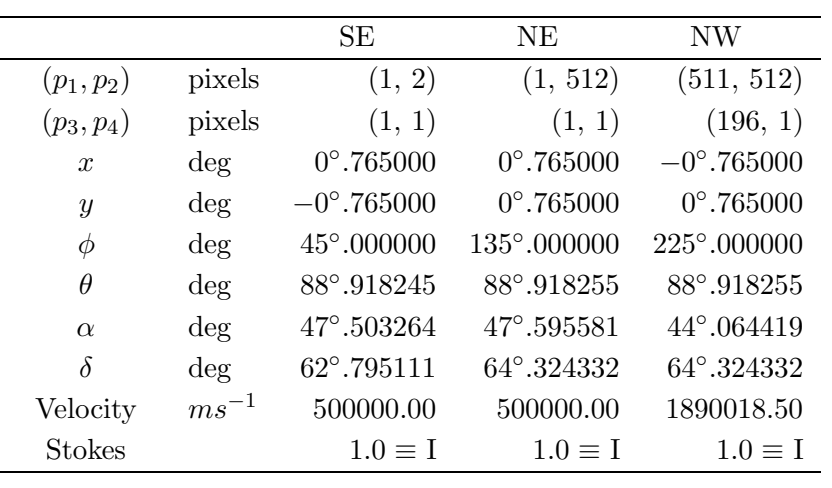

$$
\begin{array}{ccc}\n\text{WCS} & & \text{FITS} \\
\text{WCS} & & \text{FITS} \\
\text{COBE/DIRBE} & & \text{DSS} & & \text{WCS}\n\end{array}
$$

**4.5** (Spectral Coordinates) (Paper III)  $WCS$ 

 $4.5.1$ 

$$
3 \qquad \qquad (\lambda) \qquad \qquad (\nu) \qquad \qquad (v)
$$

$$
\nu = \nu_0 \sqrt{\frac{c - v}{c + v}}\tag{22}
$$

 $\nu_0$ 

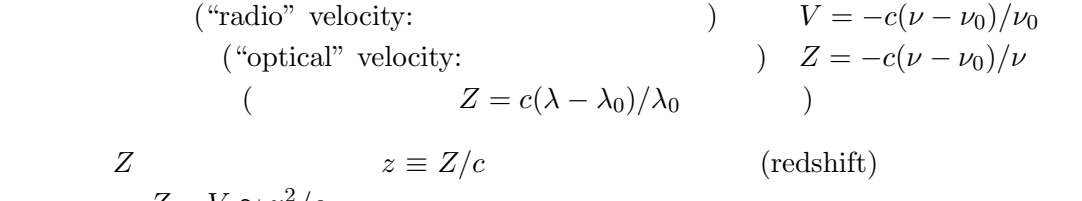

 $Z - V \approx v^2/c$ 

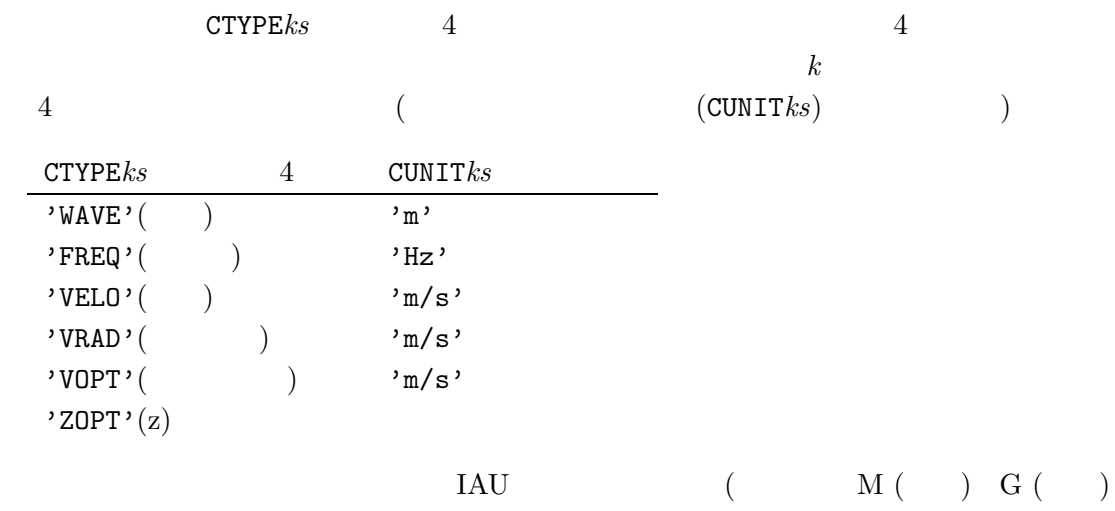

# 4. World Coordinates System

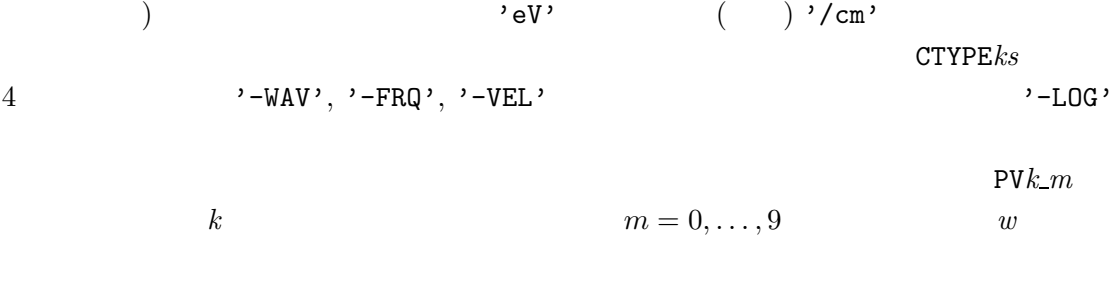

 $4.5.2$ 

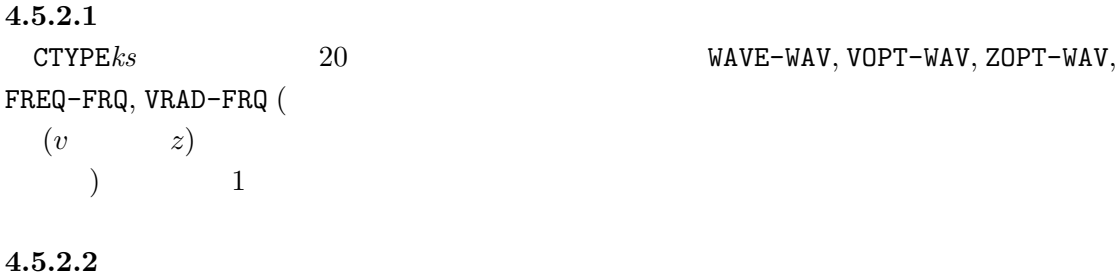

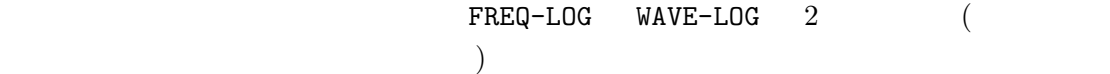

 $4.5.2.3$ 

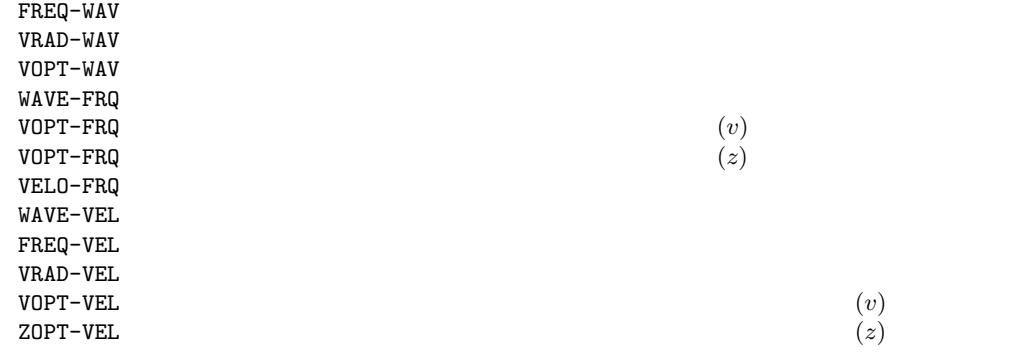

 $4.5.2.4$ 

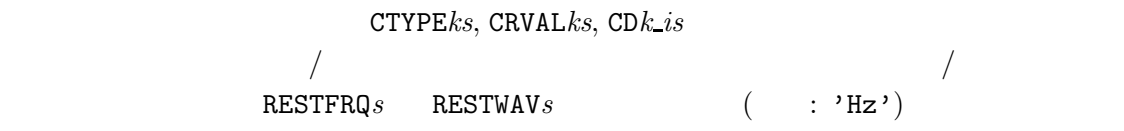

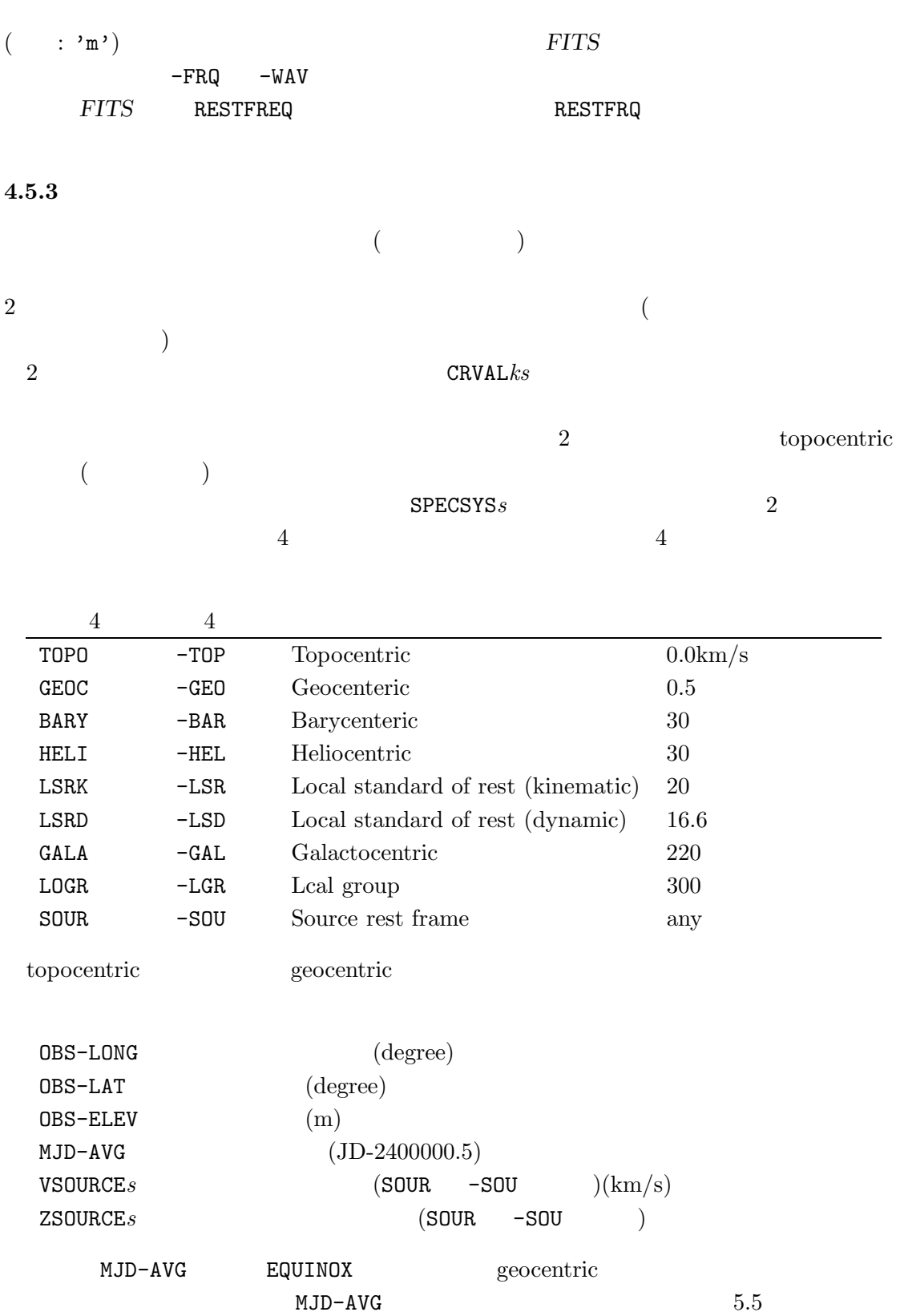

# 4. World Coordinates System

# **4.6 WCS**

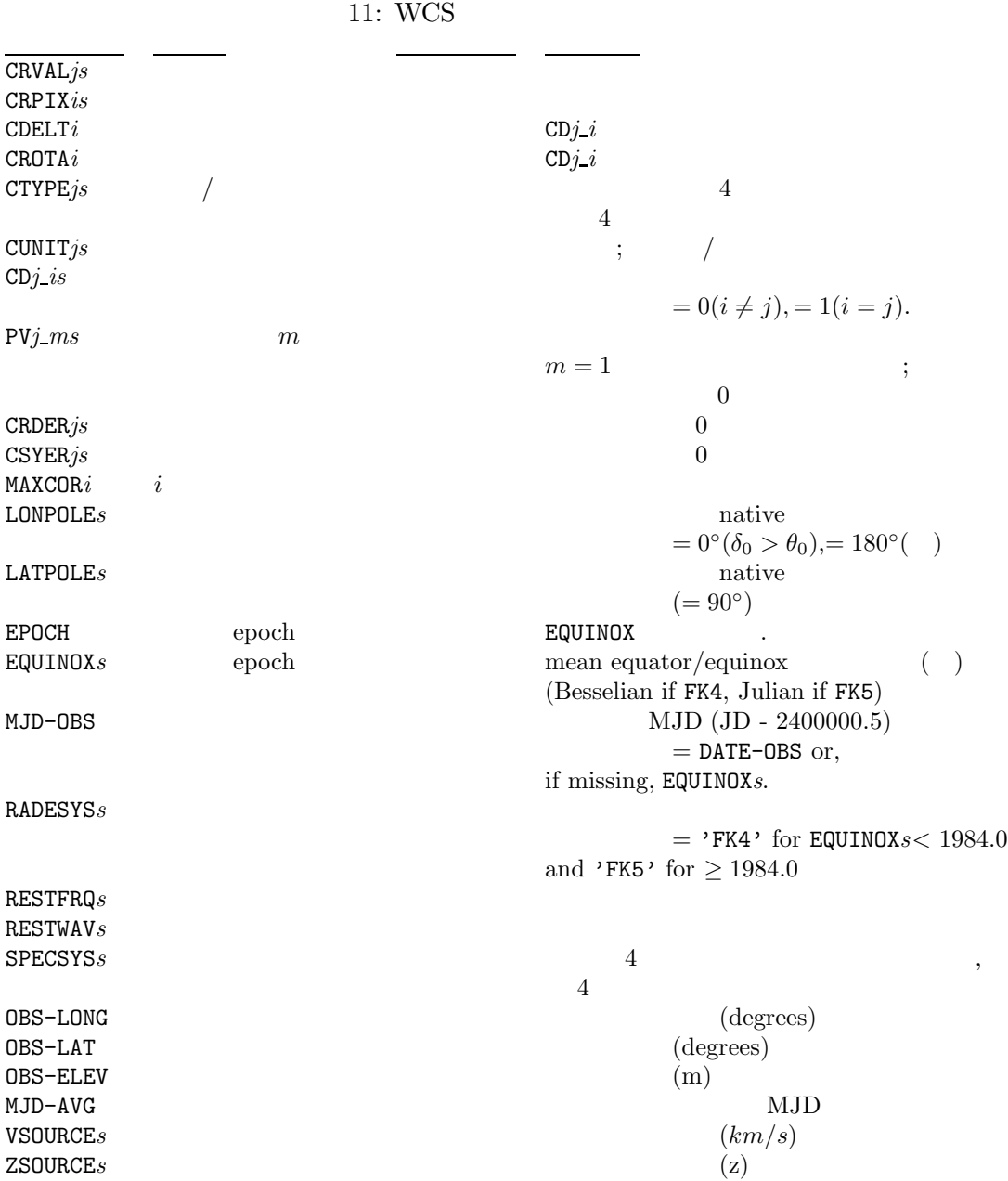

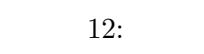

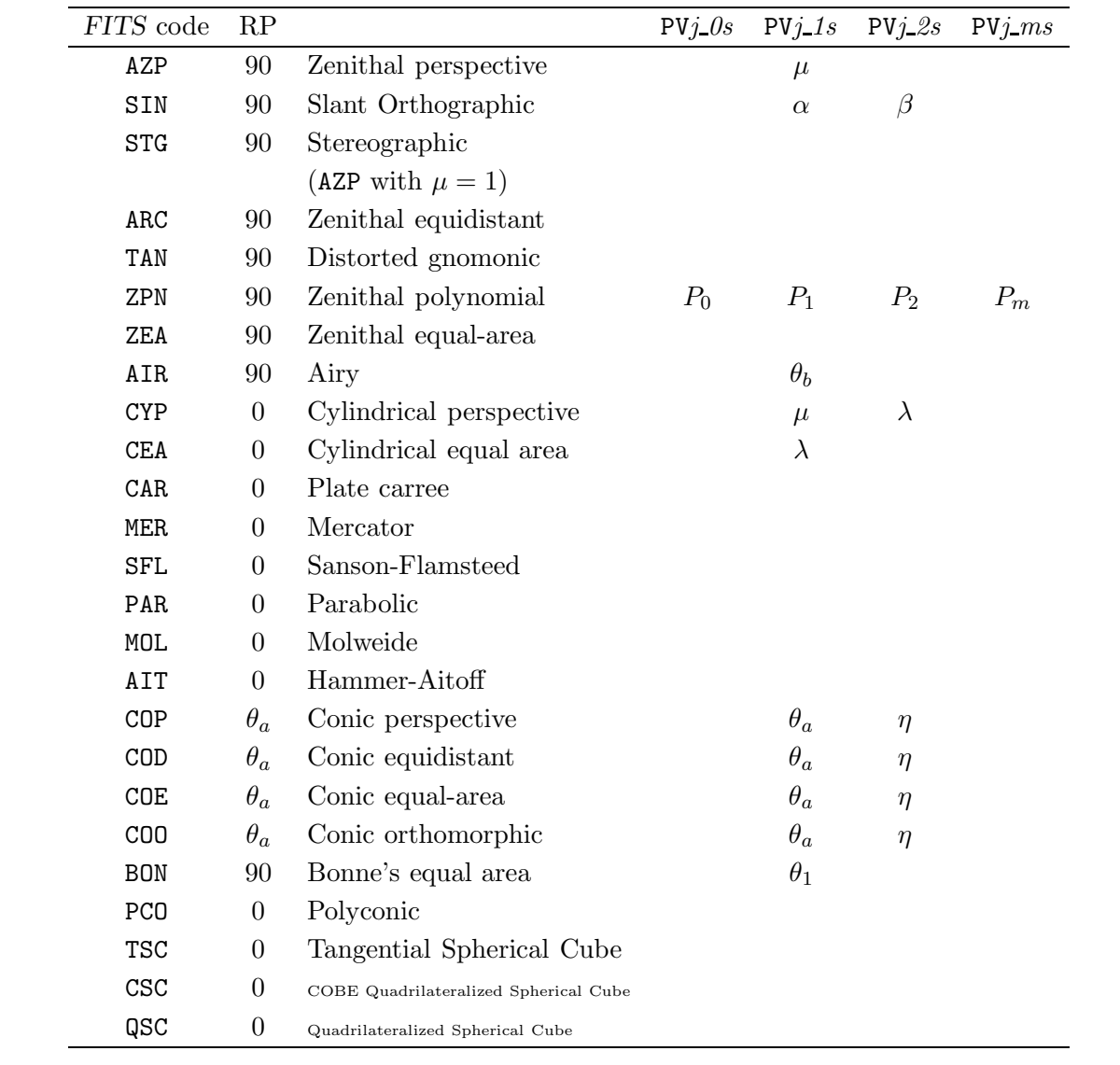

# 5 **FITS**

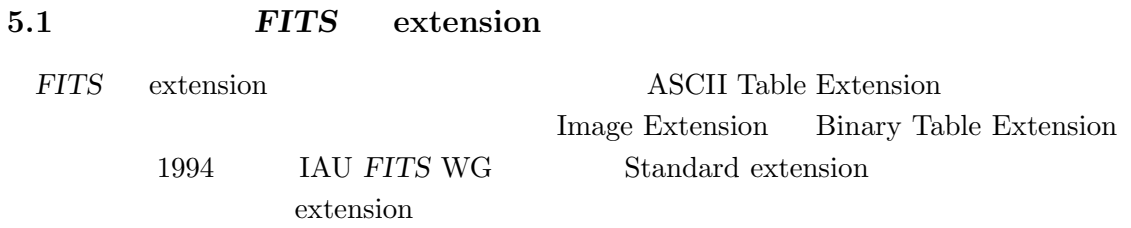

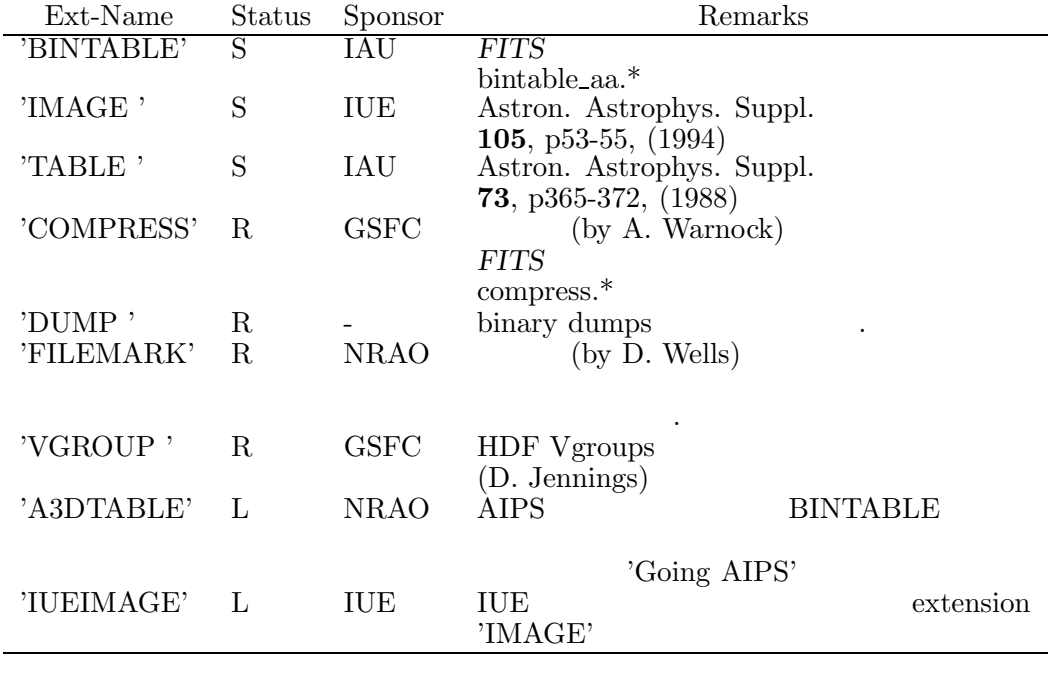

13: Extension

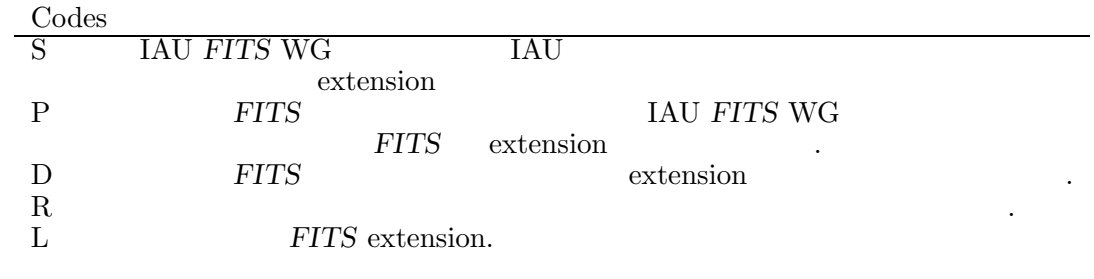

14: Status Codes

#### $5.2$

#### **5.2.1 Checksum Proposal**

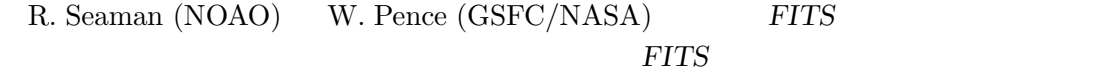

ftp://iraf.noao.edu/misc/checksum/

#### **5.2.2 Hierarchical Grouping Convention**

D. Jennings (GSFC / NASA), W. Pence (GSFC / NASA), M. Fork (NCSA), B. Schlesinger (GSFC / NASA) 1 FITS HDUs **FITS** Table (ASCII Binary) 1 HDUs  $\rm Web$ http://fits.gsfc.nasa.gov/group.html

5.2.3 OBJECT

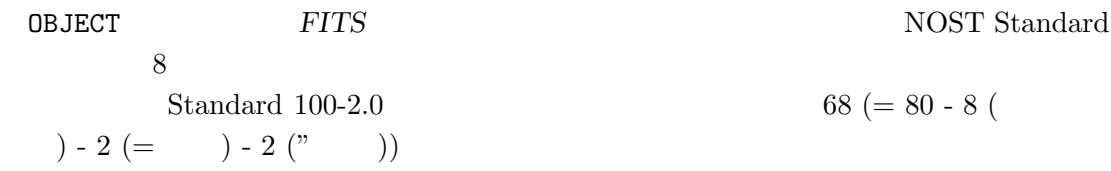

 $0 \text{BJECT}_{\cup \cup}=_\cup \text{'NVSS}_{\cup} \text{J000000-200449}_{\cup \cup \cup \cup \cup \cup \cup \cup \cup \cup \cup \cup \cup \cup \cup} '_{\cup}/\!\!\!_{\cup} \text{32-char}$ 

**5.2.4 MIME** *FITS* 

ーンターマンス WWW *FITS* そんない

MIME (Multipurpose Internet Mail Extensions)

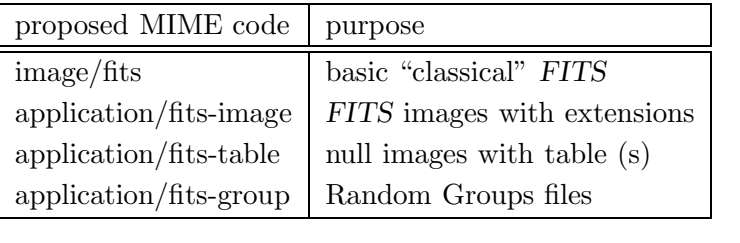

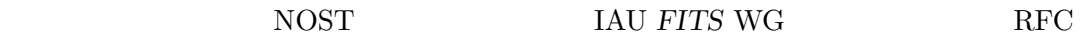

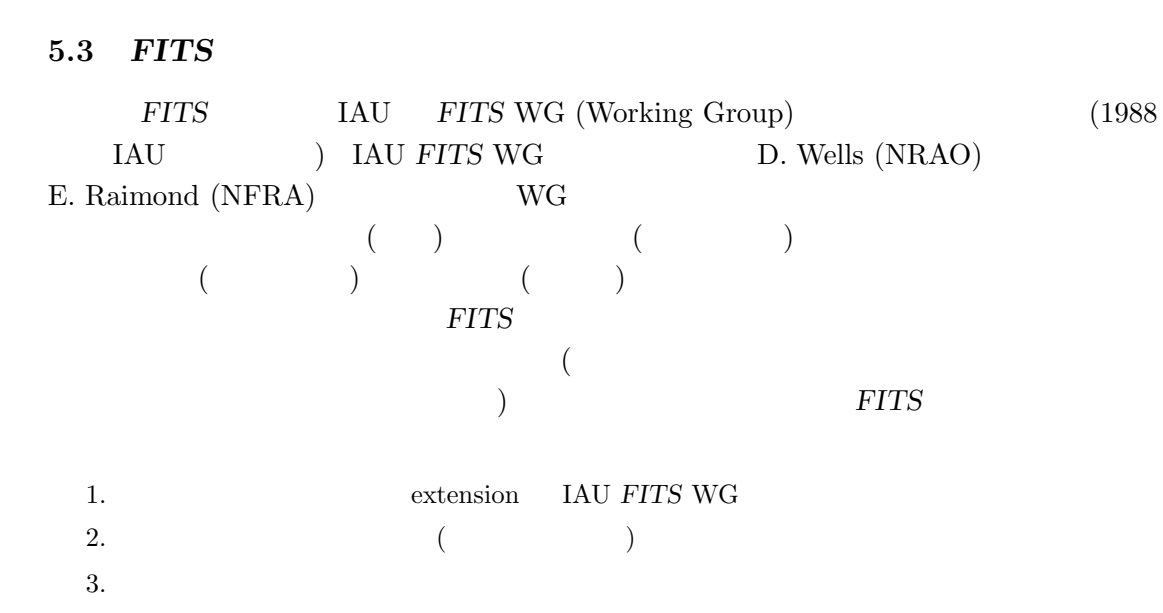

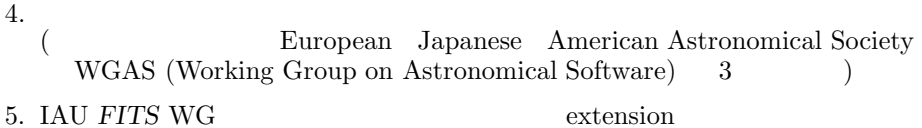

 $5.4$ 

簡便なリファレンスのため、キーワードの表を掲載する (これは *FITS* スタンダードの  $($ 

| Principal           | Conforming    | ASCIITable            | Image                 | BinaryTable           | RandomGroup   |
|---------------------|---------------|-----------------------|-----------------------|-----------------------|---------------|
| HDU                 | Extension     | Extension             | Extension             | Extension             | Records       |
| <b>SIMPLE</b>       | XTENSION      | XTENSION <sup>1</sup> | XTENSION <sup>2</sup> | XTENSION <sup>3</sup> | <b>SIMPLE</b> |
| <b>BITPIX</b>       | <b>BITPIX</b> | $BITPLY = 8$          | <b>BITPIX</b>         | $BITPLY = 8$          | <b>BITPIX</b> |
| NAXIS               | NAXIS         | $NAXIS = 2$           | NAXIS                 | $NAXIS = 2$           | NAXIS         |
| NAXISn              | NAXISn        | NAXIS1                | NAXISn                | NAXIS1                | $NAXIS1 = 0$  |
| EXTEND <sup>4</sup> | <b>PCOUNT</b> | NAXIS2                | $PCOUNT = 0$          | NAXIS2                | NAXISn        |
| <b>END</b>          | <b>GCOUNT</b> | $PCOUNT = 0$          | $GCOUNT = 1$          | PCOUNT                | $GROUPS = 1$  |
|                     | END           | $GCOUNT = 1$          | <b>END</b>            | $GCOUNT = 1$          | PCOUNT        |
|                     |               | TFIELDS               |                       | TFIELDS               | GCOUNT        |
|                     |               | TBCOLn                |                       | TFORMn                | <b>END</b>    |
|                     |               | TFORMn                |                       | END                   |               |
|                     |               | END                   |                       |                       |               |

 $^1$  XTENSION= $_\sqcup$  'TABLE $_\sqcup\sqcup\sqcup$  ' for the ASCII Table Extension .

<sup>2</sup> XTENSION= $\mathsf{L}'$  IMAGE $\mathsf{L}_{\mathsf{L}\sqcup \mathsf{L}}$  for the Image Extension extension.

 $^3$  XTENSION= $_\sqcup$  'BINTABLE' for the Binary Table Extension .

<sup>4</sup> Required only if extensions are present.

15: このドキュメントで記述されている構造に関する必須 *FITS* キーワード.

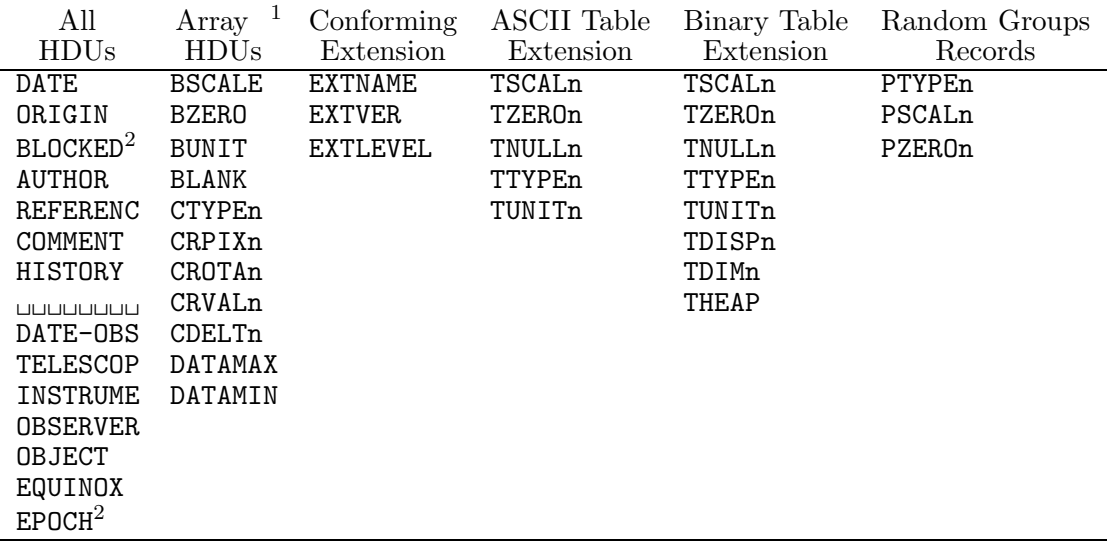

<sup>1</sup> Primary HDU, Image Extension, user-defined HDUs with same array structure.

<sup>2</sup> Deprecated.

16: **FITS** 

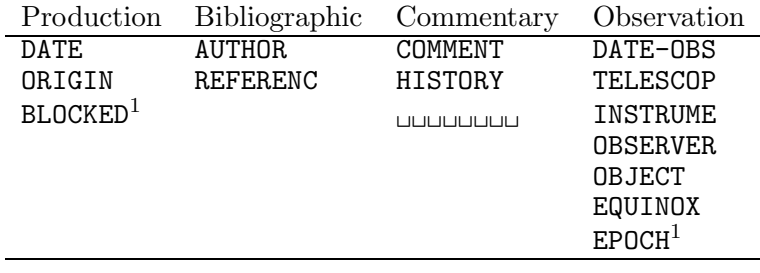

 $^{\rm 1}$  Deprecated.

17: **FITS** 

5. FITS **5.5** DATExxxx  $2000$ 5.5.1 DATExxxx  $FITS$  DATE (DATE-OBS )  $1997 \quad 2 \quad 18 \quad 18/02/97$ '  $\overline{2}$  2000 2 a  $1900$   $2000$ 1996 6 25 Peter Bunclark (RGO) sci.astro.fits sci.astro.fits A) DATExxxx B) DATExxxx IAU *FITS* WG Don Wells sci.astro.fits Preben Grosbøl IAU FITS WG Bunclark 1996 11 19 FITS (1996 Dec. 20) WFC (WGAS (Working Group for Astronomical Software) *FITS*  $A. Rots$  1997 6 27 WFC **FITS IAU** *FITS* WG  $A. Rots$  (1997)  $10 \quad 24$  ) 5.5.2 DATE-0BS Peter Bunclark, 1996 Nov.19 修正: Arnold Rots, 1997-10-24T21:03:30 **5.5.2.1** [Introduction] DATE-OBS  $"$ DATE"  $"$  $($ DATE, DATE-OBS, DATE-END, DATE-MAP がある。これらのキーワード群を総称して DATExxxx キーワードと DATExxxx (DATE-OBS) 1.  $2 \t 1 \t 2$ 19 20 2. DATExxxx 3. DATE-OBS 4. **ASCII** 

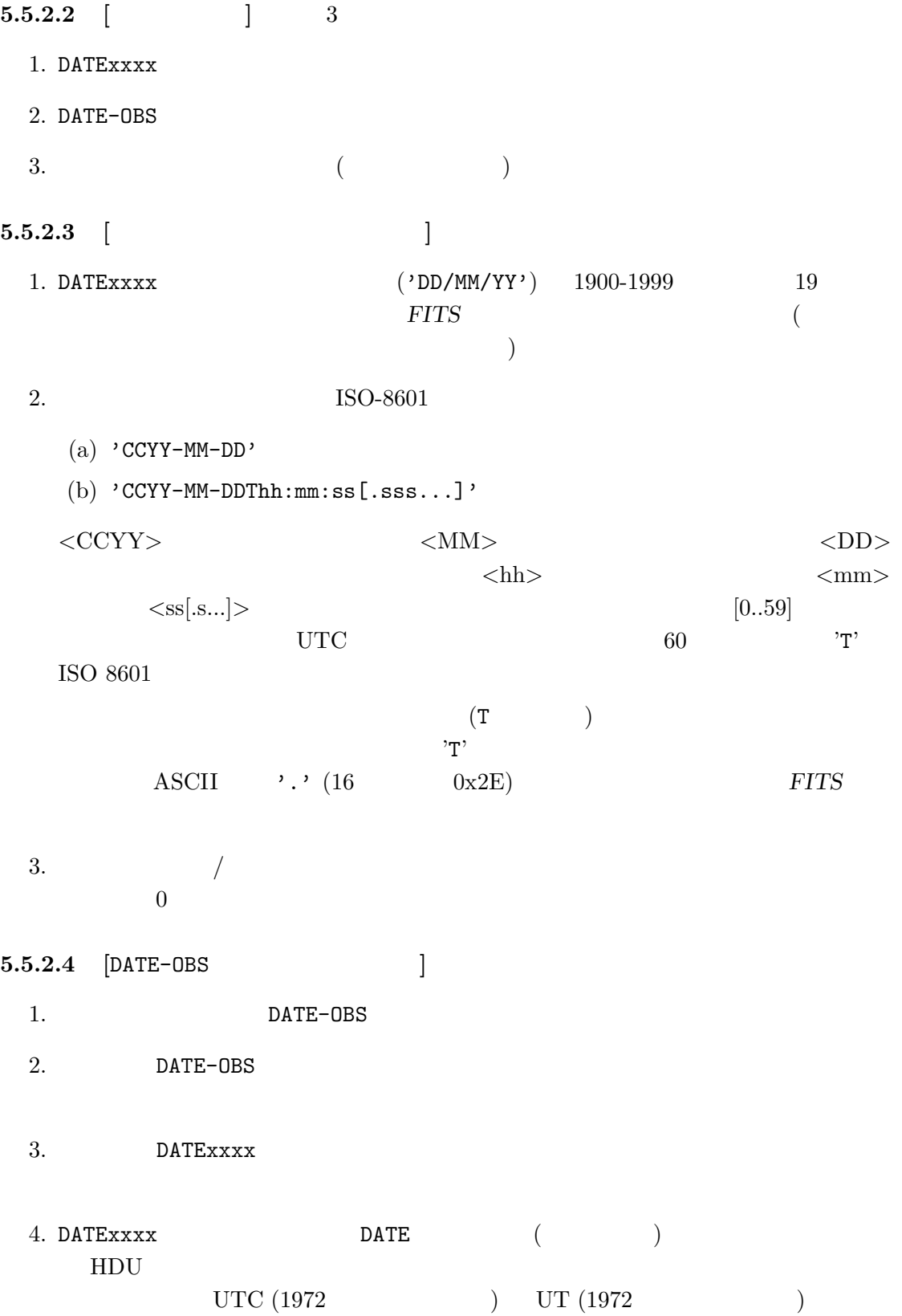

5. FITS

 $5.$  $1001-01-01$  $3000-12-31$  1000 6.  $TAI$  (UTC TT)  $($  $(\text{TCG} \qquad \text{TCB})$  $TDB$ デフォルトは慣習となる。将来の *FITS* ファイルでのタイムスケールの規約は他の **5.5.2.5** [DATE ] 1. DATE HDU  $2. \text{DATE}$   $HDU$  $_{\rm UTC}$ **5.5.2.6**  $\begin{bmatrix} 1 & 1996 & 10 & 14 \end{bmatrix}$  3 DATE-OBS= '14/10/96' / Original format, means 1996 Oct 14. DATE-OBS= '1996-10-14' / Date of start of observation, by default UTC. DATE-OBS= '1996-10-14T10:14:36.123' /Date & Time of start of obs.in UTC. **5.5.2.7** [ *]**FITS* **20**  $(00 \t 1900 \t)$ らのソフトウェアを改訂するまでに適当な時間を取り、*FITS* 書き込みソフトウェアは新  $1999-01-01T00:00:00 \hspace{1cm} 2000-01-01T00:00:00$ 1999-01-01 *FITS* 1900-01-01 DATE-OBS **5.5.2.8** [ :  $\qquad \qquad$  ] [ : DATExxxx 合意の一部ではない。] 1. TIMESYS  $HDU$  $($ ための情報を提供するキーワードやデータコラムの追加を排除しない)。各々の HDU

#### TIMESYS

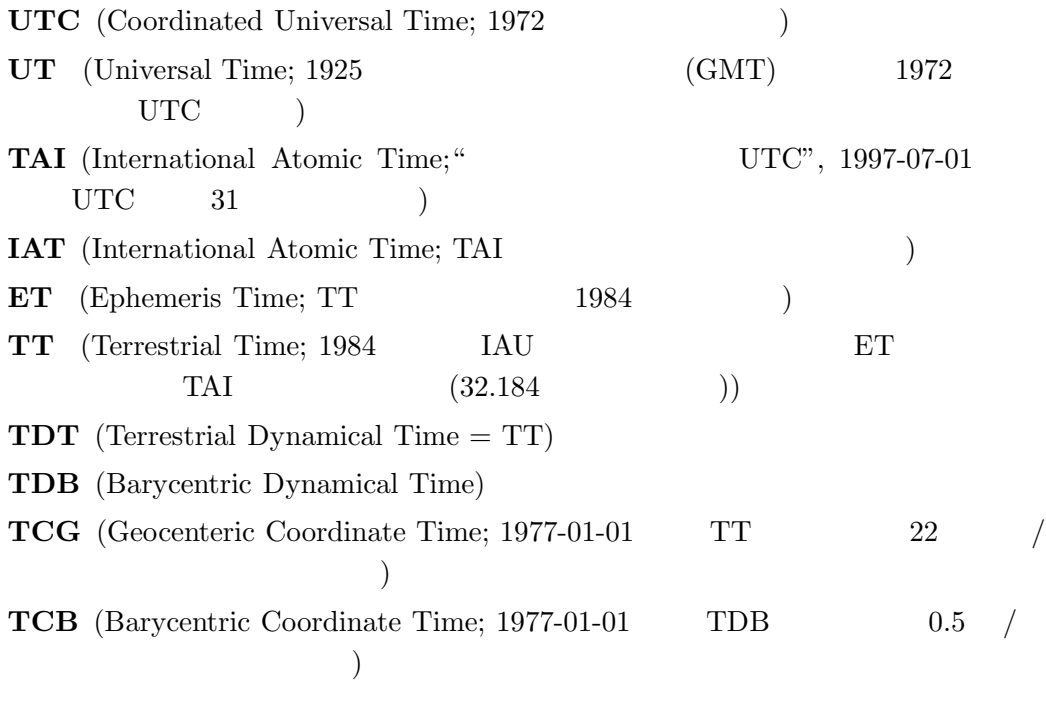

Explanatory Supplement to the Astronomical Almanac, P.K. Seidelmann, ed., University Science Books, 1992, ISBN 0-935702-68-7

http://tycho.usno.navy.mil/systime.html

 $GPS$  (TAI  $19$  ) 2.  $($   $)$   $TAI$ 

(TAI, TUC, TT)  $(TCG \tTCB) \tTDB$ 

*FITS* 

 $TAI$  and the TDB contract  $TDB$ 

TDB-UTC  $500$  $($ 

3. "TT" IAU  $\text{``TDT''}$  "ET" "ET" 1984 Explanatory

Supplement pp.  $40-48$ 

5. FITS

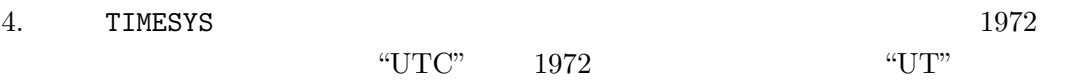

5.

 $1996 \qquad 10 \qquad 14$ 

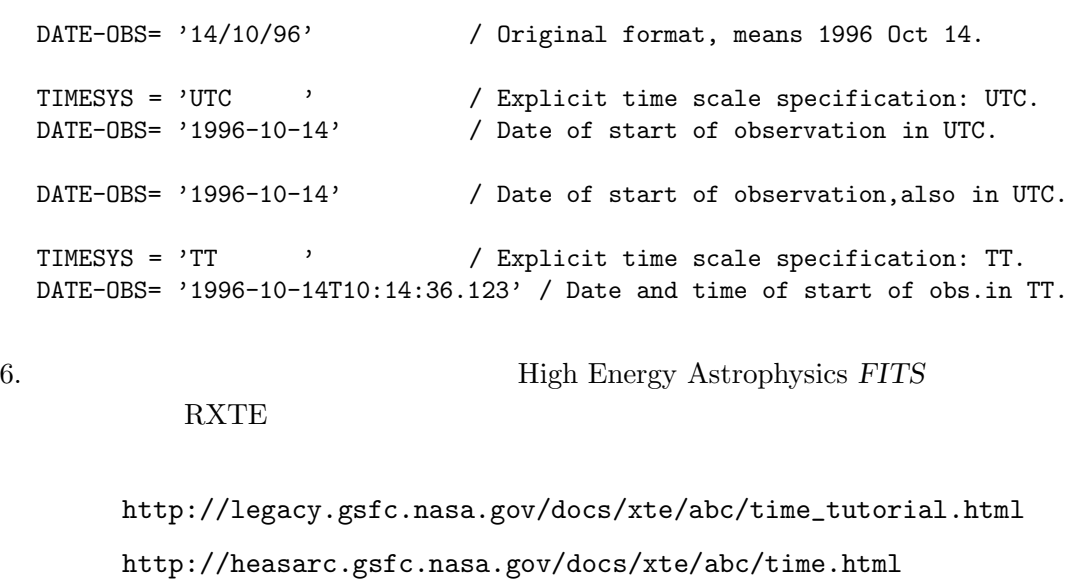

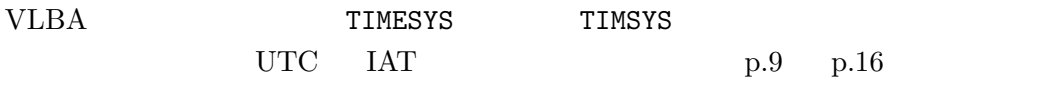

http://www.cv.nrao.edu/fits/documents/drafts/vlba\_format.ps

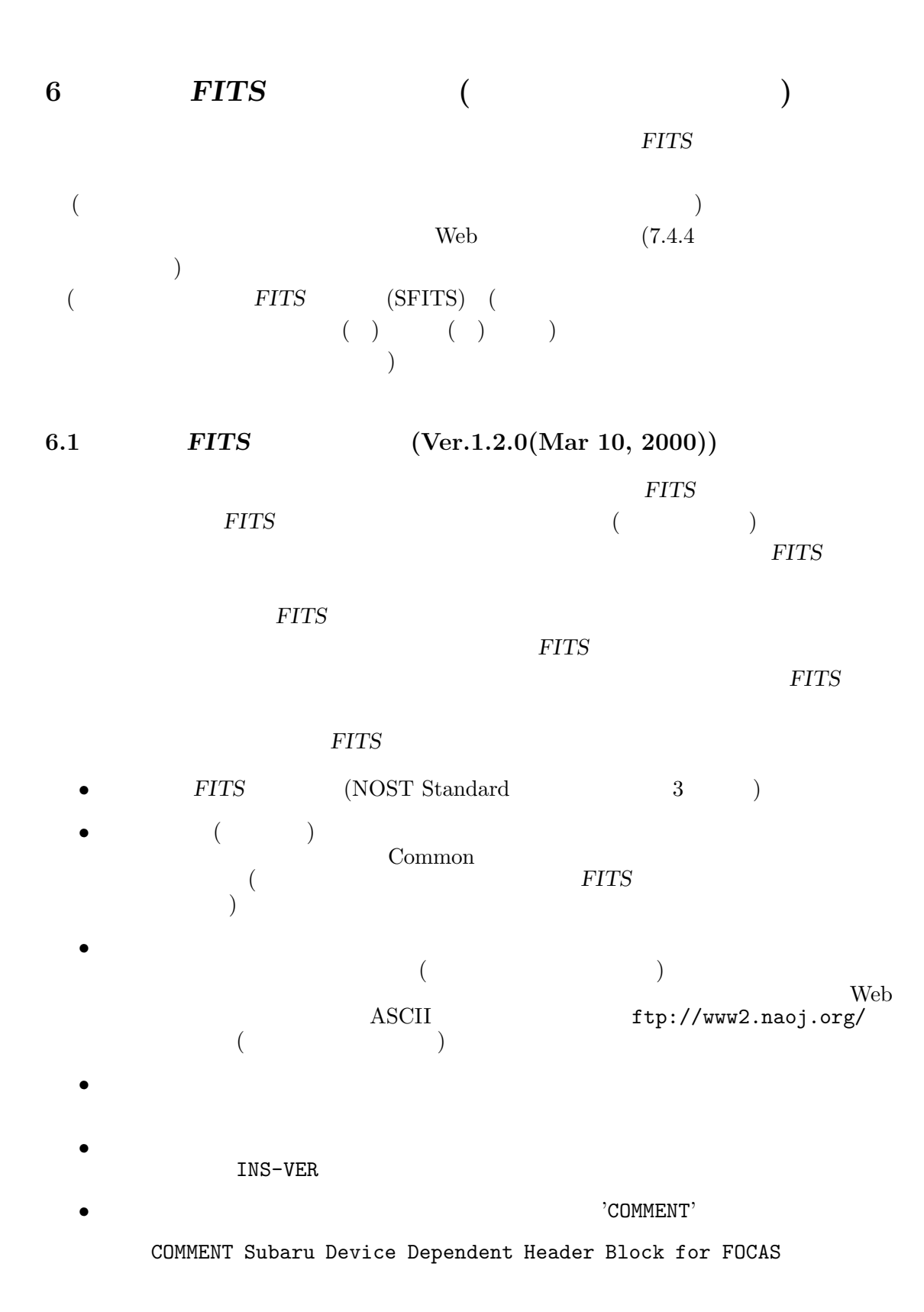

6. FITS ( •  $\bullet$  2 ID 6  $\bullet$   $\bullet$   $\bullet$   $\bullet$  $\rm ID$ 'A\_', 'B\_', 'C\_' CAS 'H ': HDS 'M ': MIRTOS 'O ': OHS 'S ': Suprime-Cam, 'Q ': COMICS, 'V\_': VTOS, 'I\_': IRCS  $(CAC)$  $\qquad \qquad$ •  $\blacksquare$  Image,Instrument,Telescope / Time / Environment / Statistics,Unit / Action  $($  (6.4 )  $)$  $\texttt{SLT}$  :  $\texttt{SLT}$  :  $\texttt{P/PA}$  :  $\texttt{STR}$  $SLT$  (Category = Instrument) P/PA  $(Statistics / Unit)$   $STR$   $(Action)$  SLT\_PSTR •  $WCS$ • Extension ASCII Table Extension •  $IAU$ •  $\blacksquare$  $\bullet$ •  $\blacksquare$  $\bullet$   $0$ BS-MOD  $\bullet$ IMAG<br>SPEC<br>IPOL 偏光分光:SPOL  $\ddots$  ( $\qquad \qquad$ ) 1  $OBS-MOD$  $($  $\bullet$  DATA-TYP OBJECT FLAT DOMEFLAT DOMEFLAT\_ON DOMEFLAT\_OFF SKYFLAT DARK COMPARISON BIAS STANDARD

 $\bullet$ 

STANDARD\_STAR

TEST

# *( :*  $COMMON$  *FITS* )

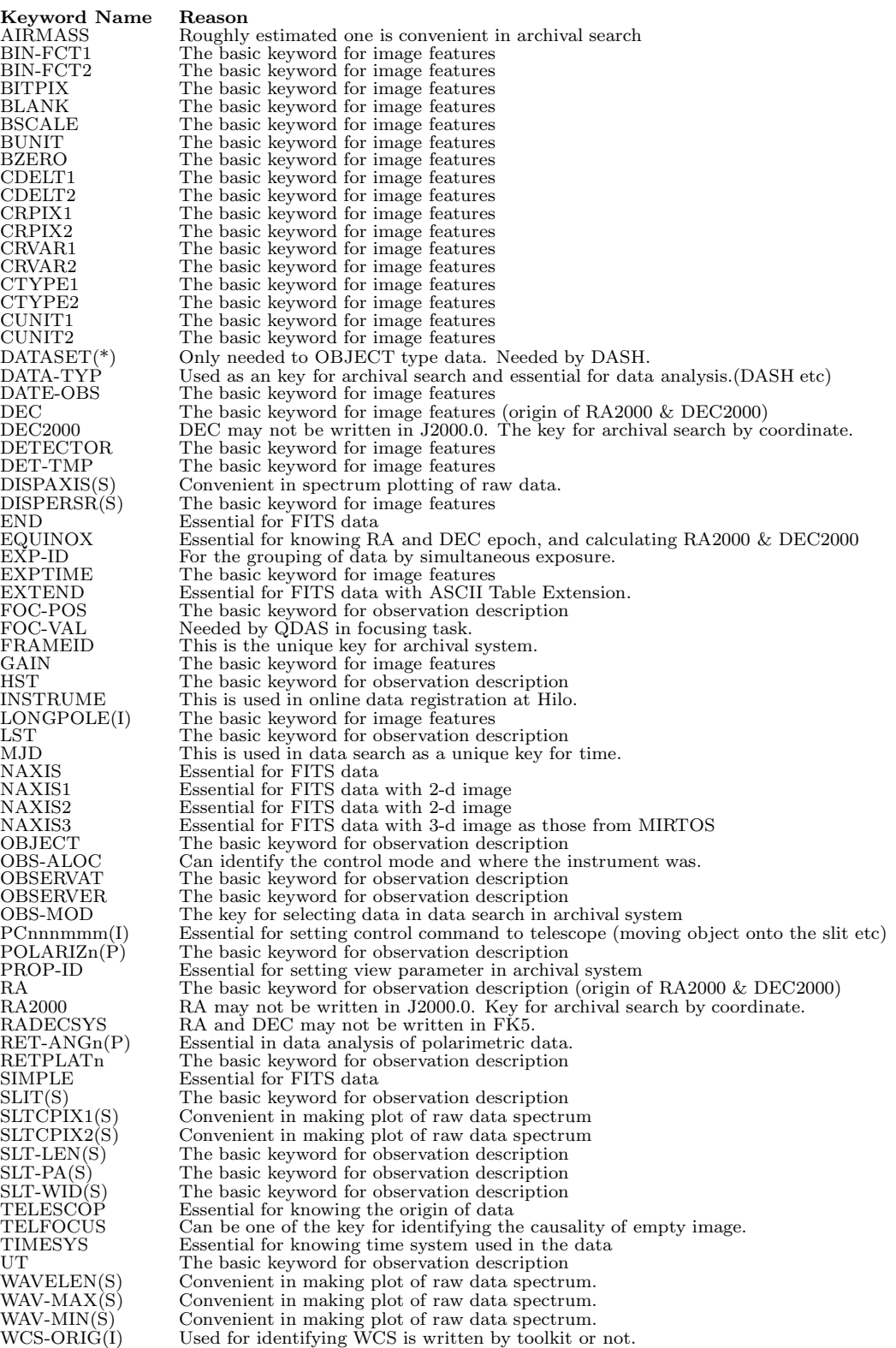

7. FITS

## **7** *FITS* に関する各種リソース

**7.1** ソフトウェア

**FITS**  $\blacksquare$ 

の概要を紹介する。**[ :** ここで紹介するインターネット上のリソースは、その情報やソフ

時点でのもので変更になっている場合もあることに注意。**]**

なりそこへアクセスするのではなく、次の **7.4** 節で紹介している日本国内のサーバなど

 $\text{URL} \quad \text{2001} \quad \text{2}$ 

### **7.1.1 FITS** Support Office

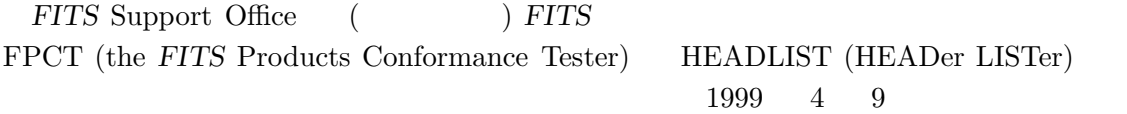

#### **7.1.2 HEASARC**

NASA / Goddard High Energy Astrophysics Science Archive Research Center (HEASARC) *FITS* 

**7.1.2.1 FITSIO** W. D. Pence FITSIO FITSIO FITS  $\label{eq:1} \text{machine-independent}$ FORTRAN-77 ANSI C FITS standard extension Binary Table WCS checksum http://heasarc.gsfc.nasa.gov/fitsio/

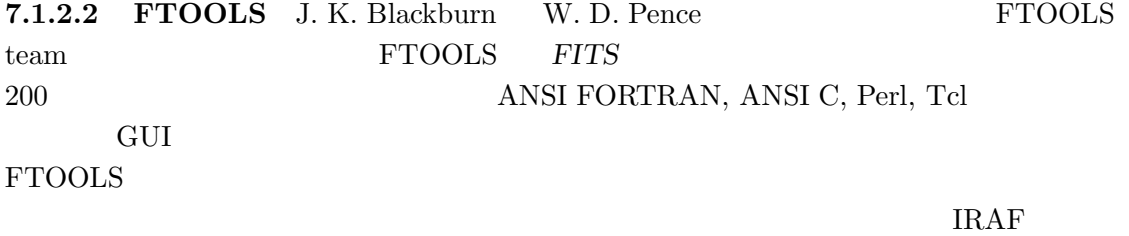

SUN/Solaris, Digital/OSF, Linux(x86/PC and PowerPC/Mac), SGI/IRIX

http://heasarc.gsfc.nasa.gov/ftools/

 $7.1.$ 

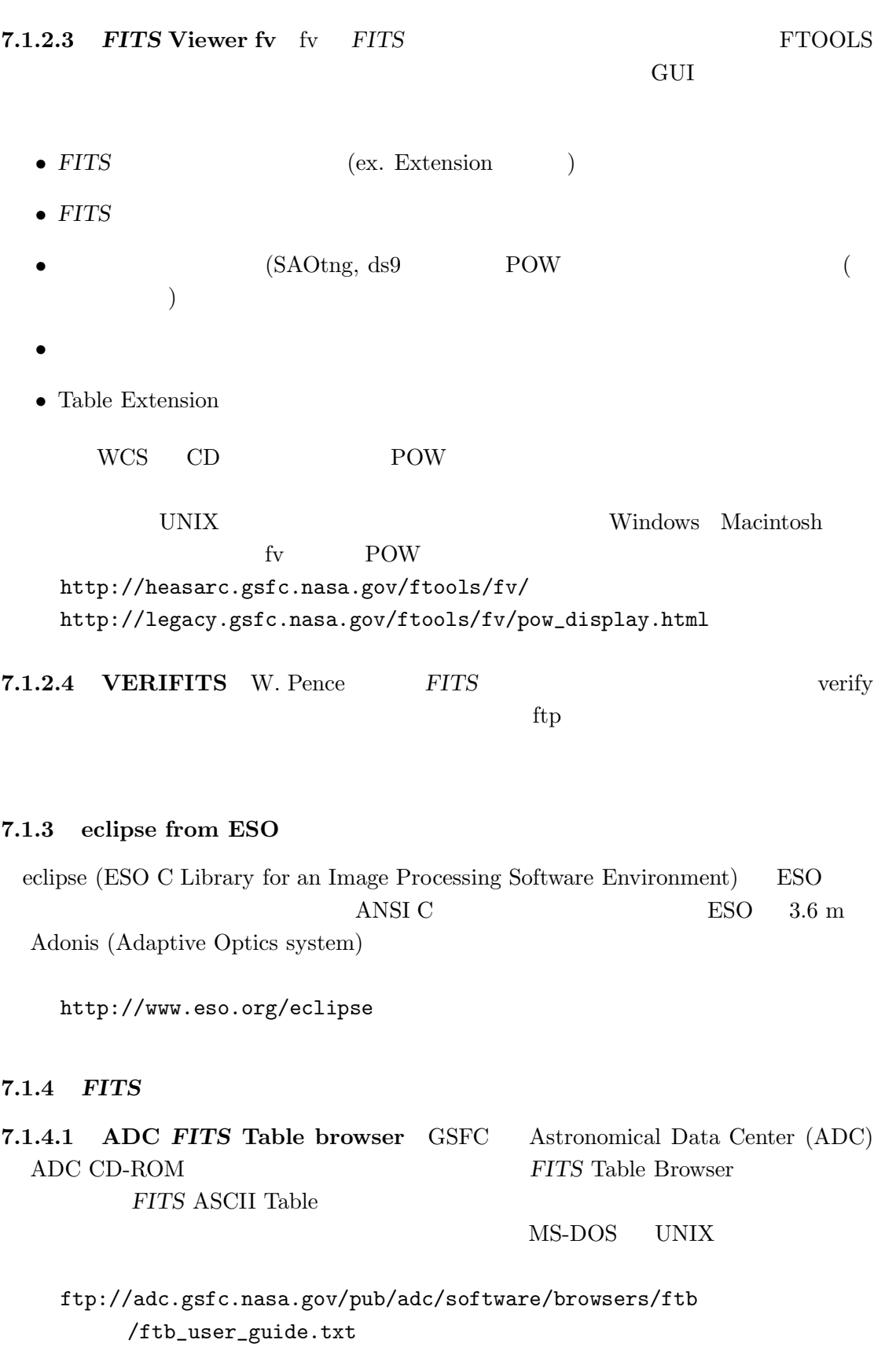

**7.1.4.2 NCSA** *FITS* **Browser** NCSA (The National Center for Supercomputing Applications) Hierarchical Data Format (HDF) FITS

**Java-based Client-side Browser** Java  $($  http://hdf.ncsa.uiuc.edu/fits/java/  $)$ • *FITS* ASCII Binary Table HTML • Java applet  $3-D$  $\bullet$ **Horizon** NCSA Java Christian Material Library Education According Horizon **Horizon** 発しており、*FITS* ファイルのブラウズにも利用できる。情報は以下から。 http://adil.ncsa.uiuc.edu/Horizon/ **7.1.5** *FITS* **I/O software in IDL** W. Landsman (Hughs STX) IDL  $FITS I/O$  IDL Astronomy User's Library • IDL  $\bullet$  $\bullet$  $\bullet$ •  $FITS I/O$ http://idlastro.gsfc.nasa.gov/ **7.1.6** *FITS* **image viewer ( 7.1.6.1 UNIX** 3 *FITS* **AIPS** The Astronomical Image Processing System (AIPS) the National Radio Astronomy Observatory (NRAO)

http://www.cv.nrao.edu/aips/

**ESO MIDAS** The European Southern Observatory Munich Image and Data Analysis System (ESO MIDAS) ESO

http://www.eso.org/projects/esomidas/

**IRAF** The Image Reduction and Analysis Facility (IRAF) the National Optical Astronomy Observatory (NOAO)

http://iraf.noao.edu/

| <b>IRAF</b> | <b>FITS</b>                      |                          | X11IRAF     |         | <b>IRAF</b> | <b>GUI</b> |
|-------------|----------------------------------|--------------------------|-------------|---------|-------------|------------|
|             | (ximtool, xgterm, xtapemon       |                          | $\lambda$   | ximtool |             |            |
|             |                                  |                          |             |         |             |            |
|             |                                  |                          |             |         |             |            |
|             | IRAF                             | \FITS                    |             |         |             |            |
|             | IRAF                             |                          |             |         |             |            |
|             |                                  |                          |             |         |             |            |
|             | GIF                              |                          |             |         |             |            |
|             | $\, \,$<br>$\, \,$               | $\, \,$                  |             |         |             |            |
|             |                                  | $\overline{\phantom{a}}$ |             |         |             |            |
|             | x WCS (World Coordinates System) |                          |             |         |             |            |
| $\times$    |                                  |                          |             |         |             |            |
| $\times$    | ,                                |                          |             |         |             |            |
|             |                                  |                          |             |         |             |            |
|             |                                  | ximtool                  | <b>IRAF</b> |         |             |            |
|             |                                  |                          |             |         |             |            |
|             |                                  |                          |             |         |             |            |

http://iraf.nao.ac.jp/iraf/web/

**7.1.6.2 NRAO** *FITS* **viewers** NRAO Bill Cotton *FITS* FITSview  $\frac{1}{2}$ 

- $\bullet$  *FITS*
- gzip *FITS*
- $\bullet$  2  $\qquad$  3  $\qquad$  *FITS*
- WCS
- Movie
- $\bullet$

http://www.cv.nrao.edu/~bcotton/fitsview.html

7.1.

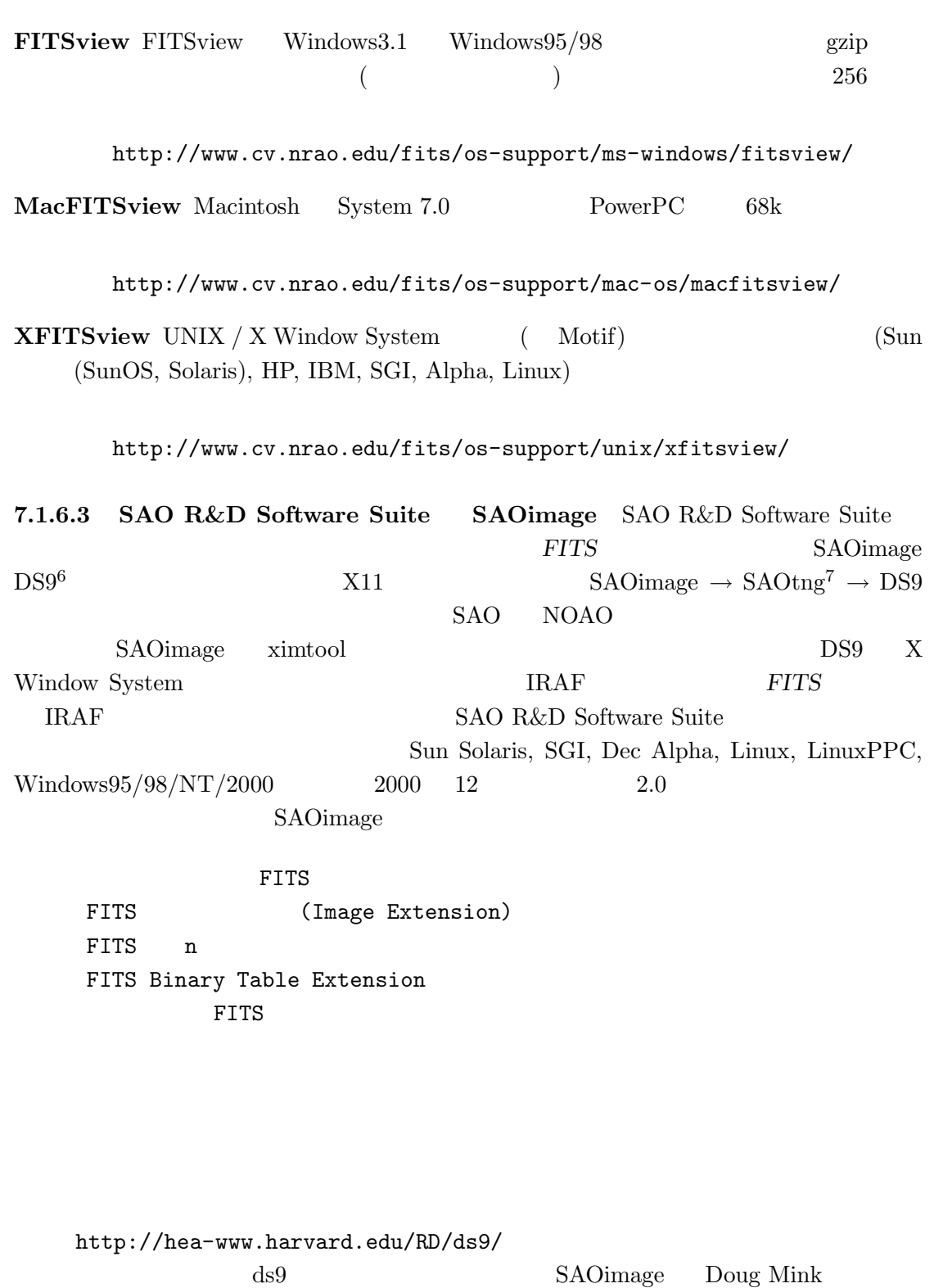

 $ximtool$ 

 $($ 

 $^6$ Star Trek: Deep Space 9 $^7$ Star Trek: The Next Generation

7.1.

 $WCS$  $\mathtt{IRAF}$  $\times$  ximtool  $\times$ 

#### $IRAF$

SunOS, Solaris, HP-UX, Degital Unix, DEC Ultrix, SGI IRIX, Linux

http://tdc-www.harvard.edu/software/saoimage.html

**7.1.6.4 netPBM** netPBM Extended Portable Bitmap Toolkit (pbm+)  $\textit{FITS}$ 

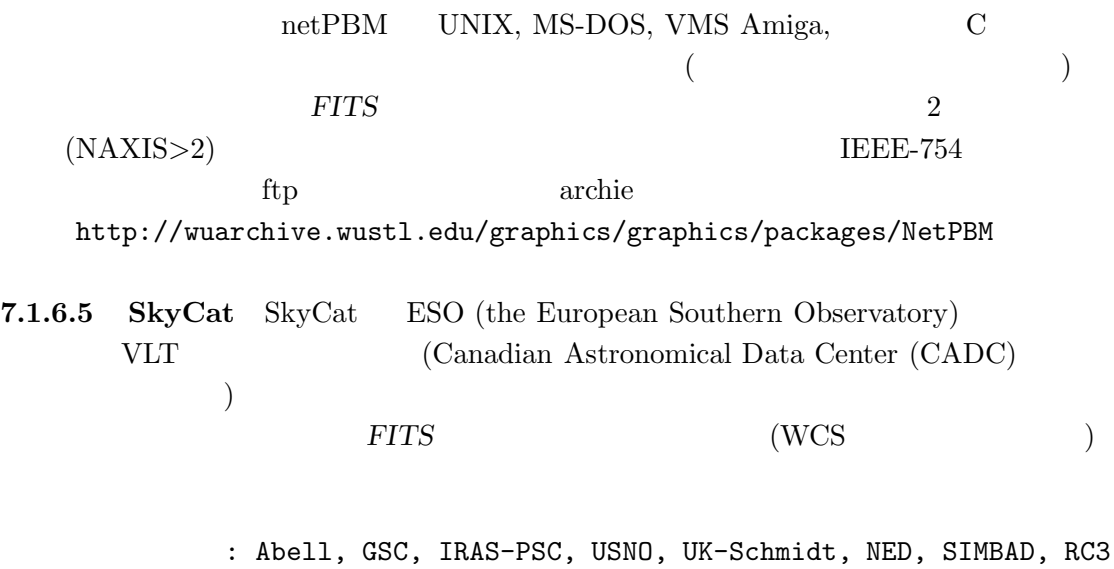

画像データ : DSS

: HST, CFHT, NTT

http://archive.eso.org/skycat/

**GAIA**

STARLINK GAIA (Graphical Astronomy and Image Analysis Tool)  $\mathcal{L}(\mathcal{L})$  , the contract of  $\mathcal{L}(\mathcal{L})$  is the set of  $\mathcal{L}(\mathcal{L})$  $\rm GAIA$  example  $\rm SkyCat$  irreduced in the  $\rm SkyCat$  irreduced in the  $\rm IRAF$  $($   $\times$  ximtool  $)$ 

#### GAIA

から得られる.

http://star-www.dur.ac.uk/~pdraper/gaia/gaia.html

7. FITS

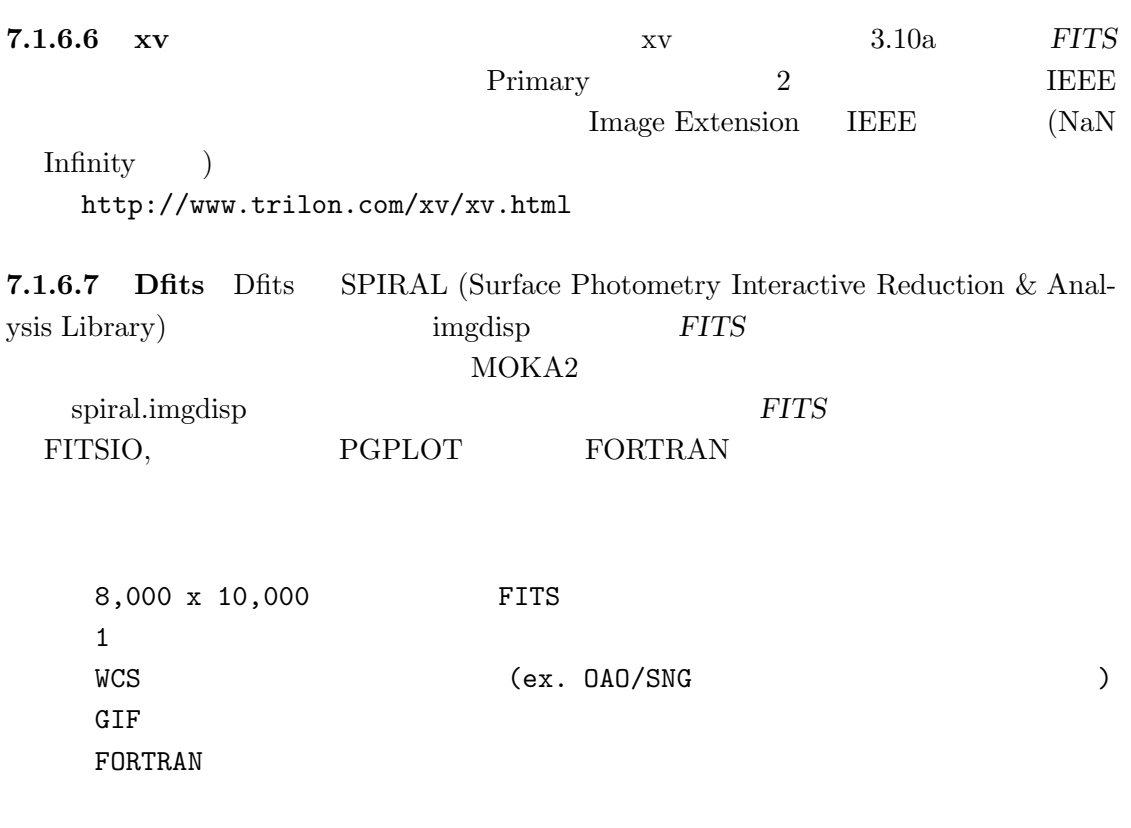

http://www.mtk.ioa.s.u-tokyo.ac.jp/~mhamabe/abyss/Dfits/index\_J.html

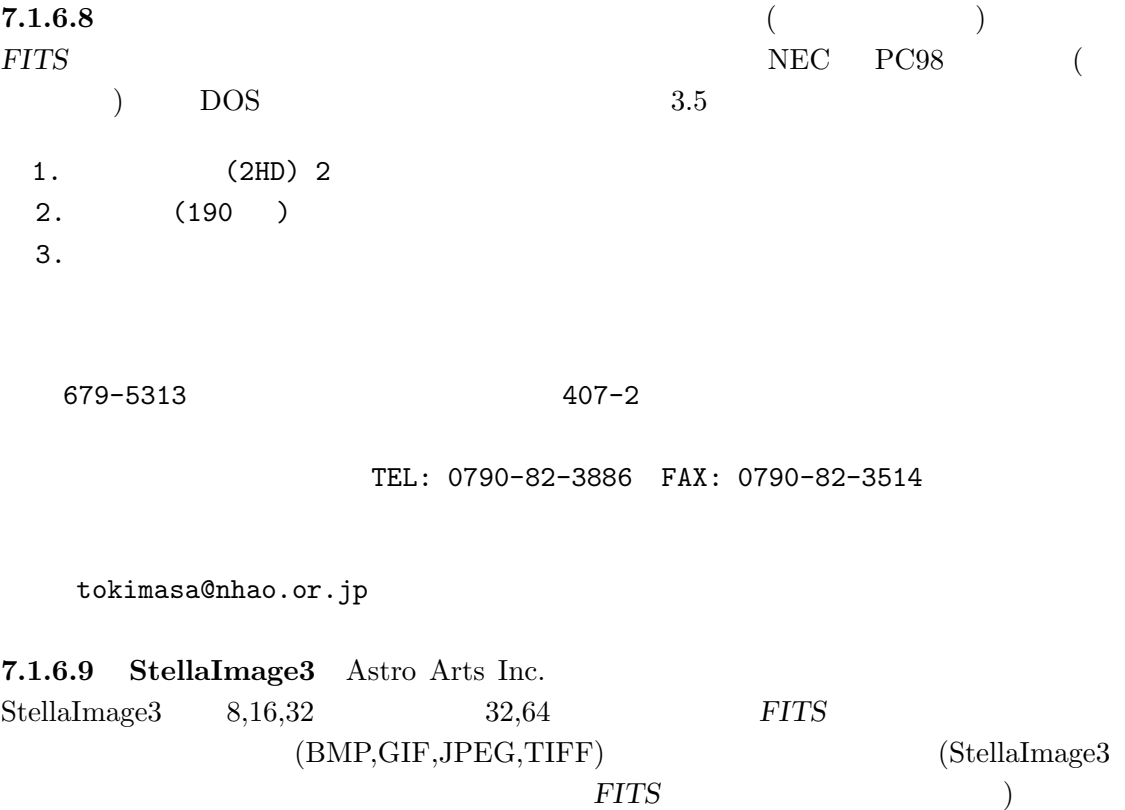

 $\overline{N}$  $)$ http://www.astroarts.co.jp/ ( **7.1.6.10 IMDISP** A. Warnock R. Baalke IBM-PC DOS **IMDISP** *FITS* NSSDC PDS  $\blacksquare$ ftp://nssdc.gsfc.nasa.gov/pub/cdrom/software/dos/ **7.1.6.11 MSI Windows FITS Viewer** Manchester Scientific Instruments **FITS Primary HDU** 32-bit  $16\text{-bit}$  (16-bit ) Linux  $\frac{d\mathbf{x}}{dt}$ http://www.infact-holdings.com/msi/fits.html **7.1.6.12 GraphicConverter** T. Lemke Macintosh GraphicConverter *FITS* **CaphicConverter 1.7.7** *FITS*  $5 \t (8, 16, 32 \t 32, 64)$  $8$  (Mac ) PICT, TIFF, GIF, PCX, IFF, PPM http://www.lemkesoft.de/ **7.1.6.13 Photoshop plug-in** D. Norton (Otter Solution) NIH Image Photoshop PhotoFITS 8, 16, 32 32, 64 FITS 8 RGB 3 *FITS* RGB multiple image ftp://rsbweb.nih.gov/pub/nih-image/plug-ins/ **7.1.6.14 Mac MRAO** Macintosh FITS Usenet  $\text{URL}$ http://www.cv.nrao.edu/fits/os-support/mac-os/ **7.1.7 FITS** (X Window System) X Window System

 $7.1.$ 

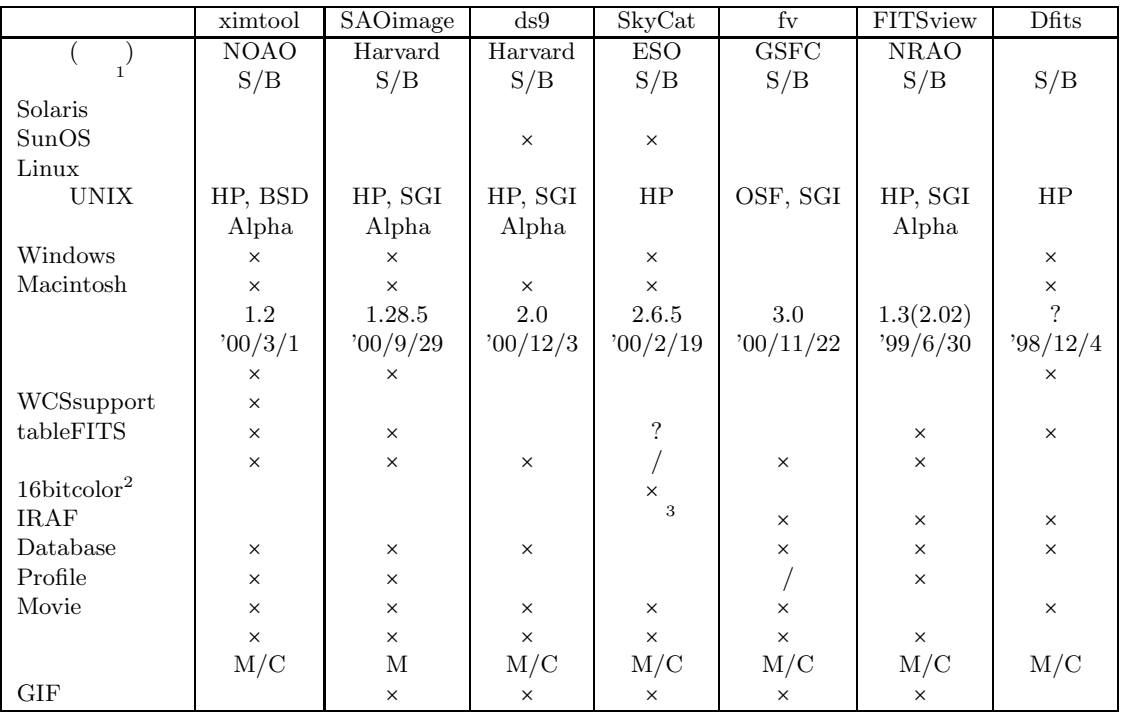

<sup>1</sup> S: source, B: binary <sup>2</sup> 16bit X Window System で利用できないものを×. <sup>3</sup> GAIA で可能.

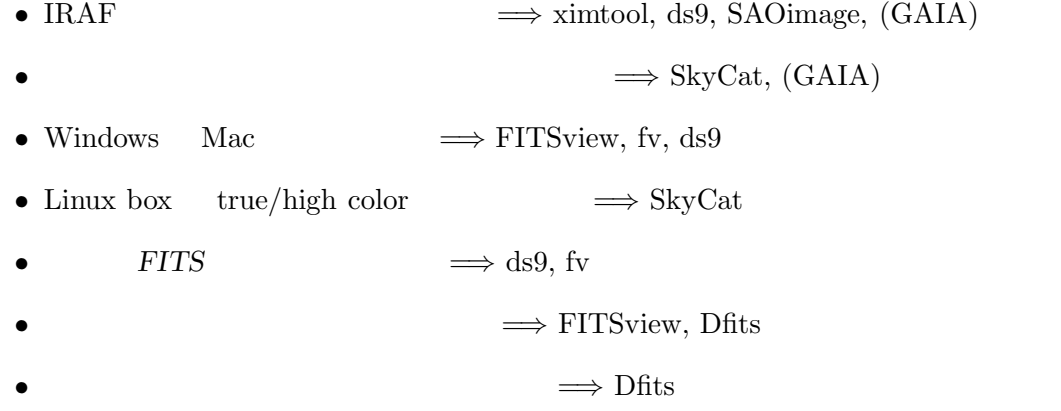

# **7.1.8 World Coordinates System**

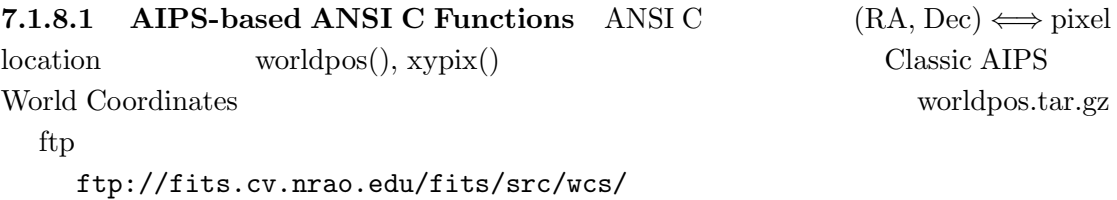

**7.1.8.2 WCSLIB** M. Calabretta (ANTF) World Coordinate System spherical projection WCSLIB

C FORTRAN

 $\text{wcslib-2.5.tar.gz}$  ftp

ftp://fits.cv.nrao.edu/fits/src/wcs/

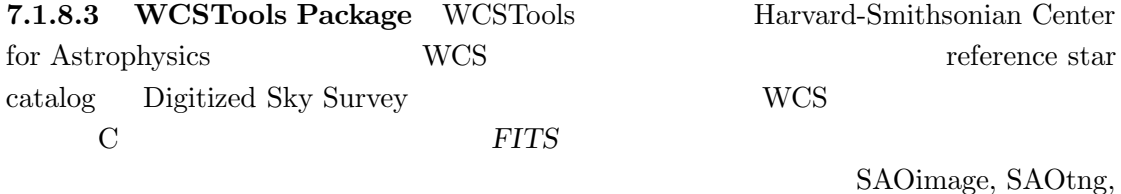

 $ds9$ 

http://tdc-www.harvard.edu/software/wcstools/

#### 7.1.9  $FITS \iff HDF$

The National Center for Supercomputing Applications (NCSA) *FITS* Hierarchical Data Format (HDF) HDF Scientific Data Sets (SDSs) *FITS* 

http://hdf.ncsa.uiuc.edu/fits/

## **7.2** サンプルデータ

**7.2.1** *FITS* **Support Office Error Test Files**

<u>1 FITS</u>

- $\bullet$  *FITS*
- $\bullet$
- FITS

である。これらは *FITS* 読み取りソフトウェアの有効性のテストに使える。入手先は、

ftp://nssdc.gsfc.nasa.gov/pub/fits/errtest/

#### **7.2.2 IAU** *FITS* **WG Test Files**

Preben Grosbøl FITS

FITS Primary HDU, TABLE, IMAGE, BINTABLE extensions,

IEEE OVER A STREET

http://www.cv.nrao.edu/fits/data/tests/

### 7. FITS

#### **7.2.3** *FITS* **Test Tape**

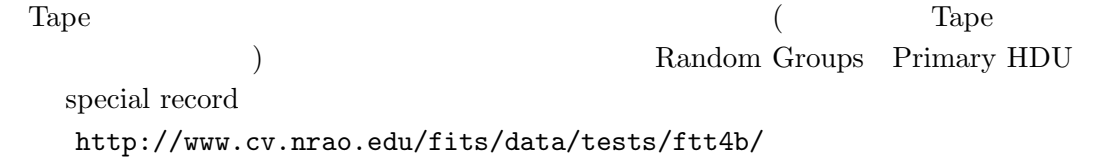

#### **7.2.4 HEASARC/OGIP Sample Files**

HEASARC OGIP (Office of Guest Investigator Programs) HFWG (HEASARC *FITS* Working Group)

http://heasarc.gsfc.nasa.gov/docs/heasarc/ofwg/ofwg\_samples.html

#### **7.2.5 Four-digit Year Sample Files**

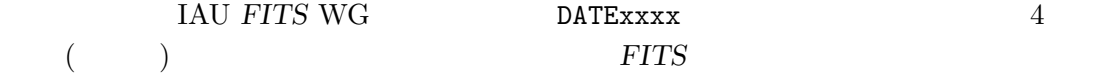

ftp://fits.cv.nrao.edu/fits/data/samples/year-2000/

#### **7.3** (*a*)

( WWW (World Wide Web)) FITS

#### **7.3.1** *FITS* **Support Office**

**7.3.1.1 FITS FITS** 

http://fits.gsfc.nasa.gov/

# **7.3.1.2 FITS** Primary HDU

ftp://nssdc.gsfc.nasa.gov/pub/fits/errtest/

## **7.3.2 HEASARC**

NASA / Goddard HEASARC (High Energy Astrophysics Science Archive Research Center)
# **7.3.2.1** (FITSIO, FTOOLS)

http://heasarc.gsfc.nasa.gov/docs/software/

**7.3.2.2 OFWG** NASA/GSFC Office of Guest Investigator Program (OGIP) *FITS* OGIP / HEASARC *FITS* Working Group (OFWG) *FITS* convention http://heasarc.gsfc.nasa.gov/docs/heasarc/ofwg/ofwg\_intro.html

#### **7.3.3 NRAO**

NRAO *FITS* 

**7.3.3.1 FITS FITS** (1)

http://www.cv.nrao.edu/fits/

**7.3.3.2 WAIS server** *FITS* WAIS server ftp://fits.cv.nrao.edu/fits/wais-sources/nrao-fits.src

# **7.3.4 HEAFITS exploder**

HEAFITS *FITS FITS* listserv@legacy.gsfc.nasa.gov subscribe heafits Your Name

heafits@legacy.gsfc.

gov  $\text{URL}$ 

http://fits.gsfc.nasa.gov/info\_sources.html#heafits

## **7.3.5 NetNews: sci.astro.fits**

NetNews sci.astro.fits FITS

#### **WWW**

news:sci.astro.fits

クにも保存されており、(それをミラーしている) 日本 *FITS* 委員会ホームページから参照  $($ 

 $7.3.$ 

### 7. FITS

# **7.3.6 ADASS**

ADASS (Astronomical Data Analysis Software and Systems)

*FITS* **FITS** BOF (Birds Of a Feather =  $(?)$ ) 論される。( *FITS* 委員会チェアマンである Wells によると、ここでの議論が *FITS* ) 2000 SAO (Smithsonian Astrophysics Observatory) 2001  $9 \t 30 \t 10 \t 3 \t 2002$  $10$   $13$   $16$   $\Delta DASS$  URL  $($ http://www.adass.org/ 2000 ADASS *FITS* BOF **7.3.6.1 The NASA NOST** *FITS* **Standard** 100-2.0 IAU Standard  $\Lambda\text{DASS'00}$  100-2.0 IAU Standard IAU FWG Chair Wells (3  $\big)$ **7.3.6.2 WCS [World Coordinate System] negotiations WCS**  $3 \left( 4 \right) 3$ fitswcs@nrao.edu ADASS'00  $\overline{a}$ ) and  $\left( \frac{1}{2} \right)^2$  and  $\left( \frac{1}{2} \right)^2$  and  $\left( \frac{1}{2} \right)^2$  and  $\left( \frac{1}{2} \right)^2$  and  $\left( \frac{1}{2} \right)^2$  and  $\left( \frac{1}{2} \right)^2$  and  $\left( \frac{1}{2} \right)^2$  and  $\left( \frac{1}{2} \right)^2$  and  $\left( \frac{1}{2} \right)^2$  and  $\left( \frac{1}{2} \right)^2$  and  $\left( \$  $1.$  $2.$  $3.$  $NOST$ Standard WCS **7.3.6.3 FITS** NASA Astrophysics Data Centers Coordinating Council (ADCCC) FITS Coordination Group (FCG)  $FITS$  *FITS* UCO/Lick, STScI, NOAO, ESO, DSN

http://legacy.gsfc.nasa.gov/fcg/

72

1998 5

 $7.4$ 

7.4.1 **FITS** 

 $(kanamitu@fukuoka-edu.ac.jp)$ 

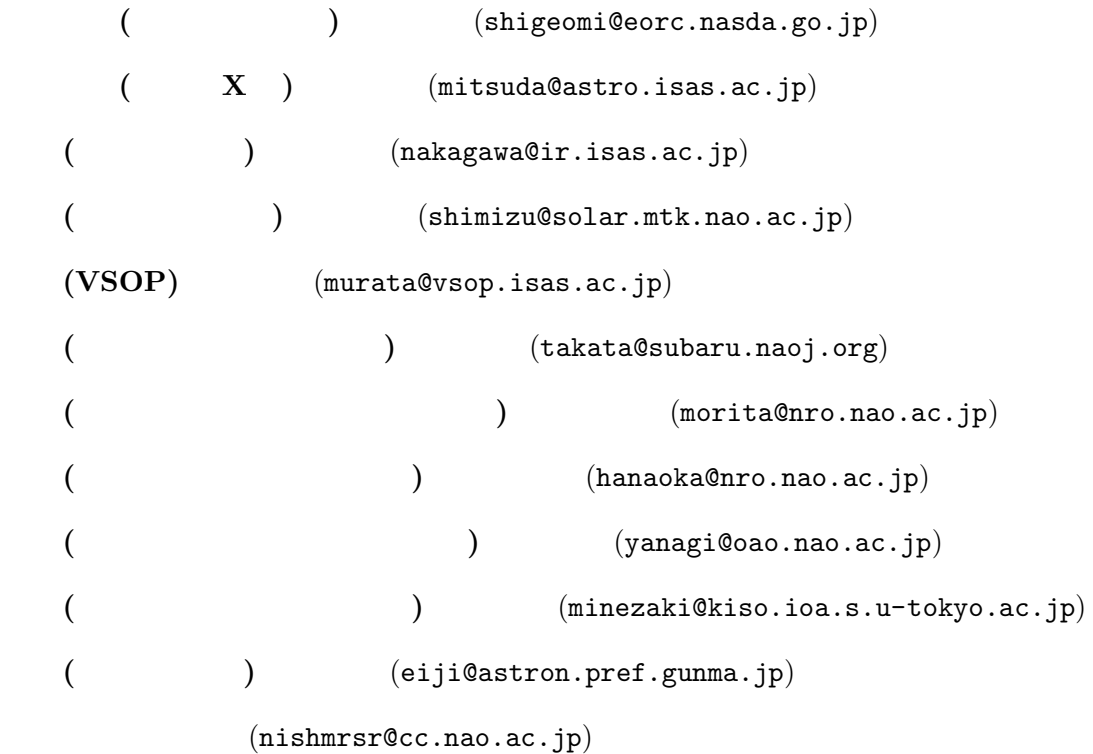

 $\overline{\mathcal{L}}$ 

jfits@db01.mtk.nao.ac.jp

 $\big)$ FITS  $\rm JIRAFNET$ jirafnet@db01.mtk.nao.ac.jp

7. FITS

7.4.2 **FITS** ーング マンディア アプリッシュ あいしゃ アプリング あいしゃ アプリット アプリット こうしん あいしゃ アプリット こうしゃ こうしゃ こうしゃ こうしゃ こうしゃ こうしゃ こうしゃ にっぽん しゅうしゃ こうしゃ *FITS* URL http://www.fukuoka-edu.ac.jp/~kanamitu/fits/ •  $FITS$  (html ) • NetNews (news:sci.astro.fits ) • jfits •  $FITS$  (http, ftp) • *FITS* (http, ftp)  $\bullet$  *FITS* FITS (sci.astro.fits  $j$ fits)  $FITS$  **LATEX**  $\tt TEX$ 

 $\mathrm{ftp}$ ftp://ftp.fukuoka-edu.ac.jp/pub/Astronomy/fits/

# **7.4.3**  $\blacksquare$

```
ftp://iraf.nao.ac.jp/
( \ )(IRAF SAOimage )
```
### **7.4.4**  $\blacksquare$

 $($   $)$ http://www2.naoj.org/ http://www2.subaru.nao.ac.jp/

74

```
(2001/02/28)
```
 $($ 

 $(takata@subaru.naoj.org)$  )

 $7.4.5$ 

 $($  ftp  $)$ 

れている。*FITS* 関連のソフトウェアに関する情報なども入手できるので参考にされたい。 http://jaipa.nao.ac.jp/

- [1] Wells, D. C., Greisen, E. W., and Harten, R. H. 1981, "*FITS* : A Flexible Image Transport System," *Astron. Astrophys. Suppl.*, **44**, 363–370.
- [2] Greisen, E. W. and Harten, R. H. 1981, "An Extension of *FITS* for Small Arrays of Data," *Astron. Astrophys. Suppl.*, **44**, 371–374.
- [3] IAU. 1983, *Information Bulletin* No. 49.
- [4] Grosbøl, P., Harten, R. H., Greisen, E. W., and Wells, D. C. 1988, "Generalized Extensions and Blocking Factors for *FITS* ," *Astron. Astrophys. Suppl.*, **73**, 359– 364.
- [5] Harten, R. H., Grosbøl, P., Greisen, E. W., and Wells, D. C. 1988, "The *FITS* Tables Extension," *Astron. Astrophys. Suppl.*, **73**, 365–372.
- [6] IAU. 1988, *Information Bulletin* No. 61.
- [7] McNally, D., ed. 1988, Transactions of the IAU, *Proceedings of the Twentieth General Assembly*. (Dordrecht:Kluwer).
- [8] Ponz, J. D. Thompson, R. W., and Mu˜noz, J. R. 1994, "The *FITS* Image Extension," *Astron. Astrophys. Suppl.*, **105**, 53–55.
- [9] Wells, D. C. and Grosbøl, P. 1990, "Floating Point Agreement for *FITS* ." (available from the NOST *FITS* Support Office ftp://nssdc.gsfc.nasa.gov/pub/fits/fp\_agree.ps)
- [10] Cotton, W. D., Tody, D. B., and Pence, W. D. 1995, "Binary Table Extension to *FITS* ", *Astron. Astrophys. Suppl.*, **113**, 159–166.
- [11] Grosbøl, P. and Wells, D. C. 1994, "Blocking of Fixed-block Sequential Media and Bitstream Devices", (available electronically from *FITS* Support Office at ftp://nssdc.gsfc.nasa.gov/pub/fits/blocking94.txt).
- [12] Bunclark, P. and Rots, A. 1997, "Precise re-definition of DATE-OBS Keyword encompassing the millennium", (available electronically from ftp://nssdc.gsfc.nasa.gov/pub/fits/year2000\_agreement.txt).
- [13] ANSI, 1978, "American National Standard for Information Processing: Programming Language FORTRAN," ANSI X3.9 – 1978 (ISO 1539). Published by American National Standards Institute, Inc., New York.
- [14] ANSI, 1977 "American National Standard for Information Processing: Code for Information Interchange," ANSI X3.4 - 1977 (ISO 646). Published by American National Standards Institute, Inc., New York.
- [15] IEEE, 1985, "American National Standard IEEE Standard for Binary Floating Point Arithmetic". ANSI/IEEE 754–1985, Published by American National Standards Institute, Inc., New York.
- [16] Hennings, D. G., Pence, W. D., Folk, M., and Schlesinger, B. M. 1997, "A Hierarchical Grouping Convention for *FITS* ", preprint, available electronically from http://fits.gsfc.nasa.gov/group.html.
- [17] "Going AIPS," National Radio Astronomy Observatory, Charlottesville, VA, 1990.
- [18] Mu˜noz, J. R., "IUE Data in *FITS* Format," ESA IUE Newsletter **32**, 12–45.

A *FITS* 

A *FITS* 

A.1

A.1.1

**Header Key Word** *FITS* 

Revised:

Category:

**Importance** 

**Common Imaging Spectroscopy** Polarimetry Object:<br>Optional **Optional** (Optional) (Optional)

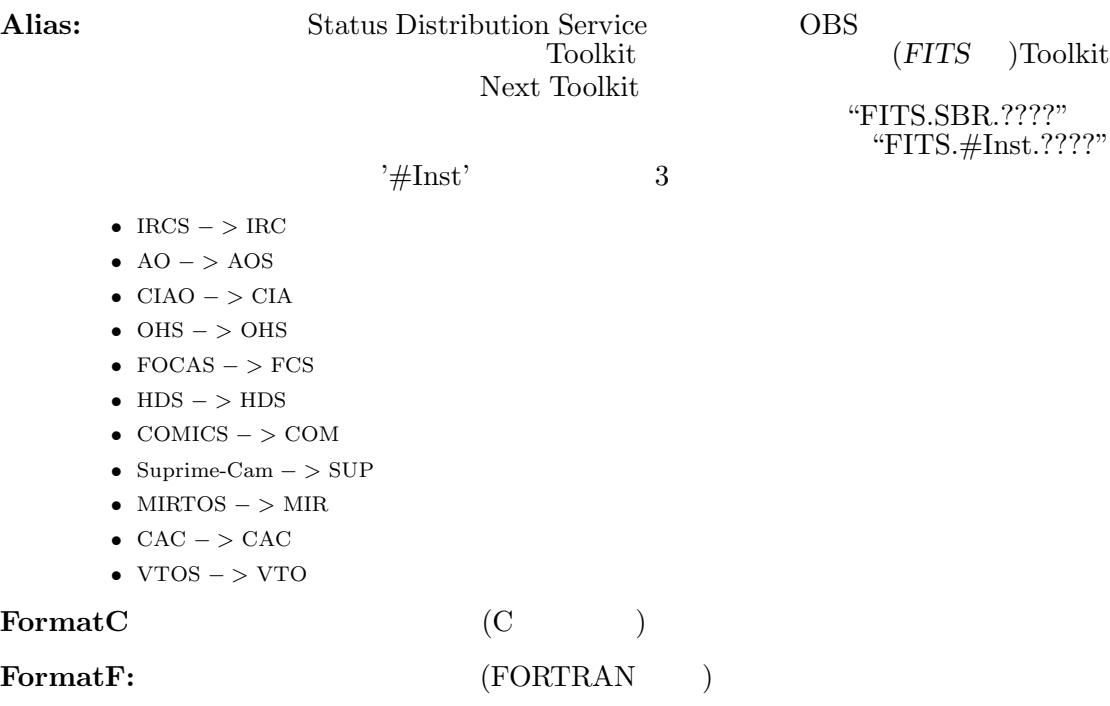

**Unit** 

Recommended SIMPLE, OBSERVAT Sample:

**Obsolete:** 

**Comment** *FITS* 

**DescriptionE** ( )

**DescriptionJ:**  $($ 

**A.1.2** (1999/03/05)

HeaderKeyWord, Category, Importance, FormatF, Unit, Recommended, Alias (DistributionService) 7 ABC HeaderKeyWord, Category, Importance, FormatF, Unit, Recommended, Sample, Comment, DescriptionE, DescriptionJ 10 Category

Key Word ABC

 $[Dictionary = Basic] (Key Word ABC 1(1/4): A CDELT2)$ 

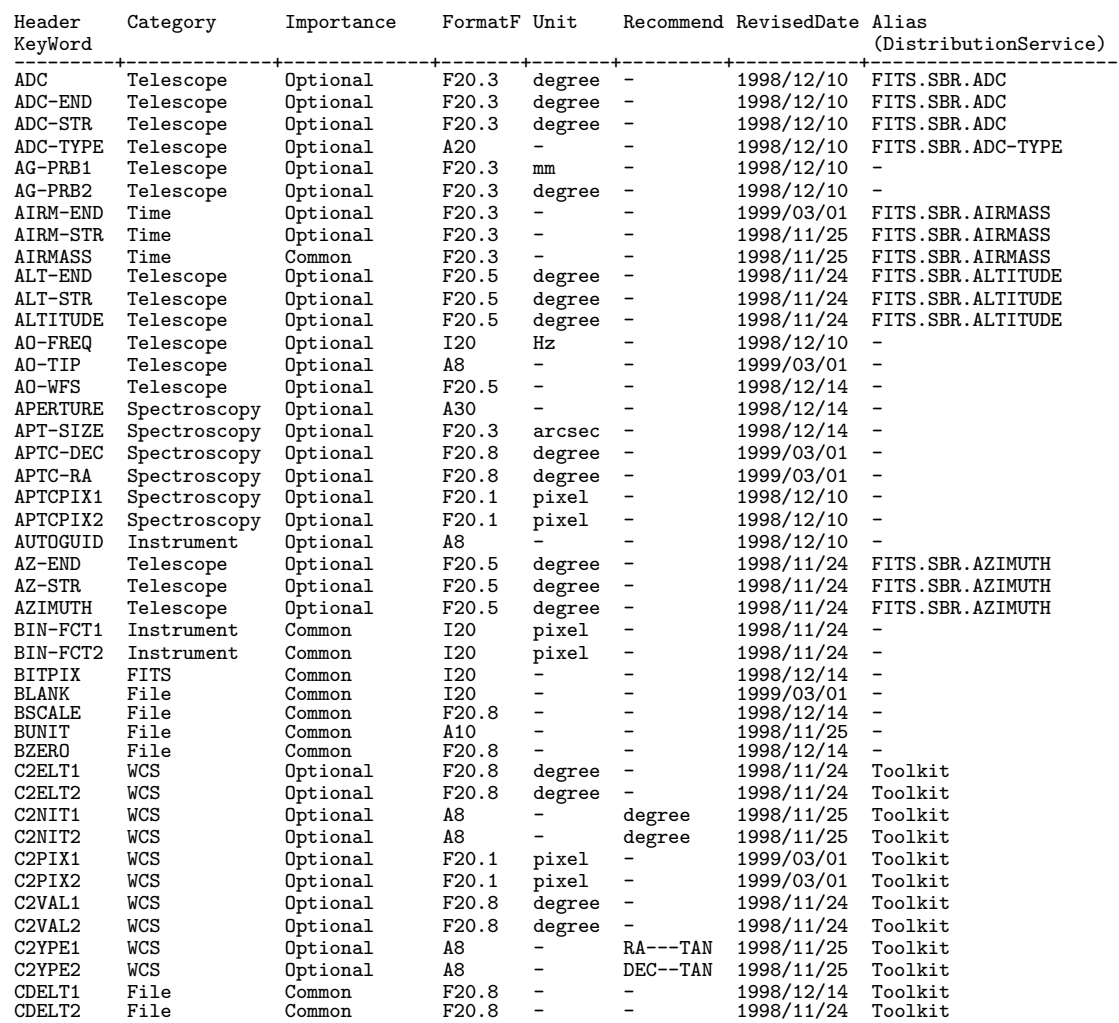

[Dictionary = Basic] (Key Word ABC  $2(2/4)$ : CD IMR-END)

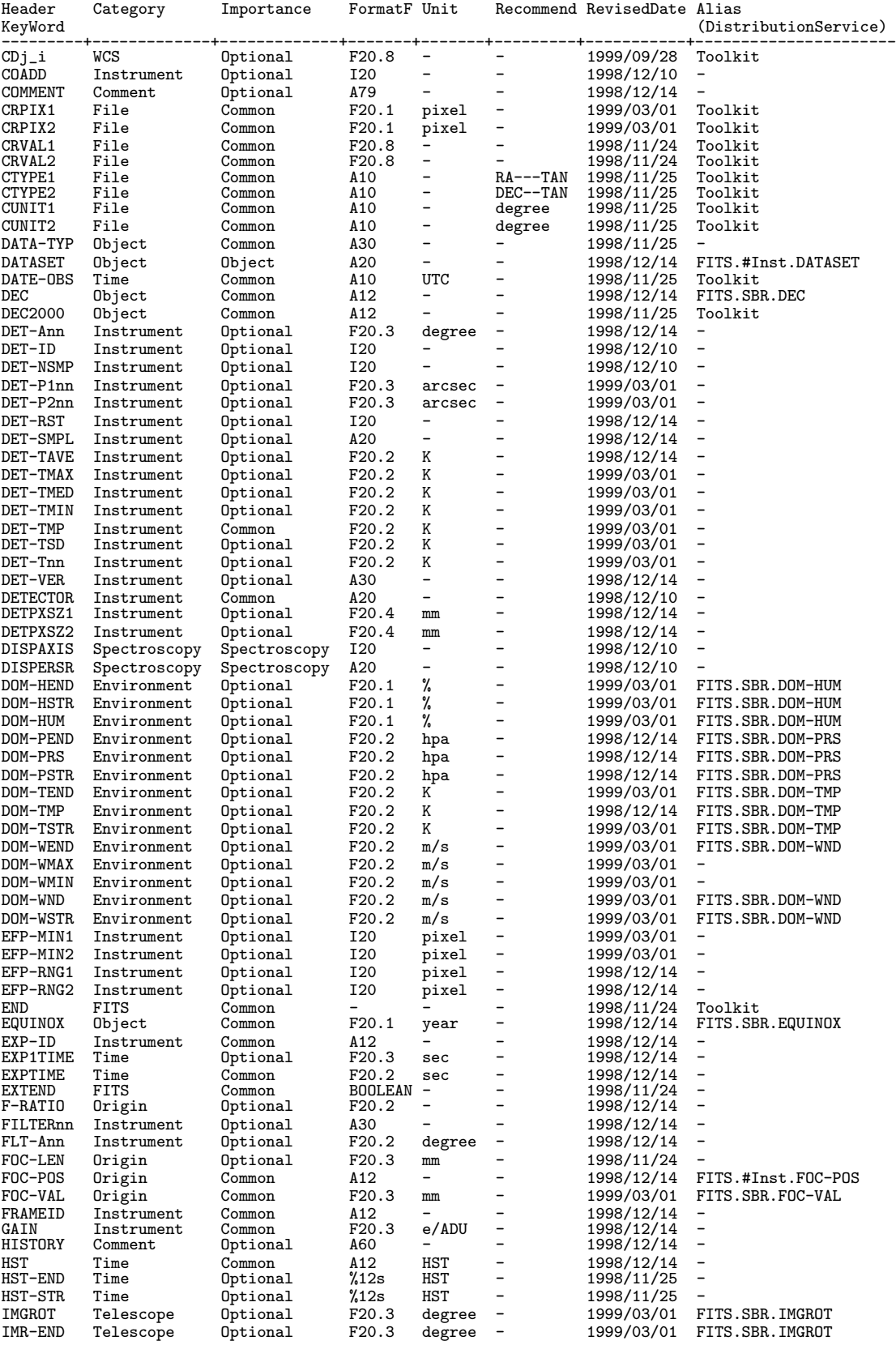

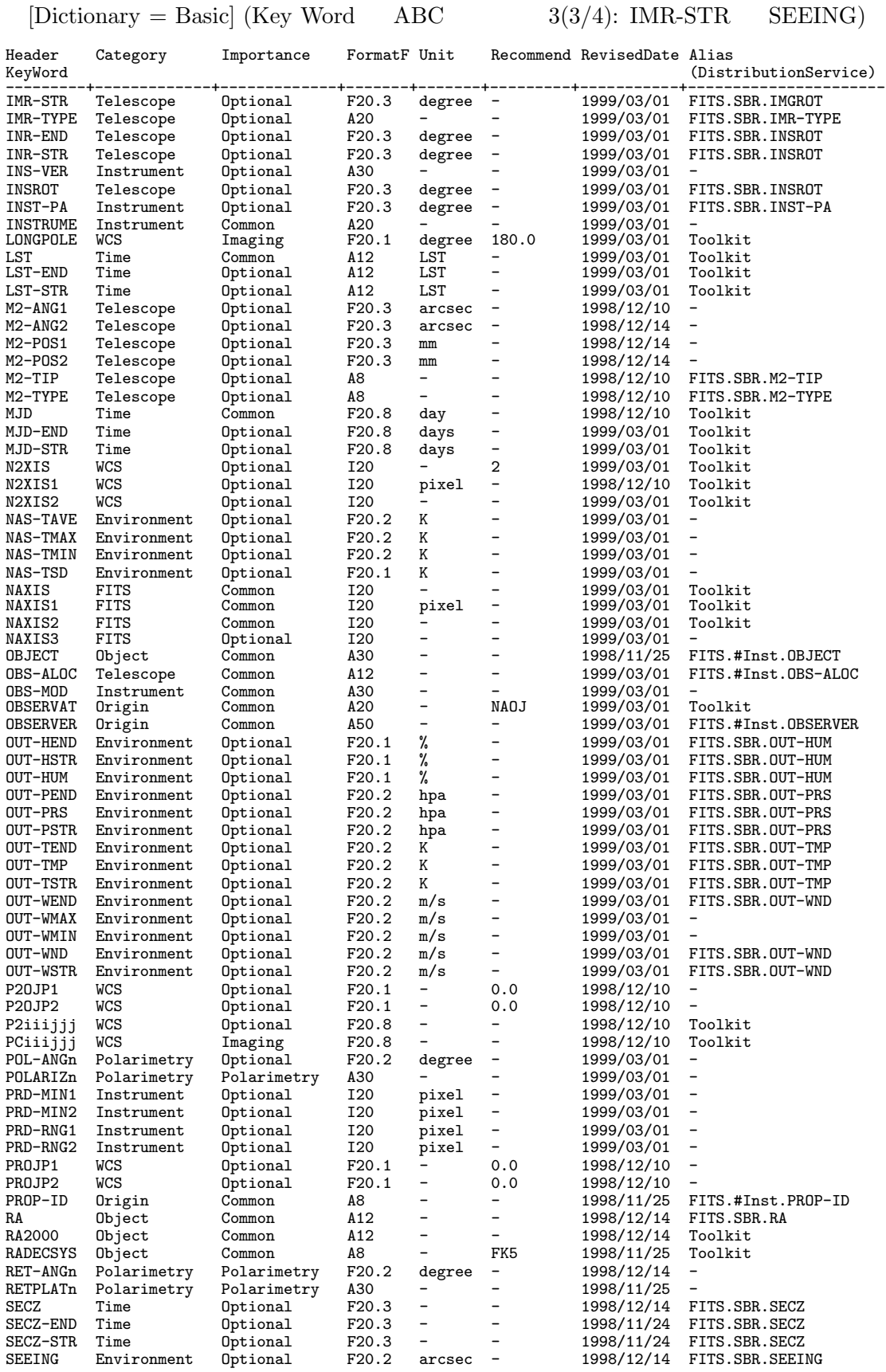

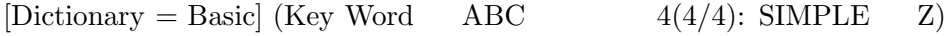

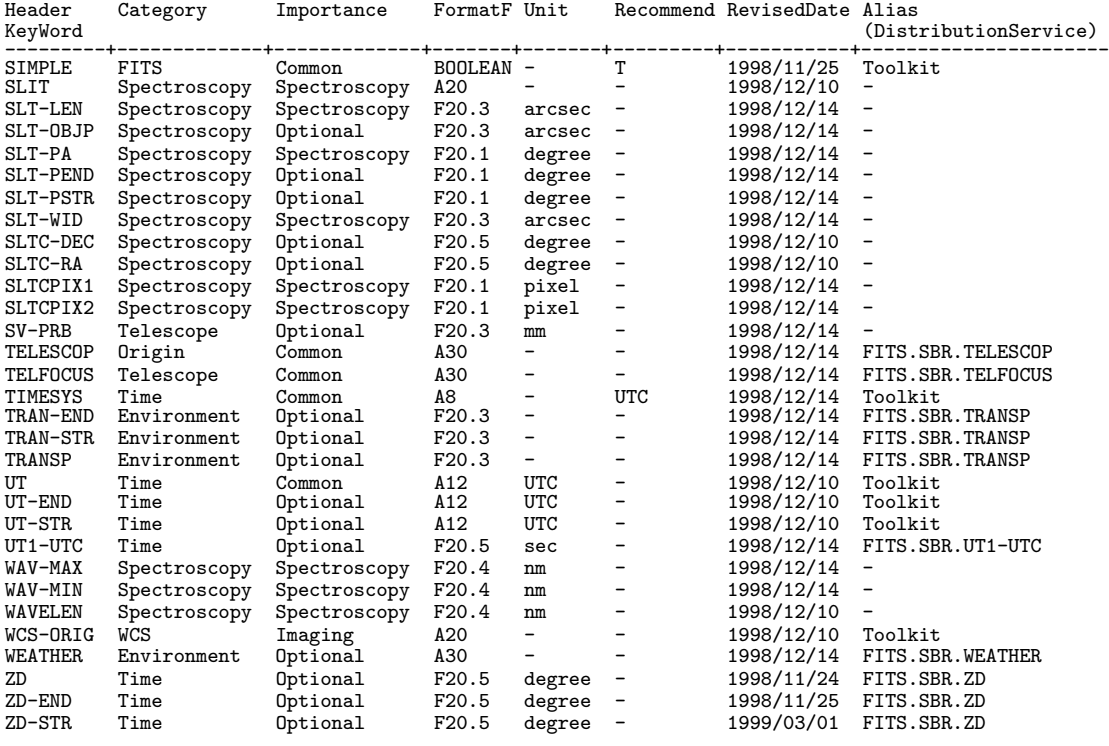

Category (  $\qquad \qquad$  )

 $[Dictionary = Basic]$  (Category 1-1: Comment)

------------------------------------------------------------ HeaderKeyWord: COMMENT Category : Comment Importance : Optional FormatF : A79<br>Unit : -<br>Recommend : -<br>Sample : 'Comment '<br>Comment , : Comment DescriptionE : Used for describing the comments about what can not be described by Keyword and parameters. DescriptionJ : ヘッダ中にキーワードとパラメータで表現しきれないようなコメントを記述したい場合に用いる。 ------------------------------------------------------------ HeaderKeyWord: HISTORY Category : Comment Importance : Optional FormatF : A60<br>Unit : -<br>Recommend : -Sample : 'QDAS ok' Comment : History DescriptionE : Used for describing the history of data analysis and so on performed to the data.<br>DescriptionJ : DescriptionJ : 当該データに対してなされた処理履歴。 ------------------------------------------------------------

 $[Dictionary = Basic]$   $(Category$  2-1: Environment)

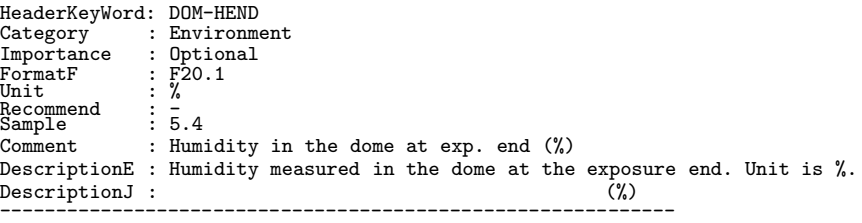

 $[Dictionary = Basic]$   $(Category$  2-2: Environment( )) ------------------------------------------------------------ HeaderKeyWord: DOM-HSTR<br>Category : Environme<br>Importance : Optional : Environment : Optional : F20.1<br>: %<br>: 5.3<br>: .. Unit : %<br>Recommend : <del>-</del><br>Sample : 5.3 Comment : Humidity in the dome at exp. start  $(\%)$ DescriptionE : Humidity measured in the dome at the exposure start. Unit is %.<br>DescriptionJ :  $\binom{N}{N}$ DescriptionJ : 露出開始時のドーム内湿度。単位はパーセント (%) ------------------------------------------------------------ HeaderKeyWord: DOM-HUM Category : Environment Importance : Optional FormatF : F20.1<br>Unit : %<br>Recommend : 7<br>Sample : 23.1<br>Comment : Humidity measured in the dome DescriptionE : Humidity measured in the dome. Unit is %. DescriptionJ : ドーム内で測定した湿度。単位はパーセント (%) ------------------------------------------------------------ ------------------------<br>HeaderKeyWord: DOM-PEND<br>Category : Environme Category : Environment<br>Importance : Optional Importance : Optional<br>FormatF : F20.2<br>Unit : hpa<br>Recommend : -<br>Sample : 645.83 Comment : Dome atm. pressure at exposure end (hpa) DescriptionE : Atmospheric pressure in the dome at the end of the exposure. Unit is hpa. DescriptionJ : 露出終了時のドーム内気圧。単位は hpa ------------------------------------------------------------ HeaderKeyWord: DOM-PRS Category : Environment Importance : Optional FormatF : F20.2<br>Unit : hpa Unit : hpa Recommend : - Sample : 648.21 Comment : Atmospheric pressure in the Dome (hpa) DescriptionE : Atmospheric pressure in the Dome. Unit is hpa. DescriptionJ : 露出中の典型的な時刻に測定されたドーム内での気圧。単位は hpa ------------------------------------------------------------ HeaderKeyWord: DOM-PSTR<br>Category : Environme Category : Environment Importance : Optional FormatF : F20.2 Unit : hpa Recommend<br>Sample Recommend :  $-\frac{1}{645.14}$ <br>Sample : 645.14<br>Comment : Dome At Comment : Dome Atm. pressure at exp.start (hpa) DescriptionE : Atmospheric pressure in the dome at the start of the exposure. Unit is hpa.  $\begin{array}{l} \texttt{DescriptionJ}:\\ \texttt{-----} \end{array} \quad \begin{array}{l} \texttt{hpa} \end{array}$ HeaderKeyWord: DOM-TEND<br>Category : Environme<br>Importance : Optional Category : Environment Importance : Optional FormatF : F20.2  $\overline{F}$ ormat $\overline{F}$ <br>Unit onic<br>Recommend<br>Sample Sample : 273.16 Comment : Temp. in the dome at exp. end (K) DescriptionE : Temperature measured in the dome/enclosure at the exposure end. Unit is Kelvin (K). DescriptionJ : (K) HeaderKeyWord: DOM-TMP Category : Environment<br>Importance : Optional : Optional<br>: F20.2<br>: K Importance<br>FormatF<br>Unit<br>Recommend Unit : K<br>Recommend : -<br>Sample : 273.39 Comment : Temperature measured in the dome (K) DescriptionE : Temperature measured in the dome/enclosure. Unit is Kelvin (K). DescriptionJ : 露出中の典型的な時刻にドーム内で測定された気温。単位はケルビン (K) ------------------------------------------------------------

 $[Dictionary = Basic]$   $(Category$  2-3: Environment( ))

------------------------------------------------------------ HeaderKeyWord: DOM-TSTR Category : Environment<br>Importance : Optional : Optional FormatF : F20.2<br>Unit : K<br>Recommend : 530.4 Format<br>
Frachend: F20.2<br>
Unit
: K<br>
Recommend: 73.14<br>
Sample: 73.14<br>
Comment: 7emp. : Temp. in the dome at exp. start (K) DescriptionE : Temperature measured in the dome/enclosure at the exposure start. Unit is Kelvin  $(K)$ . DescriptionJ : 露出開始時にドーム内で測定された気温。単位はケルビン (K) ------------------------------------------------------------ HeaderKeyWord: DOM-WEND<br>Category : Environme<br>Importance : Optional Category : Environment Importance : Optional FormatF : F20.2<br>Unit : m/s Unit : m/s<br>Recommend : -Recommend : -<br>Sample : 10.88<br>Comment : Wind : Wind vel. in dome at exp. end  $(m/s)$ DescriptionE : Wind velocity measured in the dome/enclosure at the exposure end  $(m/s)$ .<br>DescriptionJ :  $(m/s)$ DescriptionJ : 露出終了時に測定したドーム内風速 (m/s) ------------------------------------------------------------ HeaderKeyWord: DOM-WMAX<br>Category : Environme Category : Environment Importance : Optional : F20.2<br>: m/s  $\overline{V}$  FormatF<br>Unit Recommend<br>Sample Recommend : -<br>Sample : 8.34<br>Comment : Max : Max wind vel. in dome during exp. (m/s) DescriptionE : Maximum wind velocity (m/s) measured inside of the dome/enclosure during the exposure. DescriptionJ :  $m/s$ HeaderKeyWord: DOM-WMIN<br>Category : Environme Category : Environment<br>Importance : Optional Importance : Optional FormatF : F20.2 Unit : m/s<br>Recommend : <del>-</del> Recommend : -<br>Sample : 5.22<br>Comment : Min : Min wind vel. in dome during exp.  $(m/s)$ DescriptionE : Minimum wind velocity (m/s) measured inside of the dome/enclosure during the exposure. DescriptionJ : 露出中にドーム内部で測定された最小風速。単位は m/s ------------------------------------------------------------ HeaderKeyWord: DOM-WND<br>Category : Environm<br>Importance : Optional Category : Environment Importance : Optional FormatF : F20.2<br>Unit : m/s  $:\overline{m/s}$ Recommend : - Sample : 9.12 Comment : Wind velocity in the dome (m/s)  $\begin{tabular}{ll} Description E: Wind velocity measured in the done/enclosure ($m/s) . \end{tabular}$ DescriptionJ : ドーム内で測定した風速 (m/s) ------------------------------------------------------------ HeaderKeyWord: DOM-WSTR Category : Environment Importance : Optional FormatF : F20.2 Unit : m/s Recommend : - Sample : 10.99 Comment : Wind vel. in dome at exp. end  $(m/s)$ DescriptionE : Wind velocity measured in the dome/enclosure at the exposure start (m/s). DescriptionJ : 露出開始時に測定したドーム内風速 (m/s) ------------------------------------------------------------ ------------------------<br>HeaderKeyWord: NAS-TAVE<br>Category : Environme Category : Environment Importance : Optional FormatF : F20.2<br>Unit : K<br>Recommend : -Recommend<br>
Sample : 274.01<br>
Comment : Average : Averaged Temperature in Nas.enclosure(K) DescriptionE : The average of the temperature (Kelvin) in the Nasmyth enclosure.<br>DescriptionJ :  $($ K) DescriptionJ : 露出中のナスミス室内の平均温度。単位はケルビン (K) ------------------------------------------------------------

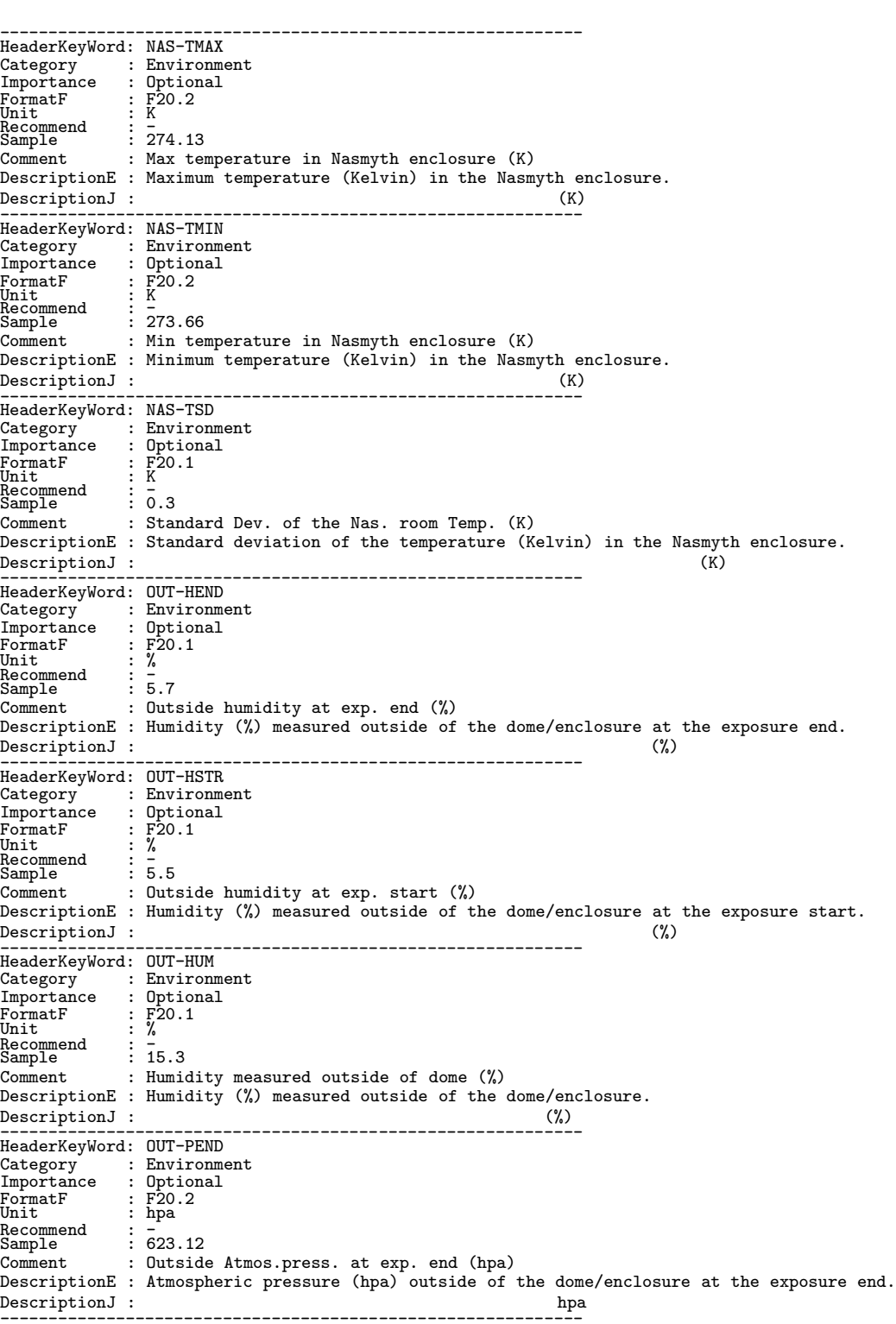

 $[Dictionary = Basic]$  (Category 2-4: Environment( ))

 $A.1.$ 

 $[Dictionary = Basic] (Category \t 2-5: Environment( ) )$ 

------------------------------------------------------------ HeaderKeyWord: OUT-PRS<br>Category : Environm Category : Environment<br>Importance : Optional : Optional<br>: F20.2<br>: hpa FormatF : F20.2 Unit : hpa Recommend : -<br>Sample : 621.45 Comment : Atmospheric pressure outside dome (hpa) DescriptionE : Atmospheric pressure (hpa) outside of the dome/enclosure. DescriptionJ : ドーム外部で測定された気圧。単位は hpa ------------------------------------------------------------ HeaderKeyWord: OUT-PSTR<br>Category : Environme<br>Importance : Optional Category : Environment Importance : Optional FormatF : F20.2 Unit : hpa  $\begin{array}{c} \texttt{Green} \\ \texttt{Sample} \end{array}$ Sample : 621.32 Comment : Outside Atmos.press. at exp. start (hpa) DescriptionE : Atmospheric pressure (hpa) outside of the dome/enclosure at the exposure start.<br>DescriptionJ : hpa DescriptionJ : 露出開始時にドーム外部で測定された気圧。単位は hpa ------------------------------------------------------------ HeaderKeyWord: OUT-TEND Category : Environment<br>Importance : Optional : Optional FormatF : F20.2 Unit : K<br>Recommend : -Sample : 274.01 Comment : Outside temperature at exp. end (K) DescriptionE : Temperature (Kelvin) measured outside of the dome/enclosure at the exposure end. DescriptionJ : 露出終了時にドーム外部で測定された気温。単位はケルビン (K) ------------------------------------------------------------ HeaderKeyWord: OUT-TMP<br>Category : Environm Category : Environment<br>Importance : Optional : Optional<br>: F20.2<br>: K FormatF : F20.2<br>Unit : K<br>Recommend : -Recommend : -<br>Sample : 277.39 Comment : Temperature measured outside of dome (K) DescriptionE : Temperature (Kelvin) measured outside of the dome/enclosure. DescriptionJ : ドーム外部で測定された気温。単位はケルビン (K) ------------------------------------------------------------ HeaderKeyWord: OUT-TSTR<br>Category : Environme Category : Environment Importance : Optional FormatF : F20.2<br>Unit : K<br>Recommend : Trace Recommend : -<br>Sample : 273.44<br>Comment : Outside : Outside temperature at exp. start (K) DescriptionE : Temperature (Kelvin) measured outside of the dome/enclosure at the exposure start. DescriptionJ :  $(K)$ HeaderKeyWord: OUT-WEND<br>Category : Environme Category : Environment<br>Importance : Optional : Optional FormatF : F20.2<br>Unit : m/s<br>Recommend : T Format<br/>F $\begin{tabular}{ll} \textbf{Form} & \textbf{F20.2} \\ \textbf{Unit} & : \textbf{m/s} \\ \textbf{Recommend} & : -11.24 \\ \textbf{Comment} & : 0 \text{utsi} \end{tabular}$ : Outside wind velocity at exp. end (m/s) DescriptionE : Wind velocity  $(m/s)$  measured outside of the dome/enclosure at the exposure end.<br>DescriptionJ :  $m/s$ DescriptionJ : 露出終了時にドーム外部で測定された風速。単位は m/s ------------------------------------------------------------ -------------------------<br>HeaderKeyWord: OUT-WMAX<br>Category : Environme Category : Environment<br>
Importance : Optional : Optional :  $F20.2$ <br>:  $m/s$ FormatF : F20.2<br>Unit : m/s<br>Recommend : -<br>Sample : 13.19 Recommend : - Sample : 13.19 Comment : Max Outside wind vel. during exp.  $(m/s)$ DescriptionE : Maximum wind velocity (m/s) measured outside of the dome/enclosure during the exposure. DescriptionJ :  $m/s$ 

 $[Dictionary = Basic]$   $(Category$  2-6: Environment( ))

------------------------------------------------------------ HeaderKeyWord: OUT-WMIN : Environment<br>: Optional Category : Environment<br>
Importance : Option<br>
FormatF : F20.2<br>
Unit : m/s FormatF : F20.2 Unit : m/s Recommend : - Sample : 9.59 Recommend : "<br>
Sample : 9.59<br>
Comment : Min Outside wind vel. during exp. (m/s) DescriptionE : Minimum wind velocity (m/s) measured outside of the dome/enclosure during the exposure.<br>DescriptionJ : DescriptionJ : 露出中にドーム外部で測定された最小風速。単位は m/s ------------------------------------------------------------ HeaderKeyWord: OUT-WND<br>Category : Environm Category : Environment<br>Importance : Optional : Optional<br>: F20.2<br>: m/s  $F$ ormat $F$  $\begin{array}{c} \texttt{Uni} \\ \texttt{Unit} \\ \texttt{Recommand} \end{array}$ Recommend : - Sample : 6.49 Comment : Wind velocity outside of dome (m/s) DescriptionE : Wind velocity (m/s) measured outside of the dome/enclosure. DescriptionJ : ドーム外部で測定された風速。単位は m/s ------------------------------------------------------------ HeaderKeyWord: OUT-WSTR<br>Category : Environme Category : Environment Importance : Optional FormatF : F20.2<br>Unit : m/s Unit : m/s Recommend : - Sample : 9.43 Comment : Outside wind velocity at exp. start(m/s) DescriptionE : Wind velocity (m/s) measured outside of the dome/enclosure at the exposure start.<br>DescriptionJ :  $m/s$ DescriptionJ : 露出開始時にドーム外部で測定された風速。単位は m/s ------------------------------------------------------------ HeaderKeyWord: SEEING Category : Environment<br>Importance : Optional Importance : Optional FormatF : F20.2 Unit : arcsec Recommend : -<br>Sample : 0.34 Comment : StarSize FWHM at telescope focus(arcsec) Comment : StarSize FWHM at telescope focus(arcsec)<br>DescriptionE : FWHM of the star size at telescope focus. It'll be measured with autoguider. Unit is arcsec.<br>DescriptionJ : DescriptionJ : 望遠鏡焦点部における星像の FWHM。オートガイダーを用いて測定される。単位は arcsec ------------------------------------------------------------ HeaderKeyWord: TRAN-END<br>Category : Environme Category : Environment Importance : Optional FormatF : F20.3<br>Unit : -<br>Recommend : - --- $\begin{tabular}{lclclcl} \texttt{Input} & \texttt{source} & \texttt{!!} \\ \texttt{Format} & & \texttt{!:} \texttt{F20.3} \\ \texttt{Inc} & & \texttt{!:} \texttt{--} \\ \texttt{Recommand} & & \texttt{!:} \texttt{--} \\ \texttt{Sample} & & \texttt{!:} \texttt{0.875} \\ \texttt{Comment} & & \texttt{!:} \texttt{Skv tr} \\ \end{tabular}$ Comment : Sky transparency at the end of exposure DescriptionE : Sky transparency at the end of exposure DescriptionJ : HeaderKeyWord: TRAN-STR<br>Category : Environme Category : Environment<br>Importance : Optional : Optional<br>: F20.3<br>: -FormatF<br>Unit Unit : -<br>Recommend : -<br>Sample : 0.875 Recommend : -<br>Sample : 0.875<br>Comment : Sky transparency at beginning of exp. DescriptionE : Sky transparency at the beginning of the exposure.  $\texttt{DescriptionJ}$  : HeaderKeyWord: TRANSP<br>Category : Enviro<br>Importance : Optiona Category : Environment Importance : Optional FormatF : F20.3<br>Unit : -<br>Recommend : - --mportune : option<br>
FormatF : F20.3<br>
Unit : -<br>
Recommend : -<br>
Sample : 0.875 Comment : Sky transparency DescriptionE : Sky transparency DescriptionJ :

A *FITS* 

 $[Dictionary = Basic]$  (Category 2-7: Environment( ))

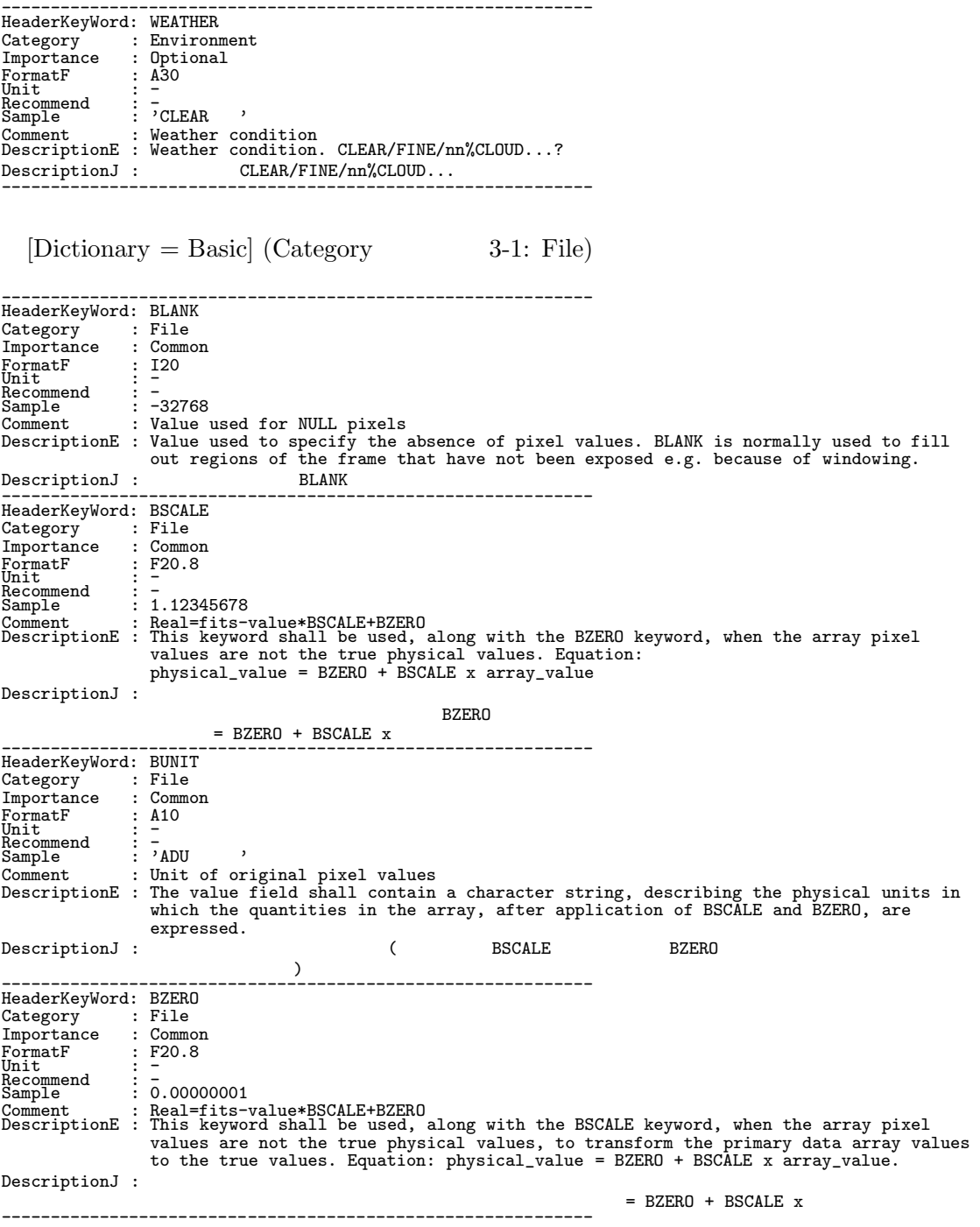

 $[Dictionary = Basic]$   $(Category$  3-2:  $File()$ ------------------------------------------------------------ HeaderKeyWord: CDELT1 Category : File Importance : Common FormatF : F20.8<br>Unit : -<br>Recommend : - ...  $\vdots$  0.00001212 Comment : X Scale projected on detector (#/pix) DescriptionE : The value is a floating point number giving the partial derivative of the coordinate specified by the CTYPE1 keywords with respect to the pixel index, evaluated at the reference point CRPIX1, in units of the coordinate specified by the CTYPE1 keyword.  $\begin{array}{lcl} \texttt{DescriptionJ} & : & \texttt{CRPIX1} & & \texttt{++1} \\ & & \texttt{CTYPE1} & & & \end{array}$ CTYPE1 で表わされる座標値の増分を表わす。 ------------------------------------------------------------ HeaderKeyWord: CDELT2 Category : File Importance : Common FormatF : F20.8<br>Unit : -<br>Recommend : - 000 Recommend : -<br>Sample : 0.00001155<br>Comment : Y scale pr : Y scale projected on detector (#/pix) DescriptionE : The value is a floating point number giving the partial derivative of the<br>coordinate specified by the CTYPE2 keywords with respect to the pixel index,<br>evaluated at the reference point CRPIX2, in units of the the CTYPE2 keyword. DescriptionJ :<br>CTYPE2 CTYPE2 で表わされる座標値の増分を表わす。 ------------------------------------------------------------ HeaderKeyWord: CRPIX1 Category : File Importance : Common FormatF : F20.1 Unit : pixel Recommend : - Sample : 512.5 Exerchical interference pixel in X (pixel)<br>
Sample : 512.5<br>
Comment : Reference pixel in X (pixel) DescriptionE : Pixel position of the reference point along #1 axis. By convention the center of the pixel is pix.0, pix.5 gives the right edge of the pixel and (pix-1).5 its left edge. Origin is (1,1).  $\texttt{DescriptionJ}\;:\;$  $xxx.0$   $xxx.5$   $(xxx-1).5$   $(1,1)$   $(1,1)$ HeaderKeyWord: CRPIX2 Category : File Importance : Common FormatF : F20.1 Unit : pixel  $\begin{array}{lllll} \text{FormatF} & : & \text{Count} & \text{if} & \text{if} \\ \text{Unit} & : & \text{Fixel} \\ \text{Recommend} & : & \text{I} \\ \text{Sample} & : & \text{512.5} \end{array}$  $\frac{1}{5}$  512.5 Comment : Reference pixel in Y (pixel) DescriptionE : Pixel position of the reference point along #2 axis. By convention the center of the pixel is pix.0,pix.5 gives the bottom edge of pixel and (pix-1).5 its top edge. Origin is (1,1). DescriptionJ :  $\begin{array}{cccc}\n & \text{xxx.0} & \text{xxx.5} & (\text{xxx-1).5 & (1,1)\n\end{array}$ HeaderKeyWord: CRVAL1 Category : File Importance : Common FormatF : F20.8<br>Unit : -<br>Recommend : -Recommend : -<br>
Sample : 29.33333333<br>
Comment : Physical val Comment : Physical value of the reference pixel X DescriptionE : The value field shall contain a floating point number giving the value of the partial coordinate specified by the CTYPE1 keyword at the reference point CRPIX1. DescriptionJ : CRPIX1 CTYPE1 HeaderKeyWord: CRVAL2<br>Category : File Category : File<br>Importance : Common Importance : Common<br>FormatF : F20.8 FormatF : F20.8<br>Unit : -<br>Recommend : -<br>Sample : 2.09777777 Comment : Physical value of the reference pixel Y DescriptionE : The value field shall contain a floating point number giving the value of the partial coordinate specified by the CTYPE2 keyword at the reference point CRPIX2. DescriptionJ : 参照基準点 CRPIX2 での CTYPE2 の座標における値であり、浮動小数点値で表わされる。 ------------------------------------------------------------

 $A.1.$ 

 $[Dictionary = Basic]$  (Category 3-3: File( ))

------------------------------------------------------------ HeaderKeyWord: CTYPE1 Category : File<br>Importance : Common Importance : Comm<br>
FormatF : A10<br>
IInit FormatF : A10<br>Unit : - $\vdots$  RA---TAN<br> $\vdots$  RA---TAN Sample : 'RA---TAN' Comment : Pixel coordinate system DescriptionE : Type of projection used for X axis. RA---TAN or DEC--TAN for imaging mode, and<br>WAVELENGTH for dispersion axis of spectroscopy mode. DescriptionJ :  $V\text{WAVELENGTH'}$  'RA---TAN'  $V\text{DEC--TAN}$ 場合は 'WAVELENGTH' が推奨される。 ------------------------------------------------------------ HeaderKeyWord: CTYPE2 Category : File<br>Importance : Common Importance : Comm<br>
FormatF : A10<br>
Unit : -FormatF : A10<br>Unit : -Recommend : DEC--TAN Sample : 'DEC--TAN' Comment : Pixel coordinate system DescriptionE : Type of projection used for Y axis. RA---TAN or DEC--TAN for Imaging mode, and WAVELENGTH for dispersion axis of spectroscopy mode.<br>'RA---TAN' DescriptionJ : 座標名を表わす文字列。撮像観測の場合は 'RA---TAN' あるいは、'DEC--TAN' となり、分光観測の 場合は 'WAVELENGTH' が推奨される。 ------------------------------------------------------------ HeaderKeyWord: CUNIT1 : File<br>: Common Importance : Comm<br>FormatF : A10 FormatF : A10<br>Unit : -Unit : -<br>Recommend : degree Sample : 'degree ' Comment : Units used in both CRVAL1 and CDELT1 DescriptionE : Physical unit used in both CRVAL1 and CDELT1. 'nm' is recommended for spectroscopy mode.  $\begin{array}{cccc} \texttt{DescriptionJ} & : & \texttt{``degree'} \end{array}$ 報の場合は 'nm' が推奨される。 ------------------------------------------------------------ HeaderKeyWord: CUNIT2 Category : File Importance : Common FormatF : A10<br>Unit : -<br>Recommend : degree Sample : 'degree ' Comment : Units used in both CRVAL2 and CDELT2 DescriptionE : Physical unit used in both CRVAL2 and CDELT2. 'nm' is recommended for spectroscopy mode. DescriptionJ : 第2軸が表わす実際の座標値の単位であり、文字列で与えられる。空間情報の場合は 'degree'、波長情 報の場合は 'nm' が推奨される。 ------------------------------------------------------------  $[Dictionary = Basic]$   $(Category$  4-1: FITS) ------------------------------------------------------------ HeaderKeyWord: BITPIX<br>Category : FITS : FITS<br>: Common Importance : Comm<br>FormatF : I20<br>Unit FormatF : I20<br>Unit : -Unit : -<br>Recommend : -<br>Sample : 32 Sample : 32 Comment : # of bits storing pix values DescriptionE : The absolute value specify the number of bits that represent a data value. The only valid values are: 8, 16 (16-bit integer), 32 (32-bit integer), -32 (IEEE single precision floating point), -64 (IEEE double precision floating point). DescriptionJ : キーワードの値は整数であり、その絶対値はデータ構造のサイズを求める際に用いられ、一つのデータ  $32(32)$   $32(32)$   $32(32)$   $32(32)$   $32(32)$   $32(32)$   $32(32)$   $32(32)$   $32(32)$   $32(32)$   $32(32)$   $32(32)$   $32(32)$   $32(32)$   $32(32)$   $32(32)$   $32(32)$   $32(32)$   $32(32)$   $32(32)$   $32(32)$   $32(32)$   $32(32)$   $32(32)$   $32(3$ 32 (32 ビット整数) -32 (単精度浮動小数点値) -64 (倍精度浮動小数点値) ------------------------------------------------------------ HeaderKeyWord: END Category : FITS<br>Importance : Common Importance : Community : Community : Community : Community : The Second Second Second Second Second Second Second Second Second Second Second Second Second Second Second Second Second Second Second Second Second Second Sec FormatF : -<br>Unit : -<br>Recommend : onit<br>Recommend : -<br>Sample : -<br>Comment : -Comment : -<br>DescriptionE : This keyword has no associated value. Columns 9-80 shall be filled with ASCII blanks. DescriptionJ : このキーワードは値を持たない。9-80 列は ASCII 空白となる。 ------------------------------------------------------------

 $[Dictionary = Basic]$   $(Category$  4-2:  $FITS()$ ------------------------------------------------------------ HeaderKeyWord: EXTEND Category : FITS Importance : Common FormatF : BOOLEAN<br>Unit : -<br>Recommend : -Sample : F<br>Comment : Presence of FITS Extension<br>DescriptionE : If FITS file contains extensions, the keyword EXTEND and the value T must appear<br>DescriptionE : If FITS file contains extensions, the keyword EXTEND and the va present.  $Description$   $J$  : FITS extension  $P$ rimary  $γ$  $NAXISn$ その値が'T' であっても、実際には extension を持たない、ということも許される。 ------------------------------------------------------------ HeaderKeyWord: NAXIS Category : FITS<br>Importance : Common Importance : Comm<br>
FormatF : I20<br>
Unit : - $\overline{FormatF}$ <br>Unit Unit : <del>-</del><br>Recommend : -<br>Sample : 2 Comment : # of axes in frame<br>DescriptionE : The value field shall contain a non-negative integer no greater than 999, representing the number of axes in an ordinary data array. A value of zero signifies that no data follow the header in the HDU (Header and Data Unit). DescriptionJ : 2999 **Example 999 Contained a later of the Second Automobile 200** の場合は、その FITS 要素の中にデータが存在しないことを示す。 ------------------------------------------------------------ HeaderKeyWord: NAXIS1 Category : FITS Importance : Common FormatF<br>Unit : U20<br>: Dixel<br>: 1024 Recommend  $SampIe$ Comment : # of pixels/row DescriptionE : Number of pixels along the X axis (rows). If NAXIS is equal to 0, there should not be any NAXISn keywords. DescriptionJ : The Secription Description Secret Secret ALC NAXIS 0 MAXISN CONSTRUCTED AND LOCAL EXAMPLE 20 OR ない。 ------------------------------------------------------------ HeaderKeyWord: NAXIS2 Category : FITS Importance : Common FormatF : I20<br>Unit : -<br>Recommend : -Unit : -<br>Recommend : -<br>Sample : 1024 Comment : # of rows (also # of scan lines) DescriptionE : Number of pixels along the Y axis (lines). If NAXIS is equal to 0, there should not be any NAXISn keywords. DescriptionJ : The Secription Constant of the NAXIS 0 ON NAXISN CONSTANT UNITS OF THE SECRET OF THE SECRET OF THE SECRET OF THE SECRET OF THE SECRET OF THE SECRET OF THE SECRET OF THE SECRET OF THE SECRET OF THE SECRET OF ない。 ------------------------------------------------------------ HeaderKeyWord: NAXIS3 Category : FITS Importance : Optional FormatF : I20<br>Unit : -Unit : -<br>Recommend : -<br>Sample : 36 Comment : # of the 3rd axis DescriptionE : Number of pixels along the Z (3rd) axis. If NAXIS is equal to 0, there should not be any NAXISn keywords. DescriptionJ : The Solution Description  $\mathcal{N}$  and  $\mathcal{N}$   $\mathcal{N}$ ない。 ------------------------------------------------------------ HeaderKeyWord: SIMPLE<br>Category : FITS<br>Importance : Common Category : FITS Importance : Common FormatF : BOOLEAN<br>Unit : T<br>Recommend : T<br>Sample : T Unit : - Recommend : T Sample : T Comment : Standard FITS format DescriptionE : SIMPLE must be equal to T to conform to FITS. This keyword should be appeared at the top of the HDU. DescriptionJ : ファイルが FITS の規約に準拠していれば値を T とする。すばるでは必ず T としなければならない。 プライマリヘッダ部の先頭になければならない。 ------------------------------------------------------------

 $A.1.$ 

 $[Dictionary = Basic]$  (Category 5-1: Instrument)

------------------------------------------------------------ HeaderKeyWord: AUTOGUID<br>Category : Instrumen Category : Instrument<br>Importance : Optional : Optional<br>: A8 FormatF : A8<br>Unit : -<br>Recommend : -Unit : -<br>Recommend : -<br>Sample : 'OFF '<br>Comment : Auto Guide : Auto Guide ON/OFF DescriptionE : This keyword shows whether the Auto Guider (AG) was ON or OFF. If the value is ON, it means that the telescope is tracking by using the AG system.  $\begin{tabular}{lllllllllllllllllllll} \textbf{DescriptionJ}: \textbf{Auto Guide}r(\texttt{AG}) & \textbf{ON} & \textbf{OFF} & \textbf{AG} & \textbf{OK} & \textbf{AG} & \textbf{tracking} \end{tabular}$ ている事を意味する ------------------------------------------------------------ HeaderKeyWord: BIN-FCT1 Category : Instrument Importance : Common FormatF : I20 Unit : pixel Recommend : - Sample : 1 Recommend :  $\overline{\phantom{a}}$ <br>
Sample : 1<br>
Comment : Binning factor of X axis (pixel)<br>
Decenimier : Binning factor of X axis (pixel) DescriptionE : Binning factor of X axis (pixel) when reading the data. X means a direction of NAXIS1. DescriptionJ : データ読みだし時の <sup>X</sup> 方向のビニング数。<sup>X</sup> 方向とは CCD NAXIS1 に沿った方向。 ------------------------------------------------------------ HeaderKeyWord: BIN-FCT2 : Instrument<br>: Common  $\begin{tabular}{ll} \textsc{Importance} & : \textsc{Common} \\ \textsc{FormatF} & : \textsc{I20} \\ \textsc{Unit} & : \textsc{pixel} \\ \end{tabular}$ FormatF : I20 Unit : pixel Recommend : - Sample : 1 Comment : Binning factor of Y axis (pixel) DescriptionE : Binning factor of Y axis (pixel) when reading the data. Y means a direction of NAXIS2. DescriptionJ : データ読みだし時の <sup>Y</sup> 方向のビニング数。<sup>Y</sup> 方向とは CCD NAXIS2 に沿った方向。 ------------------------------------------------------------ HeaderKeyWord: COADD Category : Instrument<br>Importance : Optional  $:$  Optional<br> $:$  I20 FormatF : I20<br>Unit : -<br>Recommend : -Unit : -<br>Recommend : -<br>Sample : 10<br>Comment : Fra : Frame is created by # of sub-exposures DescriptionE : 'COADD' shows how many sub-exposures were co-added into a frame. Integration time<br>of each sub-exposure is shown in 'EXP1TIME'. Total integration time of a frame<br>corresponds to the product of 'EXP1TIME' and t  $(EXPTIME = EXP1TIME \times COADD)$ DescriptionJ : 1 frame が何枚の sub-exposure を足しあわせた物かを記述する。sub-exposure の積分時間は EXP1TIME EXP1TIME COADD **EXPLACT EXPLACT EXPLACT SEXPLACT A** frame  $(EXPTIME = EXP1TIME * COADD)$ HeaderKeyWord: DET-Ann Category : Instrument<br>Importance : Optional : Optional FormatF<br>Unit : F20.3<br>: E20.3<br>: degree Recommend : - Sample : 0.045 Sample : 0.045<br>Comment : Relative angle of nn-th detector (deg) DescriptionE : Angle between nn-th detector and instrument's standard line (degree) DescriptionJ : nn 番目の検出器の基準線に対する相対的な取付角 (degree) ------------------------------------------------------------ HeaderKeyWord: DET-ID<br>Category : Instrum Category : Instrument<br>Importance : Optional : Optional<br>: I20<br>: -FormatF : I20<br>Unit : -<br>Recommend : -<br>Sample : 2 Comment : ID of the detector used for this data DescriptionE : ID of the detector used for this fits data. The detector can be identified by the number when the instrument equips multi detectors.<br>DescriptionJ: DescriptionJ : 複数の検出器からなる観測装置の場合、当該データを生成させた検出器 (CCD) 等の識別子 ------------------------------------------------------------

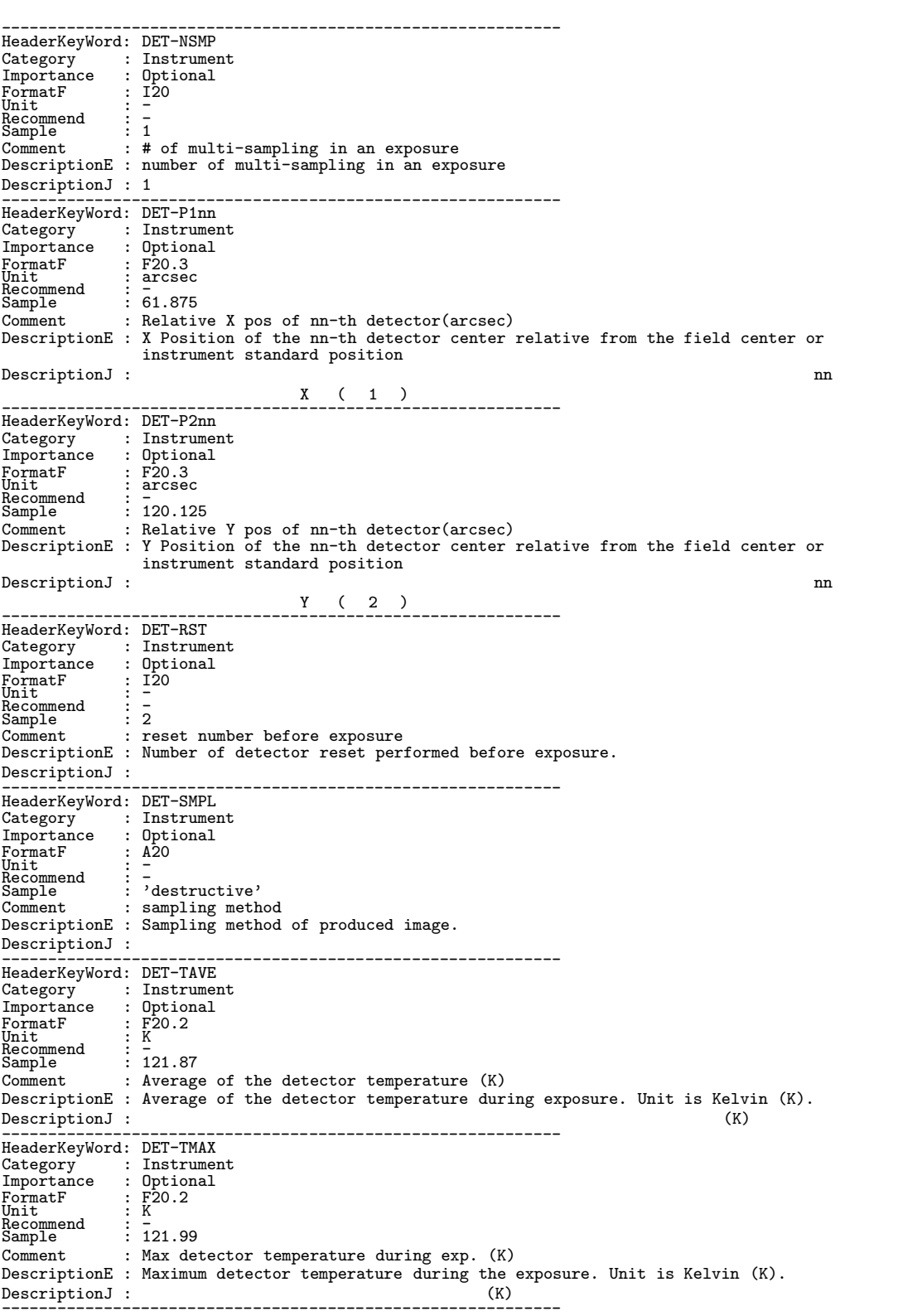

 $[Dictionary = Basic]$  (Category  $5-2: Instrument( )$ )

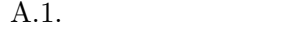

 $[Dictionary = Basic]$  (Category 5-3: Instrument( ))

------------------------------------------------------------ HeaderKeyWord: DET-TMED<br>Category : Instrumen Category : Instrument<br>Importance : Optional : Optional FormatF : F20.2<br>Unit : K<br>Recommend : Tour Sample : 121.54 Comment : Median of the detector temperature (K) DescriptionE : Median of the detector temperature during the exposure. Unit is Kelvin  $(K)$ .<br>DescriptionJ :  $(K)$ DescriptionJ : 露出中の検出器温度のメジアン値。単位はケルビン (K) ------------------------------------------------------------ HeaderKeyWord: DET-TMIN Category : Instrument Importance : Optional FormatF : F20.2 Unit : K<br>Recommend : -<br>Sample : 125.88 Comment : Min detector temperature during exp. (K) DescriptionE : Minimum detector temperature during the exposure. Unit is Kelvin (K). DescriptionJ : 露出中の検出器の最低温度。単位はケルビン (K) ------------------------------------------------------------ HeaderKeyWord: DET-TMP<br>Category : Instrume : Instrument<br>: Common  $Impo$ rtance FormatF : F20.2<br>Unit : K<br>Recommend : Tar Sample : 165.12 Comment : Detector temperature (K) DescriptionE : Detectors' typical (representative) temperature. Unit is Kelvin (K). DescriptionJ : 検出器の温度の典型的な値 (代表値)。単位はケルビン (K) ------------------------------------------------------------ -------------------------<br>HeaderKeyWord: DET-Tnn<br>Category : Instrume: Category : Instrument Importance : Optional FormatF : F20.2<br>Unit : K Unit : K onit<br>Recommend<br>Sample Sample : 165.13 Comment : nn-th Detector temperature (K) DescriptionE : nn-th Detectors' typical (representative) temperature. Unit is Kelvin (K). DescriptionJ : nn番目の検出器温度の典型的な値 (代表値)。単位はケルビン (K) ------------------------------------------------------------ HeaderKeyWord: DET-TSD Category : Instrument Category<br>
Importance : Optional<br>
FormatF : F20.2<br>
Unit<br>
Recommend : 6.21<br>
Sample : 0.21 FormatF : F20.2<br>Unit : K<br>Recommend : Torm Sample : 0.21 Comment : Standard Dev. of the detector temp (K) DescriptionE : Standard deviation of the detector temperature during the exposure. Unit is Kelvin (K). DescriptionJ : 露出中の検出器温度の標準偏差。単位はケルビン (K) ------------------------------------------------------------ HeaderKeyWord: DET-VER<br>Category : Instrume Category : Instrument<br>Importance : Optional : Optional FormatF : A30<br>Unit : -<br>Recommend : -Sample : 'Ver.1-c-2'<br>Comment : Detector control command script name DescriptionE : Detector control command script name<br>DescriptionJ : DescriptionJ : 検出器制御コマンドスクリプトの名前。 ------------------------------------------------------------ HeaderKeyWord: DETECTOR Category : Instrument<br>Importance : Common Importance : Common<br>FormatF : A20<br>Unit<br>Recommend : -<br>Sample : 'CCD0001 ' Comment : Name of the detector/CCD Comment : Name of the detector/CCD<br>DescriptionE : Name/Identification of the detector/CCD. DescriptionJ : CCD

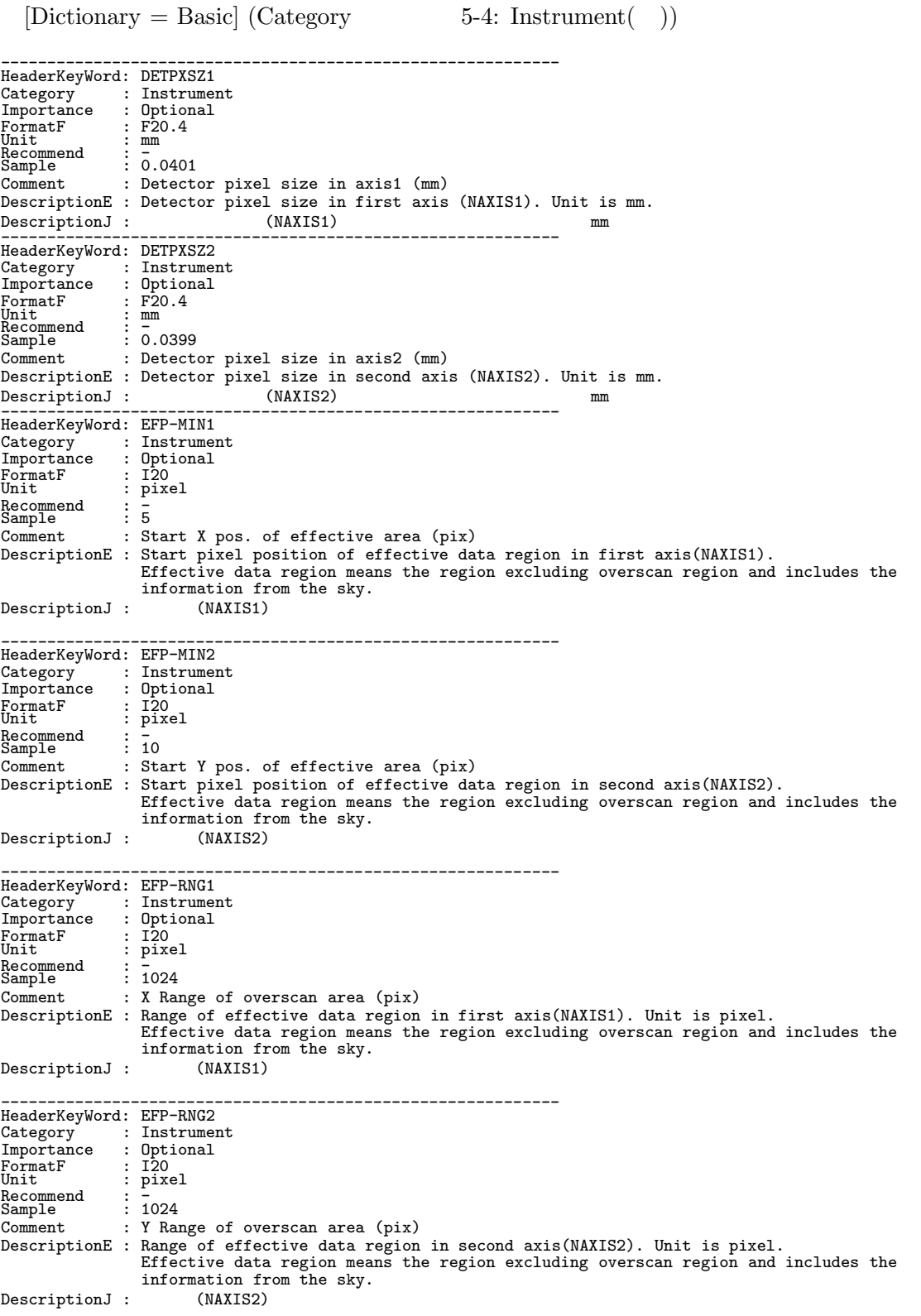

ない、天体の情報を含む領域を指す。 ------------------------------------------------------------

A *FITS* 

 $[Dictionary = Basic] (Category 5-5: Instrument( ) )$ 

------------------------------------------------------------ HeaderKeyWord: EXP-ID : Instrument<br>: Common Importance : Comm<br>
FormatF : A12 FormatF : A12<br>Unit : -<br>Recommend : -Sample : CACE00000231<br>Comment : ID of the exp : ID of the exposure this data was taken DescriptionE : ID of an exposure this data was taken. Effective for multi detectors. First 3 characters represent instrument. The 4th character is 'E'. Remaining 8 digits are sequential number. The representation of first 3 characters are the same with for FRAMEID. DescriptionJ :  $ID$  ID  $P$  $\overline{P}$ 表記方法は FRAMEID と同じ。 ------------------------------------------------------------ HeaderKeyWord: FLT-Ann Category : Instrument<br>Importance : Optional Importance : Optional<br>
FormatF : F20.2<br>
Unit : degree FormatF : F20.2 Unit : degree Recommend : - Sample : 6.12 Comment : Inclination of nn-th Filter (degree) DescriptionE : Inclination of the nn-th filter reference to optical axis. Unit is degree. When filter surface is normal to optical axis, this value is 0.0. DescriptionJ : nn 番目のフィルターの光軸に対する角度。単位は度 (degree)。0度の時に光軸とフィルター面が直交 する。 ------------------------------------------------------------ HeaderKeyWord: FILTERnn Category : Instrument<br>Importance : Optional  $:\n [430]$ <br> $:\n [430]$ FormatF : A30<br>Unit : -<br>Recommend : onit<br>Recommend : -<br>Sample : 'FILTER:R' Comment : Filter name/ID DescriptionE : Filter/Grism name/ID in nn-th filter wheel which is used in the exposure. DescriptionJ : nn<br>nn nn は2桁の整数。 ------------------------------------------------------------ HeaderKeyWord: FRAMEID : Instrument<br>: Common Importance : Comm<br>
FormatF : A12<br>
Unit : -FormatF : A12<br>Unit : -<br>Recommend : -Sample : CACA00000478<br>Comment : Image sequent : Image sequential number DescriptionE : Sequential number identifying the frame. First 3 characters represent instrument. The 4th character is 'A' for raw data or 'Q' for reduced data. The following 8 digit is for a sequential number.  $\begin{array}{ccc} \texttt{DescriptionJ} & : & \gamma_A \gamma_A \end{array}$ 処理済みには 'Q' がつく。残りの8桁の数字が通し番号を表わす。 ------------------------------------------------------------ HeaderKeyWord: GAIN<br>Category : Insti : Instrument<br>: Common Importance<br>FormatF FormatF : F20.3 Unit : e/ADU Recommend : - Sample : 1.456 Comment : AD conversion factor (electron/ADU) DescriptionE : AD conversion factor of the detector. Unit is electron/ADU. DescriptionJ :  $A/D$  electron/ADU HeaderKeyWord: INS-VER Category : Instrument<br>Importance : Optional : Optional<br>: A30<br>: -FormatF : A30<br>Unit : -<br>Recommend : - $\vdots$  'FOCAS-H01C01M01F01' Comment : Version of the instrument /control-soft DescriptionE : INS-VER describes a version of both the instrument hardware and control-software, including the detector control-software (Messia) and version of FITS keyword dictionary. DescriptionJ :  $\begin{array}{ccc} \n\text{DescriptionJ} & \text{CCD} \\
\text{Messian} & \text{FITS}\n\end{array}$ (Messia) のバージョンや FITS 辞書のバージョンも含まれる。 ------------------------------------------------------------

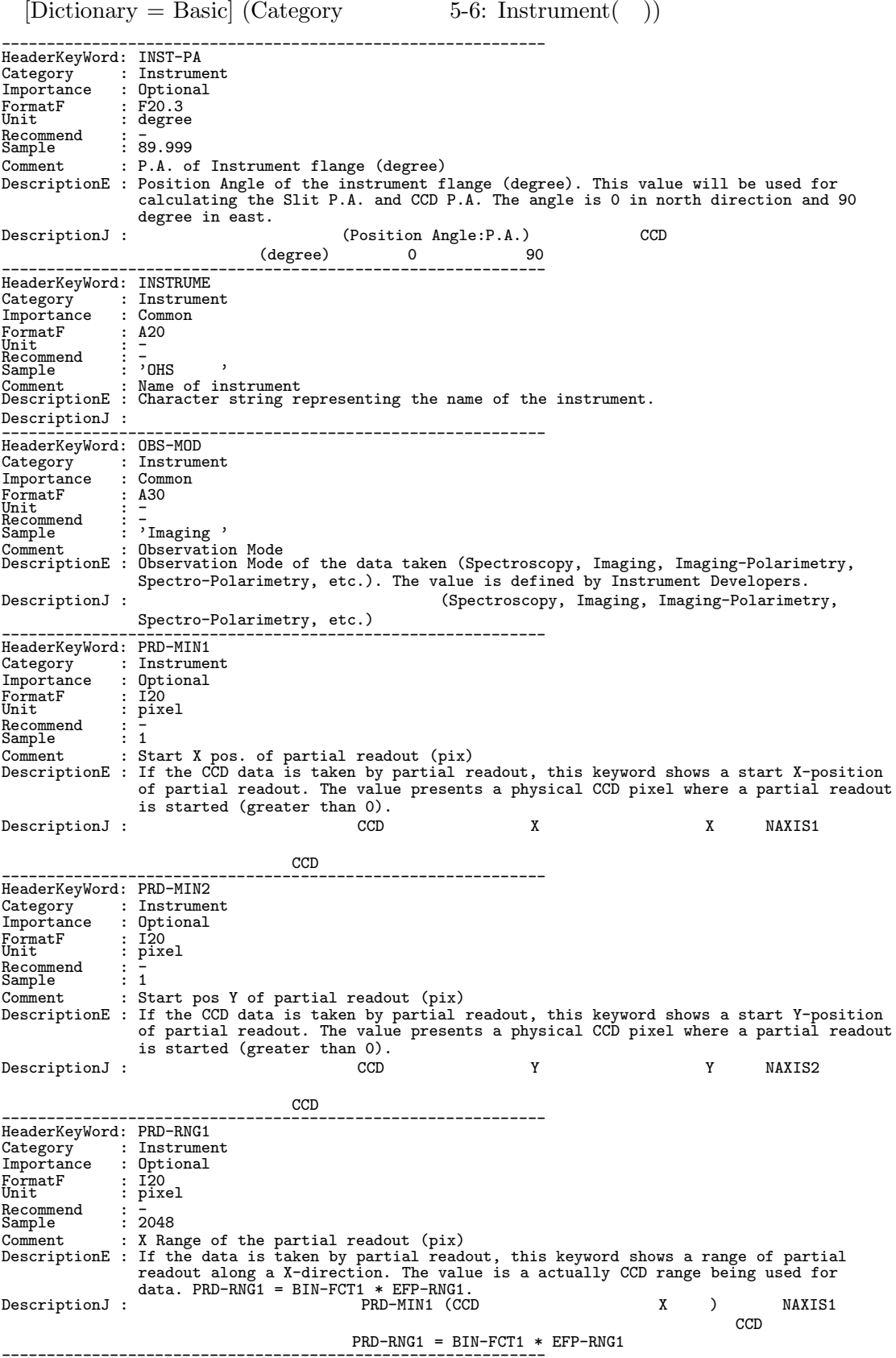

A *FITS* 

 $[Dictionary = Basic] (Category 5-7: Instrument( ))$ ------------------------------------------------------------ HeaderKeyWord: PRD-RNG2 Category : Instrument<br>Importance : Optional : Optional  $\overline{V}$ FormatF<br>Unit : I20<br>: pixel<br>: -<br>: 1024 Recommend : <del>-</del><br>Sample : 1024 Comment : Y range of the partial readout (pix)<br>DescriptionE : If the data is taken by partial readout, this keyword shows a range of partial<br>readout along a Y-direction. The value is a actually CCD range being used for<br>dat  $CCD$ ピクセル幅を表わしている。PRD-RNG2 = BIN-FCT2 \* EFP-RNG2 ------------------------------------------------------------  $[Dictionary = Basic]$  (Category 6-1: Object) ------------------------------------------------------------ HeaderKeyWord: DATA-TYP Category : Object<br>Importance : Common Importance : Comm<br>
FormatF : A30<br>
Unit : -FormatF<br>Unit Unit : -<br>Recommend : -<br>Sample : 'BIAS , Comment : Type / Characteristics of this data DescriptionE : This keyword describe a data type/characteristics. /OBJECT/BIAS/DARK/DOMEFLAT/SKYFLAT/INSTFLAT/COMPARISON/STANDARD\_STAR/...  $\label{eq:1} \textit{DescriptionJ :} \qquad \qquad \textit{70BJECT/BIAS/DARK/DOMETRY} \qquad \textit{7SKYFLAT/INSERTLAT/COMPARISON}$ /STANDARD\_STAR/... ------------------------------------------------------------ HeaderKeyWord: DATASET Category : Object Importance : Object FormatF : A20<br>Unit : -<br>Recommend : -Sample : <u>-</u><br>
Sample : 208003d1021' Comment : ID of an observation dataset DescriptionE : ID of an observation dataset DescriptionJ : ID ラメータとして投入される。 ------------------------------------------------------------ HeaderKeyWord: DEC<br>Category : Objec : Object<br>: Common Importance : Comm<br>
FormatF : A12 FormatF : A12<br>Unit : -<br>Recommend : - $\vdots$  -<br> $\cdot$  -01:23:45.67' Comment : DEC of pointing (+/-DD:MM:SS.SS)<br>DescriptionE : Declination of telescope pointing. This value is based on an EQUINOX of observer's target table. Notice that this value dose NOT show accurate field center of the instrument. DescriptionJ : 2002年1002. する必要はない。 ------------------------------------------------------------ HeaderKeyWord: DEC2000 Category : Object<br>Importance : Common Importance : Comm<br>
FormatF : A12<br>
Unit : -FormatF : A12<br>Unit : -<br>Recommend : - $\vdots$  -<br> $^{+20:00:12.34'}$ Comment : DEC(J2000) of pointing (+/-DD:MM:SS.SS)<br>DescriptionE : Declination of pointing based on J2000 equinox. If telescope control system is<br>based on the J2000, this value is equals to the value of keyword DEC. Notice t なる。必ずしも観測装置の視野中心と一致する必要はない。 ------------------------------------------------------------

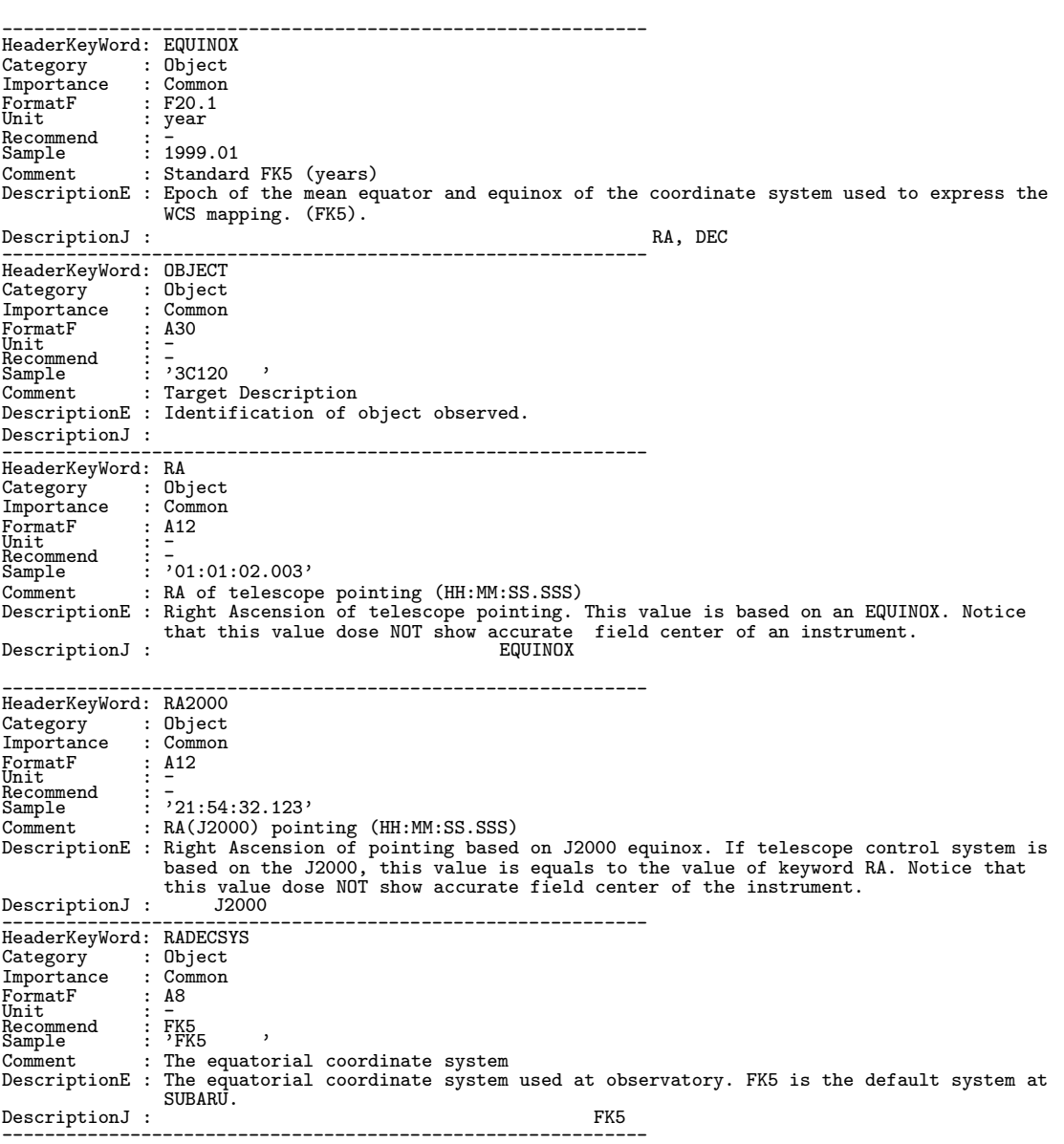

 $[Dictionary = Basic]$  (Category 7-1: Origin)

 $[Dictionary = Basic]$  (Category 6-2: Object)

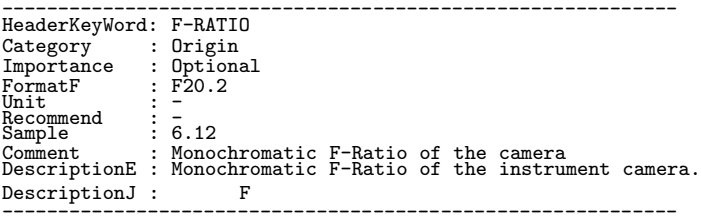

 $A.1.$ 

 $[Dictionary = Basic]$   $(Category$  7-2:  $Origin()$ 

------------------------------------------------------------ HeaderKeyWord: FOC-LEN<br>Category : Origin Category : Origin<br>Importance : Optiona : Optional FormatF : F20.3<br>Unit : mm<br>Recommend : <del>10000</del>  $\frac{F20.3}{\text{mm}}$ <br> $\frac{1}{100000.111}$ Comment : Focal length of the telescope (mm) DescriptionE : Focal length of the telescope. DescriptionJ : 望遠鏡の焦点距離。 ------------------------------------------------------------ HeaderKeyWord: FOC-POS Category : Origin<br>Importance : Common : Common<br>: A12<br>: -FormatF : A12<br>Unit : -<br>Recommend : -Sample : 'CASSEGRAIN' Comment : Focus where the instrument is attached DescriptionE : Focus name where the instrument is attached. /PRIME/CASSEGRAIN/NASMYTH-IR /NASMYTH-OPT/COUDE/  $DescriptionJ$  : HeaderKeyWord: FOC-VAL<br>Category : Origin : Origin<br>: Common Importance<br>FormatF  $:$  F20.3 Unit : mm<br>Recommend : -Sample : 100000.254 : Encoder value of the focus unit (mm) DescriptionE : Position of the telescope focus unit (secondary mirror, prime focus unit). DescriptionJ : HeaderKeyWord: OBSERVAT<br>Category : Origin : Origin<br>: Common Importance : Comm<br>
FormatF : A20<br>
IInit : -FormatF : A20<br>Unit : <del>.</del>.. Recommend : NAOJ Sample : 'NAOJ ' Comment : Observatory DescriptionE : Observatory where the data was taken. Recommended values are 'NAOJ ' or 'Natl.Astr.Obs.Japan'. DescriptionJ : データの取得された観測所名。'NAOJ ' あるいは、'Natl.Astr.Obs.Japan' を使用すること。 ------------------------------------------------------------ HeaderKeyWord: OBSERVER<br>Category : Origin : Origin<br>: Common Importance : Comm<br>
FormatF : A50<br>
Unit : -FormatF : A50<br>Unit : -<br>Recommend : -Recommend : -<br>Sample : 'G.KOSUGI, et al.' Comment : Name(s) of observer(s) DescriptionE : This keyword shows the name(s) of observer(s) who took the data. DescriptionJ : 当該データを取得した観測者 (グループ) ------------------------------------------------------------ HeaderKeyWord: PROP-ID Category : Origin<br>Importance : Common Importance : Community<br>
FormatF : A8<br>
Unit : -FormatF : A8<br>Unit : -<br>Recommend : -Necommend : -<br>Sample : '098003 '<br>Comment : Proposal I : Proposal ID DescriptionE : Proposal ID of the observation.<br>DescriptionJ : ID DescriptionJ : 観測プロポーザル ID ------------------------------------------------------------ HeaderKeyWord: TELESCOP : Origin<br>: Common Importance : Comm<br>
FormatF : A30 FormatF : A30<br>Unit : onit<br>Recommend<br>Sample : -<br>: 'Subaru ' Comment : Telescope/System which Inst. is attached DescriptionE : Subaru / Hilo Software Simulator / Hilo Optical Simulator / Mitaka Software Simulator / Mitaka Optical Simulator DescriptionJ : The Subaru Muslim Subaru / Hilo Software Simulator / Hilo Optical Simulator / Mitaka Software Simulator / Mitaka Optical Simulator

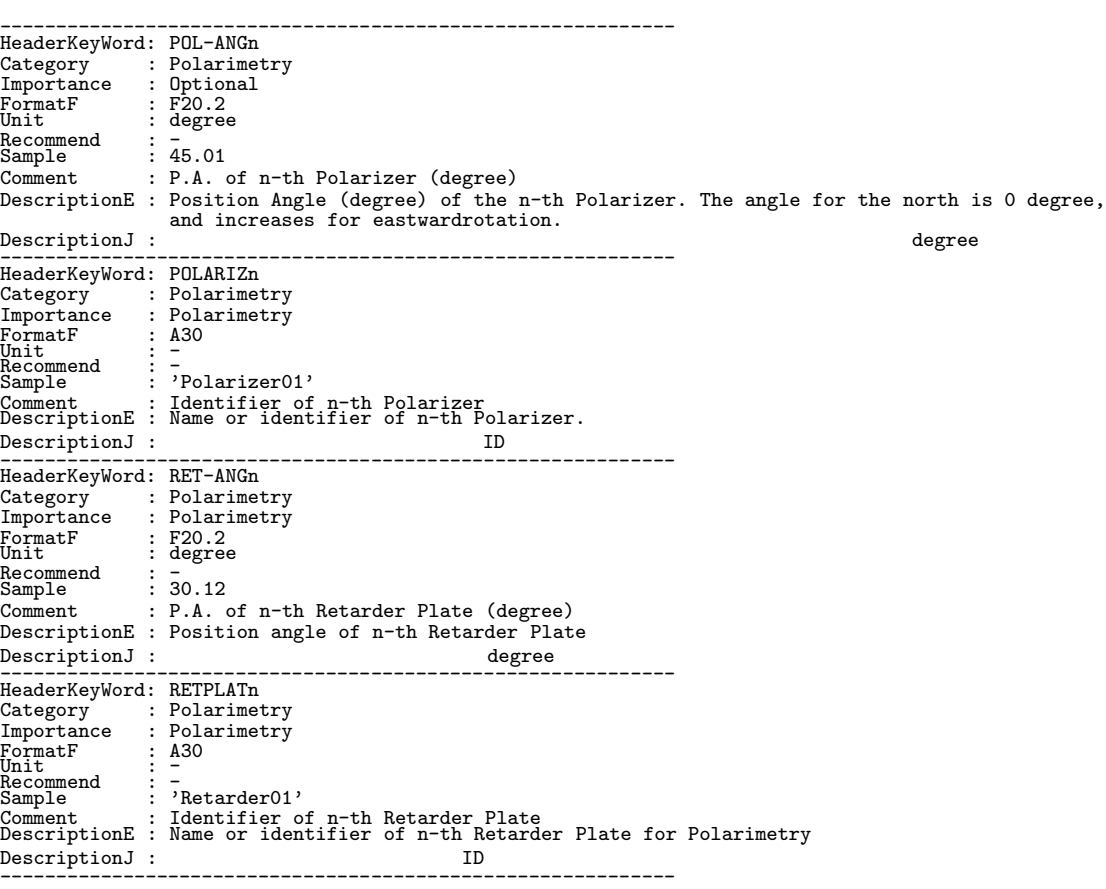

 $[Dictionary = Basic]$  (Category 8-1: Polarimetry)

 $[Dictionary = Basic]$   $(Category$   $9-1: Spectroscopy)$ 

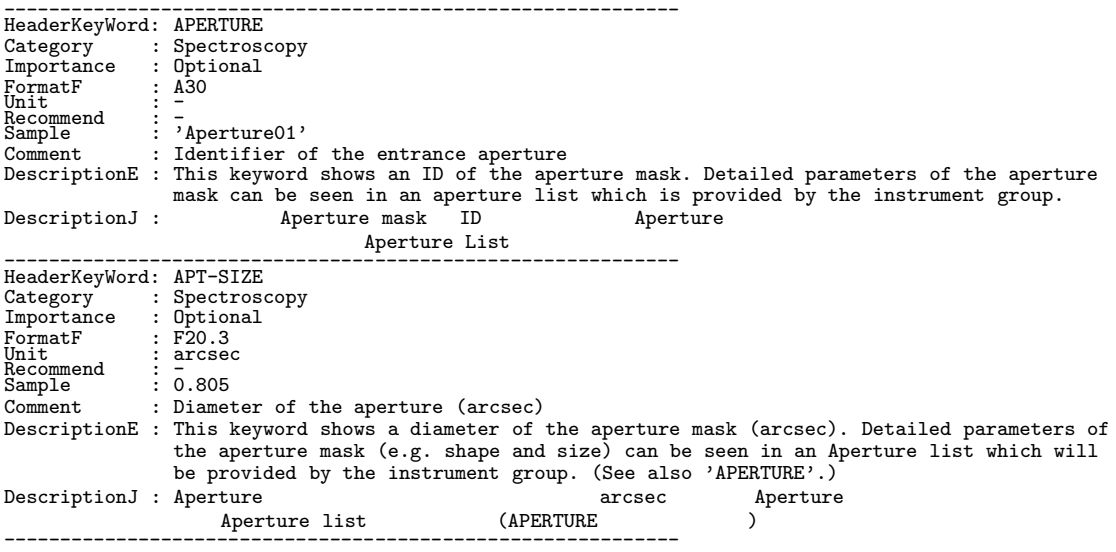

 $[Dictionary = Basic] (Category \t 9-2: Spectroscopy($ 

------------------------------------------------------------ HeaderKeyWord: APTC-DEC Category : Spectroscopy<br>Importance : Optional  $\begin{tabular}{ll} \texttt{Importance} & \texttt{1} \\ \texttt{FormatF} & \texttt{: F20.8} \\ \texttt{Unit} & \texttt{: degree} \end{tabular}$ FormatF : F20.8 Unit : degree Recommend<br>Sample Recommend :  $\frac{384}{2}$ <br>
Sample : 138.28976543<br>
Comment : DEC of the ap : DEC of the aperture center (degree) DescriptionE : This keyword shows a declination of the aperture center (degree). A position described by 'APTC-RA' and this 'APTC-DEC' corresponds to that on the detector described by 'APTCPIX1' and 'APTCPIX2'. (See 'APTCPIX1' and 'APTCPIX2')  ${\tt Description J: Aperture} \hspace{1.5cm} {\tt Dec.} \hspace{1.5cm} {\tt degree} \hspace{1.5cm} {\tt APTC-RA} \hspace{1.5cm}$ APTCPIX1, APTCPIX2 HeaderKeyWord: APTC-RA<br>Category : Spectros Category : Spectroscopy<br>Importance : Optional Importance : Optional<br>
FormatF : F20.8<br>
Unit : degree FormatF : F20.8 Unit : degree Recommend<br>Sample Recommend : -<br>
Sample : 23.45678901<br>
Comment : RA of the ap : RA of the aperture center (degree) DescriptionE : 'APTC-RA' shows a right ascension of the aperture center (degree). A position described by 'APTC-DEC' and this 'APTC-RA' corresponds to a position on the detector described by 'APTCPIX1' and 'APTCPIX2'. (See 'APTCPIX1' and 'APTCPIX2')<br>Aperture R.A. degree APTC-DEC<br>APTCPIX1 APTCPIX1 APTCPIX2 DescriptionJ : Aperture R.A.<br>------------------ APTCPIX1, APTCPIX2 では APTCPIX1, APTCPIX2 に対応する。(APTCPIX1,APTCPIX2 も参照の事) ------------------------------------------------------------ HeaderKeyWord: APTCPIX1 Category : Spectroscopy Importance : Optional FormatF : F20.1 Unit : pixel Recommend<br>Sample Recommend :  $\frac{1}{5}$ <br>
Sample : 511.5<br>
Comment : Apertu : Aperture center projected on det. (pix) DescriptionE : This keyword shows a position on the detector where a ray of 'WAVELEN' come from the aperture center was dropped. This is written in a unit of pixel along the first axis described by NAXIS1 keyword. DescriptionJ : Aperture **WAVELEN WAVELEN** WAVELEN **NAXIS1** 軸に沿った値で、単位は pixel ------------------------------------------------------------ HeaderKeyWord: APTCPIX2<br>Category : Spectrosco Category : Spectroscopy Importance : Optional FormatF : F20.1 Unit : pixel Recommend : -<br>Sample : 511.5 Sample : 511.5 Comment : Aperture center projected on det.(pix)<br>DescriptionE : This keyword shows a position on the detector where a ray of 'WAVELEN' come from<br>the aperture center was dropped. This is written in a unit of pixel along the DescriptionJ : Aperture  $\overline{W}$ MAVELEN  $\overline{W}$  MAXIS2 軸に沿った値で、単位は pixel ------------------------------------------------------------ HeaderKeyWord: DISPAXIS Category : Spectroscopy<br>Importance : Spectroscopy<br>FormatF : I20<br>Unit : -<br>Sample : 1<br>Sample : 1<br>Comment : Dispersion axis in frame DescriptionE : The number of axis (n of NAXISn) along to dispersion. DescriptionJ : スペクトルの分散方向の軸番号 (NAXISn <sup>n</sup> に対応) ------------------------------------------------------------ HeaderKeyWord: DISPERSR Category : Spectroscopy Importance : Spectroscopy FormatF : A20<br>Unit : -<br>Recommend : -Sample : 'Grism500-6400' Comment : Identifier of the disperser used DescriptionE : Identifier (Name, grooves, etc.) of the disperser used. DescriptionJ :

 $[Dictionary = Basic]$   $(Category$  9-3:  $Spectroscopy()$ 

------------------------------------------------------------ HeaderKeyWord: SLIT<br>Category : Spect Category : Spectroscopy<br>Importance : Spectroscopy : Spectroscopy<br>: A20 FormatF : A20<br>Unit : -<br>Recommend : -Unit<br>Recommend : -<br>Sample : 'Longslit03'<br>· Tdentifier o Comment : Identifier of the entrance slit used DescriptionE : Identifier (Name, etc.) of the entrance slit used.  $DescriptionJ$ : HeaderKeyWord: SLT-LEN<br>Category : Spectros Category : Spectroscopy<br>Importance : Spectroscopy Importance : Spectroscopy FormatF : F20.3 Unit : arcsec Recommend : -Sample : 65.255 Comment : Length of the slit used (arcsec) DescriptionE : Length of the slit used. (arcsec) DescriptionJ : スリットを天球面に投影したときの空間的な長さ (arcsec) ------------------------------------------------------------ HeaderKeyWord: SLT-OBJP Category : Spectroscopy<br>Importance : Optional : Optional<br>: F20.3<br>: arcsec  $\overline{F}$ ormatF<br>Unit Unit : arcsec<br>Recommend : -<br>Sample : 30.254 Comment : Object position on the slit (arcsec) DescriptionE : Object's position on the slit (arcsec). The zero point is defined for each instrument. DescriptionJ : スリット上の天体の位置 (スリットに沿った方向)。原点は観測装置ごとに定める。 ------------------------------------------------------------ HeaderKeyWord: SLT-PA<br>Category : Spectros Category : Spectroscopy<br>Importance : Spectroscopy Importance : Spectroscopy FormatF<br>Unit Unit : degree Recommend : - Sample : 33.3 Comment : Slit Position Angle (degree) DescriptionE : Typical position angle of the slit during exposure (degree). 0 degree for the north, and increased for the east direction. DescriptionJ : 露出中のスリットの典型的な位置角。北を0度とし、東回りに取った角度で表わされる。 ------------------------------------------------------------ HeaderKeyWord: SLT-PEND<br>Category : Spectros Category : Spectroscopy<br>Importance : Optional  $\begin{tabular}{ll} \textsc{Importance} & \textsc{1} \texttt{optional} \\ \textsc{FormatF} & \textsc{1} \texttt{F20.1} \\ \textsc{Unit} & \textsc{1} \texttt{degree} \end{tabular}$ FormatF : F20.1 Unit : degree Recommend : <del>.</del><br>Sample : 32.2 Comment : Slit PA at exposure end (degree) DescriptionE : Position angle of the slit at the end of exposure (degree). The method of defining the angle is the same with 'SLT-PA'. DescriptionJ : 露出終了時のスリットの位置角。角度の定義は'SLT-PA' に同じ。 ------------------------------------------------------------ HeaderKeyWord: SLT-PSTR Category : Spectroscopy<br>Importance : Optional Importance : Optional FormatF : F20.1 Unit : degree Recommend : - Sample : 34.4 Comment : Slit PA at exposure start (degree) DescriptionE : Position angle of the slit at the start of exposure (degree). The method of defining the angle is the same with 'SLT-PA'. DescriptionJ : 露出開始時のスリットの位置角。角度の定義は'SLT-PA' に同じ。 ------------------------------------------------------------ HeaderKeyWord: SLT-WID<br>Category : Spectros Category : Spectroscopy Importance : Spectroscopy FormatF : F20.3<br>Unit : arcsec<br>Recommend : - ... FormatF : F20.3<br>Unit : arcsec<br>Recommend : Tacsec<br>Sample : 0.155 Comment : Width of the slit used (arcsec) DescriptionE : Width of the slit used. (arcsec) DescriptionJ :  $(arcsec)$ 

 $[Dictionary = Basic] (Category 9-4: Spectroscopy())$ 

------------------------------------------------------------ HeaderKeyWord: SLTC-DEC Category : Spectroscopy<br>Importance : Optional  $\begin{tabular}{ll} \texttt{Importance} & \texttt{1} \\ \texttt{FormatF} & \texttt{: F20.5} \\ \texttt{Unit} & \texttt{: degree} \end{tabular}$ FormatF : F20.5 Unit : degree Recommend<br>Sample Recommend: -<br>Sample: 188.73662<br>Comment: slitcent : slit center DEC at the EQUINOX (degree) DescriptionE : DEC corresponding to slit center described by the EQUINOX (degree) DescriptionJ : EQUINOX で示される分点でのスリット中心の赤緯 ------------------------------------------------------------ HeaderKeyWord: SLTC-RA<br>Category : Spectro:<br>Importance : Optional Category : Spectroscopy Importance : Optional FormatF : F20.5 Unit : degree  $\begin{array}{c} \texttt{Recommand} \\ \texttt{Sample} \end{array}$ Recommend : -<br>Sample : -12.58243<br>Comment : slit cente : slit center RA at the EQUINOX (degree) DescriptionE : RA corresponding to slit center described by the EQUINOX (degree). DescriptionJ : EQUINOX HeaderKeyWord: SLTCPIX1<br>Category : Spectroso Category : Spectroscopy<br>Importance : Spectroscopy Importance : Spectroscopy<br>
FormatF : F20.1<br>
Unit : pixel FormatF : F20.1 Unit : pixel Recommend : - Sample : 512.5 Comment : Slit center projected on detector(pixel) DescriptionE : Slit center projected on detector at WAVELENGTH for the axis 1 (pixel)  $\texttt{DesccriptionJ}: \texttt{WAVELEN}\xspace 1.5mm \texttt{WAVELEM} \xspace 1.5mm \texttt{WAVELEM} \xspace 1.5mm \texttt{WAVELEM} \xspace 1.5mm \texttt{WAVELEM} \xspace 1.5mm \texttt{WAVELEM} \xspace 1.5mm \texttt{WAVELEM} \xspace 1.5mm \texttt{WAVELEM} \xspace 1.5mm \texttt{WAVEEM} \xspace 1.5mm \texttt{WAVELEM} \xspace 1.5mm \texttt{WAVEEM} \xspace 1.5mm \texttt{WAVEEM} \xspace 1.5mm \texttt{WAVEEM}$ --------------<br>HeaderKeyWord: SLTCPIX2<br>Category : Spectrosc Category : Spectroscopy<br>Importance : Spectroscopy Importance : Spectroscopy FormatF : F20.1 Unit : pixel ---r-r sance<br>FormatF<br>Unit<br>Recommend<br>Sample Recommend : -<br>
Sample : 512.5<br>
Comment : Slit of : Slit center projected on detector(pixel) DescriptionE : Slit center projected on detector at WAVELENGTH for the axis 2 (pixel)<br>DescriptionJ : WAVELEN DescriptionJ : 検出器上での WAVELEN にあたる波長とスリット中心に相当する位置。第2軸について。 ------------------------------------------------------------ HeaderKeyWord: WAV-MAX<br>Category : Spectros Category : Spectroscopy Importance : Spectroscopy FormatF : F20.4<br>Unit : nm Unit : nm<br>Recommend : <del>.</del> Unit<br>
Recommend : m<br>
Recommend : 6522.1234<br>
Comment : Longest w : Longest wavelen. focused on detector(nm) DescriptionE : Longest wavelength focused on the detector (nm). DescriptionJ : 検出器に写っている波長の最大値。 ------------------------------------------------------------ HeaderKeyWord: WAV-MIN<br>Category : Spectro Category : Spectroscopy Importance : Spectroscopy FormatF : F20.4<br>Unit : nm<br>Recommend : -Recommend : -<br>
Sample : 6585.5432<br>
Comment : Shortest u : Shortest wavelen.focused on detector(nm) DescriptionE : Shortest wavelength focused on the detector (nm). DescriptionJ : HeaderKeyWord: WAVELEN<br>Category : Spectros Category : Spectroscopy<br>Importance : Spectroscopy Importance : Spectroscopy FormatF : F20.4  $\overrightarrow{FrontF}$ <br>Unit nii<br>Recommend<br>Sample Sample : 655.3278 : Wavelength at detector center (nm) DescriptionE : Central wavelength of focused on the detector (nm). DescriptionJ :

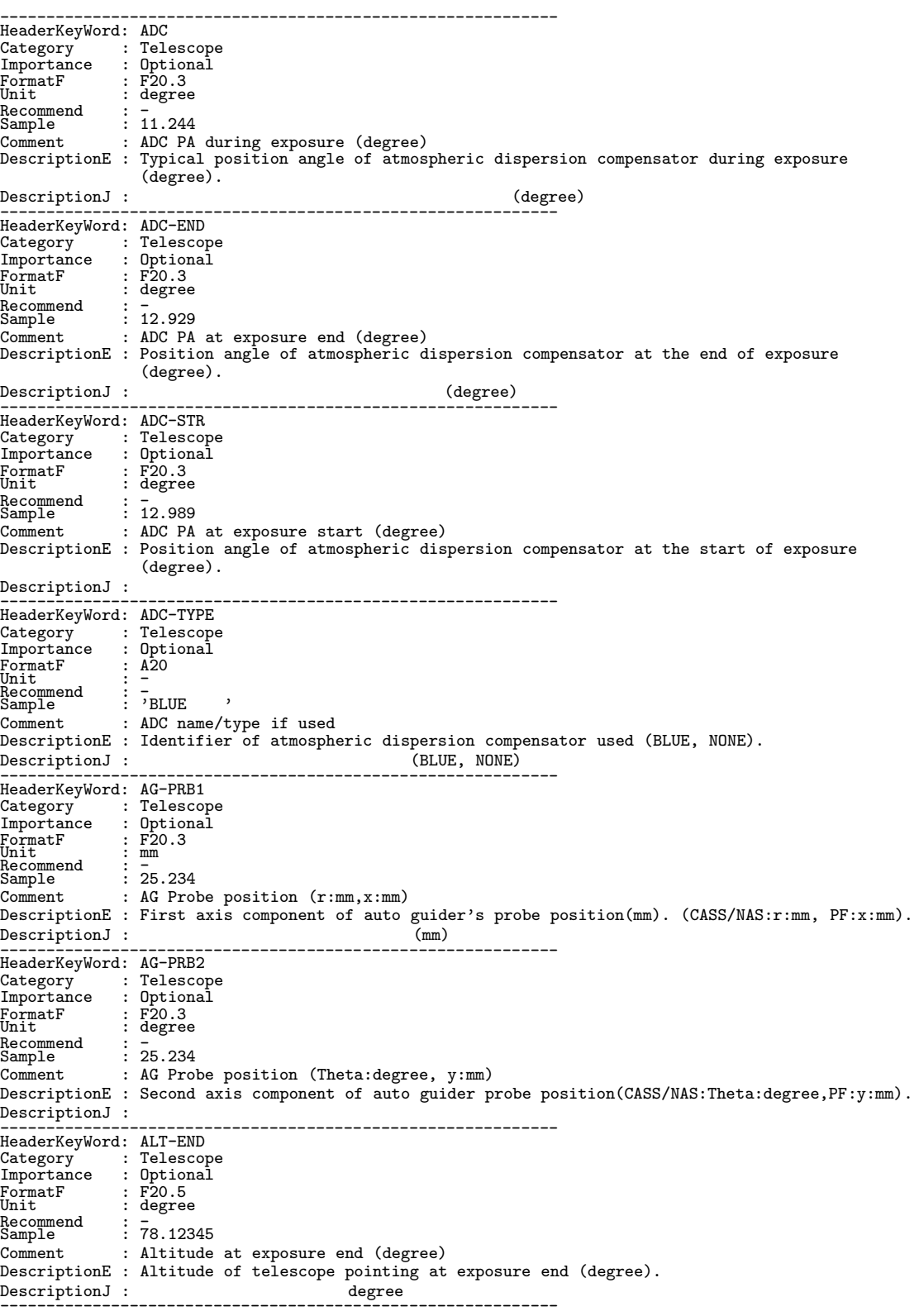

 $[Dictionary = Basic] (Category 10-1: Telescope)$ 

 $A.1.$ 

 $[Dictionary = Basic] (Category \t\t 10-2: Telescope($ 

------------------------------------------------------------ HeaderKeyWord: ALT-STR Category : Telescope<br>Importance : Optional  $\begin{tabular}{ll} \texttt{Importance} & : \texttt{Optional} \\ \texttt{FormatF} & : \texttt{F20.5} \\ \texttt{Unit} & : \texttt{degree} \end{tabular}$ FormatF : F20.5 Unit : degree Recommend<br>Sample Recommend : -<br>Sample : 78.15678<br>Comment : Altitude : Altitude at start exposure (degree) DescriptionE : Altitude of telescope pointing at exposure start (degree).  $\begin{array}{l} \texttt{DescriptionJ} \end{array} \begin{array}{l} \texttt{.} \end{array}$ HeaderKeyWord: ALTITUDE<br>Category : Telescope<br>Importance : Optional Category : Telescope Importance : Optional FormatF : F20.5 Unit : degree Recommend<br>Sample Recommend : -<br>Sample : 78.23456<br>Comment : Altitude : Altitude of telescope pointing (degree) DescriptionE : Typical altitude of telescope pointing (degree). Altitude changes during the exposure. DescriptionJ : -----------<br>HeaderKeyWord: AO-FREQ<br>Category : Telescop Category : Telescope<br>Importance : Optional  $:$  Optional<br> $:$  I20<br> $:$  Hz FormatF : I20 Unit : Hz Recommend : <del>-</del><br>Sample : 10 Sample<br>Comment : frequency of AO loop (Hz) DescriptionE : Frequency of AO control (Hz). Times per second the deformable mirror was transformed. DescriptionJ : AO (example of the set of the second of the set of the set of the set of the set of the set of the set of the set of the set of the set of the set of the set of the set of the set of the set of the set of th HeaderKeyWord: AO-TIP<br>Category : Telesco Category : Telescope Importance : Optional FormatF : A8<br>Unit : -Recommend : <del>-</del><br>Sample : 'ON ' Comment : Action of AO tip-tilt Mirror (ON/OFF) DescriptionE : Action of AO tip-tilt Mirror (ON/OFF)  $\texttt{DescriptionJ : A0}$  tip-tilt ( ) 'ON ' 'OFF ' -----------------------<br>HeaderKeyWord: AO-WFS<br>Category : Telesco Category : Telescope<br>Importance : Optional Importance : Optional FormatF : F20.5 Unit : - Recommend : - Necommend : -<br>
Sample : 1.21111??<br>
Comment : sigma of : sigma of residual wave front?? DescriptionE : sigma of residual wave front??<br>DescriptionJ : DescriptionJ : ウェーブフロントセンサーでの補正後の残差?? ------------------------------------------------------------ HeaderKeyWord: AZ-END Category : Telescope<br>Importance : Optional Importance : Optional<br>
FormatF : F20.5<br>
Unit : degree FormatF : F20.5 Unit : degree Recommend<br>Sample Recommend : -<br>Sample : -23.45678<br>Comment : Azimuth a : Azimuth angle at exposure end (degree) DescriptionE : Azimuth angle of telescope when an exposure ends (degree). North is 0, East is 90 degree. DescriptionJ : 露出終了時の方位角。多重露出フレームの場合は、最終露出の終了時の方位角。北が <sup>0</sup> 度、東が <sup>90</sup> 度。 ------------------------------------------------------------ HeaderKeyWord: AZ-STR<br>Category : Telesco : Telescope<br>: Optional Importance<br>FormatF<br>Unit FormatF : F20.5 Unit : degree Recommend<br>Sample  $\frac{1}{2}$  23.56789 Comment : Azimuth angle at exposure start (degree) DescriptionE : Azimuth angle of telescope when an exposure begins (degree). North is 0, East is 90 degree. DescriptionJ :  $0$  90  $90$ 度。 ------------------------------------------------------------
$[Dictionary = Basic] (Category 10-3: Telescope( ) )$ 

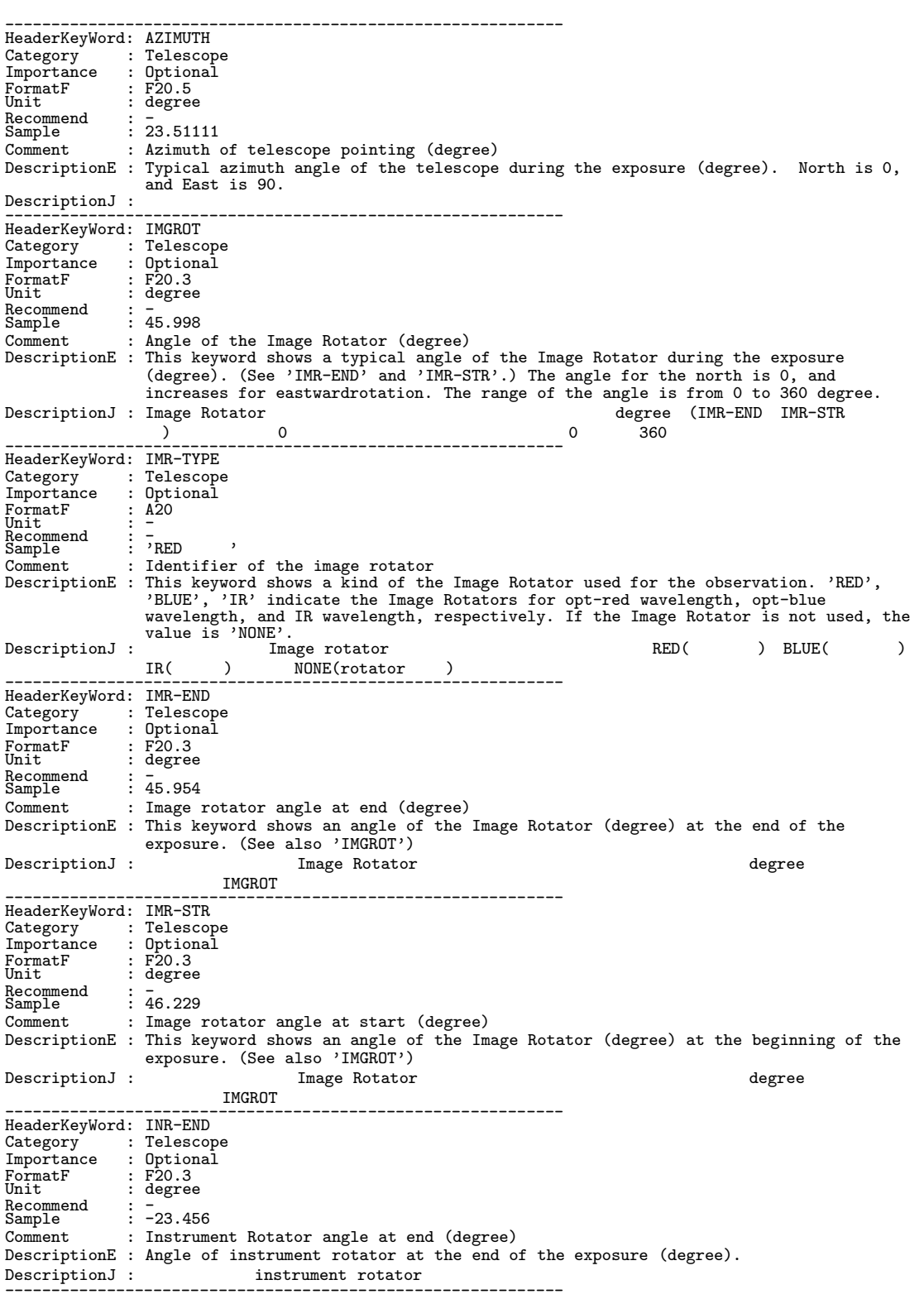

------------------------------------------------------------ HeaderKeyWord: INR-STR Category : Telescope<br>Importance : Optional  $\begin{tabular}{ll} \texttt{Importance} & : \texttt{Optional} \\ \texttt{FormatF} & : \texttt{F20.3} \\ \texttt{Unit} & : \texttt{degree} \end{tabular}$ : F20.3<br>: degree Unit : degree Recommend<br>Sample Sample : 14.567 Comment : Instrument Rotator angle at Start (deg) DescriptionE : Angle of instrument rotator at the start of the exposure (degree). DescriptionJ : instrument rotator HeaderKeyWord: INSROT Category : Telescope Importance : Optional FormatF : F20.3 Unit : degree Recommend : - Sample : -23.444 Comment : Typical inst. rot. angle at exp.(degree) DescriptionE : Typical angle of instrument rotator during the exposure (degree).<br>DescriptionJ : instrument rotator instrument rotator しい。 ------------------------------------------------------------ HeaderKeyWord: M2-ANG1<br>Category : Telescop Category : Telescope Importance : Optional FormatF : F20.3 Unit : arcsec FormatF<br>Unit<br>Recommend<br>Sample Sample : 0.015 Comment : Theta X of the M2 (arcsec) DescriptionE : X-direction Angle of the secondary mirror (arcsec). DescriptionJ :  $(arcsec)$ HeaderKeyWord: M2-ANG2 Category : Telescope<br>
Importance : Optional<br>
FormatF : F20.3<br>Unit : arcsec<br>
Recommend : 0.026<br>
Sample : 0.026 Comment : Theta Y of the M2 (arcsec) DescriptionE : Y-direction Angle of the secondary mirror (arcsec). DescriptionJ : 第2鏡のY方向の角度 (arcsec) ------------------------------------------------------------ HeaderKeyWord: M2-POS1 Category : Telescope Importance : Optional FormatF : F20.3 Unit : mm Recommend : - Sample : 5.123 Comment : X-Position of the M2 (mm) DescriptionE : X-direction Position of the secondary mirror (mm). DescriptionJ :  $(\text{mm})$ HeaderKeyWord: M2-POS2 Category : Telescope Importance : Optional FormatF : F20.3<br>Unit : mm<br>Recommend : - 000 Sample : <u>mm</u><br>
Sample : 0.023<br>
Comment : Y-Pos: : Y-Position of the M2 (mm) DescriptionE : Y-direction Position of the secondary mirror (mm).<br>DescriptionJ : (mm)  $Description J$  : HeaderKeyWord: M2-TIP<br>Category : Telesco Category : Telescope<br>
Importance : Optional Importance : Optional<br>FormatF : A8<br>Unit<br>Recommend : -<br>Sample : 'OFF ' Comment : Tip/Tilt of the Secondary Mirror(ON/OFF) DescriptionE : Tip-Tilt of the secondary mirror (ON/OFF). DescriptionJ : 第2鏡の Tip-Tilt の有無 (ON/OFF) ------------------------------------------------------------

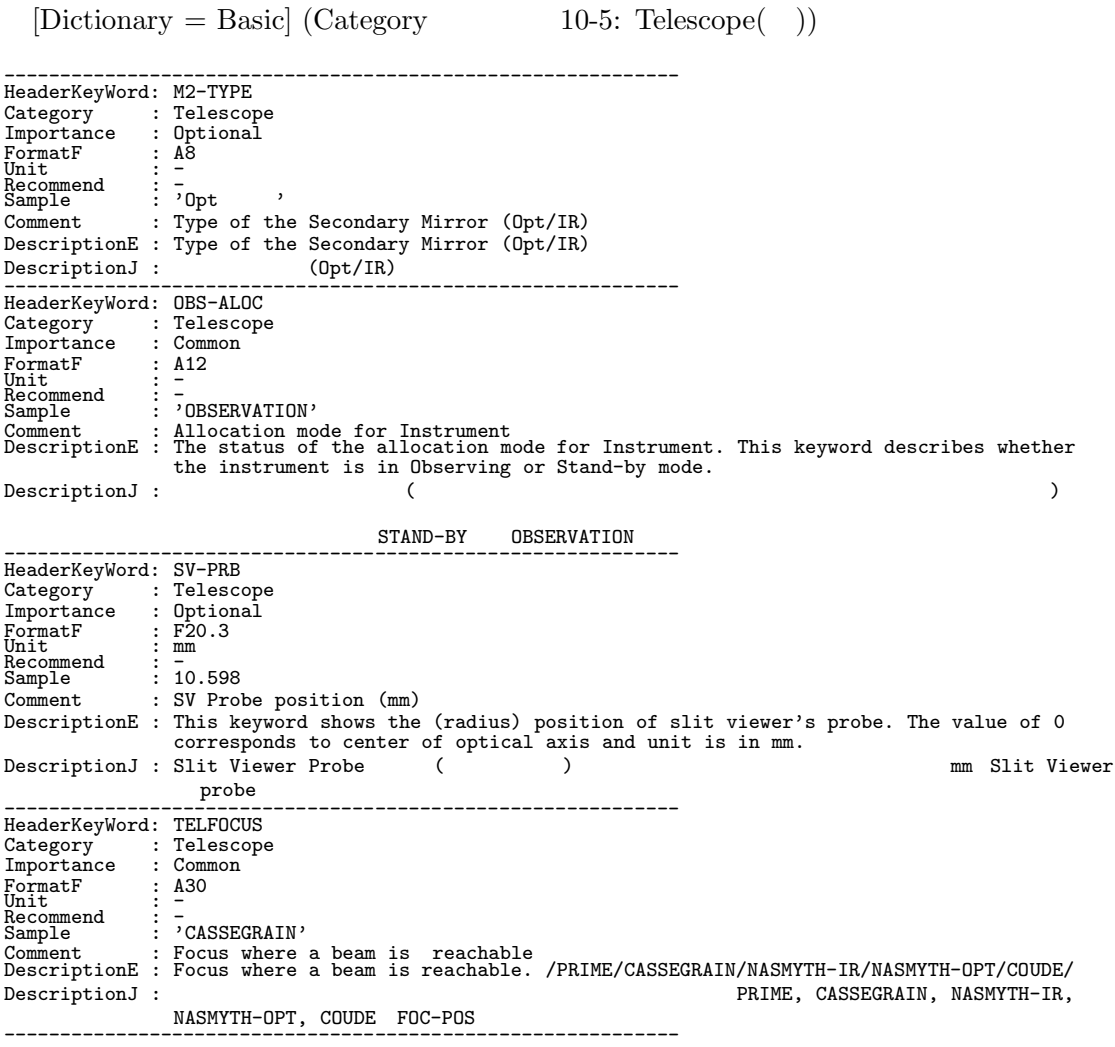

 $[Dictionary = Basic]$  (Category 11-1: Time)

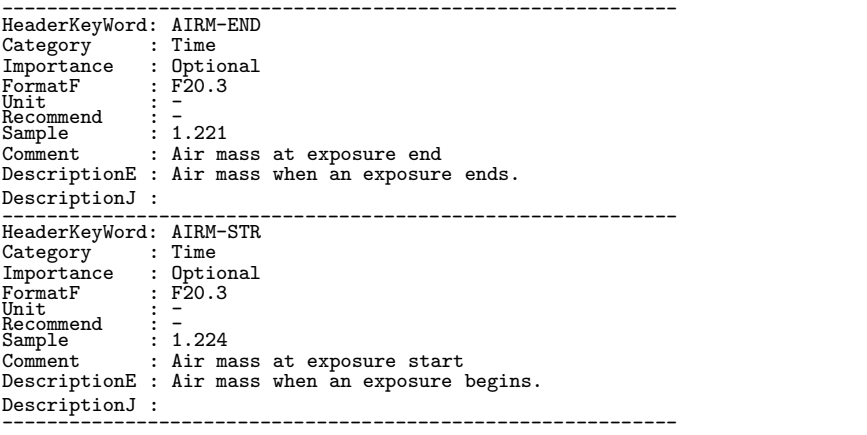

 $A.1.$ 

 $[Dictionary = Basic]$   $(Category$  11-2: Time()

------------------------------------------------------------ HeaderKeyWord: AIRMASS<br>Category : Time Category : Time<br>Importance : Common Importance : Common<br>FormatF : F20.3 FormatF : F20.3<br>Unit : -<br>Recommend : - 000 Unit : -<br>Recommend : -<br>Sample : 1.223<br>Comment : Typica : Typical air mass during exposure DescriptionE : Typical air mass during the exposure. DescriptionJ : 露出中の典型的な大気量。露出中の平均大気量、あるいは、露出中間時刻の大気量が望ましい。 ------------------------------------------------------------ -------------------------<br>HeaderKeyWord: DATE-OBS<br>Category : Time Category : Time<br>Importance : Common Importance : Comm<br>
FormatF : A10<br>
Unit : UTC FormatF<br>FormatF<br>Unit<br>Recommend Unit : UTC<br>Recommend : -<br>Sample : '1998-09-14' Comment : Observation start date (yyyy-mm-dd) DescriptionE : UTC date at the beginning of the exposure. Format : yyyy-mm-dd DescriptionJ : 露出開始の時点の日時。単位は UTC で、yyyy-mm-dd の形式とする。 ------------------------------------------------------------ HeaderKeyWord: EXP1TIME<br>Category : Time Category : Time<br>Importance : Option : Optional<br>: F20.3<br>: sec FormatF : F20.3 Unit : sec onit<br>Recommend<br>Sample Recommend : -<br>Sample : 0.015<br>Comment : Exposi : Exposure time of a frame(sec) DescriptionE : 'EXP1TIME' shows an integration time (sec) of each sub-exposure. Total integration time of a frame is accumulated by this 'EXP1TIME' and 'COADD' which shows how many sub-exposures were coadded. ('COADD' and 'EXPTIME'). (EXPTIME = EXP1TIME \* COADD) DescriptionJ :  $\overline{S}$  sub-exposure  $\overline{C}$  (COADD subsection  $\overline{C}$ ) (EXPTIME = EXP1TIME \* COADD)  $(EXPTIME = EXP1TIME * COADD)$ HeaderKeyWord: EXPTIME<br>Category : Time<br>Importance : Common Category  $\begin{array}{ll} \texttt{Importance} \end{array}$ FormatF : F20.2<br>Unit : sec<br>Recommend : Tops FormatF : 520.2<br>
FormatF : 520.2<br>
Unit : sec<br>
Recommend : 1234.56<br>
Sample : Total in : Total integration time of the frame(sec) DescriptionE : 'EXPTIME' shows an integration time [sec] of a frame. If a frame was made from some sub-exposures, the 'EXPTIME' corresponds to the product of 'EXP1TIME' and 'COADD'. (EXPTIME = EXP1TIME \* COADD) DescriptionJ : このデータの、1 frame あたりの積分時間を記述する。単位は sec 1 frame sub-exposure の足 EXPTIME EXP1TIME COADD HeaderKeyWord: HST Category : Time<br>Importance : Common Importance : Common<br>FormatF : <u>A12</u> Unit : HST<br>Recommend : -Sample : '14:25:00.012' Comment : Typical HST at exposure (HH:MM:SS.SSS) DescriptionE : Typical Hawaii Standard Time of exposure (HH:MM:SS.SSS). A middle time of the exposure is recommended. DescriptionJ : The Hawaii Standard Time (  $\qquad \qquad$  ) 多重露出の場合には、最初の露出開始と最終の露出終了の中間におけるハワイ標準時が望ましい。 ------------------------------------------------------------ HeaderKeyWord: HST-END Category : Time<br>Importance : Option Importance : Optional<br>FormatF : %12s FormatF : %12s Unit : HST Recommend : - Sample : '14:27:00.012' Comment : HST at exposure end (HH:MM:SS.SSS) DescriptionE : Hawaii Standard Time when an exposure ends (HH:MM:SS.SSS).<br>DescriptionJ : Hawaii Standard Time () Hawaii Standard Time (  $\rule{1em}{0.15mm}$ )

110

 $A.1.$  $[Dictionary = Basic] (Category \t 11-3: Time( ) )$ ------------------------------------------------------------ HeaderKeyWord: HST-STR Category<br>Importance : Time<br>: Optional<br>: %12s<br>: HST  $\overline{\text{FormatF}}$ Unit : HST Recommend : - Sample : '14:23:00.012' Comment : HST at exposure start (HH:MM:SS.SSS) DescriptionE : Hawaii Standard Time when an exposure begins (HH:MM:SS.SSS).<br>DescriptionJ : Hawaii Standard Time ( ) DescriptionJ : 露出開始時の Hawaii Standard Time (ハワイ標準時)。多重露出の場合は、最初の露出開始時の時刻。 ------------------------------------------------------------ HeaderKeyWord: LST Category : Time Importance : Common FormatF : A12<br>Unit : LST Unit : LST<br>Recommend : <del>.</del><br>Sample : <sup>, ,</sup>00:25:00.012' Comment : Typical LST during exp. (HH:MM:SS.SSS) DescriptionE : Typical Local Sidereal Time during the exposure (HH:MM:SS.SSS). A middle time of the exposure is recommended.<br>DescriptionJ : Local Sidereal Local Sidereal Time ( ) 時が望ましい。 ------------------------------------------------------------ HeaderKeyWord: LST-END Category : Time Importance : Optional FormatF : <u>A12</u><br>Unit : LST<br>Recommend : 700:27:00.012'<br>Sample : 700:27:00.012' Comment : LST at end of exposure (HH:MM:SS.SSS) DescriptionE : Local Sidereal Time at the end of the exposure (HH:MM:SS.SSS).<br>DescriptionJ : Local Sidereal Time () DescriptionJ : 露出終了時の Local Sidereal Time (地方恒星時)。多重露出の場合は、最終露出終了時の恒星時。 ------------------------------------------------------------ HeaderKeyWord: LST-STR Category : Time Importance : Optional FormatF : A12<br>Unit : LST<br>Recommend : 700:23:00.012'<br>Sample : 700:23:00.012' Comment : LST at start of exposure (HH:MM:SS.SSS) DescriptionE : Local Sidereal Time at start of the exposure (HH:MM:SS.SSS). DescriptionJ : Local Sidereal Time (
) の恒星時。 ------------------------------------------------------------ HeaderKeyWord: MJD<br>Category : Time Category : Time<br>Importance : Common Importance : Common<br>
FormatF : F20.8<br>
Unit : day FormatF<br>Unit<br>Recommend<br>Sample Unit : day<br>Recommend : -<br>Sample : 51137.01789537 : Modified Julian Date at typical time DescriptionE : Modified Julian Date at typical time during the exposure. MJD=JD-2400000.5 (JD:Julian Date)  $Description.$  DescriptionJ :  $MJD$   $MJD$  =  $-2400000.5$ いる。「典型的な」をどのように解釈定義するかは観測機器によって任意。 ------------------------------------------------------------ HeaderKeyWord: MJD-END Category<br>Importance : Optional FormatF : F20.8<br>Unit : days<br>Recommend : 51137.01789537<br>Sample : 51137.01789537 Recommend : -<br>
Sample : 51137.01789537<br>
Comment : Modified Julian Date at the end of exp. DescriptionE : Modified Julian Date at the end of the exposure. MJD=JD-2400000.5 (JD:Julian Date) DescriptionJ : 露出終了時点における修正ユリウス日 ------------------------------------------------------------ HeaderKeyWord: MJD-STR Category<br>Importance Importance : Optional FormatF : F20.8 Unit : days

www.commend<br>Sample Sample : 51137.01789537 Comment : Modified Julian Date of the start exp. DescriptionE : Modified Julian Date at the start of the exposure. MJD=JD-2400000.5 (JD:Julian Date)<br>DescriptionJ : DescriptionJ : 露出開始時点における修正ユリウス日 ------------------------------------------------------------

 $[Dictionary = Basic]$   $(Category$  11-4: Time( )) ------------------------------------------------------------ HeaderKeyWord: SECZ<br>Category : Time Category<br>Importance : Optional<br>: F20.3 FormatF : F20.3<br>Unit : -<br>Recommend : - 000 Unit : -<br>Recommend : -<br>Sample : 1.026<br>Comment : SEC(Ze : SEC(Zenith Distance) at typical time DescriptionE : A secant of zenith distance at typical time of exposure. A middle time of the exposure is recommended.<br>sec Z ( DescriptionJ : a a sec Z (Sec 2 (Sec 2 (Sec 2 (Sec 2 (Sec 2 (Sec 2 million) and  $S = S$ レームの場合には、最初の露出開始と最終の露出終了の中間時刻における値が望ましい。 ------------------------------------------------------------ HeaderKeyWord: SECZ-END Category<br>Importance Importance : Optional FormatF : F20.3 Unit : -<br>Recommend : -<br>Sample : 1.027 Comment : SEC(Zenith Distance) at exposure end DescriptionE : A secant of zenith distance at exposure end time. DescriptionJ : 露出終了時の sec Z (天頂距離のセカント)。多重露出フレームの場合は、最終露出終了時の sec Z ------------------------------------------------------------ HeaderKeyWord: SECZ-STR Category : Time Importance : Optional FormatF : Uption<br>
FormatF : F20.3<br>
Unit : -<br>
Recommend : -Unit : -<br>Recommend : -<br>Sample : 1.025 Comment : SEC(Zenith Distance) at exposure start DescriptionE : A secant of zenith distance at exposure start time. DescriptionJ : 露出開始時の sec Z (天頂距離のセカント)。多重露出フレームの場合は、最初の露出開始時の sec Z ------------------------------------------------------------ HeaderKeyWord: TIMESYS Category : Time Importance : Common FormatF : A8<br>Unit : -<br>Recommend : UTC Unit<br>Recommend : UTC<br>Sample : UTC ,<br>Comment : Time Syste : Time System used in the header DescriptionE : Explicit time scale specification of the Telescope. UTC is default/defined time system for SUBARU. DescriptionJ : 時刻系の基準。すばるでは既定値、'UTC ' ------------------------------------------------------------ HeaderKeyWord: UT<br>Category : Time Category : Time<br>Importance : Common Importance<br>FormatF<br>Unit FormatF : A12 Unit : UTC xHIL<br>Recommend<br>Sample Sample : '00:25:36.160' Comment : HH:MM:SS.SSS typical UTC at exposure DescriptionE : UTC at typical time (for example, middle) of exposure (format HH:MM:SS.SSS). DescriptionJ :  $($   $)$   $($   $)$   $UTC$   $HH:MM:SS.SSS$ HeaderKeyWord: UT-END Category : Time Importance : Optional FormatF : A12<br>Unit : UTC<br>Recommend : -Sample : '00:25:37.660' Comment : HH:MM:SS.SSS UT at end of the exposure DescriptionE : Coordinated Universal Time at the end of the exposure (HH:MM:SS.SSS). DescriptionJ : 露出終了時における UTC ------------------------------------------------------------ HeaderKeyWord: UT-STR Category : Time Importance : Optional FormatF : A12<br>Unit : UTC<br>Recommend : 700:25:34.660'<br>Sample : 700:25:34.660'<br>Comment : HH:MM:SS.SSS UTC at start exposure time DescriptionE : Coordinated Universal Time at start of the exposure (HH:MM:SS.SSS).<br>DescriptionJ : UTC DescriptionJ :<br>DescriptionJ :<br>--------------------------

 $[Dictionary = Basic]$   $(Category$  11-5: Time( )) ------------------------------------------------------------ HeaderKeyWord: UT1-UTC<br>Category : Time Category<br>Importance Importance : Optional FormatF : F20.5 Unit : sec onit<br>Recommend<br>Sample Sample : 0.43893 Comment : difference between UT1 and UTC DescriptionE : Difference between UT1 and UTC. This value is used for calculating LST. DescriptionJ : UT1 UTC LST HeaderKeyWord: ZD<br>Category : Time Category<br>Importance : 11mc<br>: Dptional<br>: F20.5<br>: degree FormatF : F20.5<br>Unit : degree<br>Recommend : To as Sample : 12.34567 Comment : Zenith Distance at typical time (degree) Comment : Zenith Distance at typical time (degree)<br>DescriptionE : Zenith Distance at typical time in exposure (degree). A middle time of the exposure is recommended.<br>DescriptionJ : には、最初の露出開始と最終の露出終了の中間時刻における天頂距離が望ましい。 ------------------------------------------------------------ HeaderKeyWord: ZD-END Category<br>Importance IMPORTER<br>
Independent<br>
Internal<br>
Internal FormatF : F20.5 : Bptrom<br>: F20.5<br>: degree Recommend : <del>-</del>  $\frac{3}{5}$  :  $\frac{5}{12.34577}$ Comment : Zenith Distance at exposure end (degree) DescriptionE : Zenith Distance at the exposure end time (degree). DescriptionJ : 露出終了時の天頂距離。多重露出フレームの場合は、最終の露出終了時の天頂距離。 ------------------------------------------------------------ HeaderKeyWord: ZD-STR Category : Time Importance : Optional FormatF : F20.5 Unit : degree Recommend<br>Sample Recommend : -<br>Sample : 12.34557<br>Comment : Zenith D : Zenith Distance at exp. start (degree) DescriptionE : Zenith Distance at the exposure start time (degree). DescriptionJ : 露出開始時の天頂距離。多重露出フレームの場合は、最初の露出が開始された時の天頂距離。 ------------------------------------------------------------

 $[Dictionary = Basic]$   $(Category$  12-1: WCS)

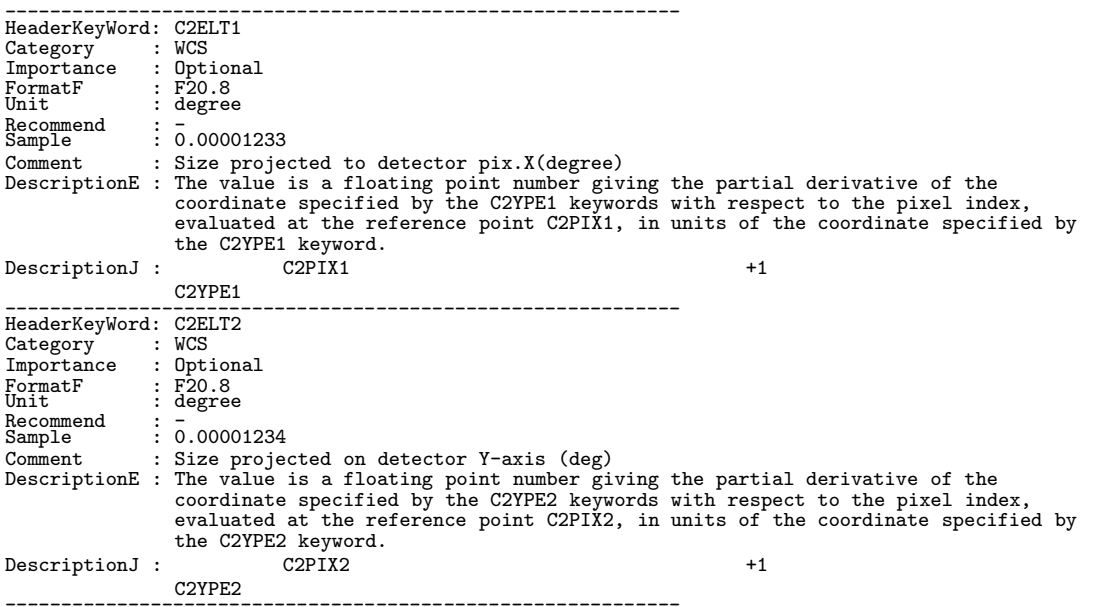

 $A.1.$ 

 $[Dictionary = Basic]$   $(Category$  12-2:  $WCS( )$ 

------------------------------------------------------------ HeaderKeyWord: C2NIT1<br>Category : WCS Category<br>Importance  $:\n [48]$ <br>  $:\n [48]$ FormatF : A8<br>Unit : -<br>Recommend : degree Sample : 'degree ' Comment : Units used in both C2VAL1 and C2ELT1 DescriptionE : Physical unit used in both C2VAL1 and C2ELT1. 'degree ' is recommended for the 2nd WCS for spectroscopy/polarimetry. DescriptionJ :  $WCS$  or  $\overline{V}$  and  $\overline{V}$  or  $\overline{V}$  or  $\overline{V$ 場合、第2 WCS としては 'degree ' が推奨される。 ------------------------------------------------------------ HeaderKeyWord: C2NIT2<br>Category : WCS Category : WCS<br>Importance : Optional  $\begin{tabular}{lcl} \textbf{Importance} & : \textbf{Option} \\ \textbf{FormatF} & : \textbf{A8} \\ \textbf{Unit} & : \textbf{ \end{tabular} \\ \textbf{Recommand} } \\ \textbf{11} & : \textbf{degree} \\ \textbf{22} & : \textbf{degree} \\ \textbf{33} & : \textbf{degree} \\ \textbf{44} & : \textbf{degree} \\ \textbf{55} & : \textbf{degree} \\ \textbf{66} & : \textbf{degree} \\ \textbf{76} & : \textbf{degree} \\ \textbf{87} & : \textbf{degree} \\ \textbf{98} & : \textbf{degree} \\ \textbf{108$ FormatF : A8<br>Unit : -<br>Recommend : degree Sample : 'degree ' Comment : Units used in both C2VAL2 and C2ELT2 DescriptionE : Physical unit used in both C2VAL2 and C2ELT2. 'degree ' is recommended for the 2nd WCS for spectroscopy/polarimetry. DescriptionJ : WCS <br>
WCS 'degree' 場合、第2 WCS としては 'degree ' が推奨される。 ------------------------------------------------------------ HeaderKeyWord: C2PIX1 Category<br>Importance : Optional<br>: F20.1<br>: pixel FormatF : F20.1 Unit : pixel Recommend : - Sample : 512.5 Comment : Reference pixel X on detector (pixel) DescriptionE : Slit projected pixel position of the reference point along #1 axis in the spectroscopy/polarimetry mode. By convention the center of the pixel is pix.0, pix.5 gives the right edge of the pixel and (pix-1).5 its left edge. Origin is  $(1,1)$ .<br>WCS DescriptionJ : WCS WCS  $CCD$  $\verb|CCD|$   $\verb|CCD|$ ピクセル右端が pix.5、左端が (pix-1).6 とする。原点 (1,1) ------------------------------------------------------------ HeaderKeyWord: C2PIX2<br>Category : WCS<br>Training Category : WCS<br>Importance : Optional Importance<br>FormatF<br>Unit FormatF : F20.1 Unit : pixel Recommend : - Sample : 512.5 Comment : Reference pixel Y on detector (pixel) DescriptionE : Slit projected pixel position of the reference point along #2 axis in the spectroscopy/polarimetry mode. By convention the center of the pixel is pix.0, pix.5 gives the right edge of the pixel and (pix-1).5 its left edge. Origin is  $(1,1)$ .<br>WCS DescriptionJ : WCS <br>
CCD  $\verb|CCD|$   $\verb|CCD|$ pix.5  $(pix-1).5$   $(1,1)$ HeaderKeyWord: C2VAL1 Category : WCS Importance : Optional FormatF : F20.8 Unit : degree Recommend<br>Sample  $\frac{1}{2}$  188.73662083 Comment : Physical value of ref. pixel X (degree) DescriptionE : The value field shall contain a floating point number giving the value of the partial coordinate specified by the C2YPE1 keyword at the reference point C2PIX1. DescriptionJ : WCS C2PIX1 C2YPE1 WCS でスリットやダイアフラムの CCD 上への投影位置を正確に示すために用いられる。 ------------------------------------------------------------ HeaderKeyWord: C2VAL2<br>Category : WCS Category : WCS<br>Importance : Opti Importance : Optional<br>
FormatF : F20.8<br>
Unit : degree FormatF : F20.8 Unit : degree Recommend<br>Sample  $\begin{array}{c} \vdots \end{array}$  = 12.48544329 Comment : Physical value of ref. pixel Y (degree) DescriptionE : The value field shall contain a floating point number giving the value of the partial coordinate specified by the C2YPE2 keyword at the reference point C2PIX2. DescriptionJ : WCS C2PIX2 C2YPE2 WCS でスリットやダイアフラムの CCD 上への投影位置を正確に示すために用いられる。 ------------------------------------------------------------

 $[Dictionary = Basic]$   $(Category$  12-3:  $WCS( )$ ------------------------------------------------------------ HeaderKeyWord: C2YPE1 Category : WCS<br>Importance : Optional Importance : Opt<br>FormatF : A8 FormatF : A8<br>Unit : -Unit<br>Recommend : RA---TAN<br>Sample : 'RA---TAN' Sample : 'RA---TAN' Comment : Pixel coordinate system DescriptionE : Type of projection used for #1 axis in 2nd WCS. 'RA---TAN' or 'DEC--TAN' is recommended for spectroscopy/polarimetry mode.<br>DescriptionJ : WCS DES WES THE STRIP IS A WORLD WES WES WES WES "RA---TAN'  $\sqrt{R}$ 'DEC--TAN' が推奨される。 ------------------------------------------------------------ HeaderKeyWord: C2YPE2 Category<br>Importance Importance : WCS<br>: Optional FormatF : A8<br>Unit : -Recommend : DEC--TAN Sample : 'DEC--TAN' Comment : Pixel coordinate system DescriptionE : Type of projection used for #2 axis in 2nd WCS. 'RA---TAN' or 'DEC--TAN' is recommended for spectroscopy/polarimetry mode.<br>: WCS DescriptionJ : WCS <br>
'DEC--TAN' <br>
DEC--TAN' 'DEC--TAN' が推奨される。 ------------------------------------------------------------ HeaderKeyWord: LONGPOLE Category : WCS Importance : Imaging FormatF : F20.1 Unit : degree Recommend : 180.0 Sample : 180.0 Comment : The North Pole of standard system (deg) DescriptionE : The north pole of the standard system in the native system (degree).<br>DescriptionJ : (degree) TAN DescriptionJ : 局所球面座標系における天球座標の北極の方向 (degree)。撮像観測に対応する TAN 変換の場合は 180.0 度として良い。 ------------------------------------------------------------ HeaderKeyWord: N2XIS Category : WCS<br>Importance : Optional<br>FormatF : I20<br>Unit : 2<br>Rample : 2<br>Sample : 2 Comment : Dimension of axes in 2nd WCS DescriptionE : Dimension of the 2nd WCS DescriptionJ : スリットの投影を WCS で記述するときの軸の数。通常 <sup>2</sup>。主に分光モードで用いられる。 ------------------------------------------------------------ HeaderKeyWord: N2XIS1 Category : WCS<br>Importance : Optional<br>FormatF : I20<br>Unit : pixel Recommend : <del>-</del><br>Sample : 1024 Comment : # of pixels/row for slit projection DescriptionE : Number of pixels along the X axis of the slit projection. DescriptionJ :  $VCS$  ( 1 )  $T = \frac{1}{2}$ HeaderKeyWord: N2XIS2 Category<br>Importance Importance : Optional FormatF : I20 Unit : <del>-</del><br>Recommend : <del>-</del> Sample : 1024 Comment : # of scan lines for slit projection Comment : # of scan lines for slit projection<br>DescriptionE : Number of pixels along the Y axis of the slit projection. DescriptionJ : スリットの投影を WCS で記述するときの <sup>Y</sup> (第2軸) 方向の画素数。主に分光モードで用いられる。 ------------------------------------------------------------ HeaderKeyWord: P2iiijjj Category<br>Importance : WCS<br>: Optional<br>: F20.8<br>: -FormatF : F20.8<br>Unit : -<br>Recommend : - 000  $\begin{array}{lll} \text{unit} & \text{ii} & \text{iii} \\ \text{Recommend} & \text{ii} & \text{iv} \\ \text{Sample} & \text{ii} & \text{iv} \\ \text{1.00000000} & \text{iii} \end{array}$ Comment : Pixel Coordinate translation matrix DescriptionE : Pixel Coordinate translation matrix for spectroscopy: iii and jjj are the axis numbers, 001 or 002. DescriptionJ : る。 ------------------------------------------------------------

 $A.1.$ 

A *FITS* 

 $[Dictionary = Basic]$   $(Category$  12-4:  $WCS( )$ ------------------------------------------------------------ HeaderKeyWord: P2OJP1 Category<br>Importance  $:$  Optional<br> $:$  F20.1 FormatF : F20.1<br>Unit : -<br>Recommend : 0.0 Unit : -<br>Recommend : 0.0<br>Sample : 0.0<br>Comment : Pro : Projection type of the first axis DescriptionE : Projection type of the X (1-st) axis for slit projection: fixed to 0.0<br>Description I:  $X( )$ DescriptionJ : モードで使用される。 ------------------------------------------------------------ HeaderKeyWord: P2OJP2 Category : WCS Importance : Optional  $\begin{array}{l} \text{FormatF} \\ \text{Unit} \end{array}$ : F20.1 Unit : - Recommend : 0.0 Sample : 0.0 Unit<br>Recommend : 0.0<br>Sample : 0.0<br>Comment : Projection type of the second axis DescriptionE : Projection type of the Y (2-nd) axis for slit projection: fixed to 0.0 DescriptionJ : スリットの投影について、いくつかの投影法で必要となるパラメータの Y(第2) 軸方向の値。主に分光 モードで使用される。 ------------------------------------------------------------ HeaderKeyWord: PCiiijjj Category<br>Importance ru: roiiijj.<br>: WCS<br>: Imaging<br>: F20.8 =========<br>FormatF<br>Unit Unit : -  $\overset{\text{out-c}}{\text{Sample}}$ Sample : 1.00000000 Comment : Pixel Coordinate translation matrix DescriptionE : Pixel Coordinate translation matrix: iii and jjj are the axis numbers, 001 or 002. DescriptionJ : データの画素値座標系から歪みや回転を取り除くのに用いられる変換行列 ------------------------------------------------------------ HeaderKeyWord: PROJP1 Category<br>Importance | IMPORTENT : WCS<br>| Dptional FormatF : F20.1<br>Unit : -<br>Recommend : 0.0 Sample : 0.0 Comment : Projection type of the first axis DescriptionE : Projection type of the X (1-st) axis: fixed to 0.0 DescriptionJ : TAN 0.0 撮像観測に対応する TAN 変換では 0.0 ------------------------------------------------------------ HeaderKeyWord: PROJP2 Category<br>Importance | WCS<br>| : WCS<br>! : Optional FormatF : F20.1<br>Unit : -<br>Recommend : 0.0 Sample : 0.0 Comment : Projection type of the second axis DescriptionE : Projection type of the Y (2-nd) axis: fixed to 0.0 DescriptionJ :  $Y(2)$ 撮像観測に対応する TAN 変換では 0.0 ------------------------------------------------------------ HeaderKeyWord: WCS-ORIG Category<br>Importance : Imaging<br>: A20<br>: -FormatF : A20<br>Unit : -<br>Recommend : -: -<br>: 'SUBARU Toolkit' Comment : Origin of the WCS value DescriptionE : Origin of the World coordinate values. Specify 'SUBARU Toolkit' if it's calculated using toolkit.<br>DescriptionJ : WCS DescriptionJ : WCS パラメータの出処。すばるツールキットを使用した場合、'SUBARU Toolkit' という値が入る。 ------------------------------------------------------------ HeaderKeyWord: CDj\_i Category : WCS Importance : Optional<br>
FormatF : F20.8<br>
Unit : -FormatF : F20.8<br>Unit : -<br>Recommend : -Sample : 0.0445 Comment : Pixel coordinate transformation matrix DescriptionE : Pixel Coordinate transformation matrix which will be a default for world coordinate description in FITS format. DescriptionJ : データの画素値空間座標系から歪みや回転を取り除くのに用いられる変換行列。 ------------------------------------------------------------

 $ID$ 

#### **A.2.1 CIAO**

Header Value Key Word Format Type Unit Comment --------+-----+---------+-------+----------------------------------------------------------------- C\_OMASK %15s string Identifier of the Occulting Mask<br>C\_LYOTST %15s string Identifier of the Lyot Stop C\_LYOANG %5.1f double degree Lyot stop position angle C\_CAMERA %15s string Camera mode C\_BNCTMP %6.2f double K Optical bench temperature C\_COLX %6.2f double um Collimator lens x position C\_COLY %6.2f double um Collimator lens y position C\_VACUUM %8.3f double torr Vacuum inside dewar Consequence of the consequence of the Shutter above CIAO on/off<br>
The Shutter above CIAO on/off<br>
Detector stage position C\_DETPOS %5d integer um Detector stage position C\_WATER1 %5.2f double 1/min Water flow to rack1 C\_WATER2 %5.2f double 1/min Water flow to rack2 C\_AO %15s string On or off of adaptive optics C\_AO-WFS %7.5f double Sigma of deformable mirror C\_AO-TIP %15s string AO tip-tilt on/off C\_AO-FRE %5d integer Hz Frequency of AO loop

#### A.2.2 COMICS

[COMICS Dictionary 1/2]

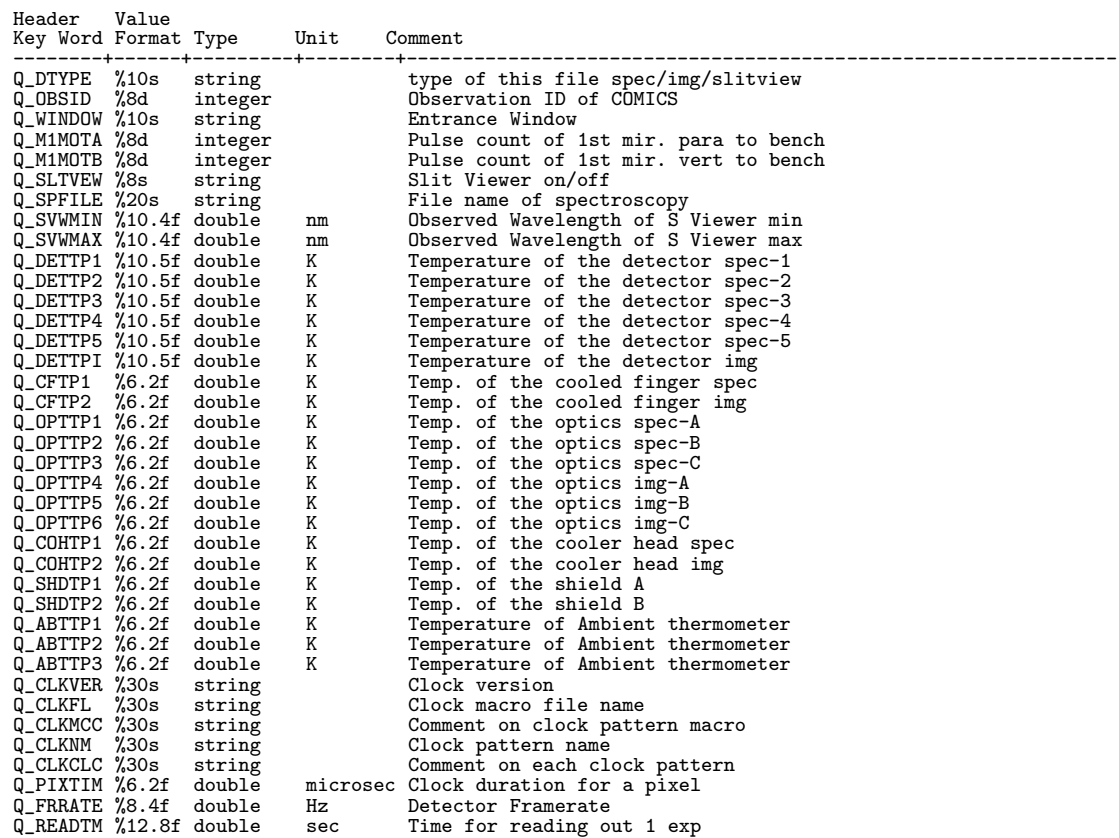

## [COMICS Dictionary 2/2]

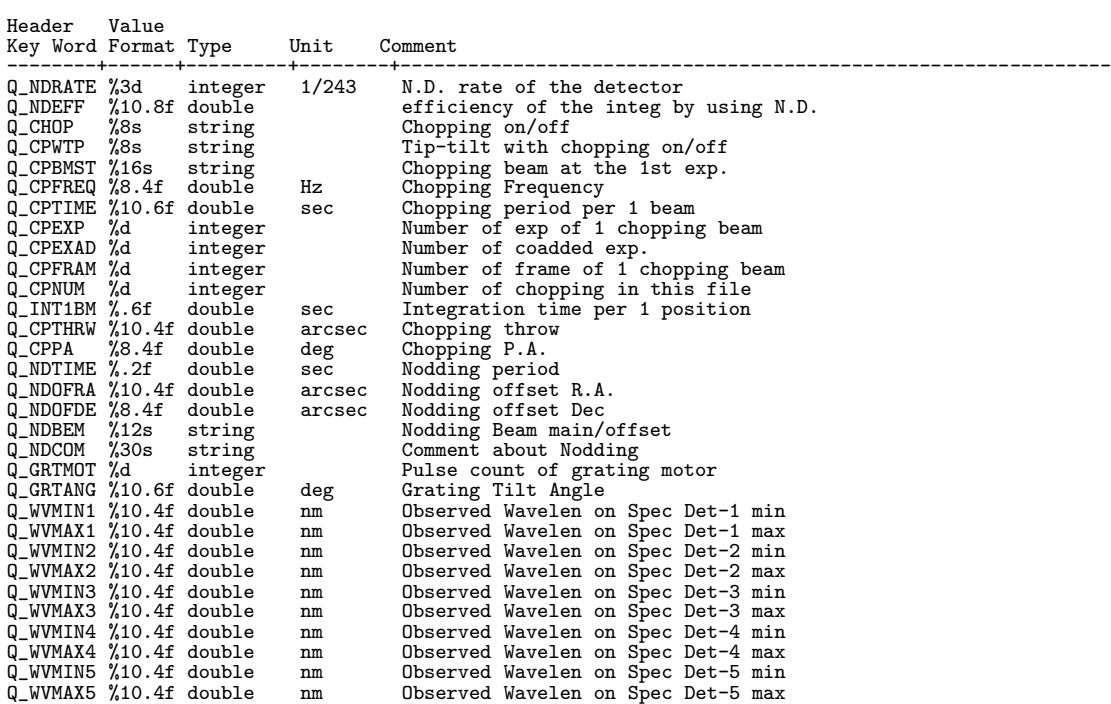

### A.2.3 FOCAS

 $($  : ASCII Table Extension  $)$ 

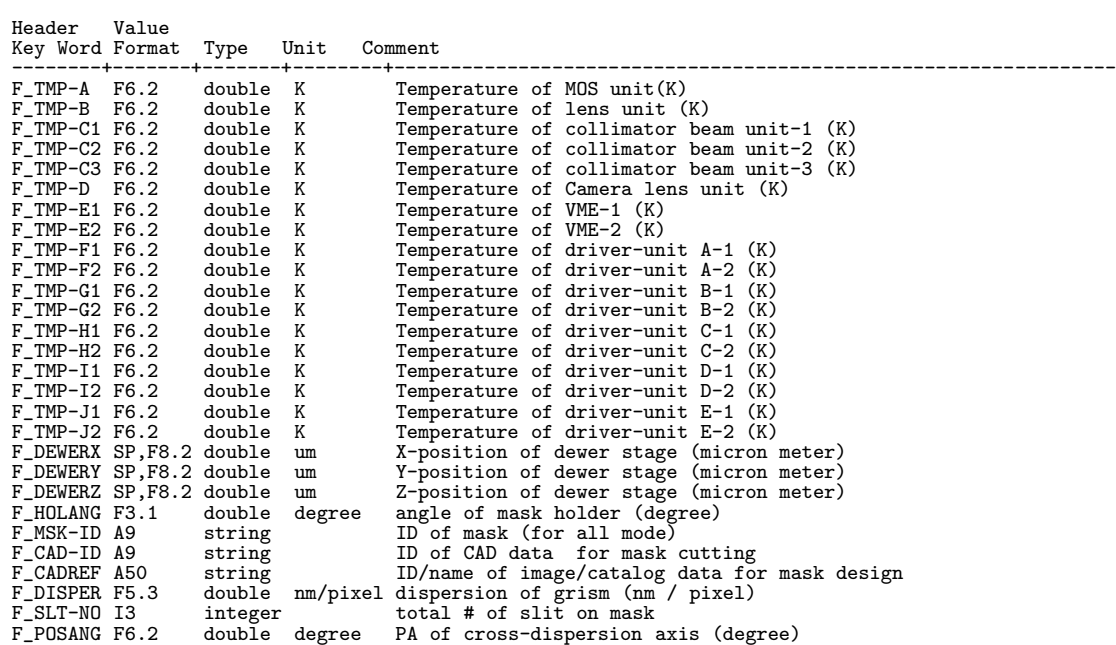

118

### **A.2.4 HDS**

## $($   $\,$  : ASCII Table Extension  $\,$   $\,$   $\,$   $)$

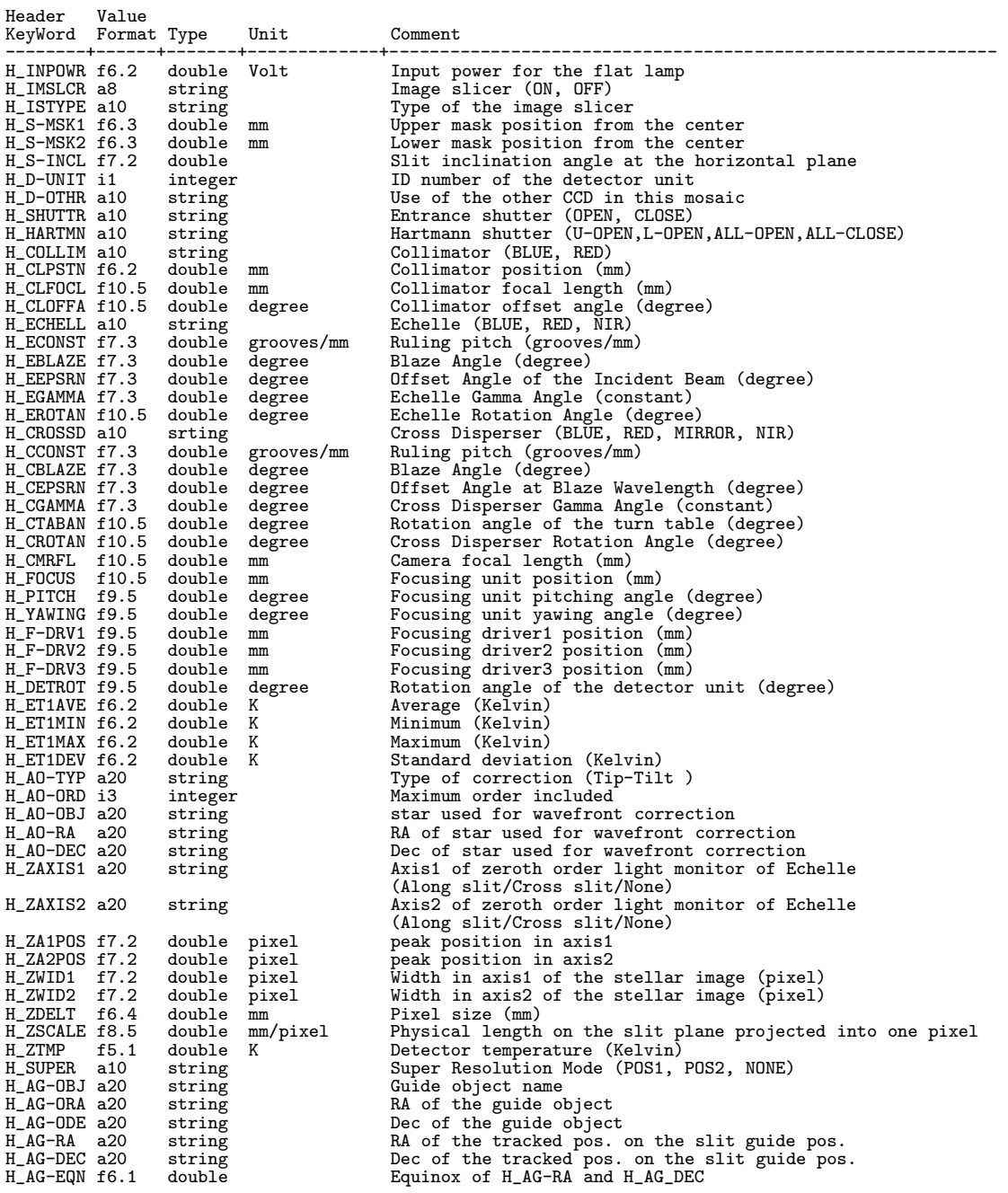

## A.2.5 CISCO/OHS

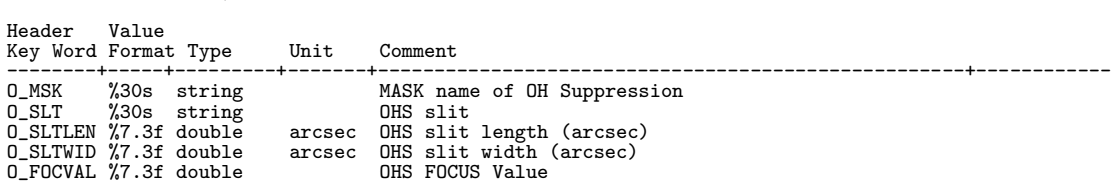

## A.2.6 SuprimeCam

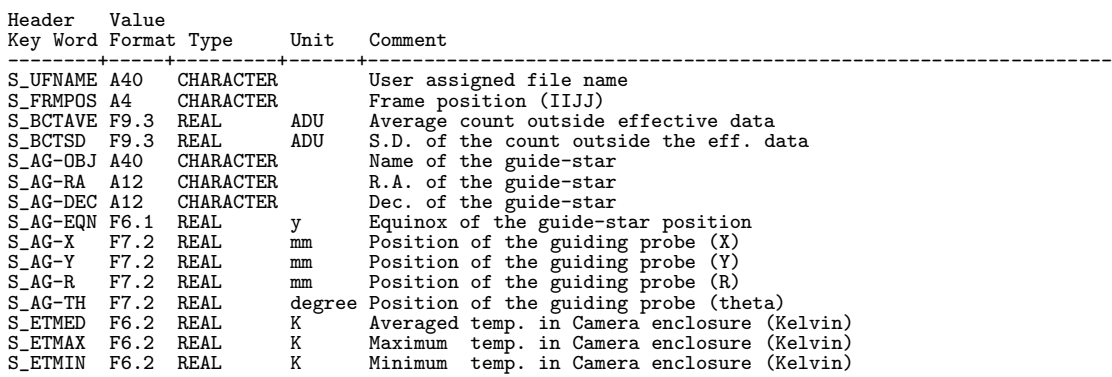

### **A.2.7 MIRTOS**

[MIRTOS Dictionary 1/2]

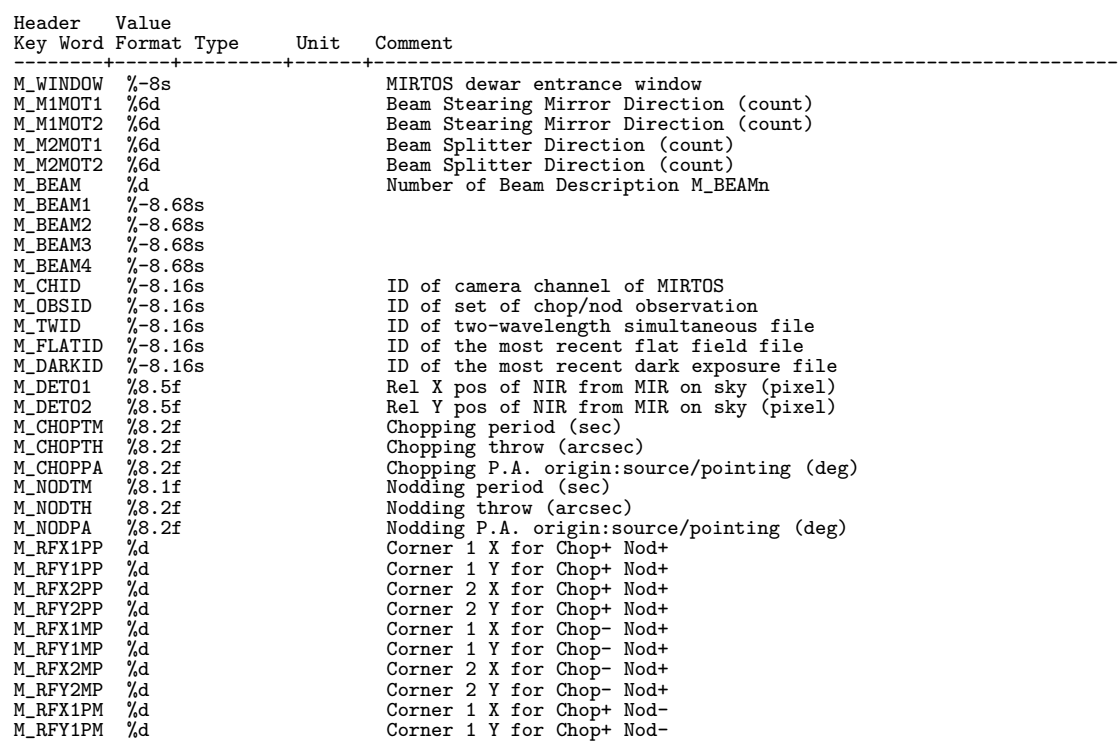

## [MIRTOS Dictionary 2/2]

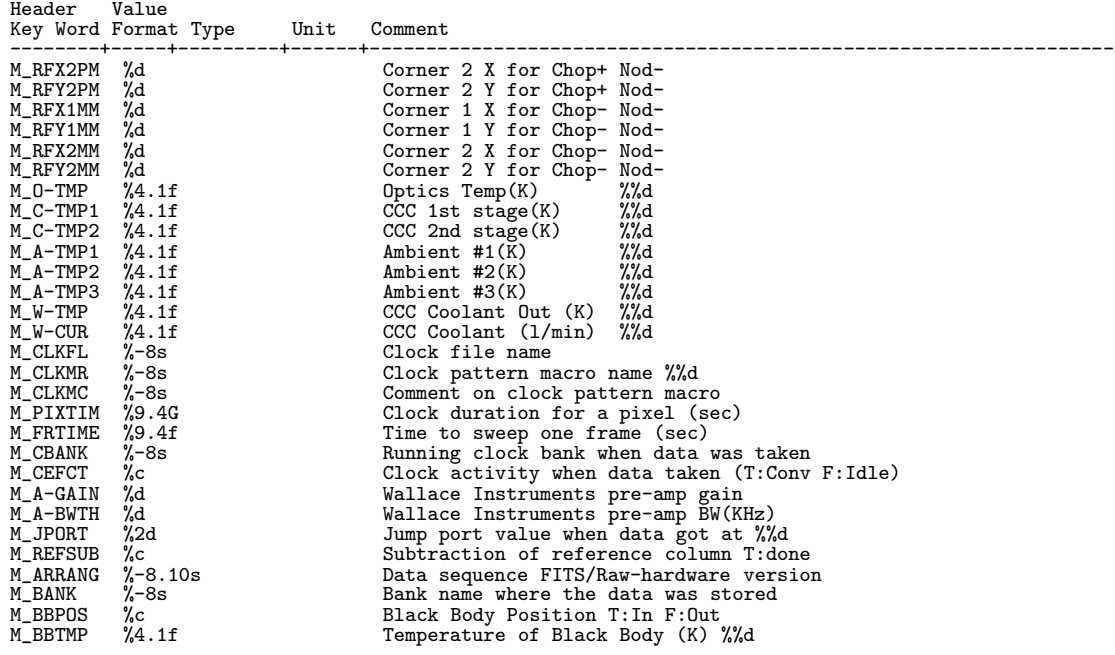

## **A.2.8** IRCS

[IRCS Dictionary 1/2]

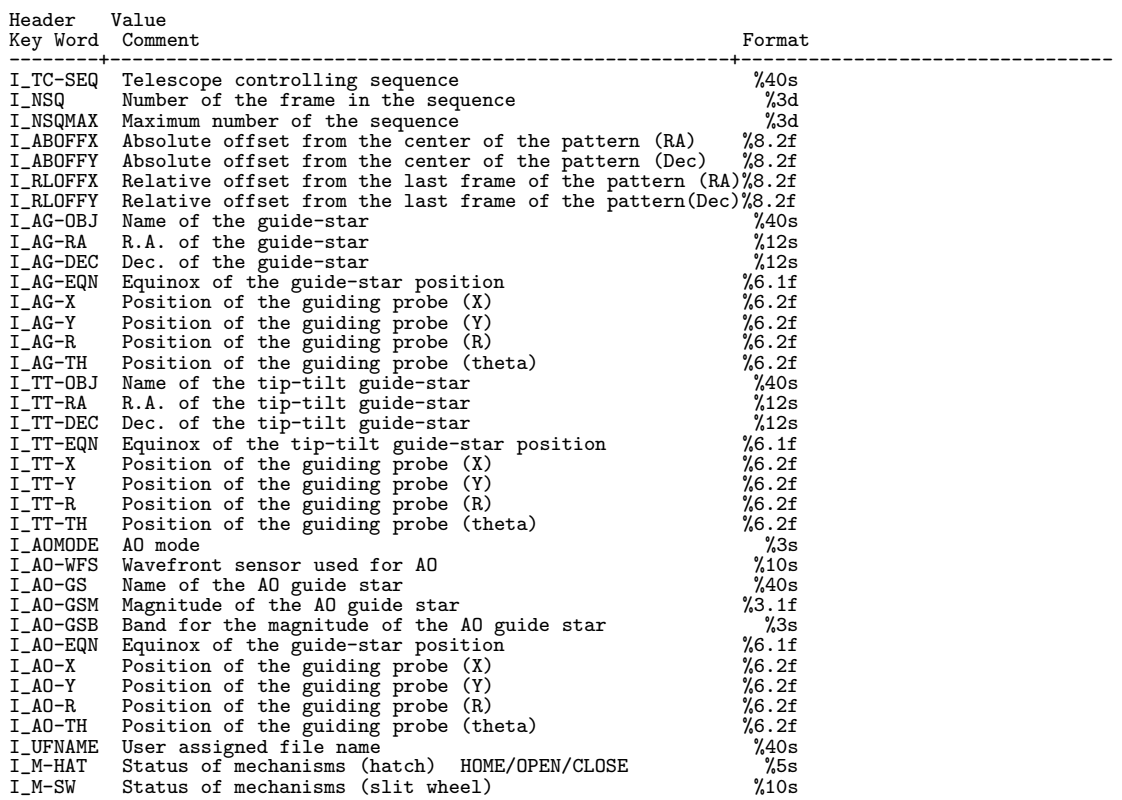

[IRCS Dictionary 2/2]

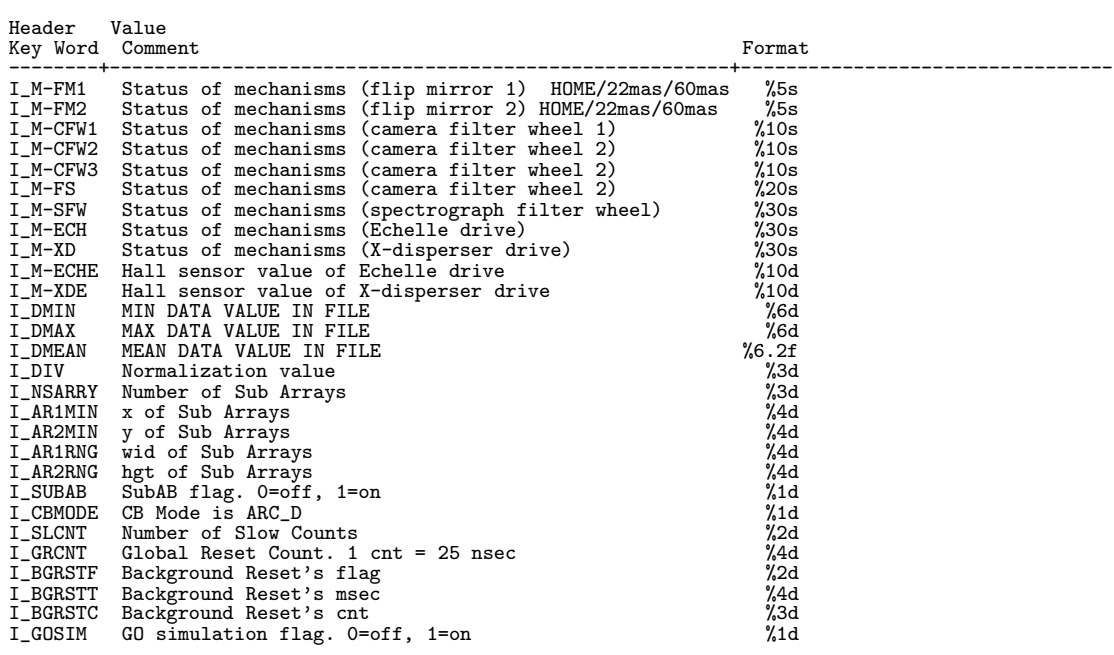

### **A.2.9 VTOS**

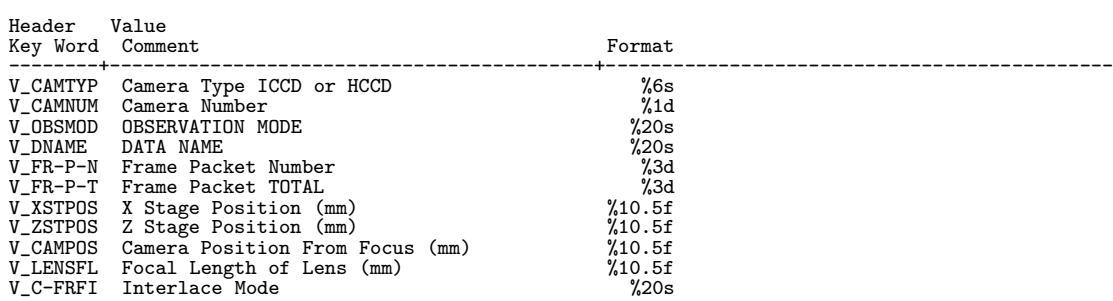

# **A.3** 略号表 **(1998/09/09)**

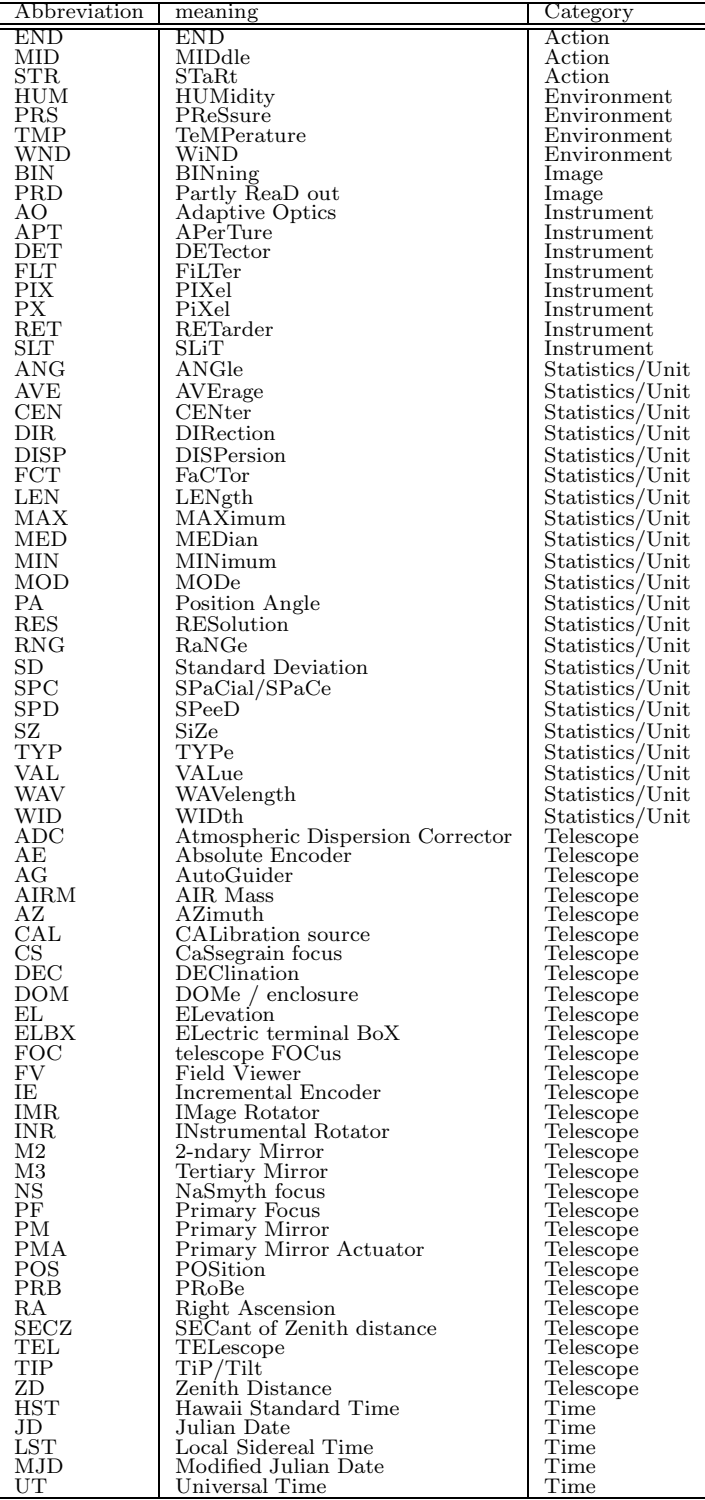

A FITS

**A.4 FITS** 

現時点ではすばる *FITS* ヘッダルールに反する箇所も見受けられるが、鋭意整備中であ

 $(7.4.4)$ 

# **A.4.1 CIAO(1999/12/10)**

CIAO Imaging mode

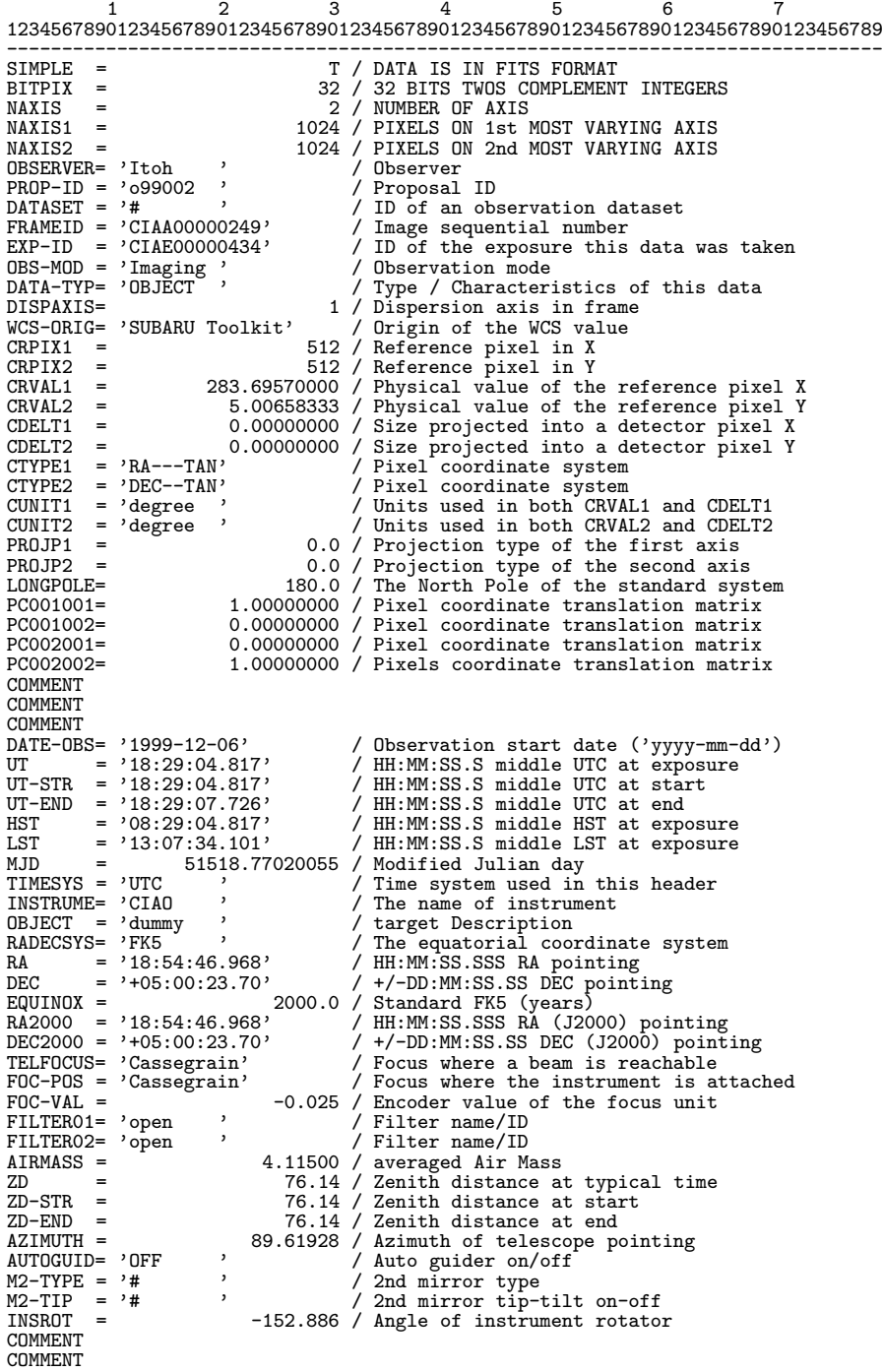

124

COMMENT<br>DETECTOR= 'Aladdin2' DETECTOR= 'Aladdin2' / Name of the detector/CCD<br>DET-TMP = 0.00 / Detector temperature DET-TMP = 0.00 / Detector temperature GAIN = 1.26 / AD conversion factor BIN-FCT1= 1 / Binning factor of X axis<br>BIN-FCT2= 1 / Binning factor of Y axis<br>DET-RST = 800 / Reset number before exposure DET-SMPL= 'ARC\_D ' / Sample method of detector<br>DET-NSMP= 1 / # of multiple sample in ea DET-NSMP=  $1 / #$  of multiple sample in each exposure<br>DET-VER = 'bigdog99.12' / Array control command script name DET-VER = 'bigdog99.12' / Array control command script name DET-TSD = 0.00 / Standard deviation of detector temp.(K) PRD-MIN1= 1 / Start x pos. of partially read out<br>
PRD-MIN2= 1 / Start y pos. of partially read out<br>
PRD-RNG2= 1024 / x range of partially read out<br>
PRD-RNG2= 1024 / y range of partially read out<br>
EXP1TIME= 1.0000 / Each ex COMMENT COMMENT COMMENT<br>SLIT = 'none SLIT = 'none ' / Identifier of the entrance slit used SLT-LEN = 0.000 / Length of the slit used SLT-WID = 0.000 / Width of the slit used SLT-PA = 0.0 / Slit position angle DISPERSR= 'none ' / Disperser WAVELEN = 0.0000 / Wavelength at detector center WAV-MIN = 0.0000 / Shortest wavelength focused on detector WAV-MAX = 0.0000 / Longest wavelength focused on detector SLTC-RA = 283.69570 / RA of slit center (degree) SLTC-DEC= 5.00658 / DEC of slit center (degree) SLTCPIX1= 0.0 / Pixel of slit center (AXIS1) SLTCPIX2= 0.0 / Pixel of slit center (AXIS2) COMMENT COMMENT COMMENT<br>RETPLAT1= 'none RETPLAT1= 'none ' / Identifier of the retarder plate1<br>RETPLAT2= 'none ' / Identifier of the retarder plate2<br>RET-ANG1= 0.000 / Position angle of retarder1<br>RET-ANG2= 0.000 / Position angle of retarder2<br>POLARIZ1= 'none ' / Na POL-ANG = 0.00 / Position angle of polarizer COMMENT COMMENT COMMENT<br>C\_AO  $C_A0 = '0ff$  ' / On or off of adaptive optics<br> $C_A0-WFS =$  0.00000 / Sigma of deformable mirror C\_AO-WFS= 0.00000 / Sigma of deformable mirror C\_AO-TIP= 'unknown ' / AO tip-tilt on/off C\_AO-FRE= -99 / Frequency of AO loop (Hz) COMMENT COMMENT COMMENT<br>C\_OMASK = '1.5<br>C\_LYOTST= 'MTK8 C\_OMASK = '1.5 ' / Identifier of occulting mask C\_LYOTST= 'MTK8 ' / Identifier of Lyot stop C\_LYOANG=  $\begin{array}{ccc} C\_LYO\text{ANG} = & 31 & / \text{ Lyot stop position angle (degree)} \\ C\_C\text{AMERA} = & 'PIM & / \text{Camera mode} \end{array}$ C\_CAMERA= 'PIM <br>
C\_BNCTMP= 296.68 / Optical bench temperature (K)<br>
C\_COLX = 0 / Collimator lens x position (um)<br>
C\_COLY = 0 / Collimator lens y position (um)<br>
C\_VACUUM= -99.99 / Vacuum inside dewar (torr)<br>
C\_SHUTTR= 'unkno C\_WATER1= -99.99 / Water flow rack1 (l/min) C\_WATER2= -99.99 / Water flow rack2 (l/min) INS-VER = 'ver9908 ' / Version of the instrument soft/hard DOM-HUM = 33.0 / Dome humidity (%) OUT-HUM = 14.5 / Outside humidity (%) DOM-TMP = 277.95 / Dome temperature (C) OUT-TMP = 280.85 / Outside temperature (C) DOM-WND = 0.10 / Dome wind speed (m/sec) OUT-WND = 4.40 / Outside wind speed (m/sec) DOM-PRS = 622.90 / Dome pressure (hpa) OUT-PRS = 622.90 / Outside pressure (hpa) SEEING = 0.0000 / seeing size (arcsec) WEATHER = 'Clear ' / Weather condition EXTEND = F / Existence of extension or not TELESCOP= 'SUBARU ' / The name of telescope data obtained<br>
OBSERVAT= 'NAOJ ' / Observatory name<br>
OBS-ALOC= 'Observation ' / Allocation mode for Instrument<br>
BLANK = 'ADU ' 32768.00 / Value used for NULL pixels<br>
BUNIT = 'ADU END

## CIAO Polarimetry mode

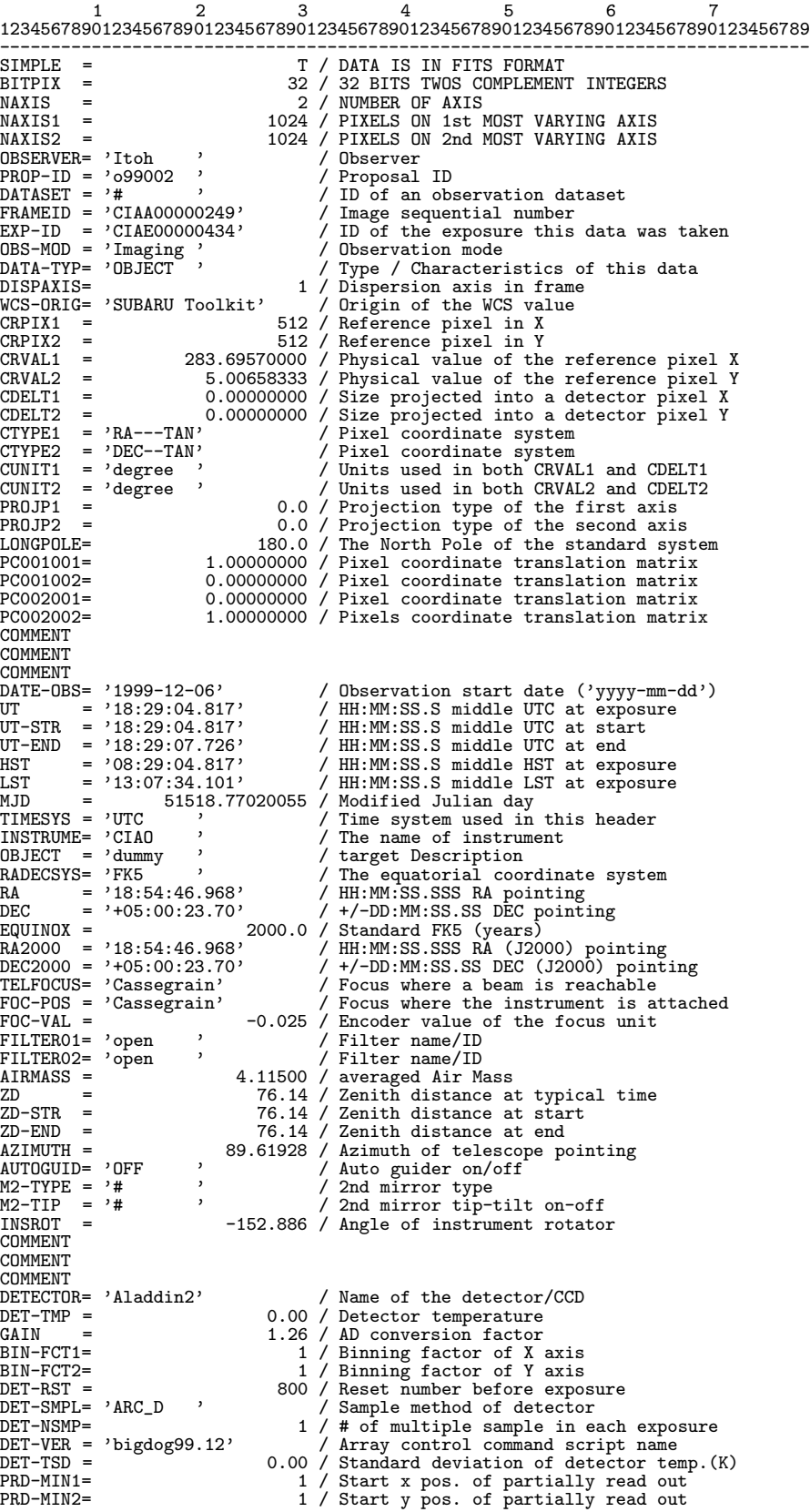

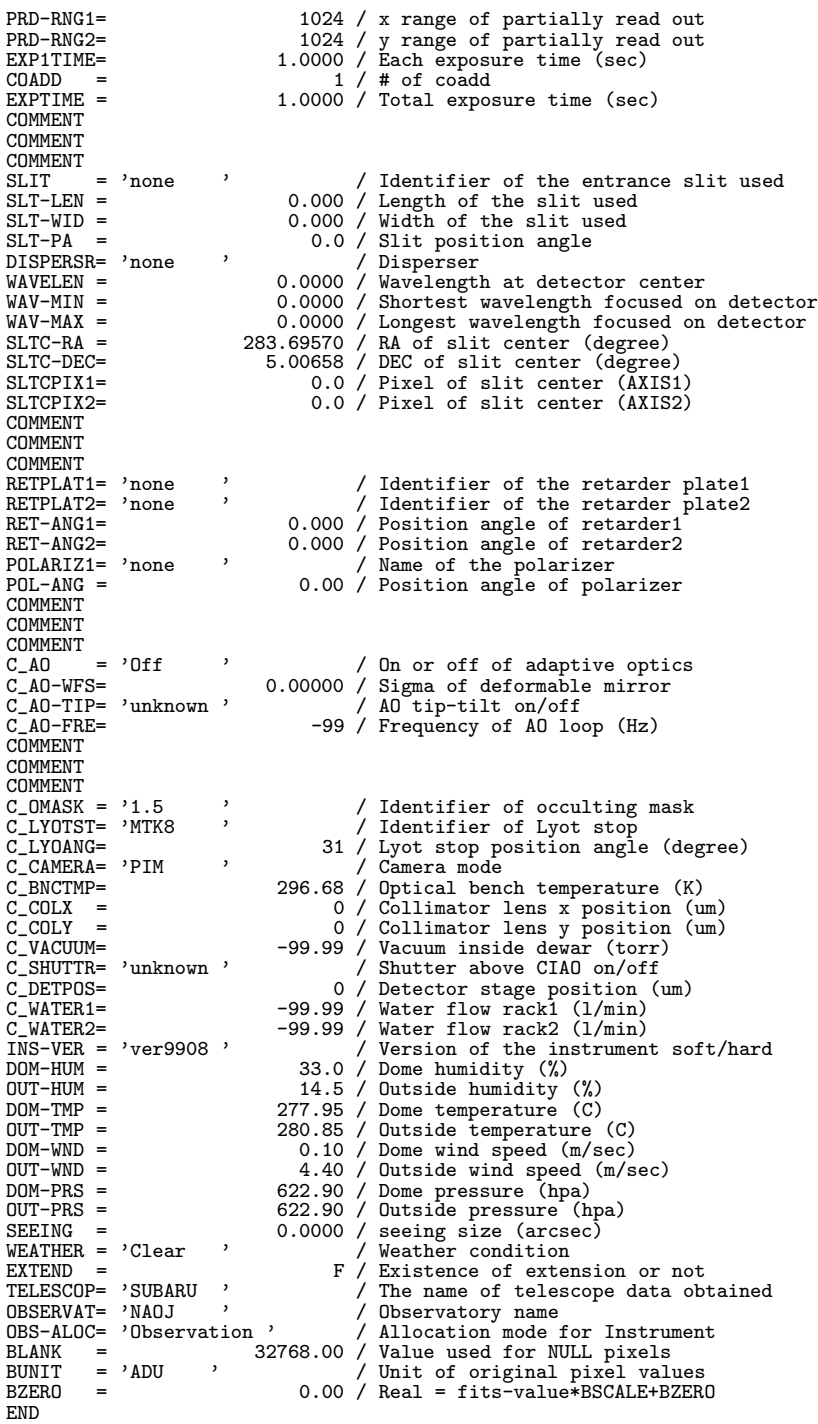

## CIAO SpectroPolarimetry mode

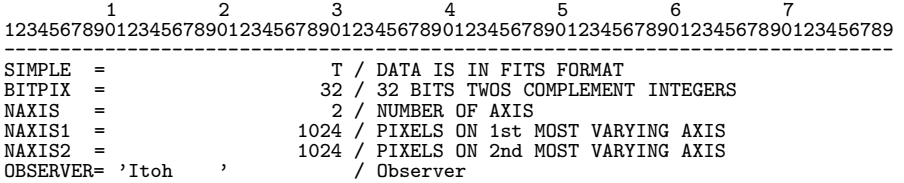

```
PROP-ID = '099002 ' / Proposal ID<br>
DATASET = '# ' / ID of an obs<br>
FRAMEID = 'CIAA00000249' / Image sequen
                                                              / ID of an observation dataset
FRAMEID = 'CIAA00000249' / Image sequential number
EXP-ID = 'CIAE00000434' / ID of the exposure this data was taken
PEXP-ID = 'CIAE00000434' / ID of the exposured CEAE00000434' / ID of the exposured CEAE00000434' / ID of the exposured CEAE00000434' / ID of the exposured CEAE00000434' / ID of the exposured CEAE00000434' / ID of the expos
DATA-TYP= 'OBJECT ' / Type / Characteristics of this data<br>DISPAXIS= 1 / Dispersion axis in frame
DISPAXIS= 1 / Dispersion axis in frame
WCS-ORIG= 'SUBARU Toolkit' / Origin of the WCS value
CRPIX1 = 512 / Reference pixel in X
CRPIX2 = 512 / Reference pixel in Y
CRVAL1 = 283.69570000 / Physical value of the reference pixel X
CRVAL2 = 5.00658333 / Physical value of the reference pixel Y
CDELT1 = 0.00000000 / Size projected into a detector pixel X
CDELT2 = 0.00000000 / Size projected into a detector pixel Y
CTYPE1 = 'RA---TAN' / Pixel coordinate system
CTYPE2 = 'DEC--TAN' / Pixel coordinate system
CUNIT1 = 'degree ' / Units used in both CRVAL1 and CDELT1
CUNIT2 = 'degree ' / Units used in both CRVAL2 and CDELT2
PROJP1 = 0.0 / Projection type of the first axis
PROJP2 = 0.0 / Projection type of the second axis
LONGPOLE= 180.0 / The North Pole of the standard system
PC001001= 1.00000000 / Pixel coordinate translation matrix
PC001002= 0.00000000 / Pixel coordinate translation matrix
PC002001= 0.000000000 / Pixel coordinate translation matrix<br>PC002002= 1.00000000 / Pixels coordinate translation matrix
                                        1.00000000 / Pixels coordinate translation matrix
COMMENT
COMMENT
COMMENT<br>DATE-OBS= '1999-12-06'
DATE-OBS= '1999-12-06' / Observation start date ('yyyy-mm-dd')<br>UT = '18:29:04.817' / HH:MM:SS.S middle UTC at exposure<br>UT-STR = '18:29:04.817' / HH:MM:SS.S middle UTC at start
UT = '18:29:04.817' / HH:MM:SS.S middle UTC at exposure
UT-STR = '18:29:04.817' / HH:MM:SS.S middle UTC at start
UT-END = '18:29:07.726' / HH:MM:SS.S middle UTC at end<br>
HST = '08:29:04.817' / HH:MM:SS.S middle HST at experience is a state of the MM:SS.S middle HST at experience is a state of the MM:SS.S middle LST at experience
HST = '08:29:04.817' / HH:MM:SS.S middle HST at exposure
LST = '13:07:34.101' / HH:MM:SS.S middle LST at exposure
MJD = 51518.77020055 / Modified Julian day
TIMESYS = 'UTC ' / Time system used in this header
INSTRUME= 'CIAO ' / The name of instrument<br>
OBJECT = 'dummy ' / target Description<br>
RADECSYS= 'FK5 ' / The equatorial coordinate system<br>
RA = '18:54:46.968' / HH:MM:SS.SSS RA pointing<br>
DEC = '+05:00:23.70' / +/-DD:MM:SS.SS
FOC-POS = 'Cassegrain' / Focus where the instrument is a<br>FOC-VAL = -0.025 / Encoder value of the focus unit<br>FILTER01= 'open ' / Filter name/ID
FILTER01= 'open ' / Filter name/ID
FILTER02= 'open ' / Filter name/ID
AIRMASS = 4.11500 / averaged Air Mass
ZD = 76.14 / Zenith distance at typical time
ZD-STR = 76.14 / Zenith distance at start
ZD-END = 76.14 / Zenith distance at end
\overline{AZIWUTH} = 89.61928 / Azimuth of telescope pointing<br>AUTOGUID= 'OFF ' / Auto guider on/off
AUTOGUID= 'OFF ' / Auto guider on/off<br>
M2-TYPE = '# ' / 2nd mirror type
M2-TYPE = '#<br>
M2-TIP = '#<br>
M2-TIP = '#<br>
M2-TIP = '#<br>
M2TIP = '<br>
M2TIP = '<br>
M2TIP = '<br>
M2TIP = '<br>
M2TIP = '<br>
M2TIP = '/ 2nd mirror tip-tilt on-off
                                           -152.886 / Angle of instrument rotator
COMMENT
COMMENT
COMMENT<br>DETECTOR= 'Aladdin2'
DETECTOR= 'Aladdin2' / Name of the detector/CCD<br>DET-TMP = 0.00 / Detector temperature
DET-TMP = 0.00 / Detector temperature<br>GAIN = 1.26 / AD conversion factor
GAIN = 1.26 / AD conversion factor<br>BIN-FCT1= 1 / Binning factor of X
BIN-FCT1=<br>BIN-FCT2= 1 / Binning factor of Y axis<br>DET-RST = 800 / Reset number before exposure<br>DET-SMPL= 'ARC_D ' / Sample method of detector
DET-NSMP= 1 / # \text{ of multiple sample in each exposure}<br>DET-VER = 'bigdog99.12' / Array control command script name
DET-VER = 'bigdog99.12' / Array control command script name
DET-TSD = 0.00 / Standard deviation of detector temp.(K)
PRD-MIN1= 1 / Start x pos. of partially read out<br>
PRD-MIN2= 1 / Start y pos. of partially read out<br>
PRD-RNG1= 1024 / x range of partially read out<br>
PRD-RNG2= 1024 / y range of partially read out<br>
EXP1TIME= 1.0000 / Each ex
COMMENT
COMMENT
COMMENT<br>SLIT
SLIT = 'none ' / Identifier of the entrance slit used<br>SLIT = 'none ' / O.000 / Length of the slit used
SLT-LEN =<br>SLT-VEN =<br>0.000 / Length of the slit used<br>0.000 / Width of the slit used0.000 / Width of the slit used
```
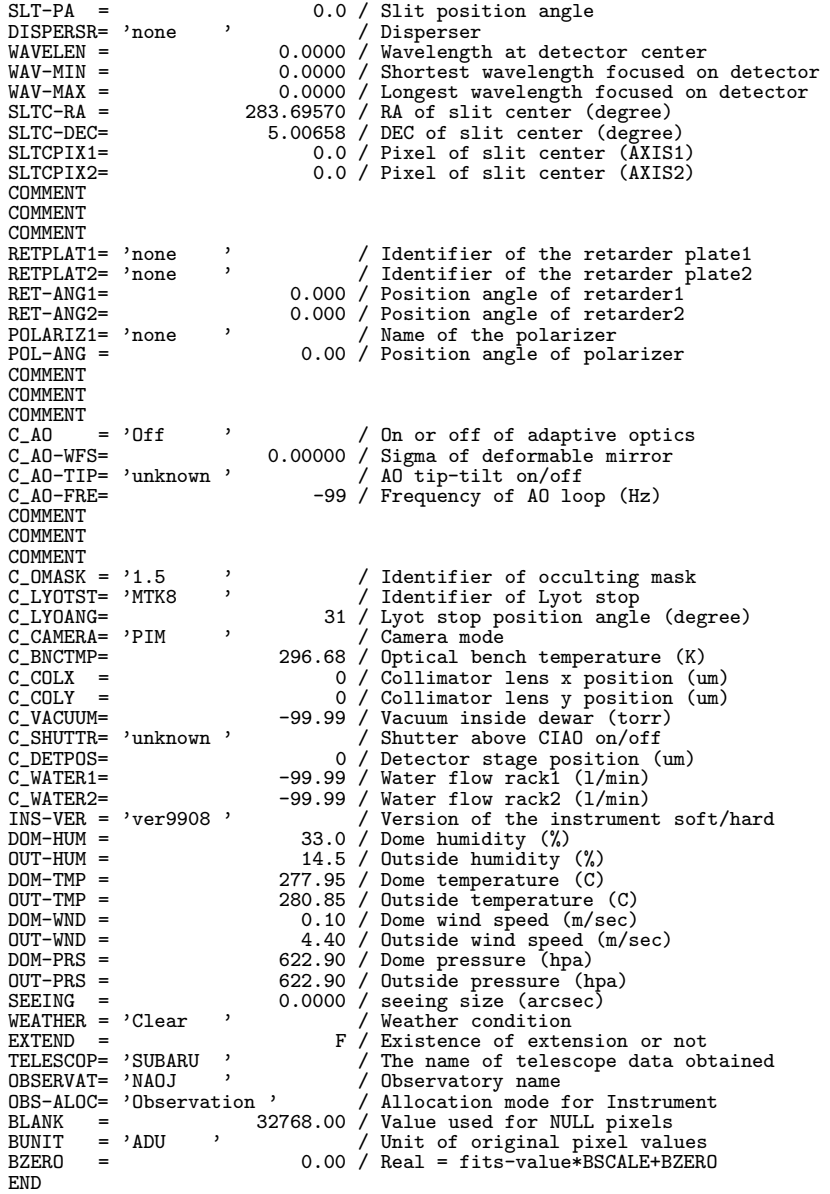

CIAO Spectroscopy mode

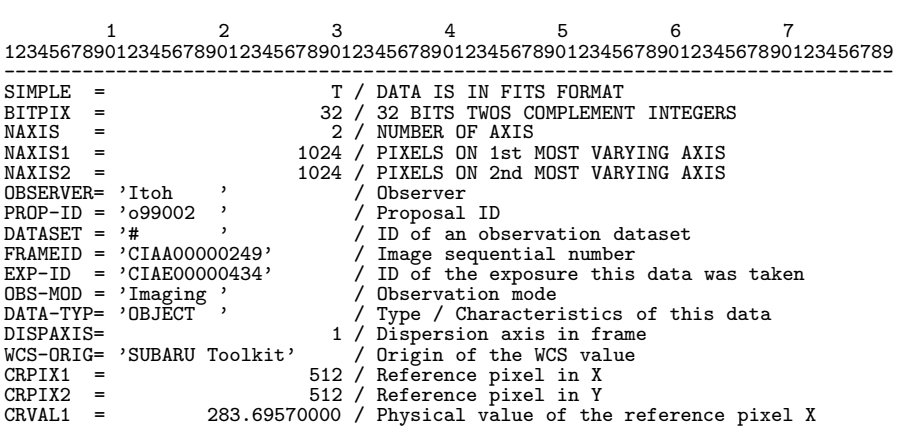

A *FITS* 

CRVAL2 = 5.00658333 / Physical value of the reference pixel Y CDELT1 = 0.00000000 / Size projected into a detector pixel X CDELT2 = 0.00000000 / Size projected into a detector pixel Y CTYPE1 = 'RA---TAN' / Pixel coordinate system<br>
CTYPE2 = 'DEC--TAN' / Pixel coordinate system<br>
CUNIT1 = 'degree ' / Units used in both CRVAI CTYPE2 = 'DEC--TAN' / Pixel coordinate system CUNIT1 = 'degree ' / Units used in both CRVAL1 and CDELT1 CUNIT2 = 'degree ' / Units used in both CRVAL2 and CDELT2 PROJP1 = 0.0 / Projection type of the first axis<br>
PROJP2 = 0.0 / Projection type of the second axis PROJP2 = 0.0 / Projection type of the second axis<br>
LONGPOLE= 1.00000000 / Pixel coordinate translation matrix<br>
PC001001= 0.00000000 / Pixel coordinate translation matrix<br>
PC002001= 0.00000000 / Pixel coordinate translation COMMENT COMMENT COMMENT<br>DATE-OBS= '1999-12-06' DATE-OBS= '1999-12-06' / Observation start date ('yyyy-mm-dd')<br>UT = '18:29:04.817' / HH:MM:SS.S middle UTC at exposure<br>UT-STR = '18:29:04.817' / HH:MM:SS.S middle UTC at start UT = '18:29:04.817' / HH:MM:SS.S middle UTC at exposure UT-STR = '18:29:04.817' / HH:MM:SS.S middle UTC at start UT-END = '18:29:07.726' / HH:MM:SS.S middle UTC at end HST = '08:29:04.817' / HH:MM:SS.S middle HST at exposure LST = '13:07:34.101' / HH:MM:SS.S middle LST at exposure MJD = 51518.77020055 / Modified Julian day<br>TIMESYS = 'UTC ' / Time system used in TIMESYS = 'UTC ' / Time system used in this header INSTRUME= 'CIAO ' / The name of instrument OBJECT = 'dummy ' / target Description RADECSYS= 'FK5 ' / The equatorial coordinate system RA = '18:54:46.968' / HH:MM:SS.SSS RA pointing<br>DEC = '+05:00:23.70' / +/-DD:MM:SS.SS DEC pointing<br>EQUINOX = '18:54:46.968' / Standard FK5 (years)<br>RA2000 = '18:54:46.968' / HH:MM:SS.SSS RA (J2000) pointing<br>DEC2000 = '+05:00 FOC-POS = 'Cassegrain' / Focus where the instrument is attached FOC-VAL = -0.025 / Encoder value of the focus unit FILTER01= 'open ' / Filter name/ID FILTER02= 'open ' / Filter name/ID AIRMASS = 4.11500 / averaged Air Mass ZD = 76.14 / Zenith distance at typical time ZD-STR = 76.14 / Zenith distance at start  $ZD-END$  = 76.14 / Zenith distance at end<br> $AZIMUTH$  = 89.61928 / Azimuth of telescope po AZIMUTH = 89.61928 / Azimuth of telescope pointing<br>AUTOGUID= 'OFF ' / Auto guider on/off AUTOGUID= 'OFF ' / Auto guider on/off M2-TYPE = '# ' / 2nd mirror type M2-TIP = '# ' / 2nd mirror tip-tilt on-off  $\frac{1}{10}$  =  $\frac{1}{4}$ ,  $\frac{1}{2}$  and mirror tip-tilt on-off<br>INSROT =  $-152.886$  / Angle of instrument rotator COMMENT COMMENT COMMENT<br>DETECTOR= 'Aladdin2' DETECTOR= 'Aladdin2' / Name of the detector/CCD DET-TMP = 0.00 / Detector temperature GAIN = 1.26 / AD conversion factor<br>BIN-FCT1= 1 / Binning factor of X BIN-FCT1= 1 / Binning factor of X axis BIN-FCT2= 1 / Binning factor of Y axis DET-RST = 800 / Reset number before exposure<br>DET-SMPL= 'ARC\_D ' / Sample method of detector  $DEF-SMPL = 'ARC_D$  ' / Sample method of detector<br>DET-NSMP=  $1 / #$  of multiple sample in ea DET-NSMP= 1 / # of multiple sample in each exposure DET-VER = 'bigdog99.12' / Array control command script name DET-TSD = 0.00 / Standard deviation of detector temp.(K) PRD-MIN1= 1 / Start x pos. of partially read out PRD-MIN2= 1 / Start y pos. of partially read out PRD-RNG1=<br>
PRD-RNG2=<br>
PRD-RNG2= 1024 / y range of partially read out<br>
EXP1TIME = 1.0000 / Each exposure time (sec)<br>
EXPTIME = 1.0000 / Total exposure time (sec) **COMMENT** COMMENT COMMENT<br>SLIT = 'none SLIT = 'none ' / Identifier of the entrance slit used<br>SLT-LEN = 0.000 / Length of the slit used SLT-LEN = 0.000 / Length of the slit used SLT-WID = 0.000 / Width of the slit used SLT-PA = 0.0 / Slit position angle DISPERSR= 'none ' / Disperser WAVELEN = 0.0000 / Wavelength at detector center WAV-MIN = 0.0000 / Shortest wavelength focused on detector<br>WAV-MAX = 0.0000 / Longest wavelength focused on detector<br>SLTC-RAE = 283.69570 / RA of slit center (degree)<br>SLTC-DEC= 5.00658 / DEC of slit center (degree)<br>SLTCPIX COMMENT COMMENT

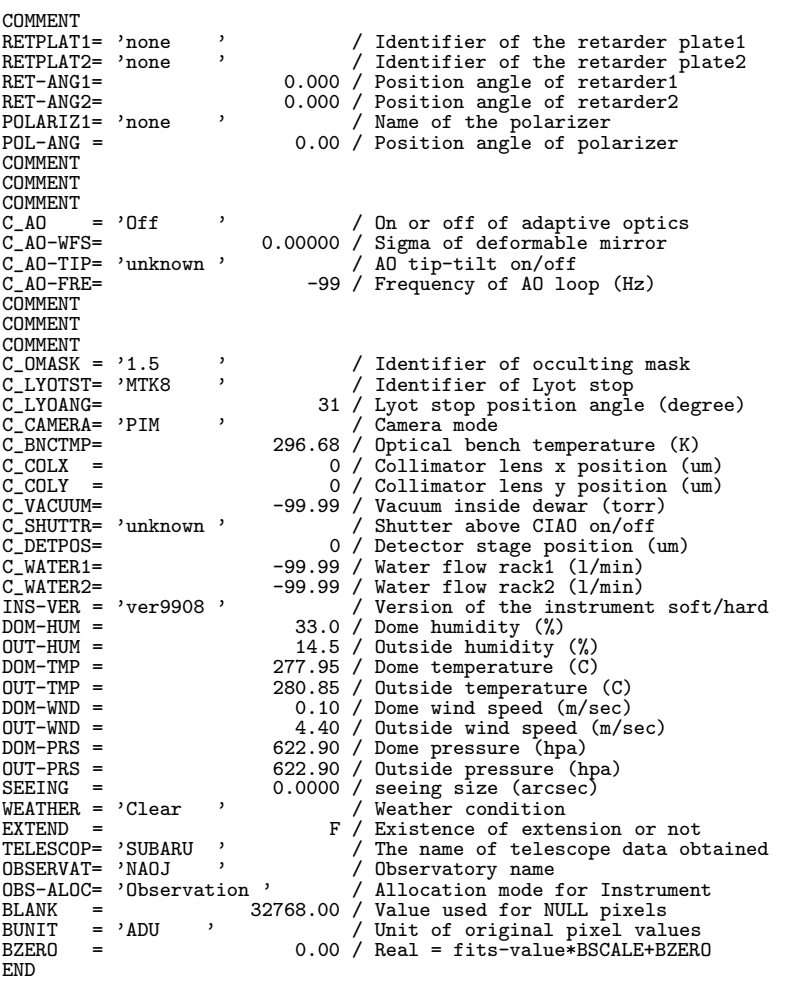

## **A.4.2 COMICS(1998/08/19)**

COMICS Imaging mode

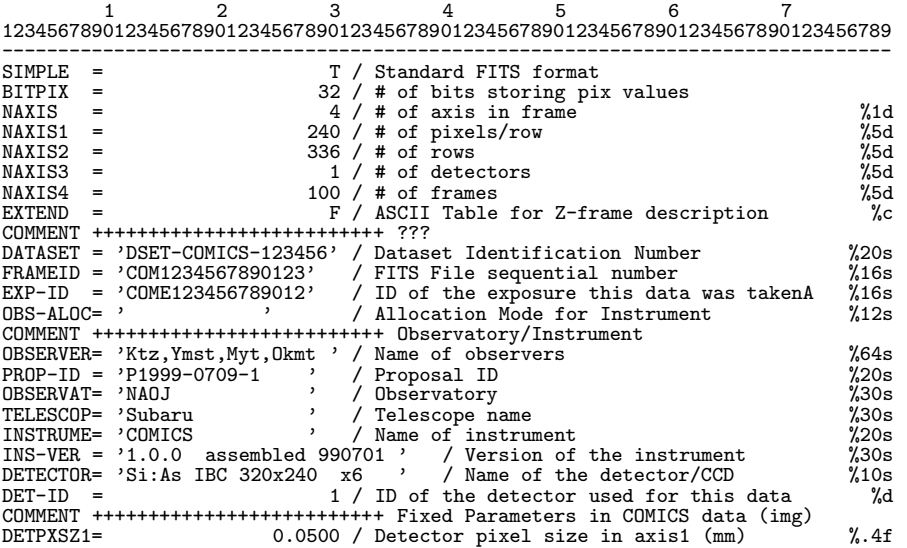

0.0500 / Detector pixel size in axis2 (mm) %.4f<br>
CDELT1 = 0.00003611 / X Scale projected on detector (#/pix) %13.8f<br>
CDELT2 = 0.00003611 / X Scale projected on detector (#/pix) %13.8f<br>
CTYPE1 = 'RA---TAN ' / Pixel coordina BUNIT = 'ADU ' / Unit of original pixel values %30s BLANK = 32768 / Value used for NULL pixels %d COMMENT ++++++++++++++++++++++++++ Date TIMESTS = 'UTC fix . 'XS .<br>
DATE-OBS = '1999-07-09' / Tymy-mm-ded urc obs start date . UTC fix . 'XS<br>
UT = '09:12:00.0' / HH:MM:SS.S UTC at typical time (=start) %10s<br>
HST = '12:34:06.789' / HH:MM:SS.S HST at typical time FOC-POS = 'Cassegrain ' / Focus where the instrument is attached %12s<br>
TELFOCUS= 'Cassegrain ' / Focus where a beam is reachable %30s<br>
FOC-LEN = 100000.000 / Focal length of the focus unit (mm) %.3f<br>
FOC-VAL = 2.531 / Enco 0BS-MOD = 'spectroscopy ' / Observation Mode "220s<br>
FILTERO1= 'Through ' / Filter name/ID (pre-opt filter-1) "%30s<br>
FILTERO2= 'Nwide ' / Filter name/ID (img-opt filter-2) "%30s<br>
FILTERO4= 'N-obj ' / Filter name/ID (img-opt EXPTIME = 0.080 / Total integration time per frame(sec) %7.3f<br>
DET-TMP = 6.01 / Detector temperature (K) %6.2f<br>
GAIN = 330.90 / AD conversion factor (electron/ADU) %5.2f<br>
PRD-MIN1= 1 / Start X pos. of partially read out (p PRD-RNG1= 320 / X Range of partially read out (pix) "Admost PRD-RNG2= 240 / Y Range of partially read out (pix) "Admost PRD-RNG2= 240 / Y Range of partially read out (pix) "Admost PRD-RNG2" 1 / Binning factor of X axis (pi WEATHER = 'rainstorm ' / Weather condition %30s SEEING = 0.45 / Long integ PSF FWHM (arcsec) %.2f DOM-WND = 4.61 / Wind speed in the dome (m/s) %5.2f OUT-WND = 7.79 / Wind speed outside (m/s) %5.2f DOM-TMP = 273.51 / Temperature measured in the dome (K) %6.2f OUT-TMP = 273.72 / Temperature measured outside dome (K) %6.2f DOM-HUM = 90.1 / Humidity measured in the dome %5.1f OUT-HUM = 101.1 / Humidity measured outside the dome %5.1f

DOM-PRS = 670.00 / Atmospheric pressure in the Dome (hpa) %7.2f OUT-PRS = 670.00 / Atmospheric pressure outside dome (hPa) %7.2f COMMENT COMMENT ------------------------------------------------- COMMENT Subaru Device Dependent Header Block for COMICS COMMENT ------------------------------------------------- COMMENT 'Q\_' provisionally means COMICS header COMMENT COMMENT +++++++++++++++++++++ Type of this data Q\_DTYPE = 'slitview ' / type of this file spec/img/slitview %10s<br>Q\_OBSID = 12345678 / Observation ID of COMICS %8d<br>COMMENT +++++++++++++++++++++++++ Pre-Optics<br>Q\_WINDOW= 'Ge10um ' / Entrance Window %10s<br>Q\_MIMOTA= 224 / Pul COMMENT +++++++++++++++++++++++++ Slit Viewer/Imager (25)<br>Q\_SLTVEW= 'on ' / Slit Viewer on/off (25PFILE= 'on ' / Slit Viewer on/off (25PFILE= 'COMA0000001' / / / File name of spectroscopy (20s<br>Q\_SPWMIN= 11650.0000 / Observ COMMENT +++++++++++++++++++ Temperature Q\_DETTP1= 4.95000 / Temperature of the detector spec-1 (K) %10.5f Q\_DETTP2= 4.85000 / Temperature of the detector spec-2 (K) %10.5f Q\_DETTP3= 4.95000 / Temperature of the detector spec-3 (K) %10.5f Q\_DETTP4= 4.88000 / Temperature of the detector spec-4 (K) %10.5f Q\_DETTP5= 4.95000 / Temperature of the detector spec-5 (K) %10.5f Q\_DETTPI= 6.95000 / Temperature of the detector img (K) %10.5f Q\_CFTP1 = 4.22 / Temp. of the cooled finger spec (K) %6.2f Q\_CFTP2 = 3.99 / Temp. of the cooled finger img (K) %6.2f Q\_OPTTP1= 30.00 / Temp. of the optics spec-A (K) %6.2f Q\_OPTTP2= 30.00 / Temp. of the optics spec-B (K) %6.2f Q\_OPTTP3= 30.00 / Temp. of the optics spec-C (K) %6.2f Q\_OPTTP4= 30.00 / Temp. of the optics img-A (K) %6.2f Q\_OPTTP5= 30.00 / Temp. of the optics img-A (K) %6.2f Q\_OPTTP6= 30.00 / Temp. of the optics img-A (K) %6.2f Q\_COHTP1= 3.99 / Temp. of the cooler head spec (K) %6.2f Q\_COHTP2= 3.89 / Temp. of the cooler head img (K) %6.2f Q\_SHDTP1= 67.99 / Temp. of the shield A (K) %6.2f Q\_SHDTP2= 67.99 / Temp. of the shield B (K) %6.2f Q\_ABTTP1= 300.14 / Temperature of Ambient thermometer (K) %6.2f Q\_ABTTP2= 350.32 / Temperature of Ambient thermometer (K) %6.2f Q\_ABTMP3= 280.41 / Temperature of Ambient thermometer (K) %6.2f COMMENT +++++++++++++++++++++ Detector Drive Q\_CLKVER= 'Q\_CLKO001-990701' / Clock version (1808)<br>Q\_CLKRC = 'Q\_031\_022\_039\_001\_010 ' / Clock macro file name (1808)<br>Q\_CLKNMC = 'GETRAW , (2008)<br>Q\_CLKNCC = 'Not coadded , (Clock pattern mach clock pattern (1808)<br>Q\_FIXTIM Q\_INT1BM= 21.000000 / Integration time per 1 position (sec) %.6f<br>Q\_CPPHRW= 90.0000 / Chopping Phrow (arcsec) %10.4f<br>Q\_CPPA = 0.0000 / Chopping P.A. (deg) %2.4f<br>Q\_NDTIME= 10.00 / Nodding period (sec) %2.4f<br>Q\_NDOFRA= 20.0000

END

COMICS Spectroscopy mode

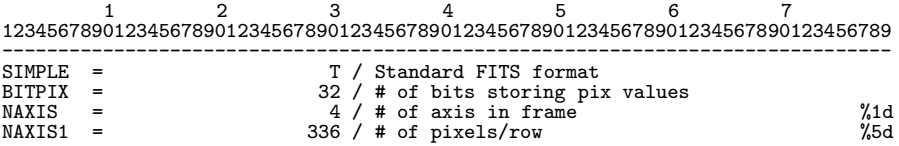

 $\begin{array}{ccc}\n\text{MAXIS2} & = & 240 \ / \# \text{ of rows} \\
\text{MAXIS3} & = & 5 \ / \# \text{ of detectors} \\
\end{array}$ NAXIS3 = 5 / # of detectors<br>
NAXIS4 = 5 10 / # of frames NAXIS4 = 10 / # of frames<br>EXTEND = 10 / # of frames = 10 / # of frames = 10 / # of frames = 10 / # of frames = 10 / # of frames = 10 / + 0 EXTEND = F / ASCII Table for Z-frame description %c COMMENT ++++++++++++++++++++++++++ ??? DATASET = 'DSET-COMICS-123456' / Dataset Identification Number %20s FRAMEID = 'COM1234567890123' / FITS File sequential number %16s EXP-ID = 'COME123456789012' / ID of the exposure this data was takenA %16s OBS-ALOC= ' ' / Allocation Mode for Instrument %12s COMMENT ++++++++++++++++++++++++++ Observatory/Instrument OBSERVER= 'Ktz,Ymst,Myt,Okmt ' / Name of observers %64s PROP-ID = 'P1999-0709-1 ' / Proposal ID %20s OBSERVAT= 'NAOJ ' / Observatory %30s TELESCOP= 'Subaru ' / Telescope name %30s INSTRUME= 'COMICS ' / Name of instrument %20s INS-VER = '1.0.0 assembled 990701 ' / Version of the instrument " %30s<br>DETECTOR= 'Si:As IBC 320x240 x6 ' / Name of the detector/CCD " %10s<br>DET-ID = '1196 the detector used for this data "%d" %d" (2011)<br>COMMENT ++++++++++++ DETPXSZ1= 0.0500 / Detector pixel size in cumulco data (spec)<br>DETPXSZ1= 0.0500 / Detector pixel size in axis2 (mm) %.4f<br>mm) %.4f DETPXSZ2= 0.0500 / Detector pixel size in axis2 (mm) %.4f<br>
CDELT1 = 0.00004583 / X Scale projected on detector (#/pix) %13.8f<br>
CDELT2 = 0.00004583 / Y scale projected on detector (#/pix) %13.8f<br>
CTYPE1 = 'RA---TAN ' / Pixe CRPIX1 = 160.0 / Reference pixel in Noth CRVAL12 and CDELT2 %108<br>CRPIX1 = 160.0 / Reference pixel in X (pixel) %-6.1f<br>CRPIX2 = 120.0 / Reference pixel in Y (pixel) %-6.1f CRPIX2 = 120.0 / Reference pixel in Y (pixel) %-6.1f<br>
PROJP1 = 0.0 / Projection type of the first axis %5.1f<br>
PROJP2 = 0.0 / Projection type of the scored axis %5.1f<br>
PCO01001= 1.00000000 / Pixel Coordinate translation mat BLANK = 32768 / Value used for NULL pixels %d COMMENT ++++++++++++++++++++++++++ Date TIMESYS = 'UTC ' / Time System used in the header. UTC fix. %8s DATE-OBS= '1999-07-09' / yyyy-mm-dd UTC obs start date %10s UT = '09:12:00.0' / HH:MM:SS.S UTC at typical time(=start) %10s HST = '23:12:00.0' / HH:MM:SS.S HST at typical time(=start) %10s LST = '12:34:56.789' / HH:MM:SS.S LST at typical time(=start) %12s MJD = 12345.67890123 / Modified Julian Day at typ time(=start) %14.8f COMMENT ++++++++++++++++++++++++++ Object DATA-TYP= 'OBJECT ' / Type / Characteristics of this data %15s RADECSYS= 'FK5 ' / The equatorial coordinate system %8s 0BJECT = 'HR 4796 ' / Target Description "2008 (Standard FKS year = '12:36:01.270' / HH:MM:SS.SSS RA (J2000) pointing "12:36:01.270' / HH:MM:SS.SSS RA (J2000) pointing "12:36:01.270' / HH:MM:SS.SSS RA (J2000) pointing "12: COMMENT ++++++++++++++++++++++++++ Subaru Parameters FOC-POS = 'Cassegrain ' / Focus where the instrument is attached %12s TELFOCUS= 'Cassegrain ' / Focus where a beam is reachable %30s FOC-LEN = 100000.000 / Focal length of the telescope (mm) %.3f FOC-VAL = 2.531 / Encoder value of the focus unit (mm) %10.3f INSROT = 12.345 / Instrument Rotator angle (deg) %-8.3f AUTOGUID= 'off ' / Auto Guider on/off %8s M2-TYPE = 'IR ' /Type of the Secondary Mirror (Opt/IR) %8s M2-TIP = 'on ' / 2nd Mirror tip-tilt on/off %8s COMMENT ++++++++++++++++++++++++++ COMICS Parameters OPTICS OBS-MOD = 'spectroscopy ' / Observation Mode %20s FILTER01= 'Through ' / Filter name/ID (pre-opt filter-1) %30s FILTER02= 'Nwide ' / Filter name/ID (pre-opt filter-2) %30s FILTER03= '12um ' / Filter name/ID (img-opt filter) %30s FILTER04= 'N-obj ' / Lens name/ID (img-opt) %30s DISPERSR= 'N-mid grt ' / Identifier of the disperser used %10s SLIT = '0.33arcsec' / Identifier of the entrance slit used %10s SLT-LEN = 39.600 / Length of the slit used (arcsec) %7.3f SLT-PA = 0.0 / Slit Position Angle (degree) %5.1f SLT-WID = 0.3300 / Width of the slit used %6.3f SLTCPIX1= 160.0 / Slit center projected on detector(pix) %6.1f

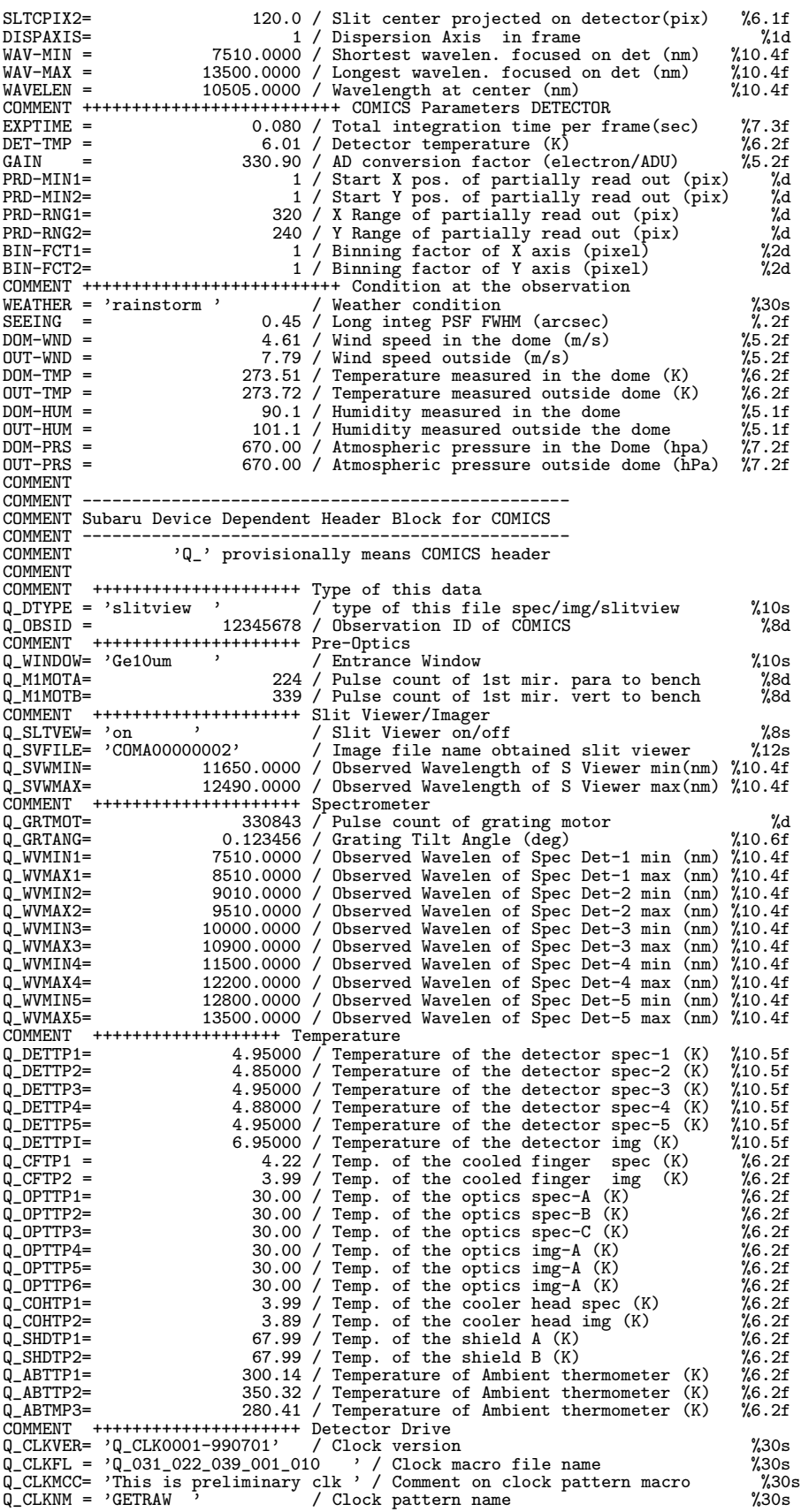

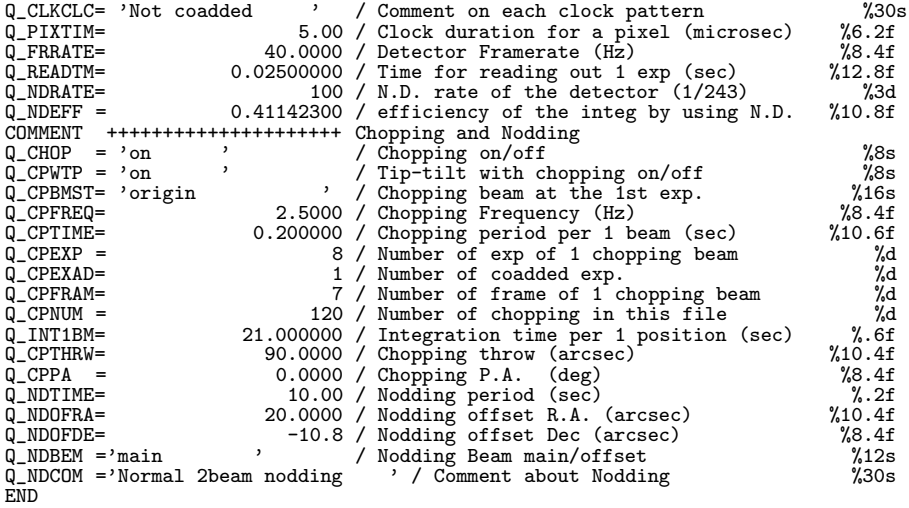

# **A.4.3 FOCAS(1998/09/08)**

FOCAS Imaging mode

1234567 1234567890123456789012345678901234567890123456789012345678901234567890123456789 -------------------------------------------------------------------------------

| SIMPLE<br>$\qquad \qquad =\qquad \qquad$ |                                                              | T / Standard FITS format                                                                                                    |
|------------------------------------------|--------------------------------------------------------------|----------------------------------------------------------------------------------------------------|
| $BITPLY =$                               |                                                              | 16 / # of bits storing pix value                                                                                                    |
| $MAXIS =$                                |                                                              | 2 / # of axes in frame                                                                                                    |
| $MAXIS1 =$                               |                                                              | $4096$ / # of pixels/row                                                                                                    |
| $MAXIS2 =$                               |                                                              | $2048$ / # of rows (also # of scan lines)                                                                                                    |
| $EXTEND =$                               |                                                              | T / Extension FITS format                                                                                                    |
|                                          |                                                              | OBSERVER= 'Y. Yadoumaru, K. Aoki, T. Ozawa, night-staff and WG' / Name of observer                                                                                                    |
|                                          | $PROP-ID = 'P19970025-0001'$                                 | / Proposal ID                                                                                                    |
| INSTRUME= 'FOCAS                         | $\cdot$                                                      | / Name of instrument                                                                                                    |
|                                          | $FRAMEID = 'FSCA000023471234'$                               | / Image sequential number                                                                                                    |
|                                          | $EXP-ID = 'FSCE000011741234'$                                | / ID of the exposure this data was taken                                                                                                    |
|                                          | $OBS-MOD = 'Imaging'$                                        | / Observation Mode                                                                                                    |
| DATA-TYP= 'OBJECT                        |                                                              | / Type / Characteristics of this data                                                                                                    |
| OBSERVAT= 'NAOJ                          | ,                                                            | / Observatory                                                                                                    |
|                                          | TELESCOP= 'SUBARU '                                          | / Telescope name                                                                                                    |
| TIMESYS = 'UTC                           | ,                                                            | / Time System used in the header. UTC fix.                                                                                                    |
| $RADECSYS = 'FK5$                        | $\overline{\phantom{a}}$                                     | / The equatorial coordinate system                                                                                                    |
|                                          | 0BS-ALOC= '0BSEVING'                                         | / Allocation mode for Instrument                                                                                                    |
|                                          | DATASET = $'FOCAS-12345'$                                    |                                                                                                    |
|                                          |                                                              | CRPIX1 = $\begin{array}{r} \text{CPINA} = \text{CPINA} \\ \text{CPINA} = \text{CPINA} \\ \text{CPINB} = \text{CPINB} \\ \text{CPINB} = \text{CPINB} \\ \text{CPINC} = \text{CPINB} \\ \text{CPINC} = \text{CPINB} \\ \text{CPINC} = \text{CPINB} \\ \text{CPINC} = \text{CPINB} \\ \text{CPINC} = \text{CPINB} \\ \text{CPINC} = \text{CPINB} \\ \text{CPINC} = \text{CPINB} \\ \text{CPINC} = \text{CPINB} \\ \text{CPINC} = \text{CP$ |
|                                          |                                                              |                                                                                                    |
|                                          |                                                              |                                                                                                    |
|                                          |                                                              |                                                                                                    |
|                                          |                                                              |                                                                                                    |
|                                          |                                                              |                                                                                                    |
| $CDELT2 =$                               |                                                              | +0.277778E-04 / Size projected into a detector pixel Y                                                                                                    |
|                                          | CTYPE1 = 'RA---TAN'<br>CTYPE2 = 'DEC--TAN'                   | / Pixel coordinate system                                                                                                    |
|                                          |                                                              | / Pixel coordinate system                                                                                                    |
| $CUNIT1 = 'degree$                       | $\begin{array}{c} \bullet \\ \bullet \\ \bullet \end{array}$ | / Units used in both CRVAl1 and CDELT1                                                                                                    |
| $CUNIT2 = 'degree$                       |                                                              | / Units used in both CRVAL2 and CDELT2                                                                                                    |
| LONGPOLE=                                |                                                              | 180.00000 / The North Pole of the standard system                                                                                                    |
| PC001001=                                |                                                              | +0.100000E+01 / Pixel Coordinate translation matrix                                                                                                    |
| PC001002=                                |                                                              | +0.000000E+00 / Pixel Coordinate translation matrix                                                                                                    |
| PC002001=                                |                                                              | +0.100000E+01 / Pixel Coordinate translation matrix                                                                                                    |
| PC002002=                                |                                                              | +0.000000E+00 / Pixel Coordinate translation matrix                                                                                                    |
| COMMENT                                  |                                                              |                                                                                                    |
| $C2PIX1 =$                               |                                                              | +2048.0 / Reference pixel in X                                                                                                    |
| $C2P1X1 = C2P1X2 =$                      |                                                              | +1024.0 / Reference pixel in Y                                                                                                    |
| $C2VAL1 = C2VAL1$                        |                                                              | +0.275108E+03 / Physical value of ref pix X for WCS                                                                                                    |
| $C2VAL2 =$                               |                                                              | -0.161769E+02 / Physical value of ref pix Y for WCS                                                                                                    |
| $C2ELT1 =$                               |                                                              | +0.277778E-04 / Size projected into a detector pixel X                                                                                                    |
| $C2ELT2 =$                               |                                                              | +0.277778E-04 / Size projected into a detector pixel Y                                                                                                    |
|                                          | C2YPE1 = $'RA---TAN'$                                        | / Pixel coordinate system                                                                                                    |
|                                          | $C2YPE2 = 'DEC-TAN'$                                         | / Pixel coordinate system                                                                                                    |
| C2NIT1                                   | $= 'degree$<br>,                                             | / Units used in both C2VA11 and C2ELT1                                                                                                    |
| C2NIT2                                   | ,<br>$= 'degree$                                             | / Units used in both C2VAL2 and C2ELT2                                                                                                    |
| <b>BSCALE</b><br>$=$                     |                                                              | 1.0 / Real=fits_value*BSCALE+BZERO                                                                                                    |

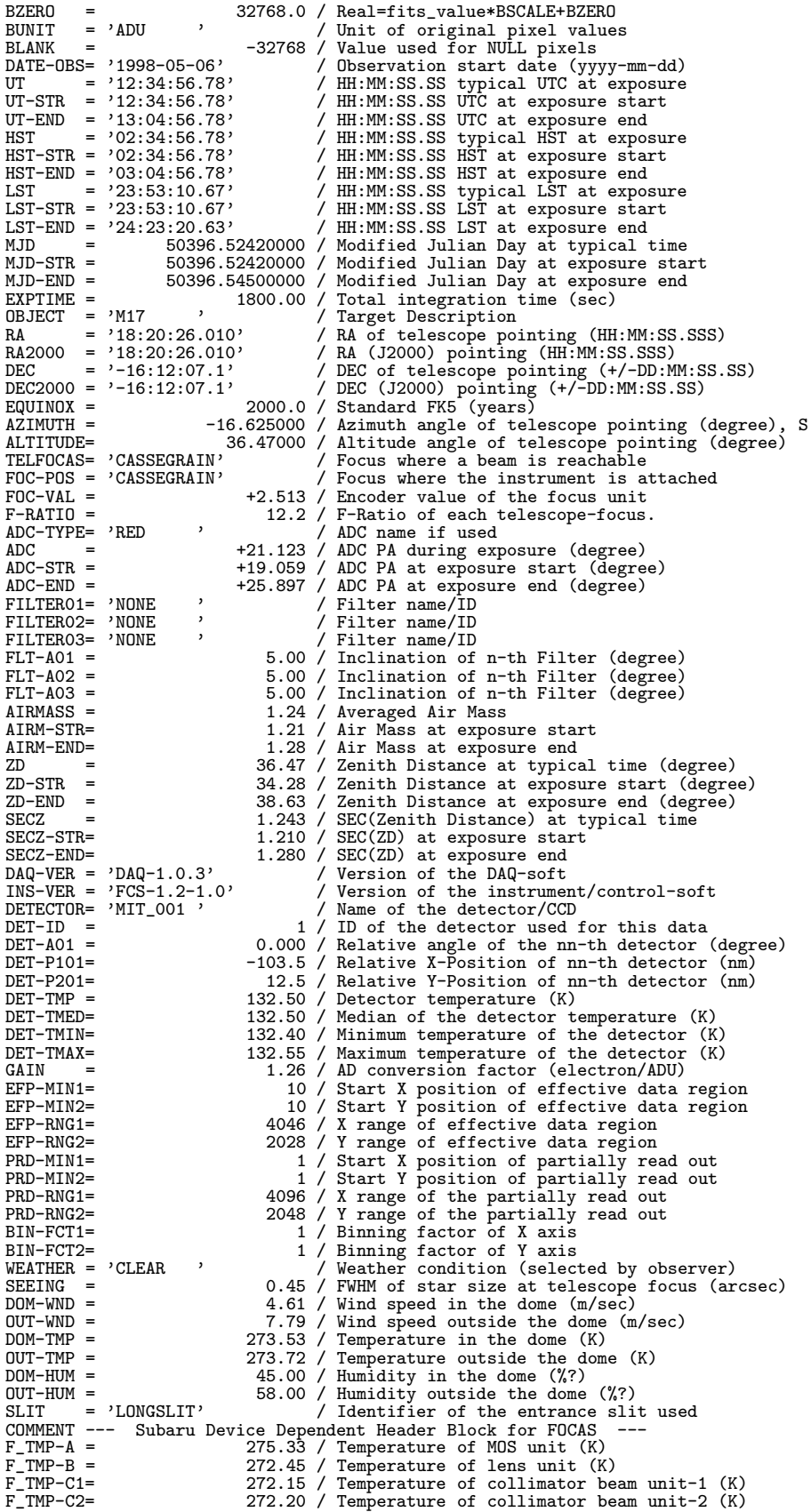

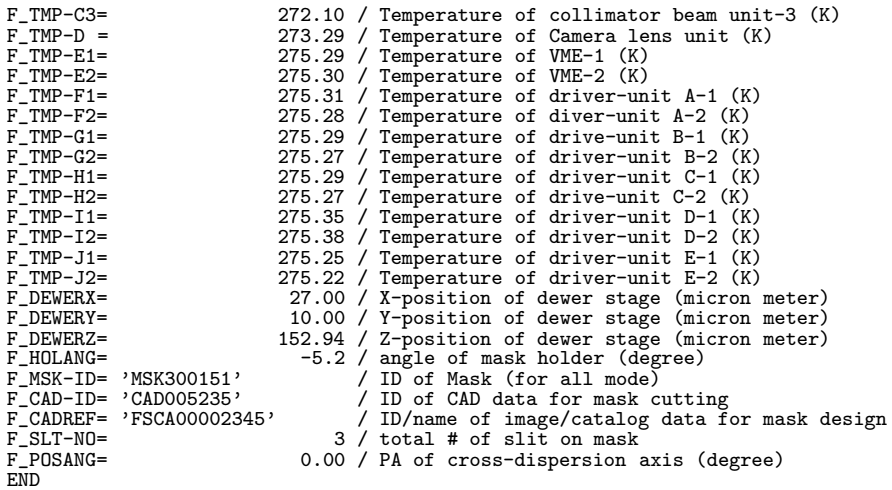

FOCAS ImagingPolarimetry mode

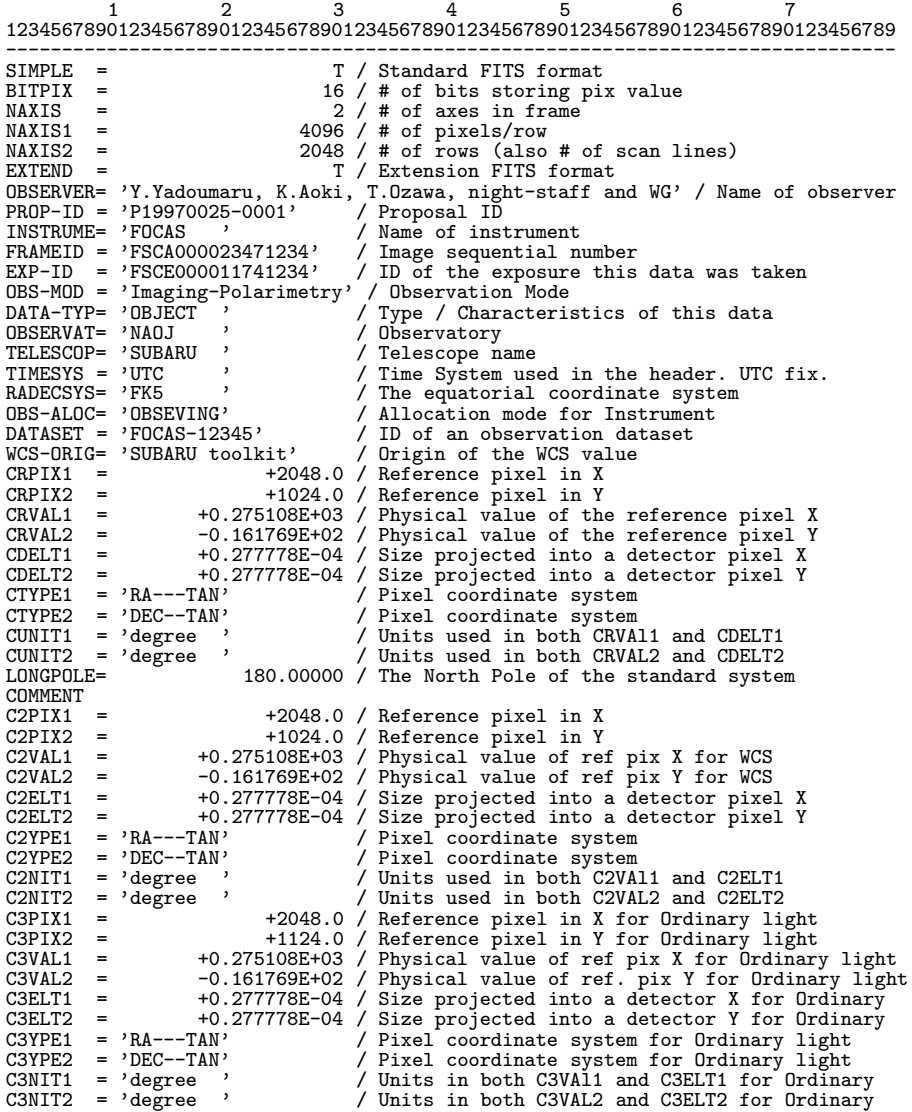

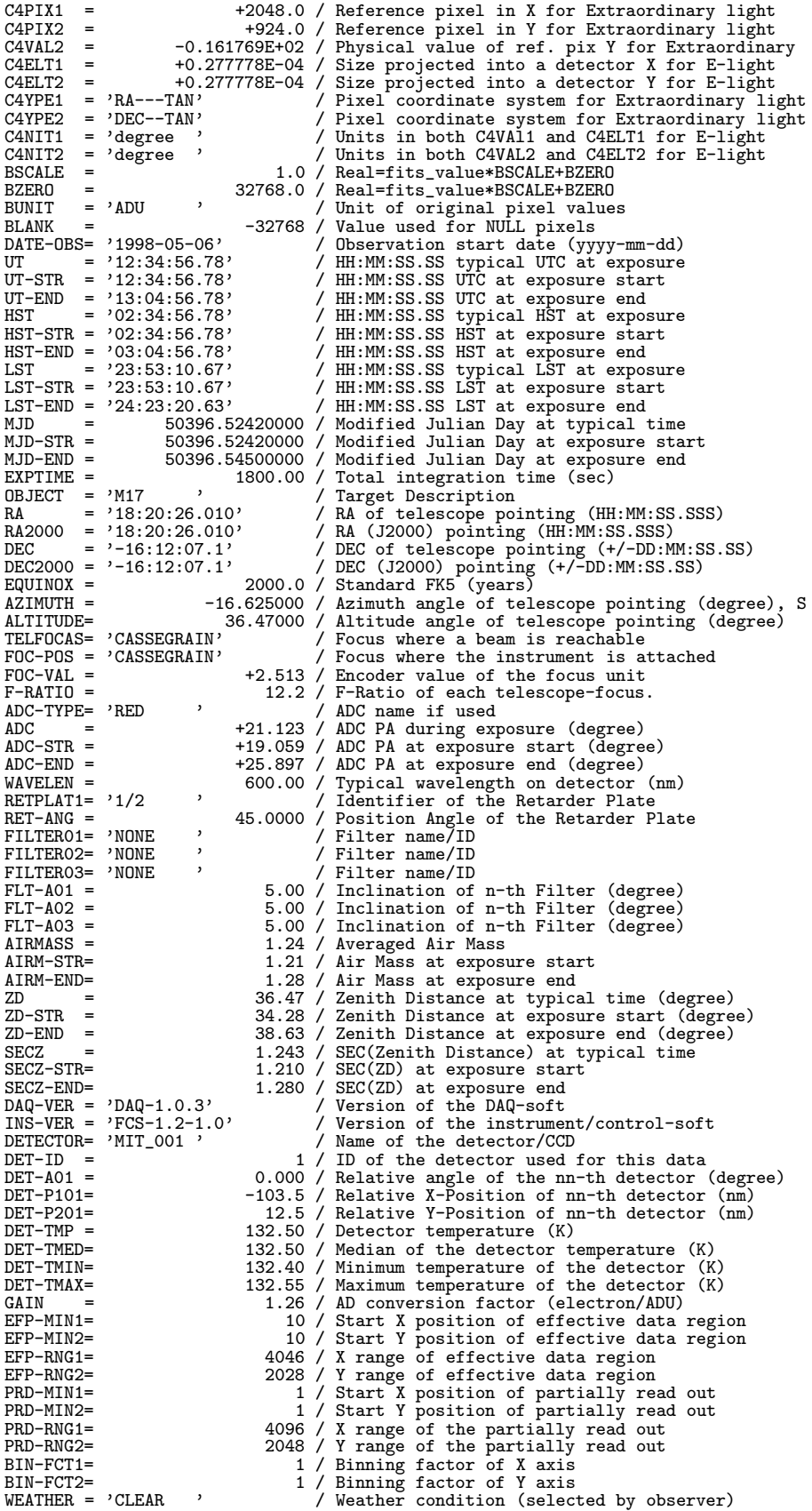

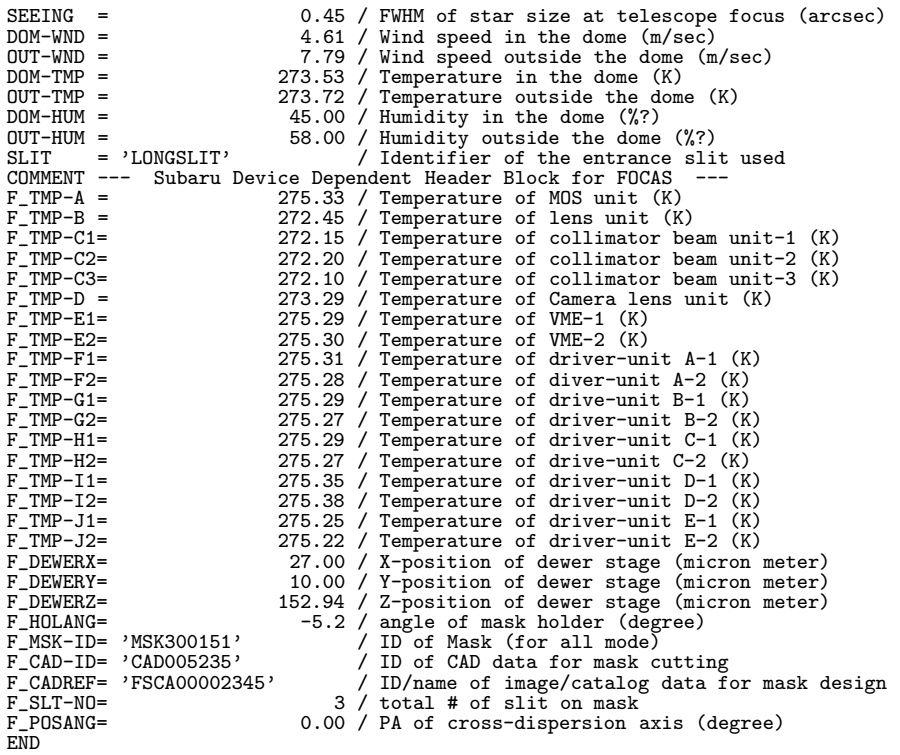

FOCAS Spectroscopy mode

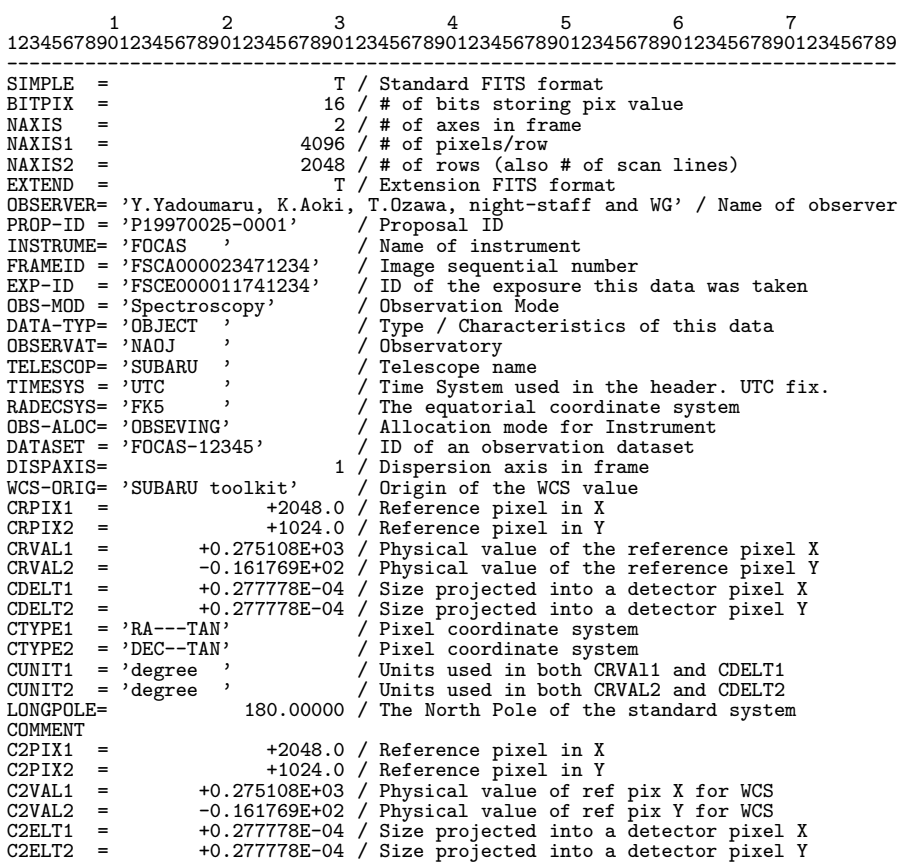

140

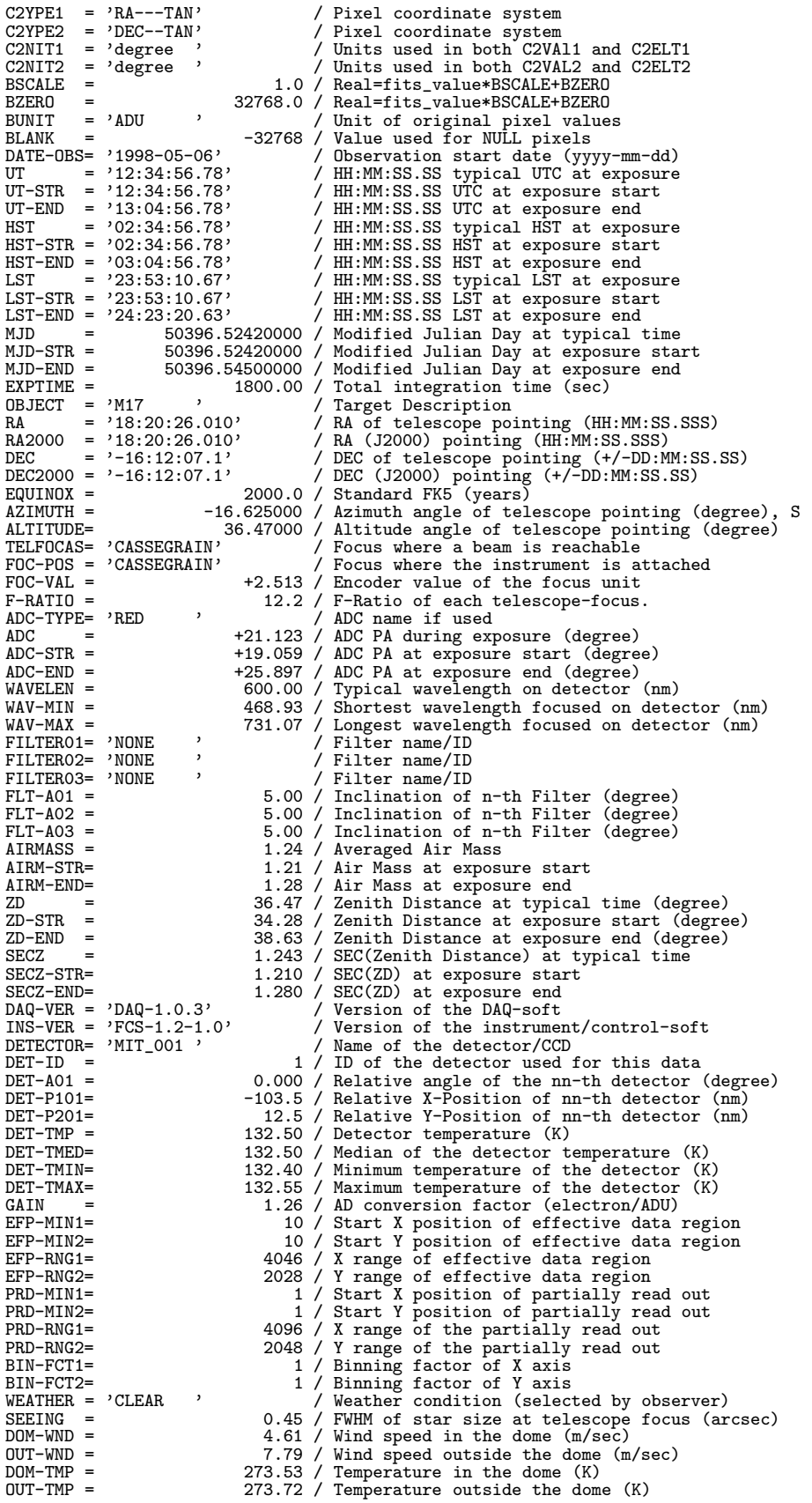

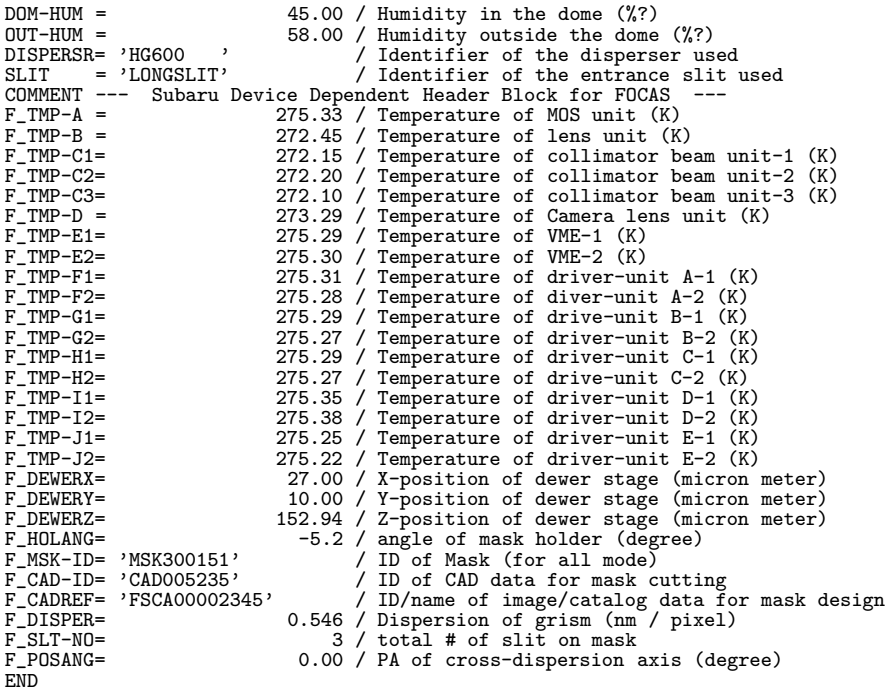

FOCAS SpectroPolarimetry mode

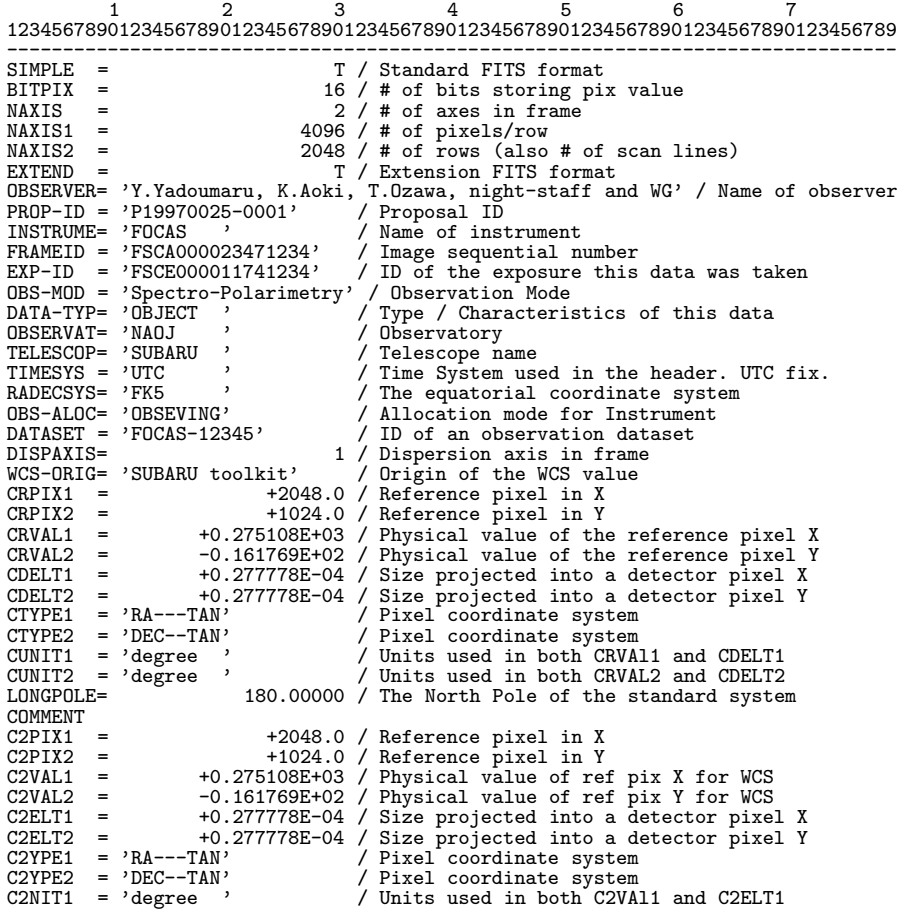
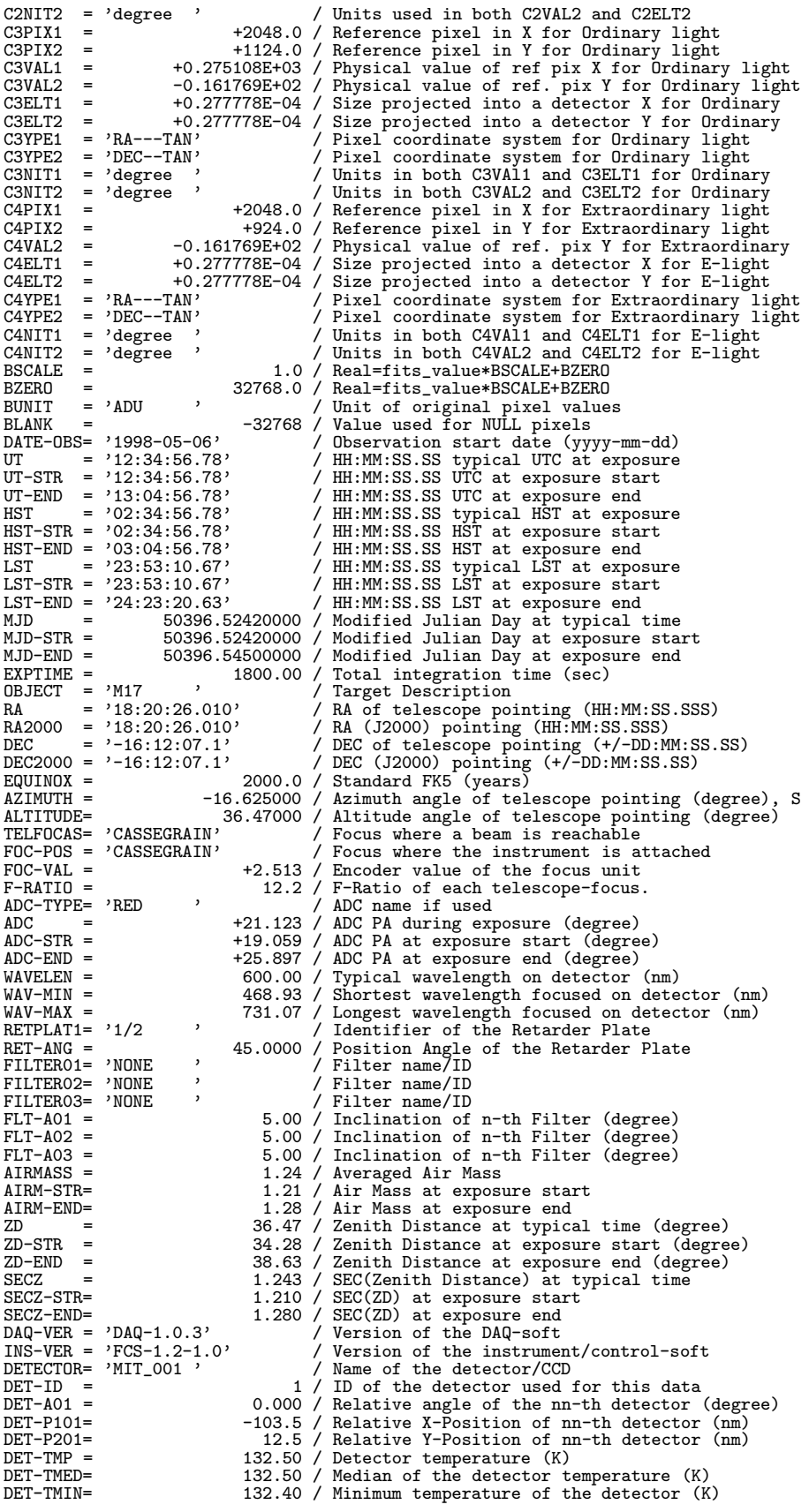

DET-TMAX= 132.55 / Maximum temperature of the detector (K) GAIN = 1.26 / AD conversion factor (electron/ADU) GAIN = 1.26 / AD conversion factor (electron/ADU)<br>EFP-MIN1= 10 / Start X position of effective data EFP-MIN1= 10 / Start X position of effective data region<br>EFP-MIN2= 10 / Start Y position of effective data region EFP-MIN2= 10 / Start Y position of effective data region<br>
EFP-RNG1= 4046 / X range of effective data region EFP-RNG1= 4046 / X range of effective data region EFP-RNG2= 2028 / Y range of effective data region PRD-MIN1= 1 / Start X position of partially read out PRD-MIN2= 1 / Start Y position of partially read out PRD-RNG1= 4096 / X range of the partially read out PRD-RNG2= 2048 / Y range of the partially read out BIN-FCT1= 1 / Binning factor of X axis<br>BIN-FCT2= 1 / Binning factor of Y axis BIN-FCT2= 1 / Binning factor of Y axis<br>WEATHER = 'CLEAR ' / Weather condition (selec WEATHER = 'CLEAR ' / Weather condition (selected by observer)<br>SEEING = 0.45 / FWHM of star size at telescope focus (are SEEING = 0.45 / FWHM of star size at telescope focus (arcsec) DOM-WND = 4.61 / Wind speed in the dome (m/sec)  $OUT-WD = 7.79 / Wind speed outside the done (m/sec)$ <br> $DOM-IMP = 273.53 / Temperature in the done (K)$ DOM-TMP = 273.53 / Temperature in the dome (K)<br>
00T-TMP = 273.72 / Temperature outside the dom  $OUT-TMP = 273.72 / Temperature outside the done (K)$ <br> $DOM-HUM = 45.00 / Humidity in the done (27)$ DOM-HUM = 45.00 / Humidity in the dome (%?) OUT-HUM = 58.00 / Humidity outside the dome (%?) DISPERSR= 'HG600 ' / Identifier of the disperser used<br>SLIT = 'LONGSLIT' / Identifier of the entrance slit used<br>COMMENT --- Subaru Device Dependent Header Block for FOCAS<br>F\_TMP-B = 275.33 / Temperature of MOS unit (K)<br>F\_TMP F\_TMP-C1= 272.15 / Temperature of collimator beam unit-1 (K)<br>F\_TMP-C2= 272.20 / Temperature of collimator beam unit-2 (K)<br>F\_TMP-C3= 272.10 / Temperature of collimator beam unit-3 (K)<br>F\_TMP-D = 273.29 / Temperature of Camer F\_TMP-E1=<br>
P\_TMP-E1=<br>
P\_TMP-E2=<br>
P\_TMP-F1=<br>
P\_TMP-F1=<br>
P\_TMP-F1=<br>
275.30 / Temperature of driver-unit A-1 (K)<br>
F\_TMP-F2=<br>
275.28 / Temperature of drive-unit B-1 (K)<br>
F\_TMP-G2=<br>
275.29 / Temperature of driver-unit B-1 (K)<br> F\_DEWERX= 27.00 / X-position of dewer stage (micron meter)<br>F\_DEWERY= 10.00 / Y-position of dewer stage (micron meter)<br>F\_DEWERY= 152.94 / Z-position of dewer stage (micron meter)<br>F\_HOLANG= 5.2 / angle of mask holder (degree F\_DISPER= 0.546 / Dispersion of grism (nm / pixel) F\_SLT-NO= 3 / total # of slit on mask F\_POSANG= 0.00 / PA of cross-dispersion axis (degree) END

FOCAS ASCII Table Extension (Imaging and Spec-

troscopy mode)

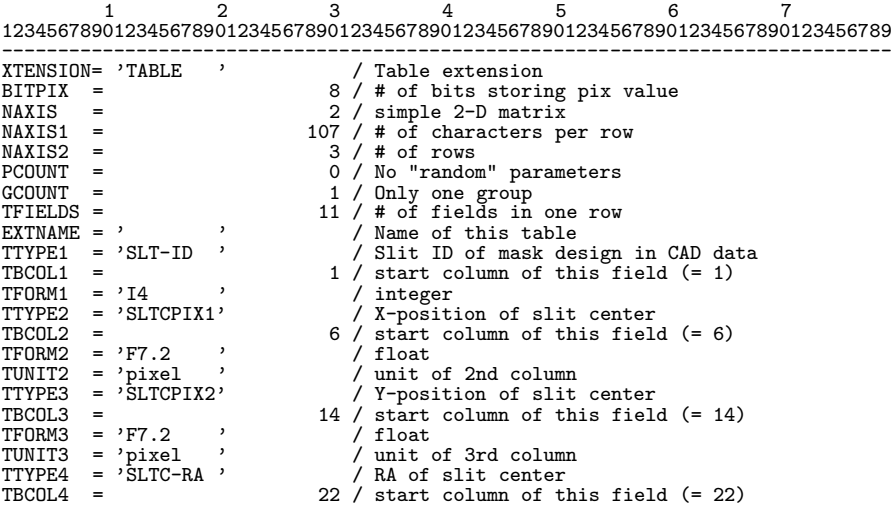

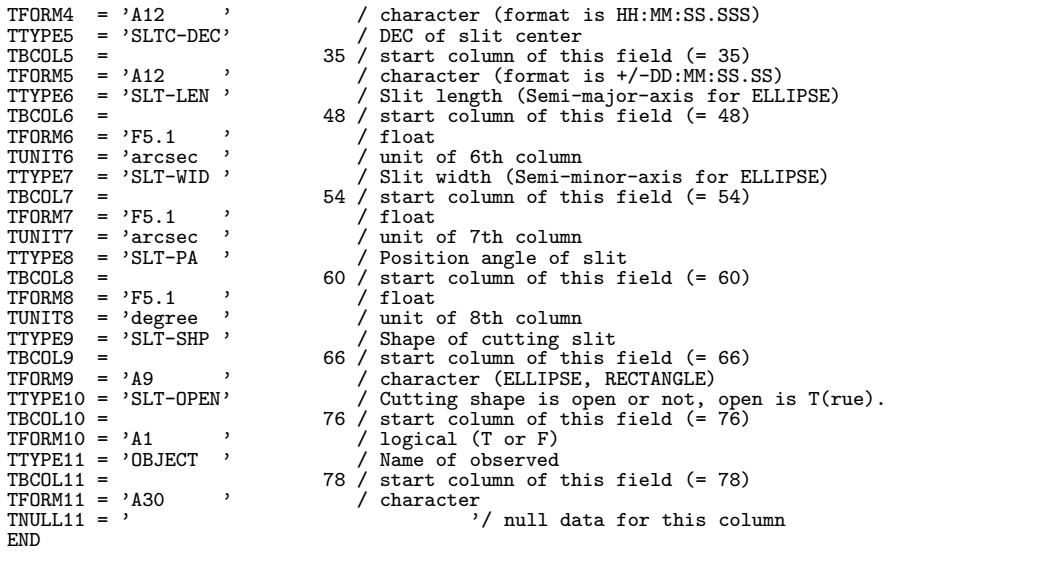

123456789 12345678901234567890123456789012345678901234567890123456789012345678901234567890123456789012345

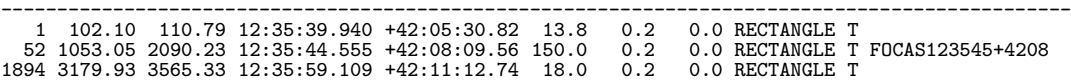

FOCAS ASCII Table Extension (ImagingPolarimetry

and SpectroPolarimetry mode)

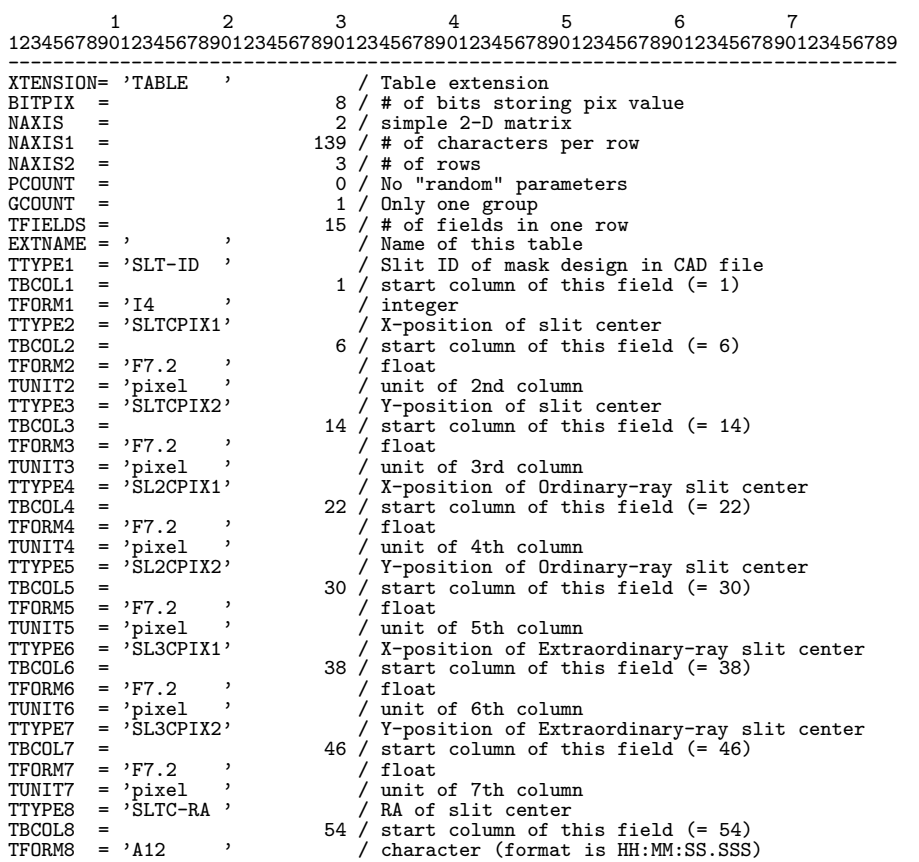

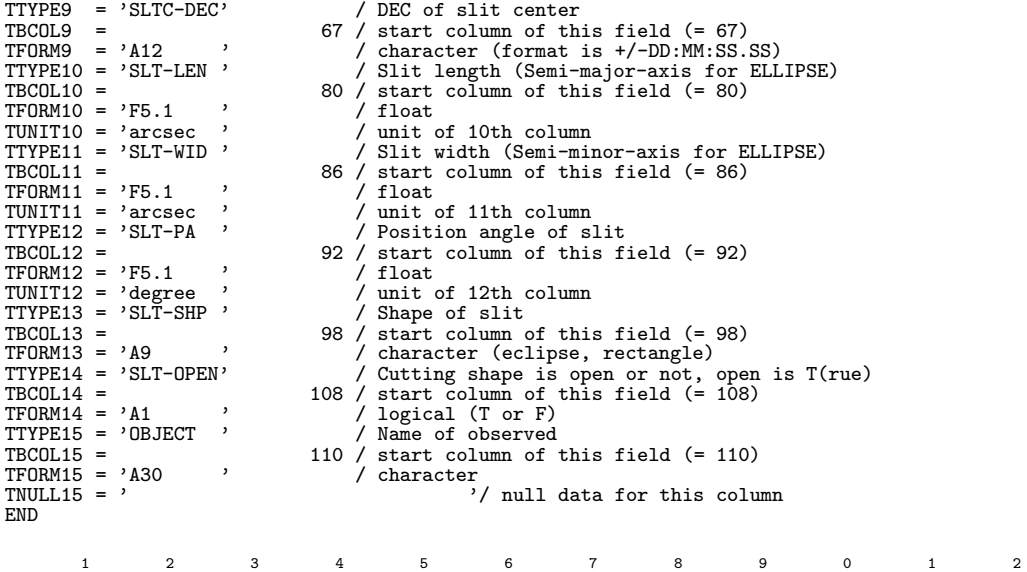

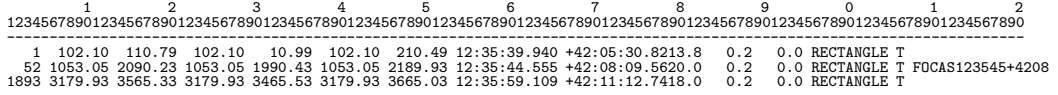

## **A.4.4 HDS(1998/08/19)**

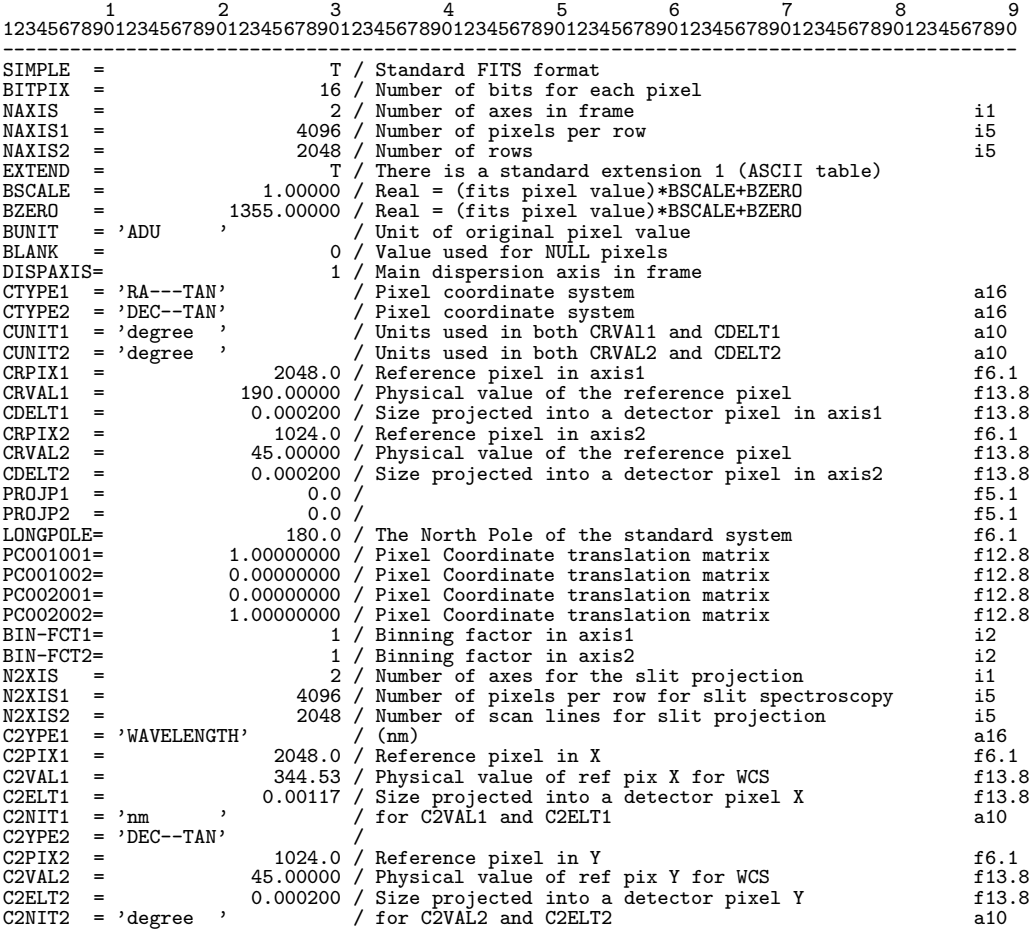

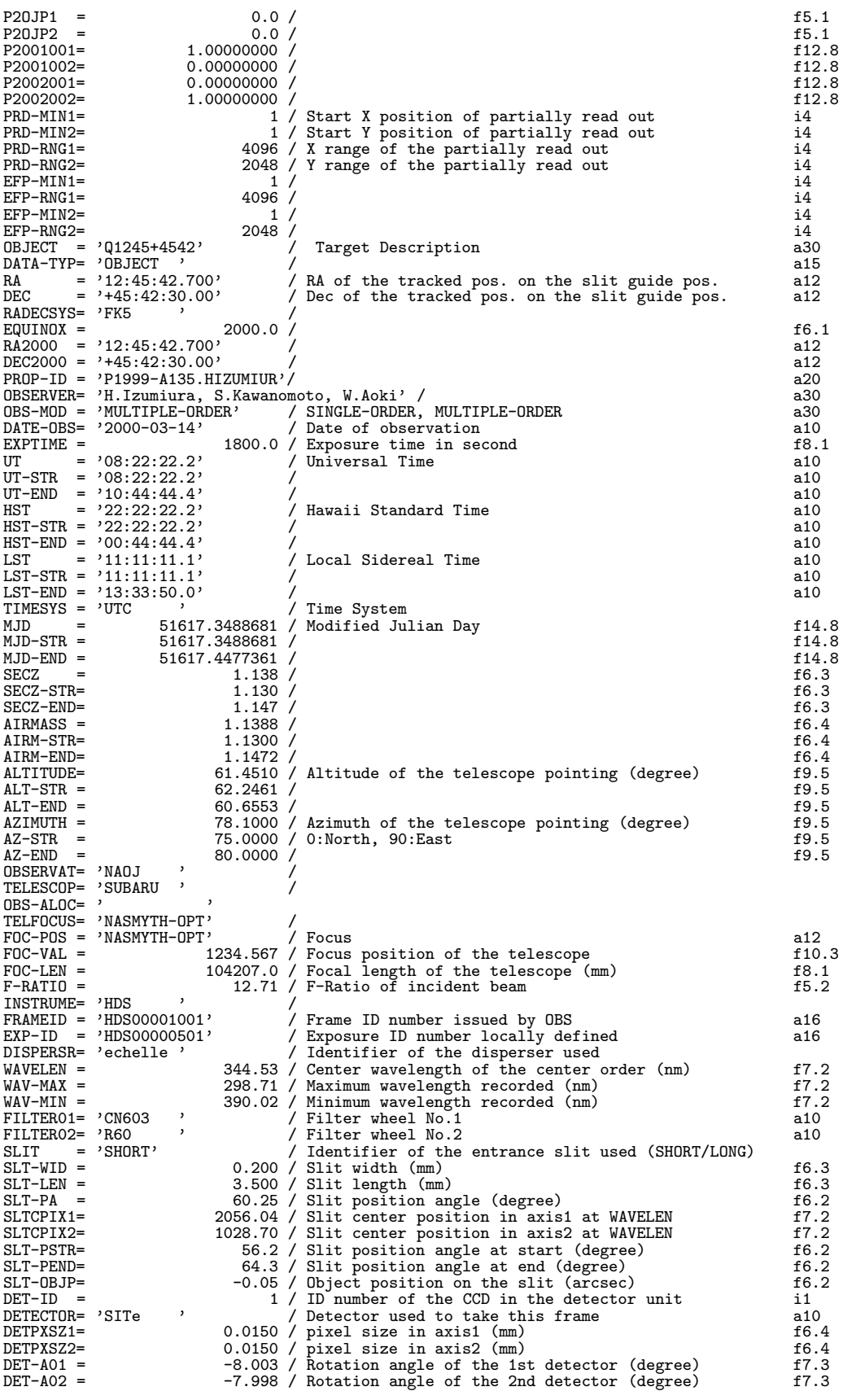

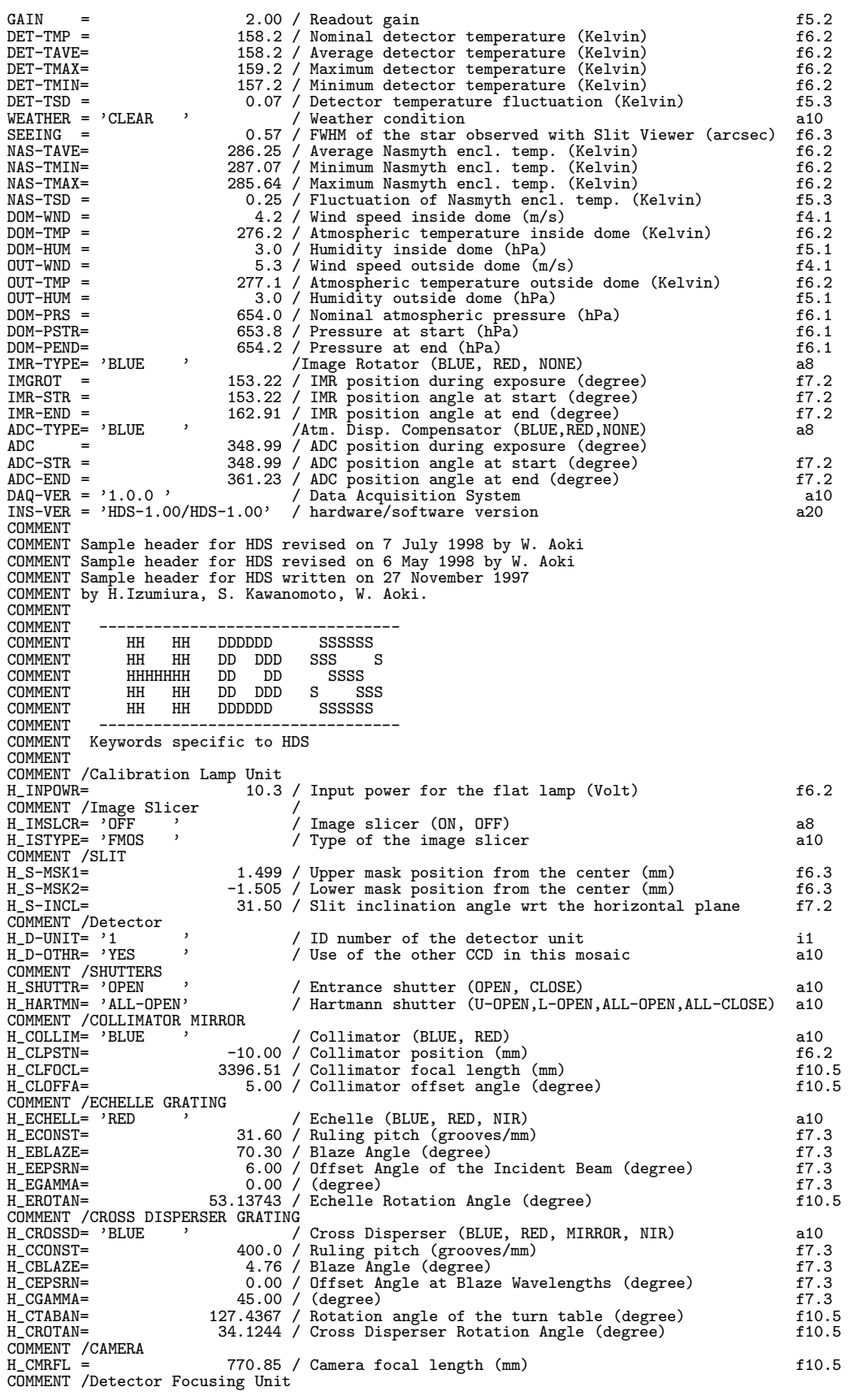

H\_FOCUS =  $\begin{array}{l} \texttt{H\_PTCH} = 0.0001 / \text{ Focusing unit position (mm)} \\\texttt{H\_PITCH} = 0.0001 / \text{ Focusing unit pitching angle (degree)} \\\texttt{H\_YAWING} = 0.0001 / \text{ Focusing unit yaving angle (degree)} \\\texttt{H\_F-DRVI1} = -1.234 / \text{ Focusing driver1 position (mm)} \\\texttt{H\_F-DRVI2} = -1.230 / \text{ Focusing driver2 position (mm)} \\\texttt{H\_F-DRV2} = -1.220 / \text{ Focusing driver2 position (mm)} \\\texttt{H\_F-DRV3} = -$ H\_ET1MIN= +14.07 / Minimum (Kelvin) f6.2 H\_ET1MAX= +12.64 / Maximum (Kelvin) f6.2 H\_ET1DEV= 0.25 / Standard deviation (Kelvin) f5.3 COMMENT /Subaru Adaptive Optics<br>
H\_AO-TYP= 'Tip-Tilt' / Type of correction a20<br>
H\_AO-ORD= 'Nearby bright star' / star used for wavefront correction a20<br>
H\_AO-ORJ= 'Nearby bright star' / star used for wavefront correction a COMMENT /Zero-th order light monitor of the echelle a20 H\_ZAXIS1= 'Along Slit' / a20 H\_ZAXIS2= 'Cross Slit' /<br>H\_ZA1POS= 254.3 / peak position in axis1 (pixel) f7.2<br>H\_ZA2POS= 232.9 / peak position in axis2 (pixel) f7.2<br>H\_ZWID1 = 3.25 / Width in axis1 of the stellar image (pixel) f7.2<br>H\_ZWID2 = 5.43 / Width  $\overline{H\_ZSCALE}$  = 0.0100 / physical length on the slit plane projected f8.5<br>
COMMENT into one pixel (mm/pixel) f6.2 COMMENT into one pixel (mm/pixel) f6.2 H\_ZTMP = 200.0 / Detector temperature (Kelvin) a10 COMMENT /Super Resolution Mode<br>H\_SUPER = 'NONE ' / Super Resolution Mode (POS1, POS2, NONE) a10 COMMENT /Auto Guider (offset guider) H\_AG-OBJ= 'Tycho1245+4542' / a20 H\_AG-ORA= '12:45:42.000' / RA of the guide object and all and the series of the guide object and all and the series of the guide object and the series of the guide object and the series of the series of the tracked pos. Th COMMENT COMMENT END XTENSION= 'TABLE ' / Table extension<br>
BITPIX = 8 / 8-bits per "pix<br>
NAXIS = 2 / simple 2-D matr BITPIX = 8 / 8-bits per "pixel" NAXIS = 2 / simple 2-D matrix NAXIS1 = 72 / No. of characters per row  $NAXIS2 = 45 / The number of rows (-1) PCOUNT = 0 / No "random" parameters$ PCOUNT =  $0 / No$  "random" parameters<br>GCOUNT =  $1 / Only one group$ GCOUNT = 1 / Only one group TFIELDS = 12 / There are 12 fields per row  $TTYPE1 = 'ORDER ' FECOL1 =$ % / Order number<br>1 / starting column  $\begin{array}{lll}\n & - & - \\
\text{TFORM1} & = & '13 & \rightarrow \\
\text{TTYPE2} & = & 'X-MIN & \rightarrow\n\end{array}$ = 'I3  $\prime$  / Data format<br>
= 'X-MIN ' / X-position of the blue-end of the order (pixel)<br>
= 5 /  $TBCOL2 = TFCORM2 = 'T4$ ,  $\begin{tabular}{lllll} TFORM2 & = & 'I4 & & \text{\textendash}, \\ \text{TUNIT2} & = & 'PIXEL & \text{\textendash}, \\ \end{tabular}$ TUNIT2 = 'PIXEL '<br>TTYPE3 = 'Y-MIN' TTYPE3 = 'Y-MIN ' / Y-position of the blue-end of the order (pixel)<br>TBCOL3 =  $10$  /  $TFORM3 = 'I4$  '<br>  $TUNIT3 = 'PIXEL'$  $TUNIT3 = 'PIXEL'$ <br> $TTYPE4 = 'WL-MIN'$  $T = 'WL-MIN$  ' / Blue-end wavelength of the order (nm)<br>=  $15$  /  $TBCOL4 = TFORM4 = 'F8.3$  $TFORM4 = 'F8.3$ <br> $TUNIT4 = 'nanome$ TUNIT4 = 'nanometer'  $/$ <br>TTYPE5 = 'X-CEN' /  $T = 'X-CEN'$  / X-position of the center of the order (pixel)<br>= 24 /  $TBCOL5 = TFORM5 = 'T4$  $TFORM5 = 'I4$  '<br>TUNIT5 = 'PIXEL ' TUNIT5 = 'PIXEL '<br>TTYPE6 = 'Y-CEN '  $T = 'Y-CEN$  ' / Y-position of the center of the order (pixel)<br>= 29 /  $\begin{array}{rcl} \text{TECOLG} & = & \\ \text{TFORM6} & = & ?\,14 & \end{array},$ TFORM6 = 'I4 ' /  $\begin{tabular}{lllll} TUNIT6 & = & 'PIXEL & \text{'}\\ TTYPE7 & = & 'WL-CEN & \text{'}\\ \end{tabular}$ =  $'WL-CEN$  ' / Center wavelength of the order (nm)<br>=  $34$  /  $TBCOL7 = TFORM7 = 'F8.3$  $= 'F8.3$  $TUNIT7 = 'nanometer'$ <br> $TTYPE8 = 'X-MAX'$ TTYPE8 = 'X-MAX ' / X-position of the red-end of the order (pixel)<br>TBCOL8 = 43 / TBCOL8 = 43 / TFORM8 = 'I4 ' / TUNIT8 = 'PIXEL '<br>TTYPE9 = 'Y-MAX '  $T = 'Y-MAX'$ <br>= '48 /  $'Y$ -position of the blue-end of the order (pixel)  $TBCOL9 = THT1$ <br> $TFABMA = 774$  $TFORM9 = 'I4$ 

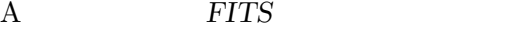

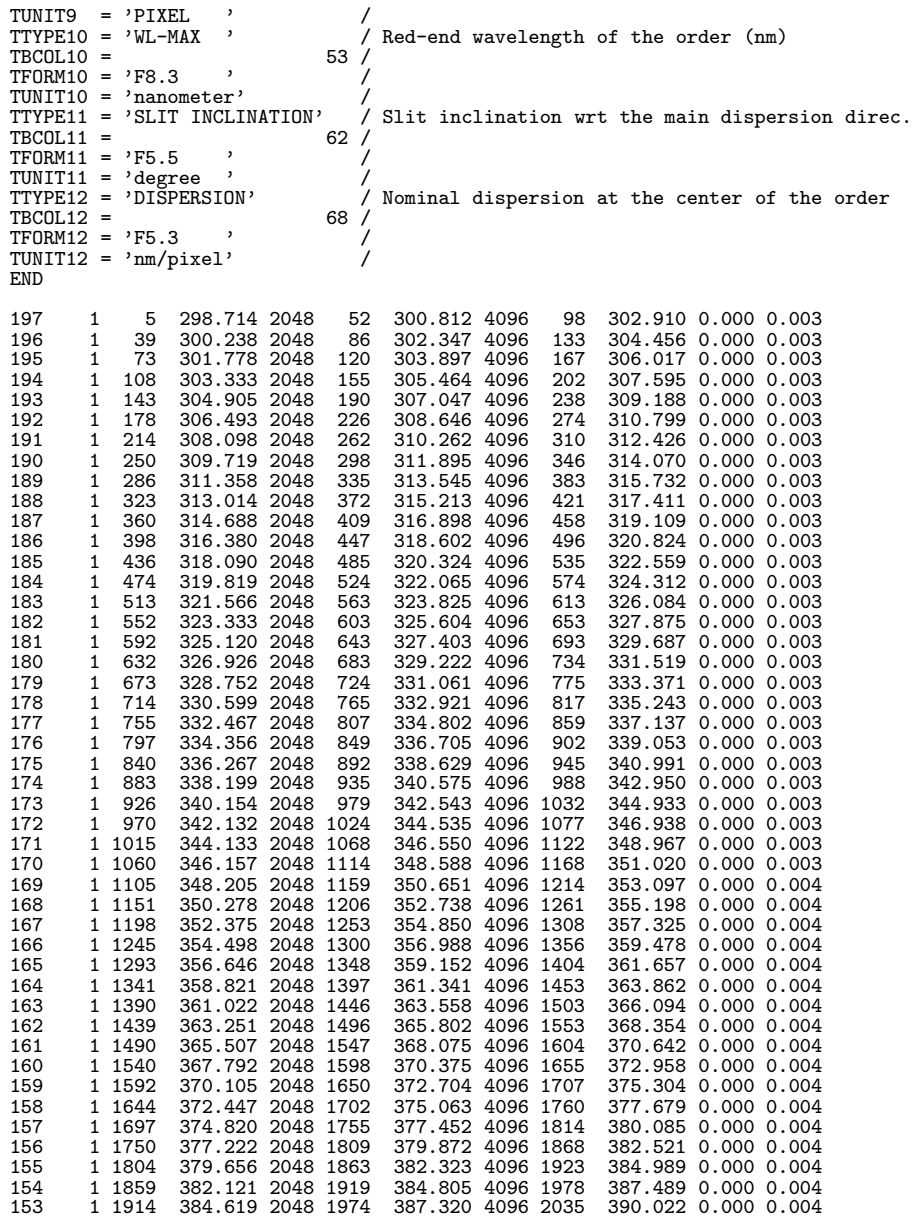

## **A.4.5 CISCO/OHS (2000/02/28)**

CISCO Imaging mode

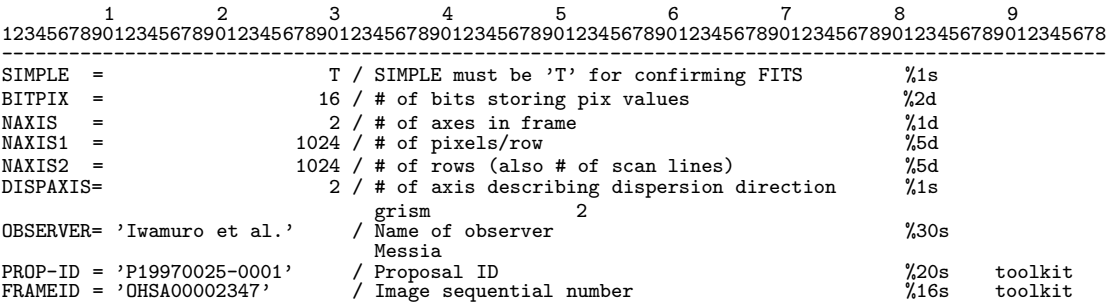

150

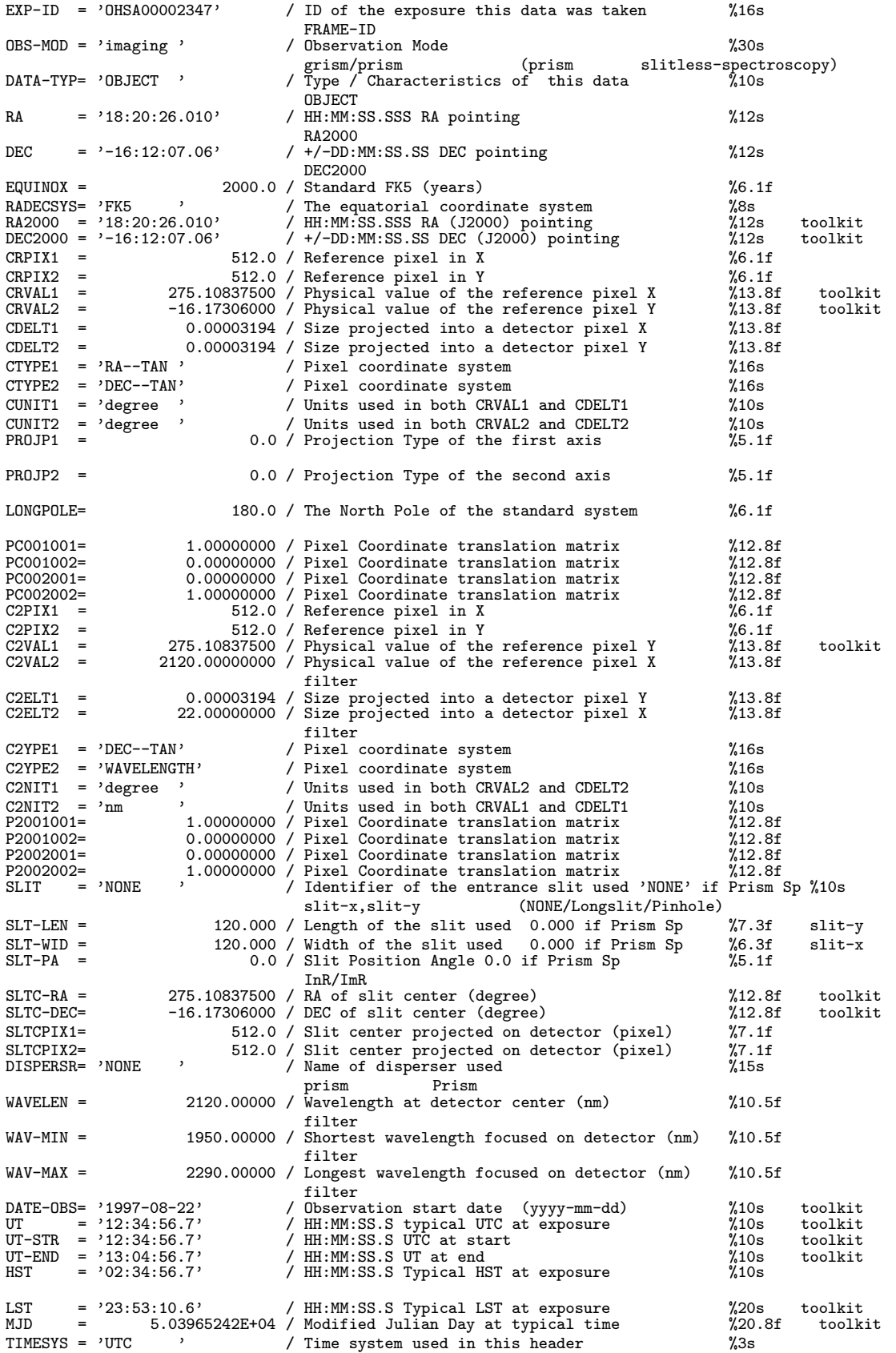

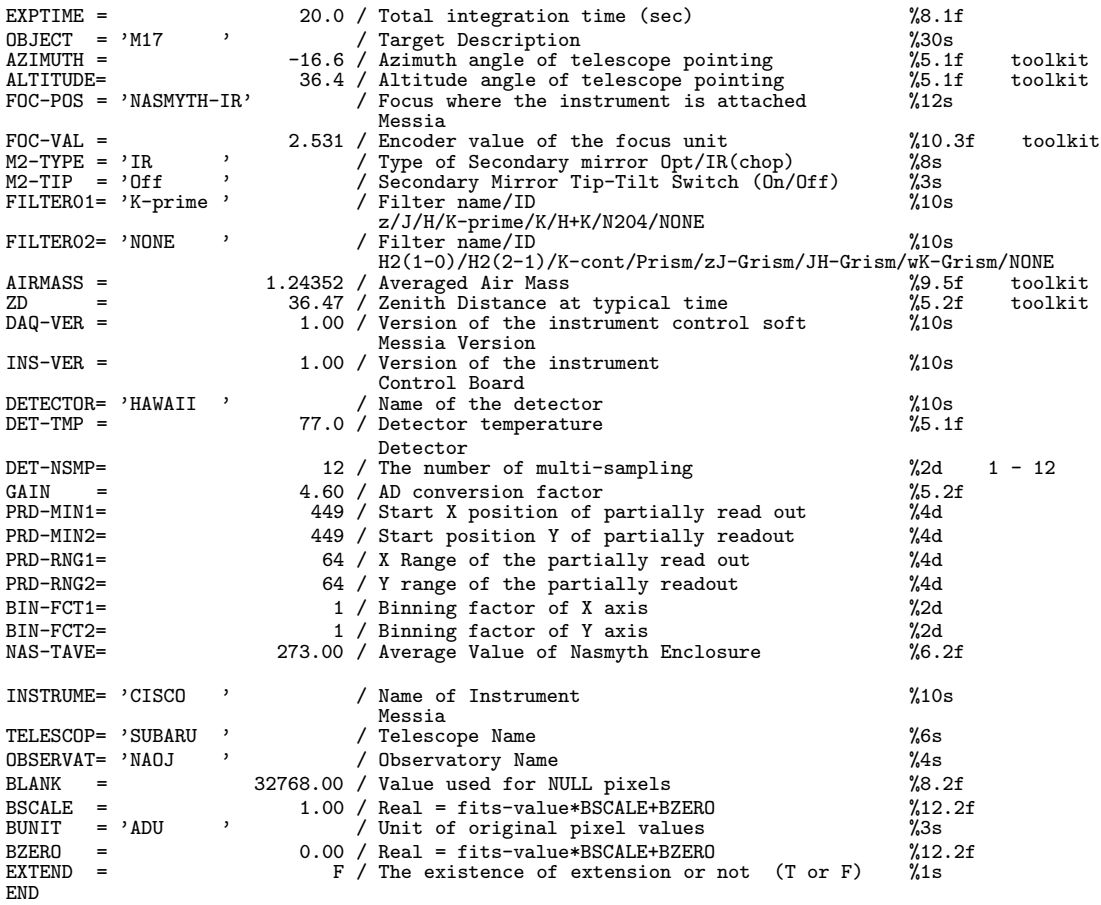

CISCO Spectroscopy mode

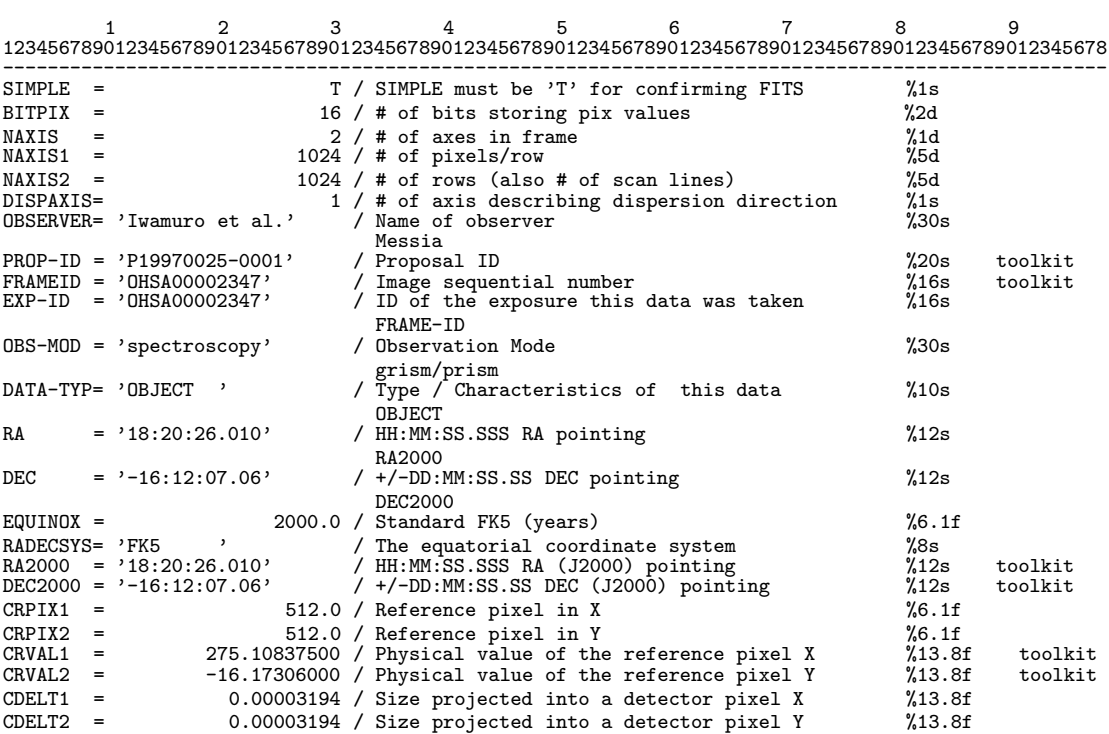

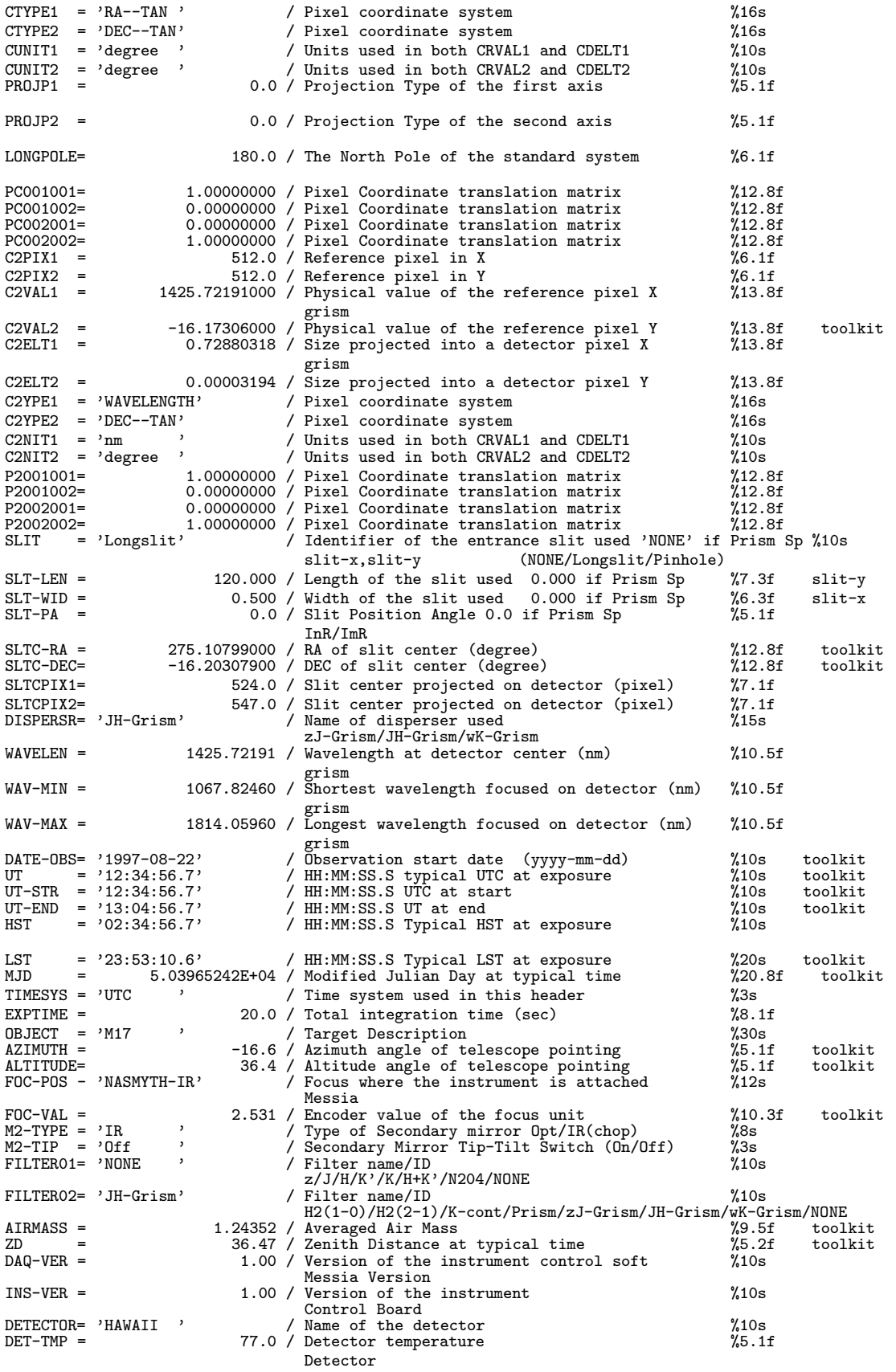

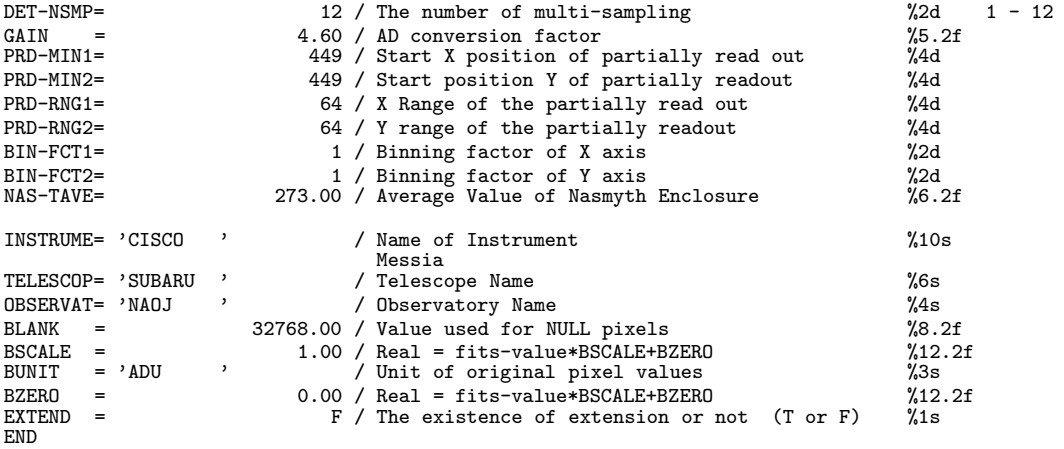

OHS Spectroscopy mode

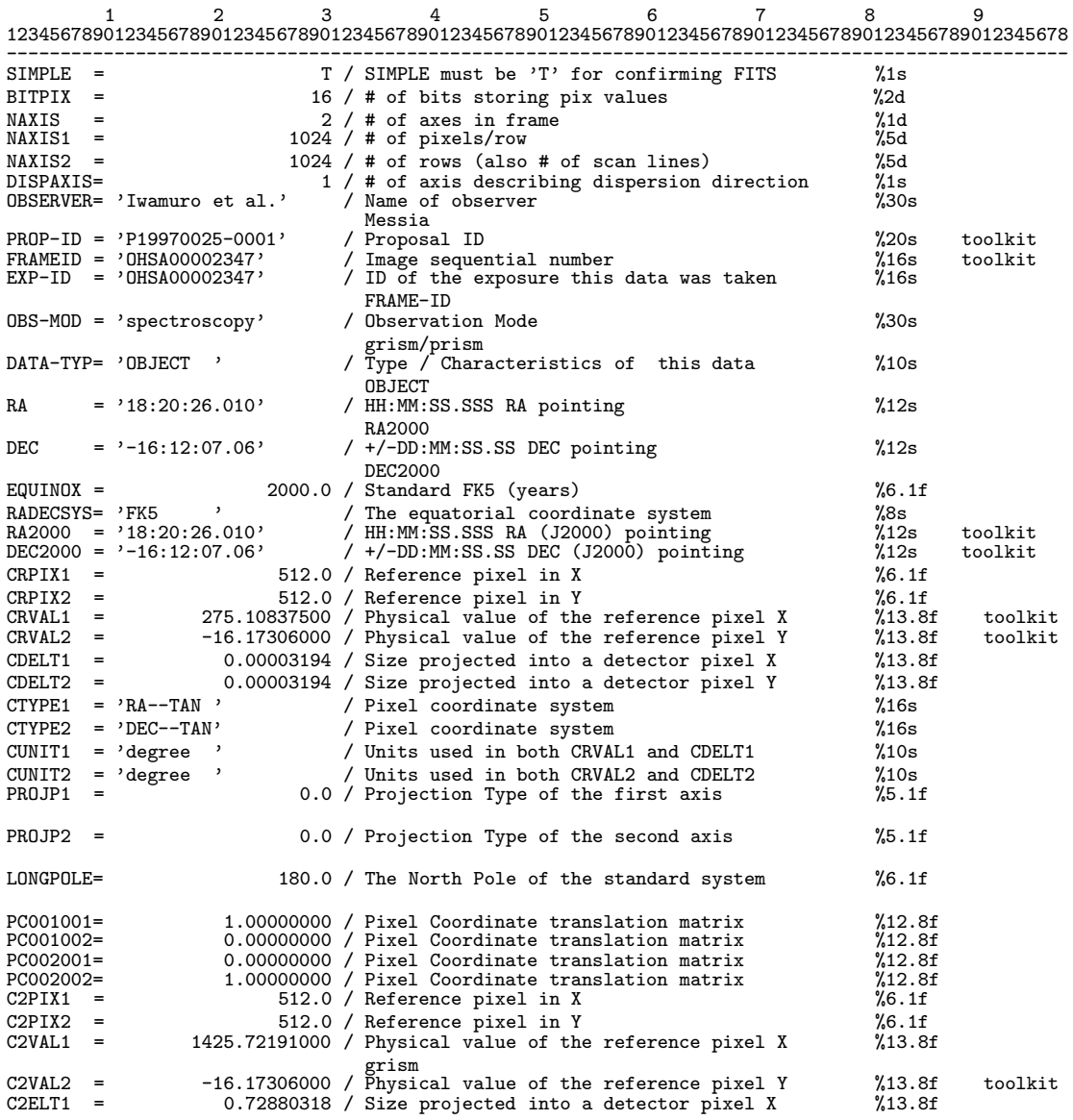

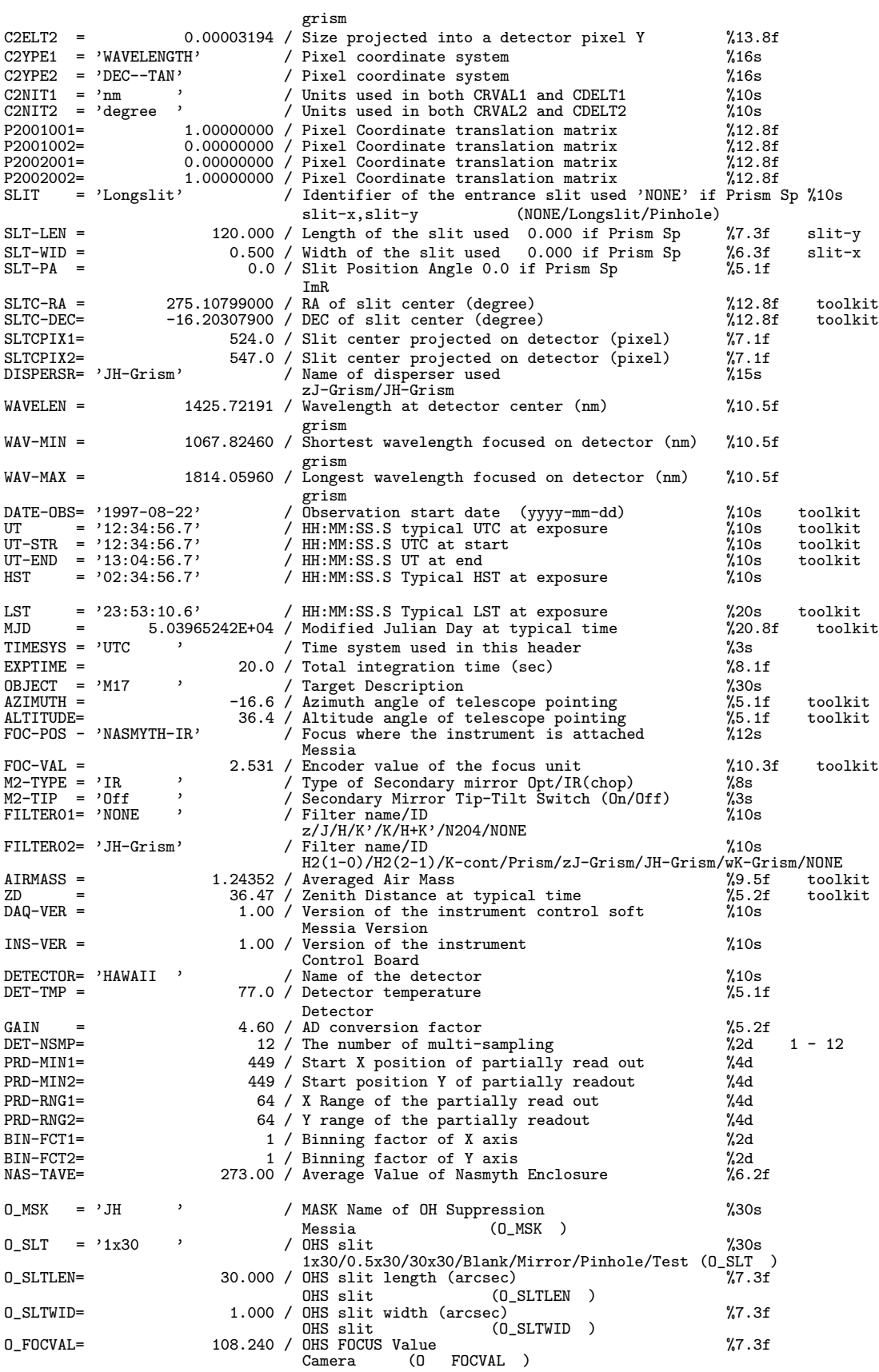

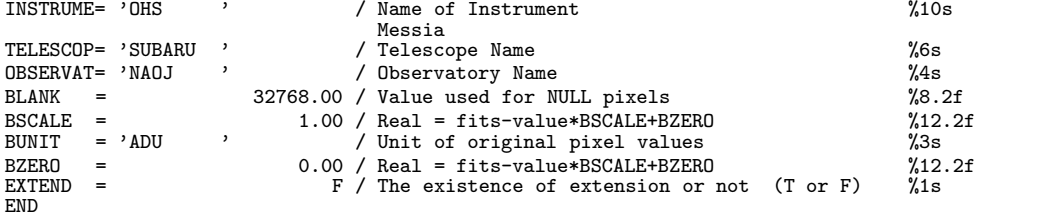

## **A.4.6 Suprime-Cam (1998/08/19)**

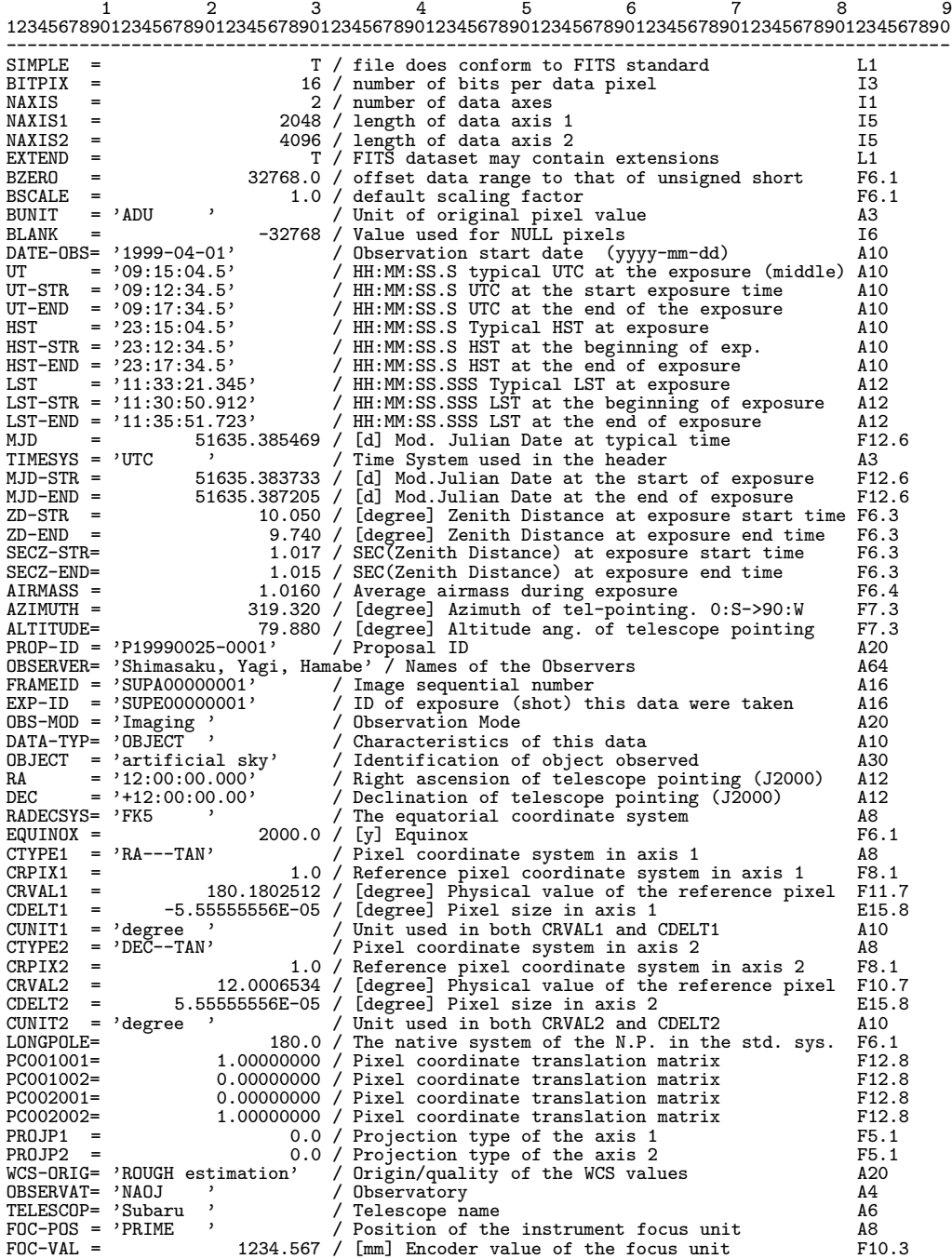

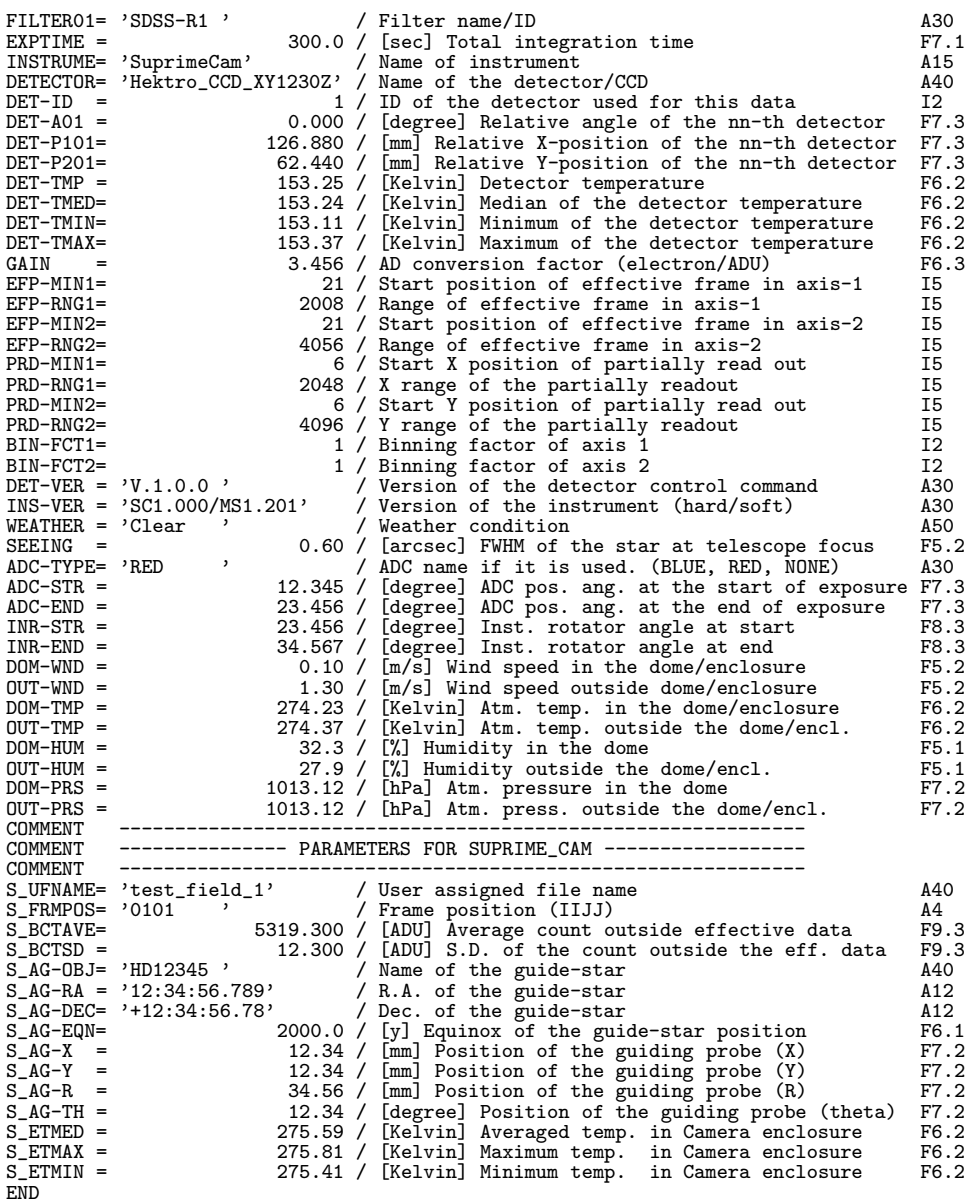

## **A.4.7 MIRTOS (1998/09/03)**

 $\begin{minipage}{0.9\linewidth} \textbf{MIR} \textbf{TOS} \textbf{MIR} \textbf{ mode} \textbf{ASCII} \textbf{Table Extension} \end{minipage}$ 

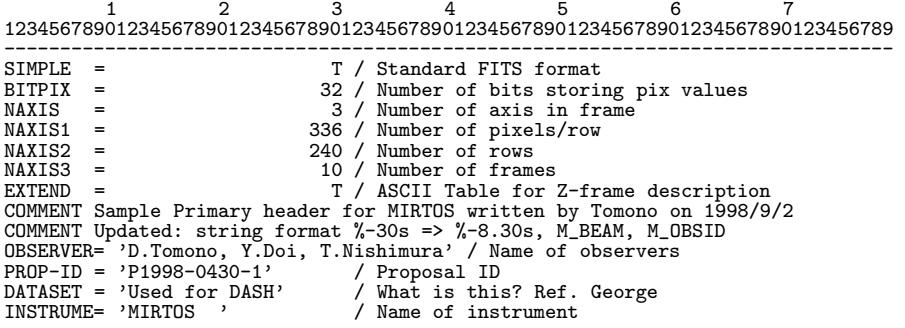

INS-VER =  $'1.1$  980701' / Version of the instrument<br>FRAMEID = 'MIRA000000001' / FITS File sequential numb / FITS File sequential number  $EXP-ID = 'MIRMOOOOOOO01'$ OBS-MOD = 'imaging ' / Observation Mode<br>
DATA-TYP= 'object ' / object/flat/pupi / object/flat/pupil/pupil\_flat/dark OBSERVAT= 'NAOJ ' TELESCOP=  $'Subaru$ <br>  $CPPYX1 =$  $CRPIX1 = 160.0 / Reference pixel in X (pixel)$ <br> $CRPIX2 = 120.0 / Reference pixel in Y (pixel)$ CRPIX2 = 120.0 / Reference pixel in Y (pixel) CRVAL1 = 189.00529167 / Physical value of the reference pixel X CRVAL2 =  $-39.86927778$  / Physical value of the reference pixel Y<br>CDELT1 =  $0.0000186328$  / X Scale projected on detector(#/pix) CDELT1 =  $0.0000186328 / X$  Scale projected on detector(#/pix)<br>CDELT2 =  $0.0000186328 / Y$  scale projected on detector(#/pix) CDELT2 = 0.0000186328 / Y scale projected on detector(#/pix)<br>CTYPE1 = 'RA--TAN ' / Pixel coordinate system CTYPE1 = 'RA--TAN ' / Pixel coordinate system<br>
CTYPE2 = 'DEC--TAN' / Pixel coordinate system CTYPE2 = 'DEC--TAN' / Pixel coordinate system<br>
CUNIT1 = 'degree ' / Units used in both CRVAl CUNIT1 = 'degree ' / Units used in both CRVAL1 and CDELT1<br>
CUNIT2 = 'degree ' / Units used in both CRVAL2 and CDELT2 CUNIT2 = 'degree ' / Units used in both CRVAL2 and CDELT2<br>TIMESYS = 'UTC ' / Time System used in the header. UTC : TIMESYS = 'UTC  $'$  / Time System used in the header. UTC fix.<br>RADECSYS= 'FK5  $'$  / The equatorial coordinate system RADECSYS= 'FK5 ' / The equatorial coordinate system PROJP1 = 0.0 / Projection type of the first axis PROJP2 = 0.0 / Projection type of the second axis<br>LONGPOLE= 180.000000 / The North Pole of standard system (deg)<br>PC001001= 1.00000000 / Pixel Coordinate translation matrix<br>PC001002= 0.00000000 / Pixel Coordinate translatio PC002001= 0.000000000 / Pixel Coordinate translation matrix<br>PC002002= 1.00000000 / Pixel Coordinate translation matrix  $PC002002=$  1.00000000 / Pixel Coordinate translation matrix<br>BSCALE = 1 / Real=fits-value\*BSCALE+BZERO BSCALE = 1 / Real=fits-value\*BSCALE+BZERO BZERO = 0 / Real=fits-value\*BSCALE+BZERO BUNIT = 'ADU ' / Unit of original pixel values<br>BLANK = '1998-04-30' 32768 / Value used for NULL pixels<br>DATE-OBS= '1998-04-30' / yyyy-mm-dd UTC obs start date<br>UT = '09:12:00.0' / HH:MM:SS.S UTC at typical time(=start)  $HST$  = '23:12:00.0' / HH:MM:SS.S HST at typical time(=start)<br>  $LST$  = '12:34:56.7' / HH:MM:SS.S LST at typical time(=start) LST = '12:34:56.7' / HH:MM:SS.S LST at typical time(=start)<br>MJD = 12345.67890000 / Modified Julian Day at typical time(=s<br>EXPTIME = 0.0800 / Total integration time per frame(sec)  $MJD$  = 12345.67890000 / Modified Julian Day at typical time(=start)<br>EXPTIME = 0.0800 / Total integration time per frame(sec) EXPTIME =  $0.0800 / \text{Total integration time per frame/sec)}$ <br>
0BJECT = 'HR 4796 '  $/ \text{Target Description}$ 0BJECT = 'HR 4796 ' / Target Description<br>RA = '12:36:01.270' / HH:MM:SS.SSS RA (J2000) pointing<br>RA2000 = '12:36:01.270' / HH:MM:SS.SSS RA (J2000) pointing<br>DEC = '-39:52:09.40' / +/-DD:MM:SS.SS DEC (J2000) pointing<br>DEC2000 EQUINOX =  $2000.0$ <br>AZIMUTH =  $12.34000 /$ AZIMUTH = 12.34000 / Azimuth of telescope pointing (degree)<br>ALTITUDE= 12.34000 / Altitude of telescope pointing (degree) ALTITUDE= 12.34000 / Altitude of telescope pointing(degree) FOC-POS = 'CASSEGRAIN' / Focus where the instrument is attached FOC-LEN = 100000.000 / Focal length of the telescope (mm)<br>FOC-VAL = 2.531 / Encoder value of the focus unit (m FOC-VAL = 2.531 / Encoder value of the focus unit (mm) M2-TYPE = 'IR ' / Type of the secondary mirror (Opt/IR) M2-TIP = 'off ' / Tip/Tilt of the Secondary Mirror (on/off) APERTURE= '21x16 ' / Field stop ID INR-STR = 12.345 / Instrument Rotator angle at Start (deg) INR-END = 12.345 / Instrument Rotator angle at End (deg) AIRMASS = 4.67918 / Averaged Air Mass ZD = 77.660 / Zenith Distance at typical time SECZ = 4.679 / SEC(Zenith Distance) at typical time M\_WINDOW= 'ZnSe ' 4.679 / MIRTOS dewar entrance window M\_WINDOW= 'ZnSe ' / MIRTOS dewar entrance window M\_M1MOT1= 224 / Beam Stearing Mirror Direction (count)<br>M\_M1MOT2= 339 / Beam Stearing Mirror Direction (count) M\_M1MOT2= 339 / Beam Stearing Mirror Direction (count)<br>M\_M2MOT1= 224 / Beam Splitter Direction (count)<br>M\_M2MOT2= 339 / Beam Splitter Direction (count)<br>FILTERO1= 'Through ' / Filter name/ID FILTER01= 'Through ' / Filter name/ID<br>FILTER02= 'Q ' / Filter name/ID<br>FILTER03= '30mm-phi' / Lyot Stop name / Lyot Stop name/ID DETECTOR= 'Ratheon Si:As IBC 320x240' / Name of the detector/CCD<br>DET-ID =  $1$  / ID of the detector used for thi DET-ID = 1 / ID of the detector used for this data DETPXSZ1= 0.050 / Detector pixel size in axis1 (mm) DETPXSZ2= 0.050 / Detector pixel size in axis2 (mm)<br>DET-A00 = 0.100 / Relative angle of nn-th detector DET-A00 = 0.100 / Relative angle of nn-th detector (deg)<br>DET-TMP = 0.100 / Relative angle of nn-th detector (deg)<br>DET-TMP = 0.01 / Detector temperature (K) DET-TMP = 6.01 / Detector temperature (K) GAIN = 330.90 / AD conversion factor (electron/ADU) PRD-MIN1= 1 / Start X pos. of partially read out (pix) PRD-MIN2=<br>
PRD-RNG1=<br>
PRD-RNG2=<br>
PRD-RNG2=<br>
240 / X Range of partially read out (pix)<br>
PRD-RNG2=<br>
BIN-FCT1=<br>
240 / X Range of partially read out (pix)<br>
ENN-FCT1=<br>
240 / Y Range of partially read out (pix)<br>
ENN-FCT1=<br>
240 / COMMENT === Beams are also described in ASCII Table Extension WEATHER =  $'$ Sunny  $'$  / Weather condition WEATHER = 'Sunny ' / Weather condition SEEING = 0.45 / Long integ PSF FWHM (arcsec) DOM-WND = 4.61 / Wind speed in the dome (m/s)  $OUT-WND = 7.79 / Wind speed outside (m/s)$ 

NOM-TMP = 273.5 / Temperature measured in the dome (K)<br>
NOT-TMP = 273.7 / Temperature measured outside dome (K)<br>
NOM-HUM = 0.050 / Humidity measured in the dome<br>
NOM-PRS = 670.00 / Atmospheric pressure in the Dome (hpa)<br>
N COMMENT COMMENT (: Subaru Device Dependent Header for MIRTOS :) COMMENT COMMENT === ID<br>M\_CHID = 'MIR M\_CHID = 'MIR ' / ID of camera channel of MIRTOS<br>M\_OBSID = '19980430-0001' / ID of set of chop/nod observation<br>M\_TWID = '19980430-0010' / ID of two-wavelength simultaneous file<br>M\_FLATID= 'NA ' / ID of the most recent flat M\_DETO2 = 45.60000 / Rel Y pos of NIR from MIR on sky (pixel)<br>COMMENT === Chopping and Nodding<br>M\_CHOPTM= 0.20 / Chopping period (sec)<br>M\_CHOPTH= 90.00 / Chopping throw (arcsec) M\_CHOPPA= 0.00 / Chopping P.A. origin:source/pointing (deg)<br>M\_NODTM = 10.0 / Nodding period (sec)<br>M\_NODTM = 90.00 / Nodding P.A. origin:source/pointing (deg)<br>M\_NODTM = 90.00 / Nodding P.A. origin:source/pointing (deg)<br>COMM M\_RFX1MP= -1 / Corner 1 X for Chop- Nod+<br>
M\_RFX1MP= -1 / Corner 1 Y for Chop- Nod+<br>
M\_RFX2MP= -1 / Corner 2 X for Chop- Nod+<br>
M\_RFX2MP= -1 / Corner 2 X for Chop- Nod+ M\_RFX2MP= -1 / Corner 2 X for Chop- Nod+<br>M\_RFY2MP= -1 / Corner 2 Y for Chop- Nod+ M\_RFY2MP= -1 / Corner 2 Y for Chop- Nod+ M\_RFX1PM= -1 / Corner 1 X for Chop+ Nod-M\_RFY1PM= -1 / Corner 1 Y for Chop+ Nod-<br>M\_RFX2PM= -1 / Corner 2 X for Chop+ Nod-<br>M\_RFY2PM= -1 / Corner 2 Y for Chop+ Nod-M\_RFX1MM= -1 / Corner 1 X for Chop- Nod-<br>M\_RFX1MM= -1 / Corner 1 X for Chop- Nod-<br>-1 / Corner 1 Y for Chop- Nod-M\_RFY1MM= -1 / Corner 1 Y for Chop- Nod-M\_RFX2MM= -1 / Corner 2 X for Chop- Nod-M\_RFY2MM= -1 / Corner 2 Y for Chop- Nod-COMMENT === Temperature<br> $M_0$ -TMP = M\_0-TMP = 35.6 / Temperature of Optics (K)<br>M\_A-TMP1= 300.1 / Temperature of Ambient thermometer (K)<br>M\_A-TMP2= 35.0 3 / Temperature of Ambient thermometer (K)<br>M\_A-TMP3= 280.4 / Temperature of Ambient thermometer (K)<br>M\_A-TMP COMMENT === Clock W\_CLKFL = '/common/clock/980828/twsaa2\_mir' / Clock file name<br>M\_CLKMR = 'chop02nod10\_1' / Clock pattern marco name / Clock pattern marco name M\_CLKMC = 'This is only preliminary' / Comment on clock pattern macro<br>M\_PIXTIM= 5.0 / Clock duration for a pixel (us) M\_PIXTIM= 5.0 / Clock duration for a pixel (us) M\_FRTIME= 32.3 / Time to sweep one frame (ms) COMMENT === FMC<br>M JPORT = M\_JPORT = 0 / Jump port value at the time of getting data M\_REFSUB= T / Subtraction of reference column T:done M\_ARRANG= 'Raw980828' / Data sequence FITS/Raw-hardware version / Bank name where the data was stored  $M_BANK = 'A$ <br>COMMENT == BlackBody<br> $M_BBPOS =$ M\_BBPOS = F / Black Body Position T:In F:Out M\_BBTMP = 270.0 / Temperature of Black Body (K) END XTENSION= 'TABLE ' / ASCII Table Extension<br>BITPIX = 8 / Number of bits storing BITPIX =<br>NAXIS = 2 / Number of bits storing pix values<br>NAXIS1 = 17 / Number of characters in a row<br>NAXIS2 = 10 / Number of rows = number of frames PCOUNT =  $0 / No$  random parameters<br>GCOUNT =  $1 / Onlv$  one group GCOUNT = 1 / Only one group TFIELDS = 4 / Number of fields in a row EXTNAME = 'Frames ' / Name TTYPE1 = 'Chop ' / Chop beam: +/- TBCOL1 = 1 / start column of this field TFORM1 = 'A1 ' / 1 character TTYPE2 = 'Nod ' / Nod beam: +/- TBCOL2 = 2 / start column of this field TFORM2 = 'A1 ' / 1 character TTYPE3 = 'NumReads' / Number of read outs for a pixel TBCOL3 = 3 / start column of this field  $TFCRMS = 'I6$  ,  $\begin{array}{c} 3 / 5 \text{ start column of} \\ 6 \text{ digit integer} \end{array}$ 

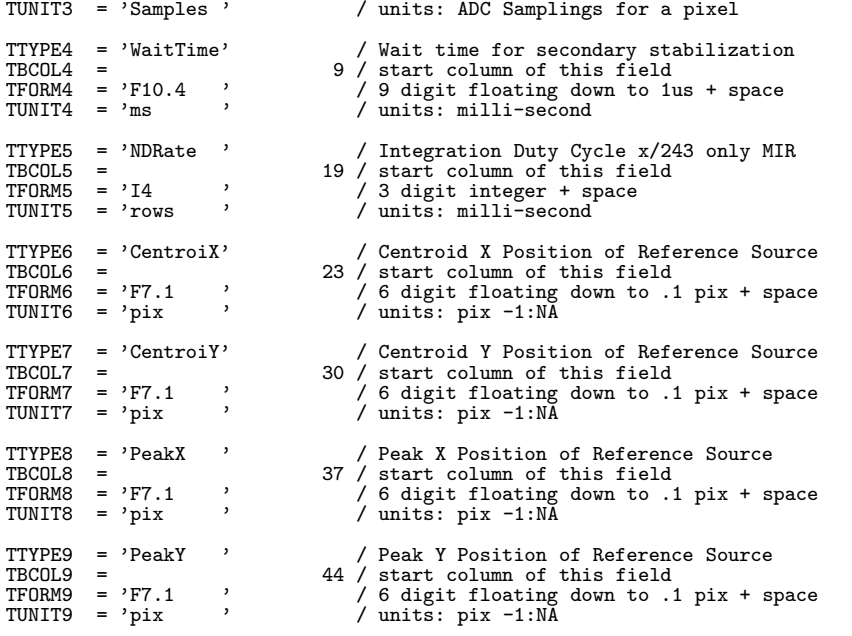

COMMENT Sample ASCII Extension header for MIRTOS written by Tomono on 1998/9/2 COMMENT Storage of Centroid/peak position needs to be thought again END

MIRTOS NIR mode ASCII Table Extension 1234567 1234567890123456789012345678901234567890123456789012345678901234567890123456789 ------------------------------------------------------------------------------- SIMPLE = T / Standard FITS format<br>BITPIX = 32 / Number of bits stori BITPIX = 32 / Number of bits storing pix values<br>NAXIS = 3 / Number of axis in frame  $\begin{array}{ll}\n\text{MAXIS} & = & 3 / \text{Number of axis in frame} \\
\text{MAXIS1} & = & 256 / \text{Number of pixels/row}\n\end{array}$  $NAXIS1 = 256 / Number of pixels/row  
\nNAXIS2 = 256 / Number of rows$ NAXIS2 = 256 / Number of rows NAXIS3 = 10 / Number of frames EXTEND = T / ASCII Table for Z-frame description COMMENT Sample Primary header for MIRTOS written by Tomono on 1998/9/2 COMMENT Updated: string format %-30s => %-8.30s, M\_BEAM, M\_OBSID<br>OBSERVER= 'D.Tomono, Y.Doi, T.Nishimura' / Name of observers<br>PROP-ID = 'P1998-0430-1' / / Proposal ID<br>DATASET = 'Used for DASH' / What is this? Ref. George<br>I INS-VER = '1.1 980701' / Version of the instrument<br>FRAMEID = 'MIRA000000002' / FITS File sequential numb / FITS File sequential number EXP-ID = 'MIRN000000001' OBS-MOD = 'imaging ' / Observation Mode DATA-TYP= 'object ' / object/flat/pupil/pupil\_flat/dark OBSERVAT= 'NAOJ<br>TELESCOP= 'Subai TELESCOP= 'Subaru<br>CRPIX1 = CRPIX1 =  $128.0$  / Reference pixel in X (pixel)<br>CRPIX2 =  $128.0$  / Reference pixel in Y (pixel)<br>CRVAL1 =  $-39.86927177$  / Physical value of the reference pixel Y<br>CRVAL1 =  $-39.86927778$  / Physical value of the reference p CDELT2 = 0.0000076860 / Y scale projected on detector(# $/$ pix)<br>CTYPE1 = 'RA--TAN ' / Pixel coordinate system CTYPE1 = 'RA--TAN ' / Pixel coordinate system CTYPE2 = 'DEC--TAN' / Pixel coordinate system CUNIT1 = 'degree ' / Units used in both CRVAL1 and CDELT1 CUNIT1 = 'degree ', ' / Units used in both CRVAL1 and CDELT1<br>CUNIT2 = 'degree ' / Units used in both CRVAL2 and CDELT2<br>TIMESYS = 'UTC ' / Time System used in the header. UTC TIMESYS = 'UTC  $'$  / Time System used in the header. UTC fix.<br>RADECSYS= 'FK5  $'$  / The equatorial coordinate system RADECSYS= 'FK5 ' / The equatorial coordinate system<br>
PROJP1 = 0.0 / Projection type of the first axis PROJP1 = 0.0 / Projection type of the first axis<br>PROJP2 = 0.0 / Projection type of the second axi PROJP2 = 0.0 / Projection type of the second axis<br>LONGPOLE= 180.000000 / The North Pole of standard system (deg)<br>PC001001= 1.00000000 / Pixel Coordinate translation matrix<br>PC001002= 0.00000000 / Pixel Coordinate translatio PC002001= 0.000000000 / Pixel Coordinate translation matrix<br>PC002002= 1.00000000 / Pixel Coordinate translation matrix PC002002= 1.00000000 / Pixel Coordinate translation matrix<br>BSCALE = 1 / Real=fits-value\*BSCALE+BZER0 BSCALE = 1 / Real=fits-value\*BSCALE+BZERO BZERO = 0 / Real=fits-value\*BSCALE+BZERO 160

BUNIT = 'ADU ' / Unit of original pixel values BLANK = 32768 / Value used for NULL pixels DATE-OBS= '1998-04-30' / yyyy-mm-dd UTC obs start date UT = '09:12:00.0' / HH:MM:SS.S UTC at typical time(=start) HST = '23:12:00.0' / HH:MM:SS.S HST at typical time(=start)<br>LST = '12:34:56.7' / HH:MM:SS.S LST at typical time(=start)  $\text{LST}$  = '12:34:56.7' / HH:MM:SS.S LST at typical time(=start)<br> $\text{LST}$  = '12:34:56.7' / HH:MM:SS.S LST at typical time(=start) MJD = 12345.67890000 / Modified Julian Day at typical time(=start) EXPTIME = 0.0800 / Total integration time per frame(sec) 0BJECT = 'HR 4796 ' / Target Description<br>RA = '12:36:01.270' / HH:MM:SS.SSS RA (J2000) pointing<br>RA2000 = '12:36:01.270' / HH:MM:SS.SSS RA (J2000) pointing<br>DEC = '-39:52:09.40' / +/-DD:MM:SS.SS DEC (J2000) pointing<br>DEC2000  $DEC2000 = ?-39:52:09.40'$ <br>  $EQUINOX = 2000.0$ <br>  $AZIMUTH = 12.34000$ 12.34000 / Azimuth of telescope pointing (degree) ALTITUDE= 12.34000 / Altitude of telescope pointing(degree) FOC-POS = 'CASSEGRAIN' / Focus where the instrument is attached FOC-LEN = 100000.000 / Focal length of the telescope (mm) FOC-VAL = 2.531 / Encoder value of the focus unit (mm) M2-TYPE = 'IR <br>
M2-TYPE = 'IR <br>
MP2-TIP = 'off ' / Tip/Tilt of the Secondary Mirror (on/off)<br>
APERTURE= '21x16 ' / Tip/Tilt of the Secondary Mirror (on/off)<br>
INR-STR = 12.345 / Instrument Rotator angle at Start (deg)<br>
INR-M\_M2MOT1= 224 / Beam Splitter Direction (count) M\_M2MOT2= 339 / Beam Splitter Direction (count) FILTERO1= 'K ' / Filter name/ID<br>FILTERO3= '13mm-phi' / Lyot Stop name/ID<br>DETECTOR= 'Ratheon InSb 256x256' / Name of the detector/CCD<br>DET-ID = 1 / ID of the detector used for this data<br>DETPXSZ1= 0.030 / Detector pixel size PRD-MIN1= 1 / Start X pos. of partially read out (pix)<br>PRD-MIN2= 1 / Start Y pos. of partially read out (pix) PRD-MIN2= 1 / Start Y pos. of partially read out (pix)<br>
PRD-RNG1= 256 / X Range of partially read out (pix)<br>
PRD-RNG2= 256 / Y Range of partially read out (pix)<br>
BIN-FCT1= 1 / Binning factor of X axis (pixel)<br>
BIN-FCT2= Be M\_BEAM1 = 'UuUuUuUuUuUuUuUuUuUuUuUuUuUuUuUuUuUuUuUuUuUuUuUuUuUuUuUuUuUuUu' COMMENT === Beams are also described in ASCII Table Extension WEATHER = 'Sunny ' / Weather condition WEATHER = 'Sunny ' / Weather condition<br>SEEING = 0.45 / Long integ PSF FWHM (arcsec)<br>DOM-WND = 4.61 / Wind speed in the dome (m/s)<br>OUT-WND = 7.79 / Wind speed outside (m/s) NOM-TMP = 273.5 / Temperature measured in the dome (K)<br>
NOT-TMP = 273.7 / Temperature measured outside dome (K)<br>
NOM-HUM = 0.050 / Humidity measured in the dome<br>
NOM-PRS = 670.00 / Atmospheric pressure in the Dome (hpa)<br>
N COMMENT COMMENT (: Subaru Device Dependent Header for MIRTOS :) COMMENT COMMENT ===  $ID$ <br>M\_CHID = 'NIR M\_CHID = 'NIR ' / ID of camera channel of MIRTOS M\_OBSID = '19980430-0001' / ID of set of chop/nod observation M\_TWID = '19980430-0010' / ID of two-wavelength simultaneous file M\_FLATID= 'NA ' / ID of the most recent flat field file<br>
M\_DARKID= 'NA ' / ID of the most recent dark exposure f: M\_DARKID= 'NA ' / ID of the most recent dark exposure file M\_DETO1 = 12.30000 / Rel X pos of NIR from MIR on sky (pixel) M\_DETO2 = 45.60000 / Rel Y pos of NIR from MIR on sky (pixel) COMMENT === Chopping and Nodding<br>M\_CHOPTM= 0.20 /<br>M\_CHOPTH= 90.00 /<br>M\_CHOPPA= 0.00 / M\_CHOPTM= 0.20 / Chopping period (sec) M\_CHOPTH= 90.00 / Chopping throw (arcsec) M\_CHOPPA= 0.00 / Chopping P.A. origin:source/pointing (deg)<br>M\_NODTM = 10.00 / Nodding period (sec)<br>M\_NODTH = 90.00 / Nodding throw (arcsec)<br>M\_NODTH = 90.00 / Nodding P.A. origin:source/pointing (deg)<br>M\_RFX1PP= - H\_RF are R M\_RFY2PP=  $-1$  / Corner 2 Y for Chop+ Nod+

M\_RFX1MP= -1 / Corner 1 X for Chop- Nod+<br>M\_RFY1MP= -1 / Corner 1 Y for Chop- Nod+ M\_RFY1MP= -1 / Corner 1 Y for Chop- Nod+<br>M\_RFX2MP= -1 / Corner 2 X for Chop- Nod+ M\_RFX2MP= -1 / Corner 2 X for Chop- Nod+<br>M\_RFY2MP= -1 / Corner 2 Y for Chop- Nod+ M\_RFY2MP= -1 / Corner 2 Y for Chop- Nod+<br>
M\_RFX1PM= -1 / Corner 1 X for Chop+ Nod-M\_RFX1PM= -1 / Corner 1 X for Chop+ Nod-<br>M\_RFY1PM= -1 / Corner 1 Y for Chop+ Nod-<br>M\_RFX2PM= -1 / Corner 2 X for Chop+ Nod-M\_RFY2PM= -1 / Corner 2 Y for Chop+ Nod-<br>M\_RFX1MM= -1 / Corner 1 X for Chop- Nod-<br>-1 / Corner 1 X for Chop- Nod-M\_RFX1MM= -1 / Corner 1 X for Chop- Nod-<br>M\_RFY1MM= -1 / Corner 1 Y for Chop- Nod-M\_RFY1MM= -1 / Corner 1 Y for Chop- Nod-<br>M\_RFX2MM= -1 / Corner 2 X for Chop- Nod-M\_RFX2MM= -1 / Corner 2 X for Chop- Nod-M\_RFY2MM= -1 / Corner 2 Y for Chop- Nod-COMMENT === Temperature<br> $M_0$ -TMP = M\_0-TMP = 56.7 / Temperature of Optics (K)<br>M\_A-TMP1= 300.1 / Temperature of Ambient thermometer (K)<br>M\_A-TMP2= 350.3 / Temperature of Ambient thermometer (K)<br>M\_A-TMP3= 280.4 / Temperature of Ambient thermometer (K)<br>M\_A-TMP4 COMMENT === Clock M\_CLKFL = '/common/clock/980828/twsaa2\_mir' / Clock file name M\_CLKMR = 'chop02nod10\_1' / Clock pattern marco name M\_CLKMC = 'This is only preliminary' / Comment on clock pattern macro M\_PIXTIM= 6.1 / Clock duration for a pixel (us) M\_FRTIME= 32.3 / Time to sweep one frame (ms) COMMENT === FMC<br>M\_JPORT = M\_JPORT = 0 / Jump port value at the time of getting data<br>M\_ARRANG= 'Raw980828' / Data sequence FITS/Raw-hardware version / Data sequence FITS/Raw-hardware / Bank name where the data was stored  $M_BANK = 'A$ <br>COMMENT == BlackBody<br>M\_BBPOS = M\_BBPOS = F / Black Body Position T:In F:Out M\_BBTMP = 270.0 / Temperature of Black Body (K) END XTENSION= 'TABLE ' / ASCII Table Extension<br>BITPIX = 3 / Number of bits storing BITPIX = 8 / Number of bits storing pix values NAXIS = 2 / Number of axis in frame NAXIS1 = 17 / Number of characters in a row NAXIS2 = 10 / Number of rows = number of frames PCOUNT =  $\begin{array}{ccc} 0 & / & N & ... & N \\ 0 & N & N & ? & N \end{array}$ <br>COUNT =  $\begin{array}{ccc} 0 & / & N & N & N \\ 1 & / & 0 & N & N \end{array}$  parameters GCOUNT = 1 / Only one group TFIELDS = 4 / Number of fields in a row EXTNAME = 'Frames ' / Name TTYPE1 = 'Chop ' / Chop beam: +/- TBCOL1 = 1 / start column of this field TFORM1 = 'A1 ' / 1 character TTYPE2 = 'Nod ' / Nod beam:  $+/-$ <br>TBCOL2 = 2 / start column TBCOL2 = 2 / start column of this field TFORM2 = 'A1 ' / 1 character TTYPE3 = 'NumReads' / Number of read outs for a pixel TBCOL3 = 3 / start column of this field TFORM3 = 'I6 ' / 6 digit integer TUNIT3 = 'Samples ' / units: ADC Samplings for a pixel TTYPE4 = 'WaitTime' / Wait time for secondary stabilization<br>TBCOL4 = 9 / start column of this field TBCOL4 = 9 / start column of this field TFORM4 = 'F10.4 ' / 9 digit floating down to 1us + space TUNIT4 = 'ms ' / units: milli-second TTYPE5 = 'MIR\_ND ' / Integration Duty Cycle x/243 only MIR<br>TBCOL5 =  $\begin{array}{ccc} . & . & . \\ . & . & . \end{array}$  19 / start column of this field  $\begin{array}{ccc} . & . & . \\ . & . & . \end{array}$ TBCOL5 = 19 / start column of this field TFORM5 = 'I4 ' / 3 digit integer + space TUNIT5 = 'rows ' / units: milli-second TTYPE6 = 'CentroiX' / Centroid X Position of Reference Source<br>TBCOL6 = 23 / start column of this field TBCOL6 = 23 / start column of this field TFORM6 = 'F7.1 ' / 6 digit floating down to .1 pix + space TUNIT6 = 'pix ' / units: pix -1:NA TTYPE7 = 'CentroiY' / Centroid Y Position of Reference Source<br>TBCOL7 = 30 / start column of this field TBCOL7 = 30 / start column of this field TFORM7 = 'F7.1 ' / 6 digit floating down to .1 pix + space TUNIT7 = 'pix ' / units: pix -1:NA TTYPE8 = 'PeakX ' / Peak X Position of Reference Source TBCOL8 = 37 / start column of this field TFORM8 = 'F7.1 ' / 6 digit floating down to .1 pix + space TUNIT8 =  $\overrightarrow{pix}$  / units: pix -1:NA TTYPE9 = 'PeakY ' / Peak Y Position of Reference Source<br>TRC01.9 =  $44$  / start column of this field TBCOL9 = 10dm:<br>TBCOL9 = 44 / start column of this field<br>TFORM9 = 'F7.1 , 6 digit floating down to .1  $/$  6 digit floating down to .1 pix + space

TUNIT9 =  $'pix$  / units:  $pix -1:NA$ 

COMMENT Sample ASCII Extension header for MIRTOS written by Tomono on 1998/9/2 COMMENT Storage of Centroid/peak position needs to be thought again END

### **A.4.8 IRCS (1999/03/02)**

IRCS Imaging mode

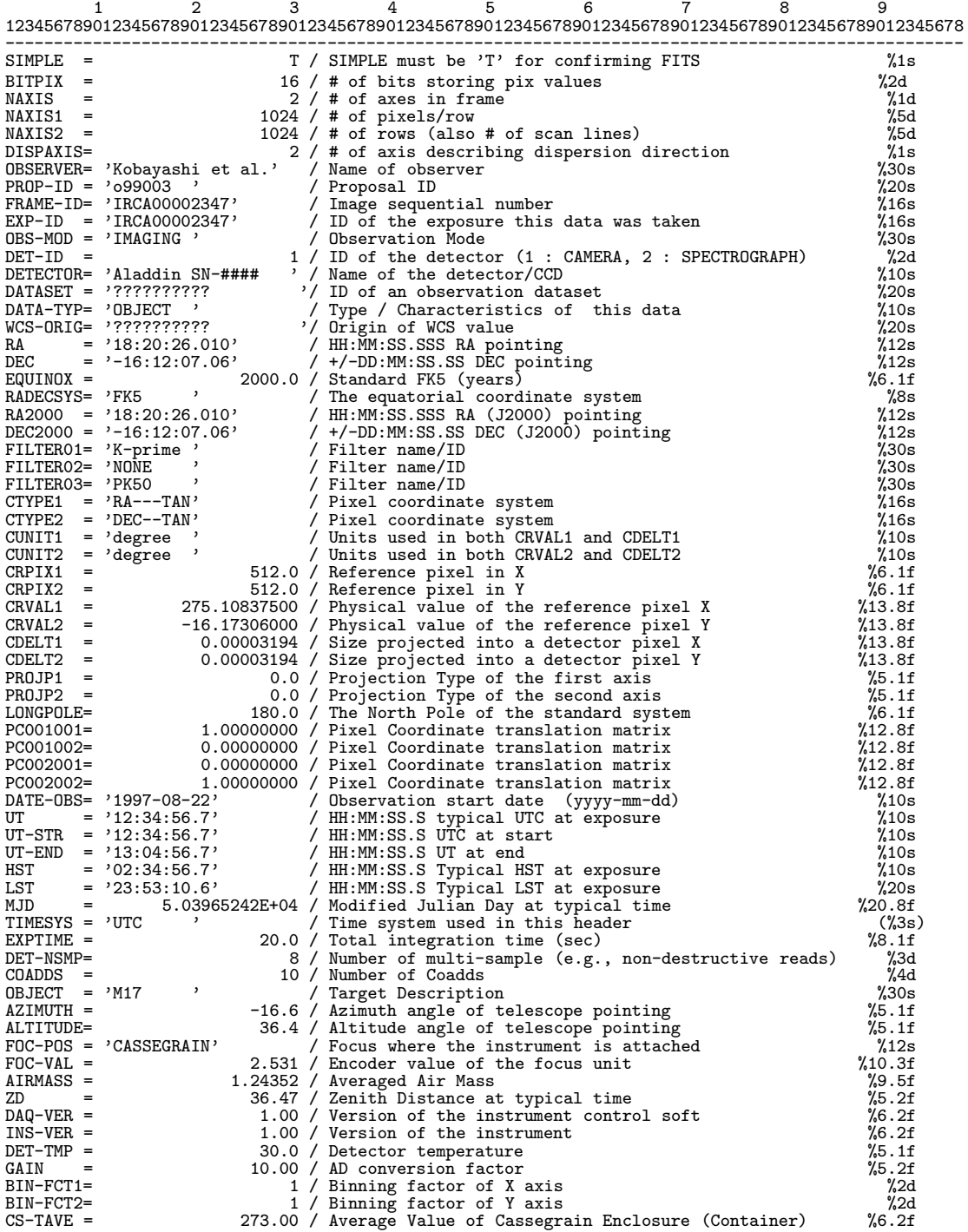

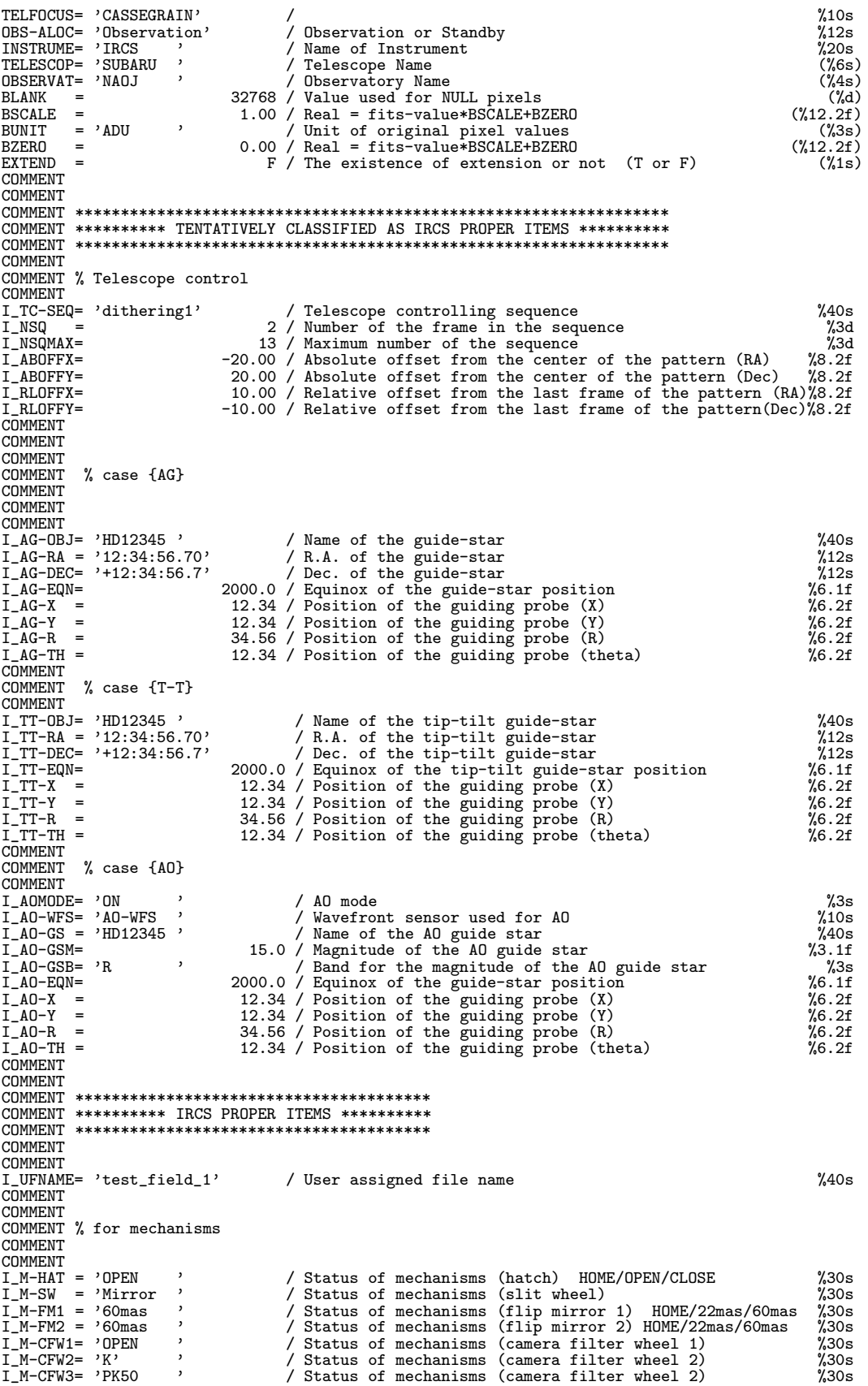

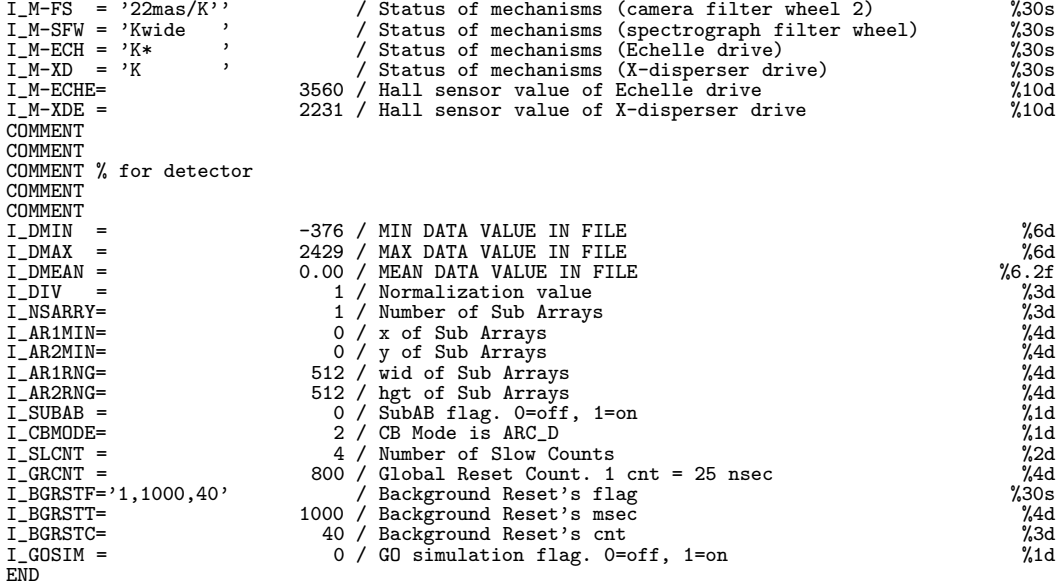

IRCS Grism Spectroscopy

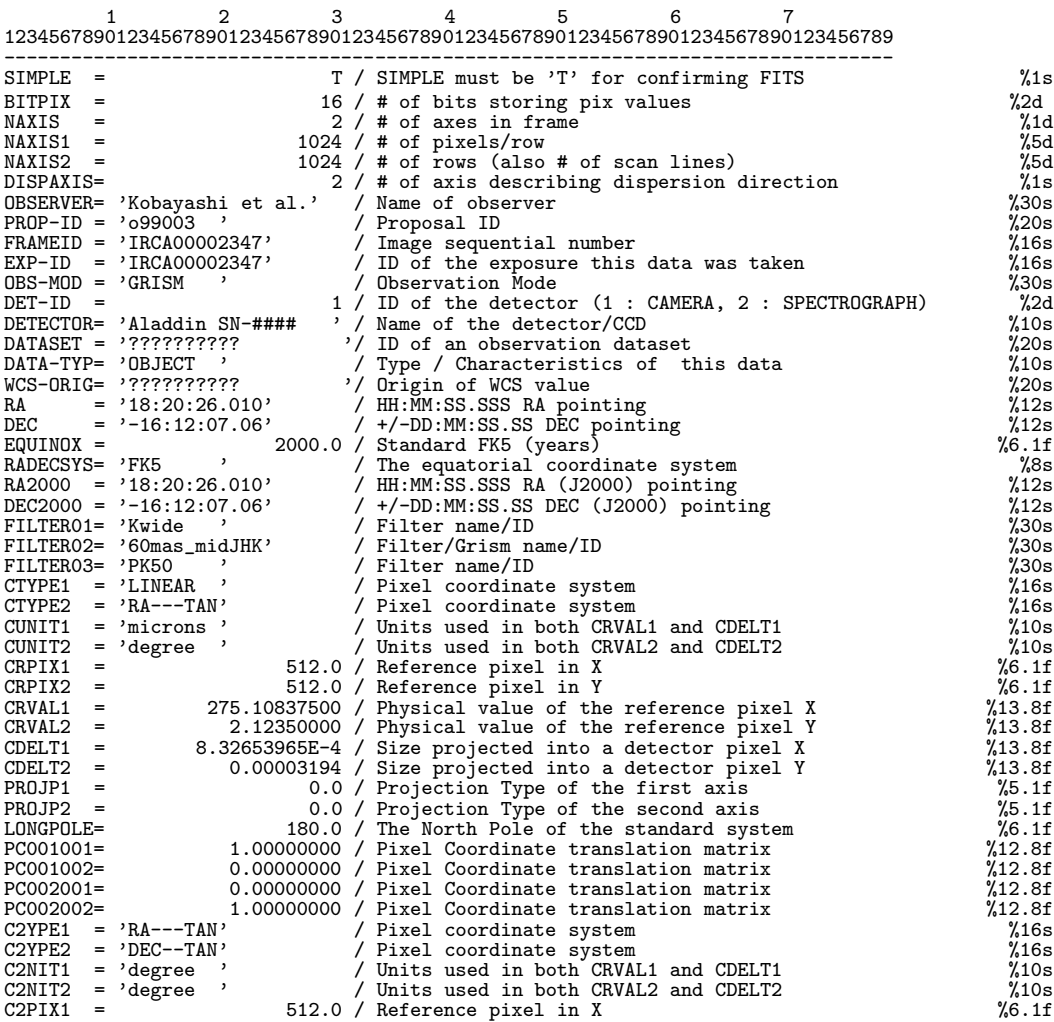

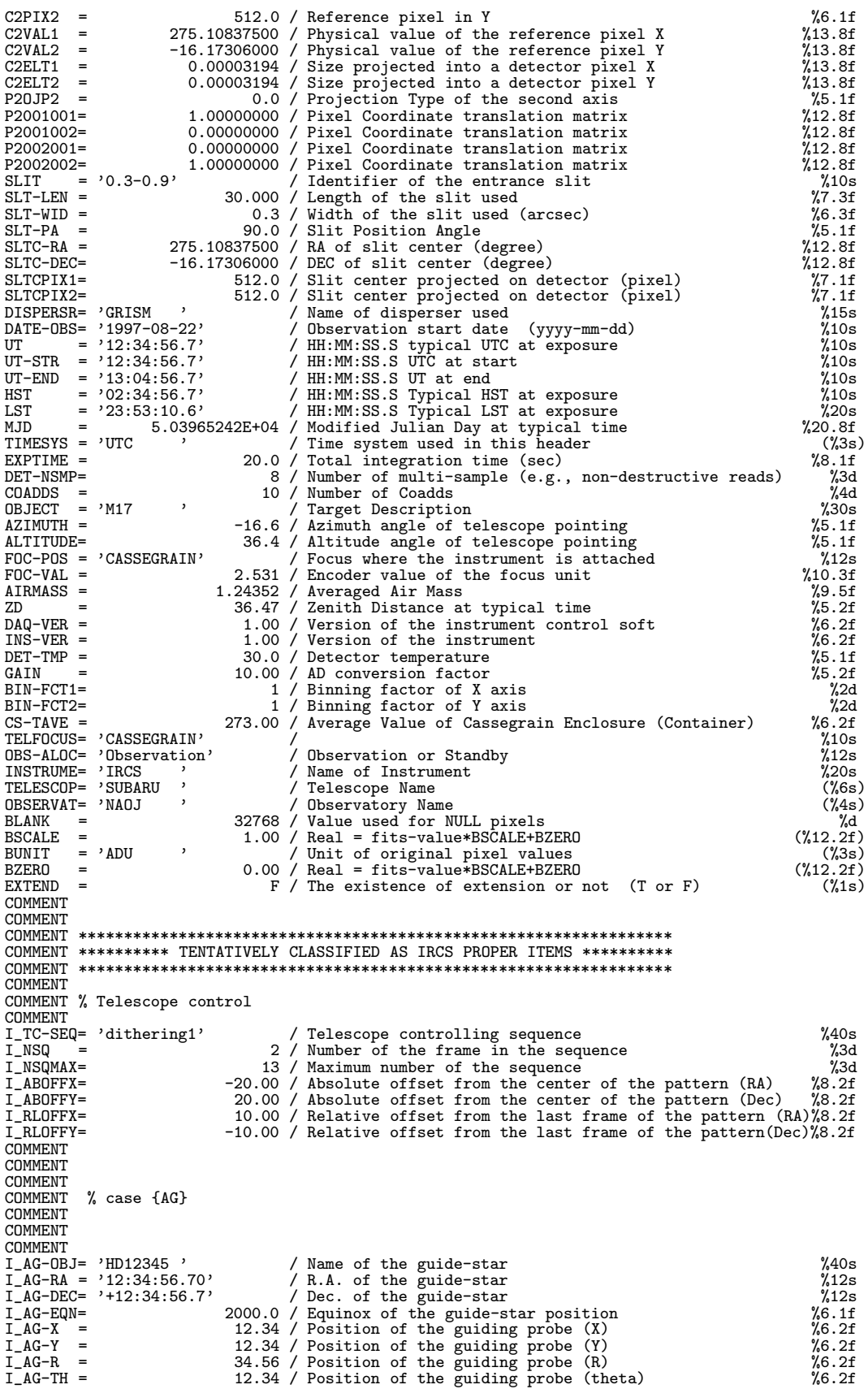

COMMENT COMMENT % case {T-T} COMMENT<br>I\_TT-OBJ= 'HD12345' I\_TT-0BJ= 'HD12345 ' <br>
I\_TT-RA = '12:34:56.70' / R.A. of the tip-tilt guide-star "/12:<br>
I\_TT-RCC= '+12:34:56.7' / Dec. of the tip-tilt guide-star "/12s<br>
I\_TT-EQN= '12:34:56.7' / Dec. of the tip-tilt guide-star<br>
I\_TT-EQN= 2 COMMENT COMMENT % case {AO}  $I$ <sub>-</sub>AOMODE= 'ON
' I\_AOMODE= 'ON <br>
I\_AO-WFS 'AO-WFS ' / Wavefront sensor used for AO<br>
I\_AO-GSM= 'HD12345 ' / Wavefront sensor used for AO<br>
I\_AO-GSM= 'HD12345 ' / Magnitude of the AO guide star ' /405<br>
I\_AO-GSM= 'R ' / Band for the magnitude I\_AO-Y = 12.34 / Position of the guiding probe (Y) %6.2f I\_AO-R = 34.56 / Position of the guiding probe (R) %6.2f I\_AO-TH = 12.34 / Position of the guiding probe (theta) %6.2f  $I_A0-R =$ <br> $I_A0-TH =$ <br>COMMENT COMMENT COMMENT \*\*\*\*\*\*\*\*\*\*\*\*\*\*\*\*\*\*\*\*\*\*\*\*\*\*\*\*\*\*\*\*\*\*\*\*\*\*\* COMMENT \*\*\*\*\*\*\*\*\*\* IRCS PROPER ITEMS \*\*\*\*\*\*\*\*\*\* COMMENT \*\*\*\*\*\*\*\*\*\*\*\*\*\*\*\*\*\*\*\*\*\*\*\*\*\*\*\*\*\*\*\*\*\*\*\*\*\*\* **COMMENT** COMMENT I\_UFNAME= 'test\_field\_1' / User assigned file name %40s COMMENT COMMENT COMMENT % for mechanisms COMMENT NAMENT (COMMERY - 1990)<br>
1 M-SW = 'Mirror ' / Status of mechanisms (hatch) HOME/OPEN/CLOSE 1<br>
1 M-SW = 'Mirror ' / Status of mechanisms (slit wheel)<br>
1 M-FM1 = '60mas ' / Status of mechanisms (flip mirror 2) HOME/22mas/60m COMMENT COMMENT % for detector COMMENT COMMENT<br>I\_DMIN = I\_DMIN = -376 / MIN DATA VALUE IN FILE %6d I\_DMAX = 2429 / MAX DATA VALUE IN FILE %6d I\_DMEAN = 0.00 / MEAN DATA VALUE IN FILE %6.2f I\_DIV = 1 / Normalization value %3d I\_NSARRY= 1 / Number of Sub Arrays %3d I\_AR1MIN= 0 / x of Sub Arrays <br>I\_AR2MIN= 0 / y of Sub Arrays 1\_AR2MIN= %4d 1\_AR2MIN=<br>
1\_AR2MIN=<br>
1\_AR2RNG=<br>
1\_AR2RNG=<br>
1\_GBMODE=<br>
2 / CB Mode is ARC\_D<br>
2 / CB Mode is ARC\_D<br>
2 / CB Mode is ARC\_D<br>
2 / CB Mode is ARC\_D<br>
2 / CB Mode is ARC\_D<br>
2 / CB Mode is ARC\_D<br>
2 / CB Mode is ARC\_D<br>
2 / CB Mode i END

IRCS Echelle

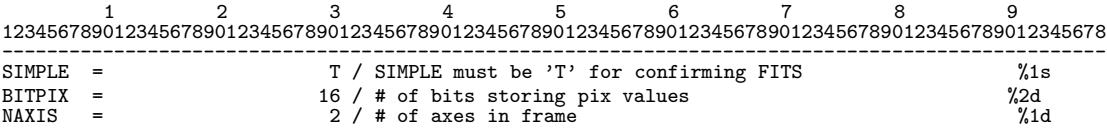

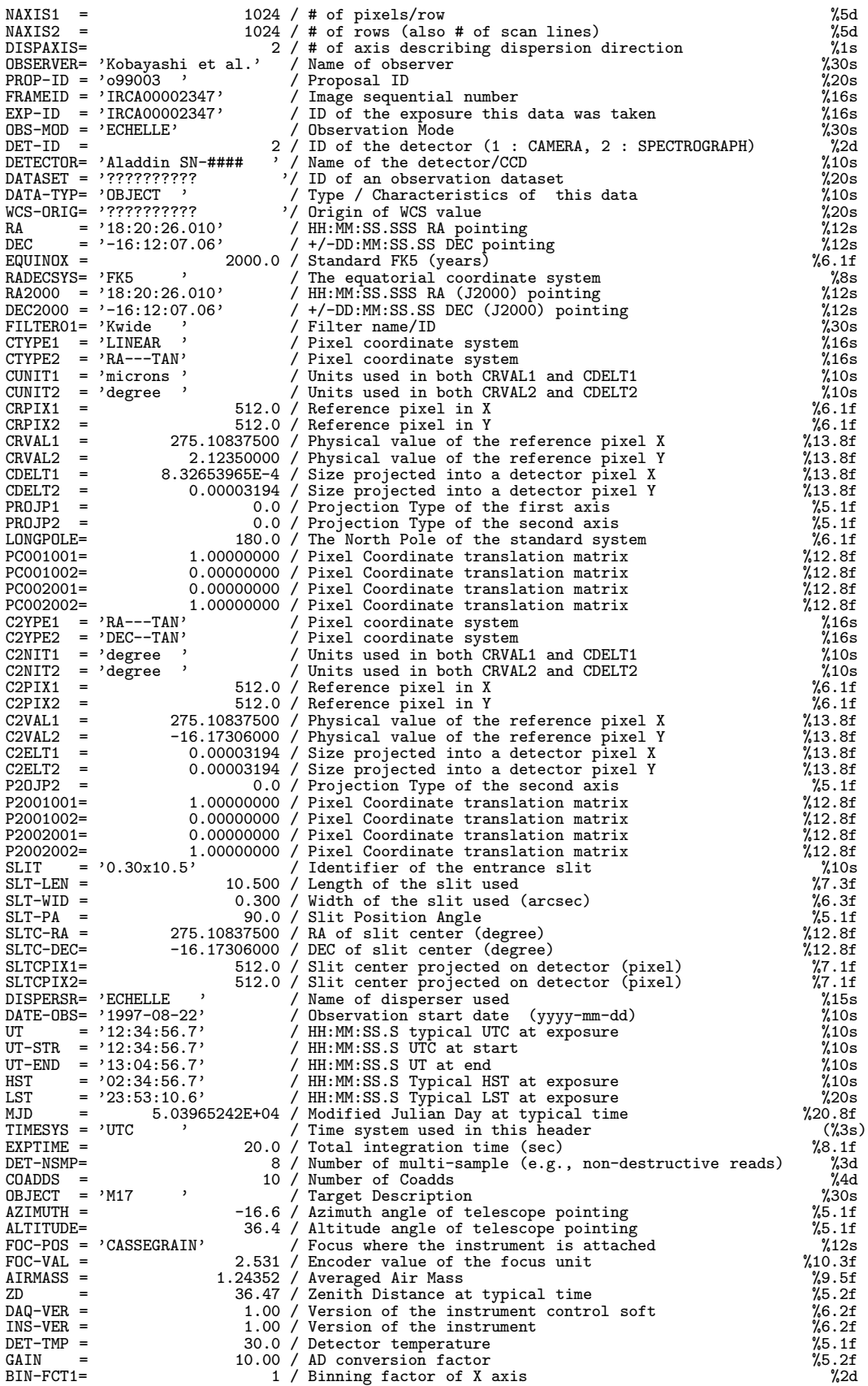

%2d CS-TAVE = 1 / Binning factor of Y axis<br>
CS-TAVE = 273.00 / Average Value of Cassegrain Enclosure (Container) %6.2f<br>
TELFOCUS= 'CASSEGRAIN' / (Dbservation or Standby %12s<br>
INSTRUME= 'IRCS / Name of Instrument %20s<br>
INST BUNIT = 'ADU ' / Unit of original pixel values (%3s)<br>BZERO = 0.00 / Real = fits-value\*BSCALE+BZERO (%12.2f)<br>EXTEND = F / The existence of extension or not (T or F) (%1s) COMMENT COMMENT COMMENT \*\*\*\*\*\*\*\*\*\*\*\*\*\*\*\*\*\*\*\*\*\*\*\*\*\*\*\*\*\*\*\*\*\*\*\*\*\*\*\*\*\*\*\*\*\*\*\*\*\*\*\*\*\*\*\*\*\*\*\*\*\*\*\*\* COMMENT \*\*\*\*\*\*\*\*\*\* TENTATIVELY CLASSIFIED AS IRCS PROPER ITEMS \*\*\*\*\*\*\*\*\*\* COMMENT \*\*\*\*\*\*\*\*\*\*\*\*\*\*\*\*\*\*\*\*\*\*\*\*\*\*\*\*\*\*\*\*\*\*\*\*\*\*\*\*\*\*\*\*\*\*\*\*\*\*\*\*\*\*\*\*\*\*\*\*\*\*\*\*\* COMMENT COMMENT % Telescope control COMMENT<br>I\_TC-SEQ= 'dithering1' TC-SEQ= 'dithering1' / Telescope controlling sequence  $\frac{1 \text{NSQ}}{3}$ <br>
I\_NSQ = 2 / Number of the frame in the sequence  $\frac{20000}{33}$ <br>
I\_ABOFFX= 13 / Maximum number of the sequence  $\frac{20000}{38}$ .2f<br>
I\_ABOFFX= -20.00 / Abs COMMENT **COMMENT COMMENT** COMMENT % case {AG} COMMENT COMMENT COMMENT<br>I\_AG-OBJ= 'HD12345 ' I\_AG-OBJ= 'HD12345 '<br>
I\_AG-RA = '12:34:56.70' / R.A. of the guide-star (40s<br>
I\_AG-DEC= '+12:34:56.7' / Dec. of the guide-star (12S<br>
I\_AG-DEC= '+12:34:56.7' / Dec. of the guide-star<br>
I\_AG-EQN= 2000.0 / Equinox of the guidin  $I_A$ AG-TH = 12.34 / Position of the guiding probe (theta) %6.2f COMMENT COMMENT % case {T-T} COMMENT<br>I\_TT-OBJ= 'HD12345 ' I\_TT-0BJ= 'HD12345 ' <br>
I\_TT-RA = '12:34:56.70' / R.A. of the tip-tilt guide-star "/12:<br>
I\_TT-RCC= '+12:34:56.7' / Dec. of the tip-tilt guide-star "/12s<br>
I\_TT-EQN= '12:34:56.7' / Dec. of the tip-tilt guide-star<br>
I\_TT-EQN= 2 COMMENT COMMENT % case {AO}<br>COMMENT  $I_AOMODE = 'ON$ , I\_AOMODE= 'ON ' / AO mode %3s I\_AO-WFS= 'AO-WFS ' / Wavefront sensor used for AO %10s I\_AO-GS = 'HD12345 ' / Name of the AO guide star %40s I\_AO-GSM= 15.0 / Magnitude of the AO guide star %3.1f I\_AO-GSB= 'R ' / Band for the magnitude of the AO guide star %3s I\_AO-EQN= 2000.0 / Equinox of the guide-star position %6.1f I\_AO-X = 12.34 / Position of the guiding probe (X) %6.2f<br>I\_AO-Y = 12.34 / Position of the guiding probe (Y) %6.2f<br>I\_AO-R = 34.56 / Position of the guiding probe (R) %6.2f<br>I\_AO-TH = 12.34 / Position of the guiding probe (th  $I_A$ O-R =<br> $I_A$ O-TH =<br>COMMENT COMMENT COMMENT \*\*\*\*\*\*\*\*\*\*\*\*\*\*\*\*\*\*\*\*\*\*\*\*\*\*\*\*\*\*\*\*\*\*\*\*\*\*\* COMMENT \*\*\*\*\*\*\*\*\*\* IRCS PROPER ITEMS \*\*\*\*\*\*\*\*\*\* COMMENT \*\*\*\*\*\*\*\*\*\*\*\*\*\*\*\*\*\*\*\*\*\*\*\*\*\*\*\*\*\*\*\*\*\*\*\*\*\*\* COMMENT COMMENT I\_UFNAME= 'test\_field\_1' / User assigned file name  $\frac{\%40s}{\%}$ COMMENT COMMENT COMMENT % for mechanisms COMMENT<br>COMMENT COMMENT<br>
I\_M-HAT = 'OPEN ' / Status of mechanisms (hatch) HOME/OPEN/CLOSE %30s<br>
I\_M-FM1 = '6Omas ' / Status of mechanisms (slit wheel) %30s<br>
I\_M-FM2 = '6Omas ' / Status of mechanisms (flip mirror 1) HOME/22mas/6Omas %30s<br>

A *FITS* 

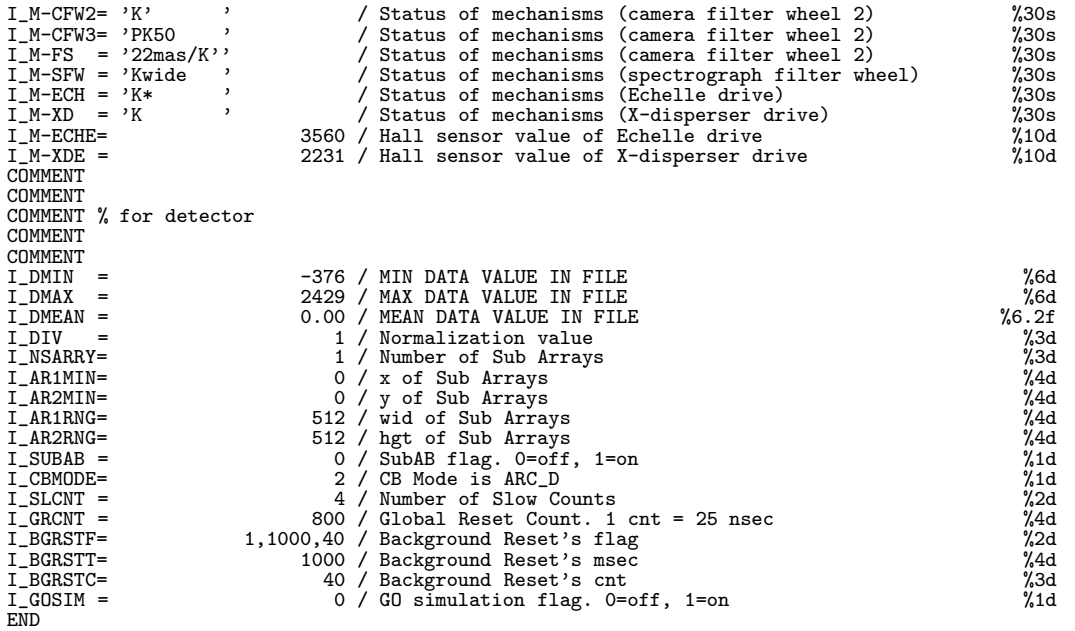

## $IRCS$  SlitViewing

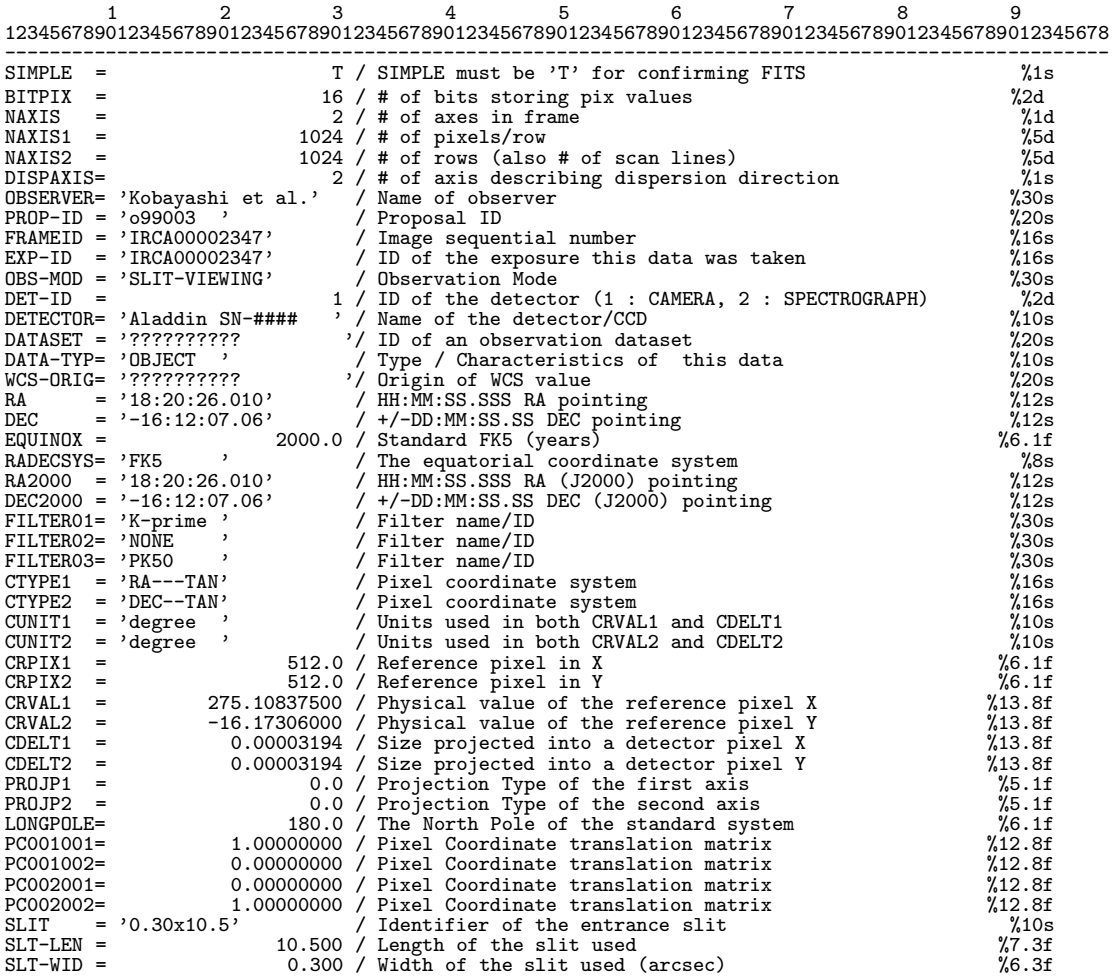

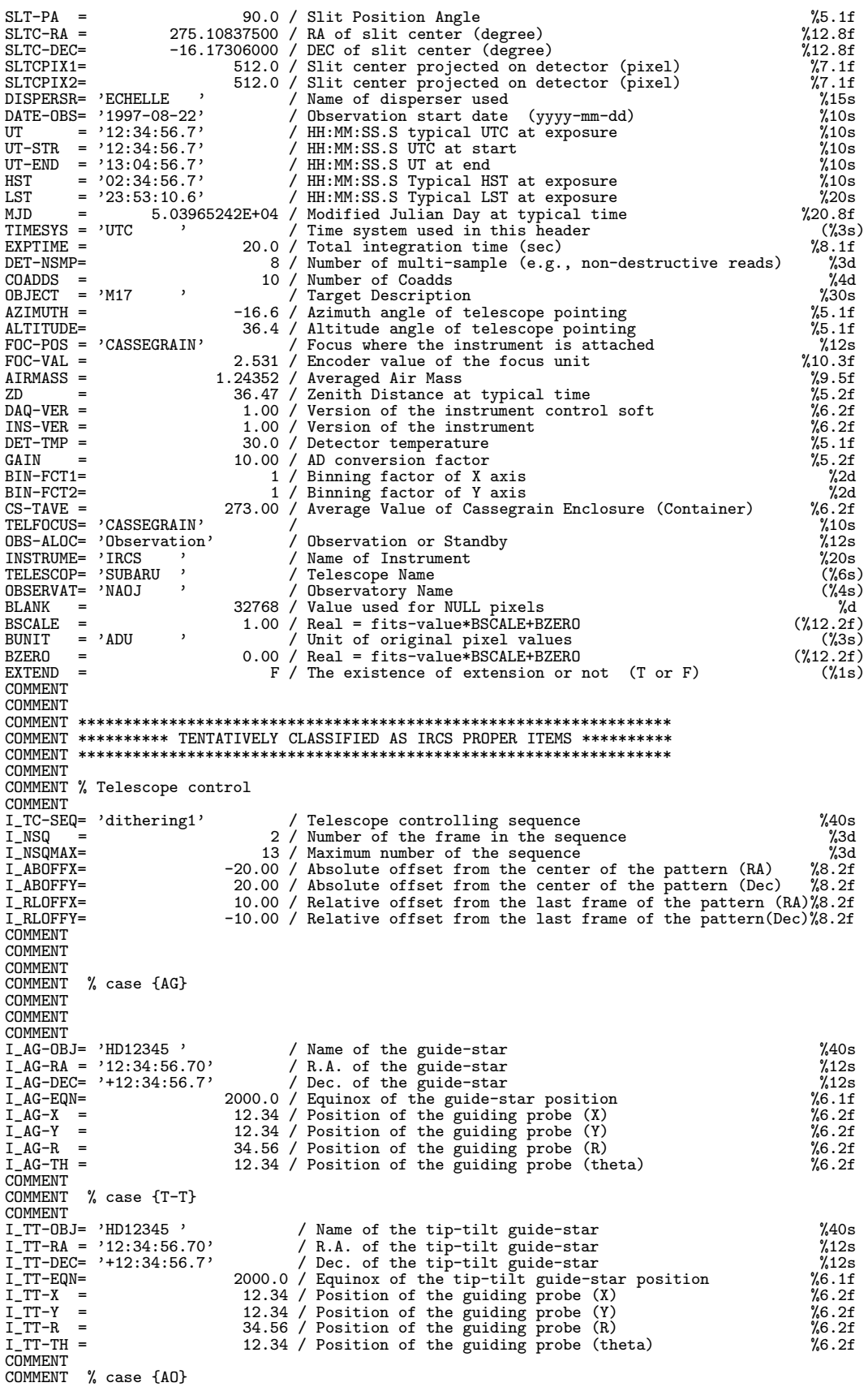

COMMENT<br>I\_AOMODE= 'ON I\_AOMODE= 'ON '<br>
I\_AO-WFS ' / Wavefront sensor used for AO<br>
I\_AO-WFS ' / Wavefront sensor used for AO<br>
I\_AO-GSN= 'HD12345 ' / Name of the AO guide star ',405<br>
I\_AO-GSN= 'R ' / Band for the magnitude of the AO guide star ', I\_AO-R = 34.56 / Position of the guiding probe (R) %6.2f I\_AO-TH = 12.34 / Position of the guiding probe (theta) %6.2f  $I$ <sub>COMMENT</sub> = COMMENT COMMENT \*\*\*\*\*\*\*\*\*\*\*\*\*\*\*\*\*\*\*\*\*\*\*\*\*\*\*\*\*\*\*\*\*\*\*\*\*\*\* COMMENT \*\*\*\*\*\*\*\*\*\* IRCS PROPER ITEMS \*\*\*\*\*\*\*\*\*\* COMMENT \*\*\*\*\*\*\*\*\*\*\*\*\*\*\*\*\*\*\*\*\*\*\*\*\*\*\*\*\*\*\*\*\*\*\*\*\*\*\* COMMENT COMMENT I\_UFNAME= 'test\_field\_1' / User assigned file name %40s COMMENT COMMENT COMMENT % for mechanisms COMMENT<br>COMMENT NAMENT COMMENT (NAME)<br>
1990 11 - 1990 11 - 1990 11 - 1990 11 - 1990 11 - 1990 11 - 1990 11 - 1990 11 - 1990 11<br>
1990 11 - 1990 11 - 1990 11 - 1990 11 - 1990 11 - 1990 11 - 1990 11 - 1990 11 - 1990 11 - 1990 11 - 1990 11 - COMMENT COMMENT % for detector COMMENT COMMENT<br>I\_DMIN =<br>I\_DMAX =<br>I\_DMEAN = I\_DMIN = -376 / MIN DATA VALUE IN FILE %6d I\_DMAX = 2429 / MAX DATA VALUE IN FILE %6d I\_DMEAN = 0.00 / MEAN DATA VALUE IN FILE %6.2f  $I_DIV =$ <br> $I_N = 1/N$ <br> $I_N = 1/N$  (Normalization value  $\frac{1}{N}$ ) ( $\frac{1}{N}$ ) ( $\frac{3}{3}$ ) ( $\frac{3}{3}$ ) ( $\frac{3}{3}$ ) ( $\frac{3}{3}$ ) I\_NSARRY= 1 / Number of Sub Arrays %3d I\_AR1MIN= 0 / x of Sub Arrays <br>I\_AR2MIN= 0 / y of Sub Arrays 7.4d I\_AR2MIN=<br>
I\_AR2MIN= 0 / y of Sub Arrays<br>
I\_AR1RNG= 512 / wid of Sub Arrays 7.4d I\_AR1RNG= 512 / wid of Sub Arrays %4d<br>
I\_AR2RNG= 512 / hgt of Sub Arrays<br>
I\_SUBAB = 0 / SubAB flag. 0=off, 1=on %1dd<br>
I\_GBMODE= 2 / CB Mode is ARC\_D<br>
I\_SLCNT = 4 / Number of Slow Counts %2d I\_GRCNT = 800 / Global Reset Count. 1 cnt = 25 nsec  $\frac{0.44}{44}$ <br>
I\_BGRSTF='1,1000,40' / Background Reset's flag %30s<br>  $\frac{44d}{1000}$  / Background Reset's msec %4d<br>
(24) I\_BGRSTF='1,1000,40' / Background Reset's flag<br>I\_BGRSTT= 1000,40' / Background Reset's msec<br>I\_BGRSTC= 40 / Background Reset's cnt %4d<br>I\_GOSIM = 0 / GO simulation flag. 0=off, 1=on %1d END

#### **A.4.9 CAC (1999/03/02)**

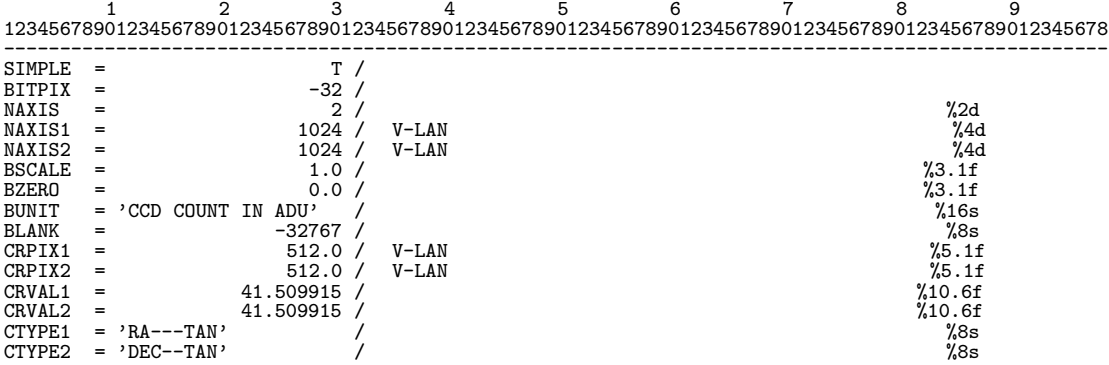

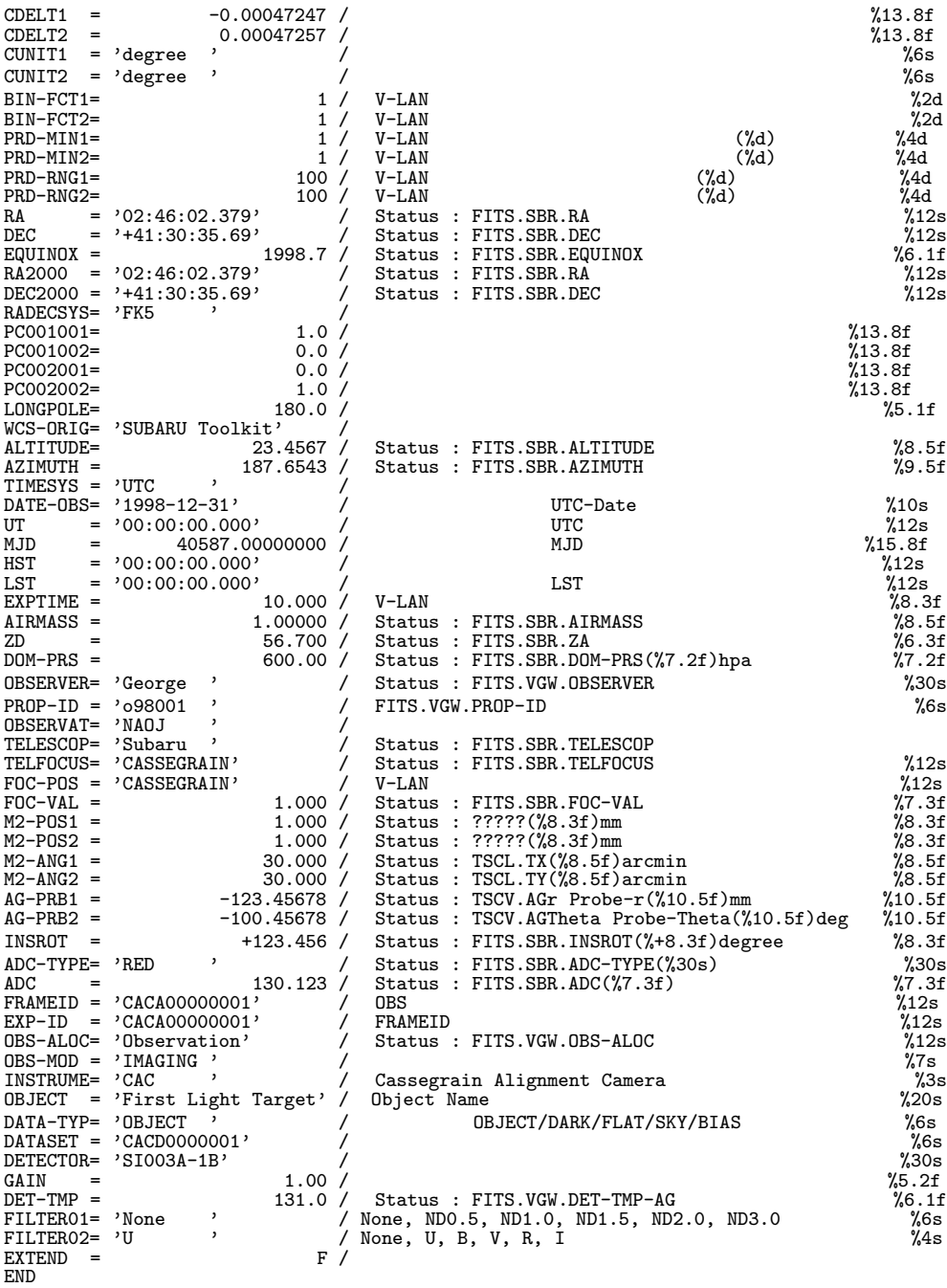

## **A.4.10 VTOS (1999/03/02)**

1234567 1234567890123456789012345678901234567890123456789012345678901234567890123456789 -------------------------------------------------------------------------------

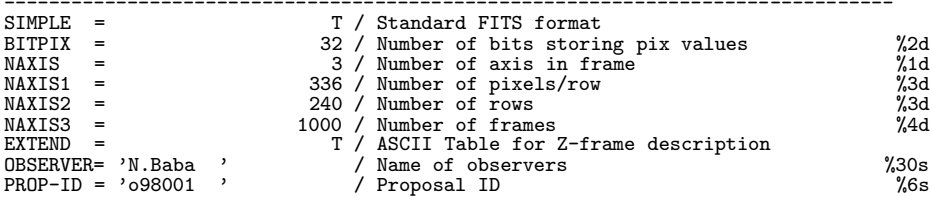

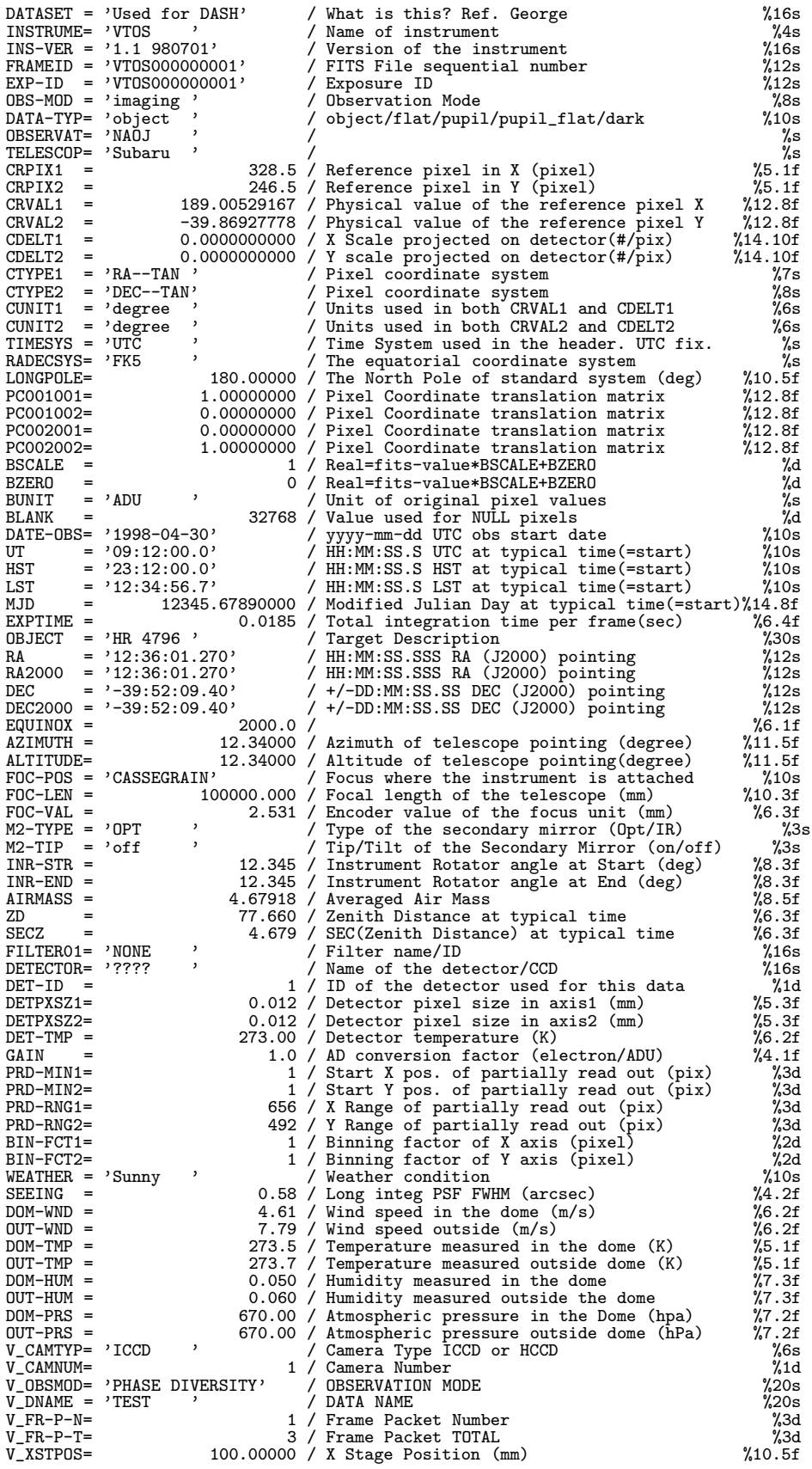

## A.5. *FITS* STARS

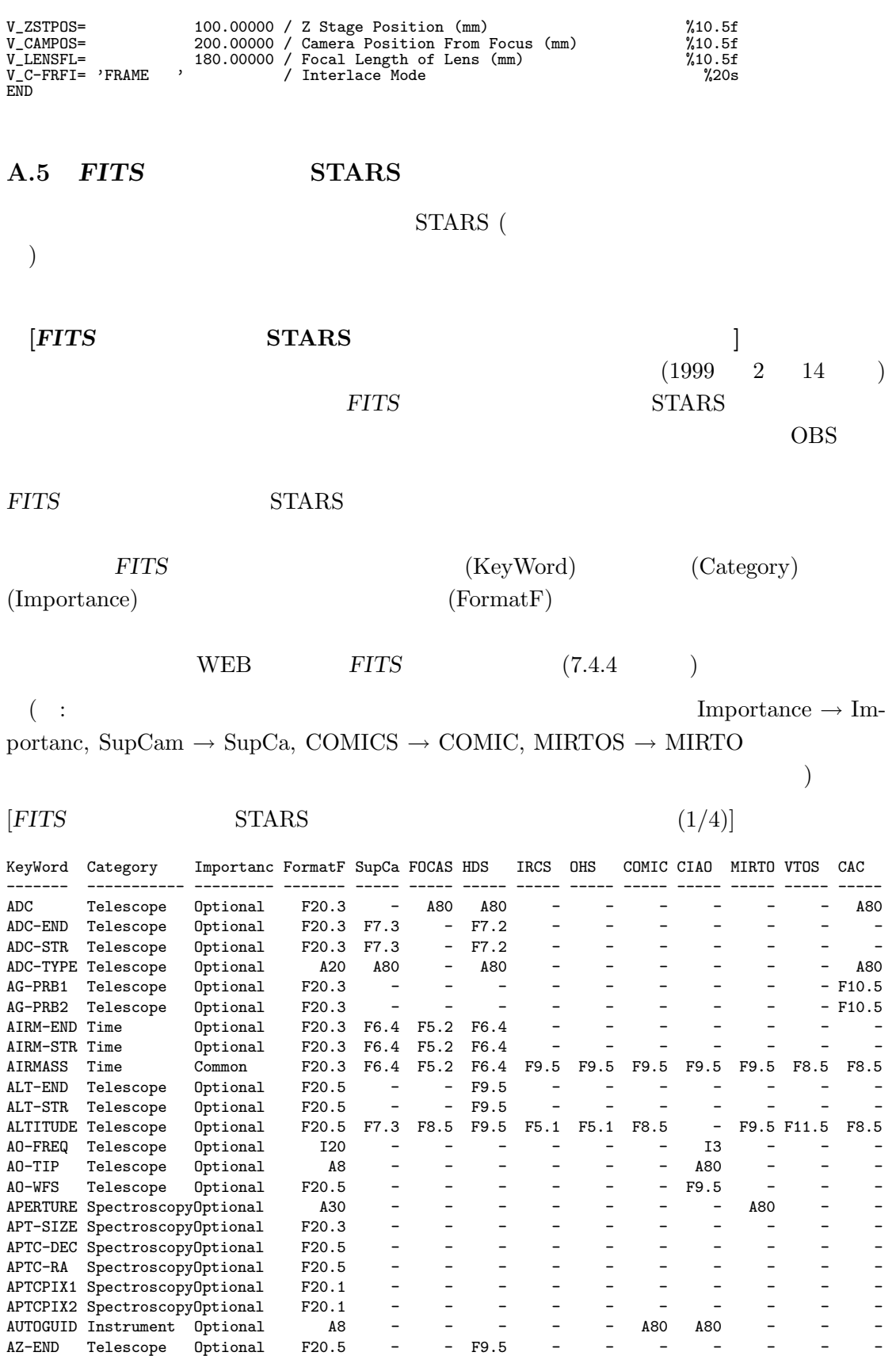

# $[FTTS$  STARS (2/4)]

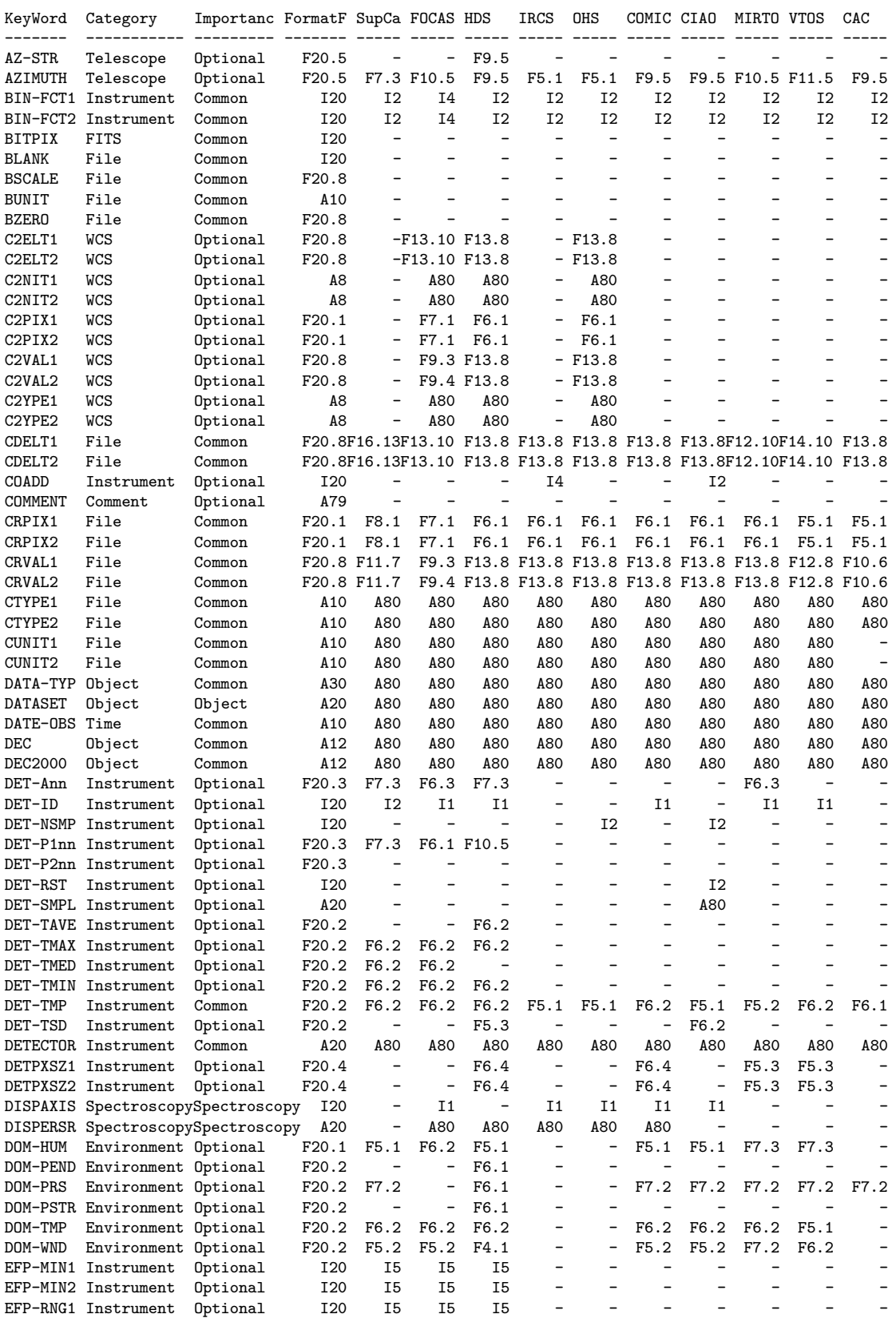

A.5. *FITS* STARS

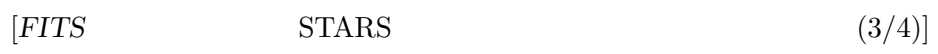

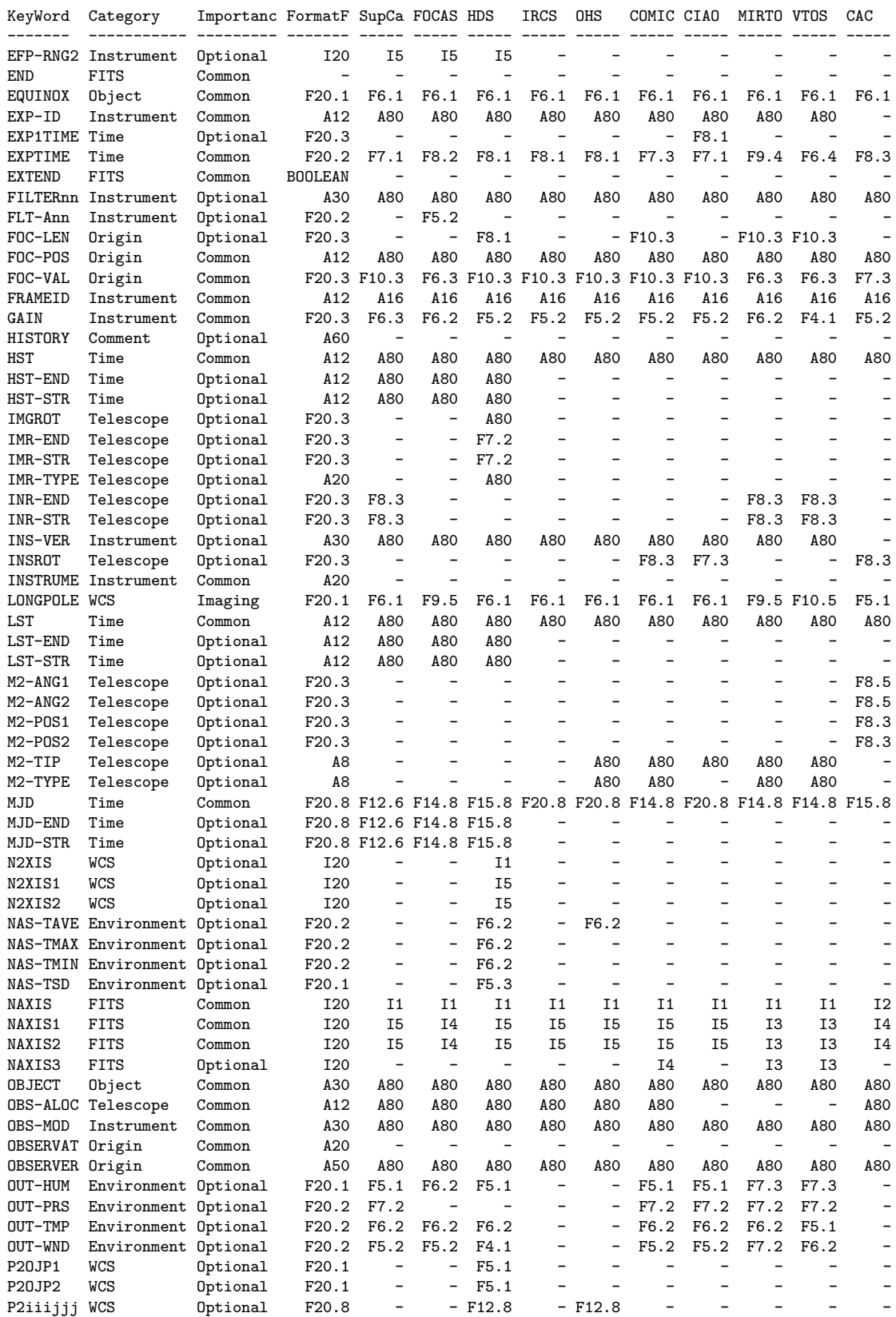

# $[FITS$  STARS  $(4/4)]$

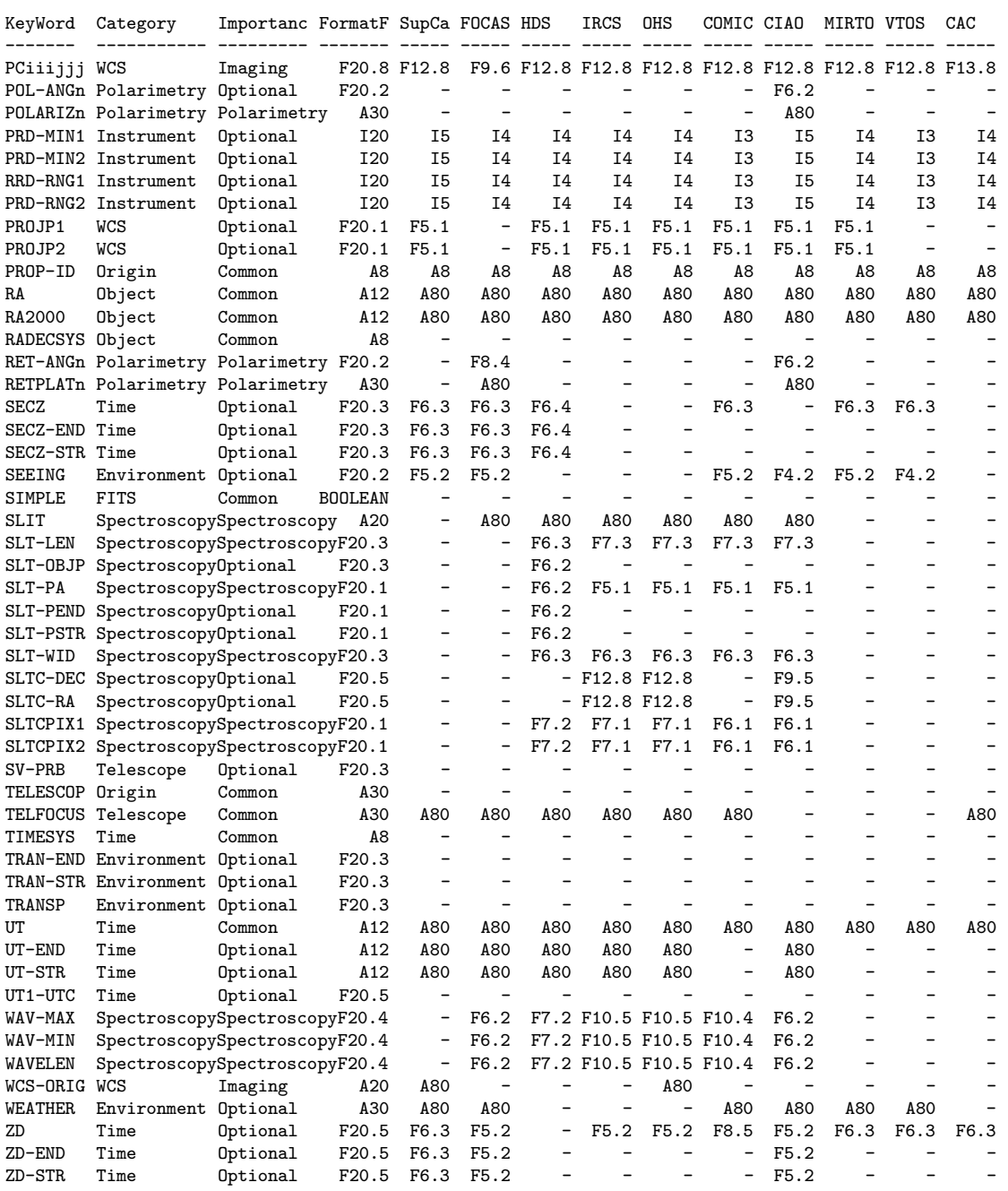
19: IAU

| SI  |                                                                                                    |                                                                        |                                                                                                    |
|-----|----------------------------------------------------------------------------------------------------|------------------------------------------------------------------------|----------------------------------------------------------------------------------------------------|
|     | $\mathbf m$<br>kg<br>S<br>rad                                                                                       |                                                                        | $\lambda$<br>g(                                                                                                    |
|     | sr<br>K<br>A<br>mol<br>CD                                                                                           |                                                                        |                                                                                                    |
| IAU |                                                                                                    |                                                                        |                                                                                                    |
|     | Hz<br>J<br>W<br>V<br>N<br>Pa<br>С<br>Ohm<br>S<br>F<br>Wb<br>T<br>H<br>lm                                            |                                                                        | $s^{-1}$<br>$N\mathfrak{m}$<br>$Js^1$<br>$JC^1$<br>$kgms^{-1}$<br>$\check{N}m^{-2}$<br>As<br>$VA^{-1}$<br>$AV^{-1}$<br>${\cal C} V^{-1}$<br>Vs<br>$Wbm^{-2}$<br>$WbA^{-1}$<br>cdst                                                                                                    |
|     | 1x                                                                                                    |                                                                        | $lmm^{-2}$                                                                                                    |
|     | deg<br>arcmin/arcsec<br>mas<br>min/h/d                                                                              | 7                                                                      | $\pi/180 rad$<br>1/60deg, 1/3600deg<br>1/3600000deg                                                                                                    |
|     | a/yr<br>eV<br>erg<br>Ry<br>solMass<br>u<br>solLum<br>Angstrom<br>solRad<br>AU<br>lyr<br>pc<br>count/ct<br>photon/ph | (Julian)                                                               | $31557600s(365.25d)$ (a<br>IAU<br>$\mathcal{E}$<br>$\frac{1.602177 \times 10^{-19} J}{10^{-7} J}$<br>$\frac{1}{2}(\frac{2\pi e^2}{hc})^2 m_e c^2 = 13.605698 eV$<br>1.9891 × 10 <sup>30</sup> kg<br>$1.660540 \times 10^{-27}$ kg<br>$3.8268 \times 10^{26} W$<br>$10^{-10}m$<br>$6.9599 \times 10^8 m$<br>$1.49598 \times 10^{11} m$<br>$9.460730 \times 10^{15} m$<br>$3.0857\times10^{16} m$ |
|     | Jу<br>mag<br>G<br>pixel/pix<br>barn<br>D<br>Sun<br>voxel                                                            | $\mathcal{E}$<br>(<br>$\overline{1}$<br>$\left($<br>$\mathcal{E}$<br>3 | $10^{-26} W m^{-2} Hz^{-1}$<br>$10^{-4}T$<br>$10^{-28}m^2$<br>$\frac{1}{3} \times 10^{-29} Cm$                                                                                                    |
|     | bit/byte<br>adu                                                                                                    |                                                                        | $byte = 8 bit$                                                                                                    |

C FITS

付録 **C** *FITS* 規約に反する悪い例

次のような間違いはよくあるものだが、*FITS* 規約には抵触するので、注意すること。

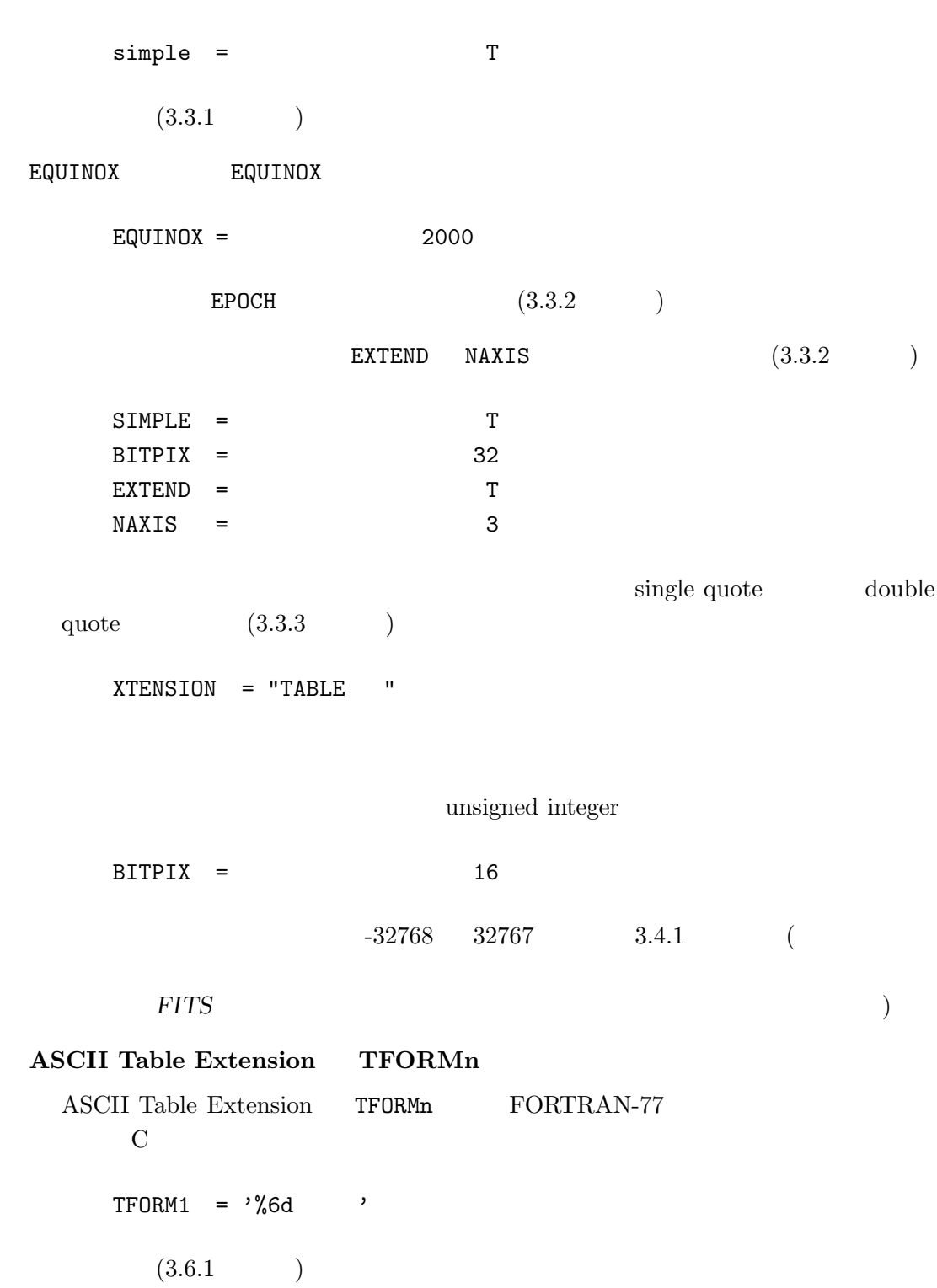

 $IRAF-MAX = E30$ 

 $IRAF-MAX = 12$  $IRAF-MAX = 1E30$ 

 $($  NOST-1.2

 $\overline{\phantom{a}}$ 

 $($